# **TRABAJO ESPECIAL DE GRADO**

# **MODELO DINÁMICO DE LA FORMACIÓN SAN JUAN (GAS CONDENSADO), CAMPO SAN JOAQUÍN, ÁREA MAYOR DE ANACO. NUEVAS OPORTUNIDADES PARA UN CAMPO MADURO**

Presentado ante la Ilustre

Universidad Central de Venezuela

Por la Br. Vargas Rodríguez María Lourdes

Para optar al Título

De Ingeniera de Petróleo

Caracas, Mayo 2012

# **TRABAJO ESPECIAL DE GRADO**

# **MODELO DINÁMICO DE LA FORMACIÓN SAN JUAN (GAS CONDENSADO), CAMPO SAN JOAQUÍN, ÁREA MAYOR DE ANACO. NUEVAS OPORTUNIDADES PARA UN CAMPO MADURO**

TUTOR ACADÉMICO: Prof. Msc. Alexis Gammiero TUTOR INDUSTRIAL: Ing. Juan Carlos Caldera COTUTOR INDUSTRIAL: Ing. Jhonny Casas

> Presentado ante la Ilustre Universidad Central de Venezuela Por la Br. Vargas Rodríguez María Lourdes

Para optar al Título

De Ingeniera de Petróleo

Caracas, Mayo 2012

Los abajo firmantes, miembros del Jurado designado por el Consejo de Escuela de Ingeniería de Petróleo, para evaluar el Trabajo Especial de Grado presentado por la Bachiller María Lourdes Vargas, titulado:

# "MODELO DINÁMICO DE LA FORMACIÓN SAN JUAN (GAS CONDENSADO), CAMPO SAN JOAQUÍN, ÁREA MAYOR DE ANACO. NUEVAS OPORTUNIDADES PARA UN CAMPO MADURO"

Consideran que el mismo cumple con los requisitos exigidos por el plan de estudios conducente al Título de Ingeniera de Petróleo, y sin que ello signifique que se hacen solidarios con las ideas expuestas por la autora, lo declaran APROBADO.

Jurado

Jurado

Alein Cammiero

**Prof. Alexis Gammiero Tutor Académico** 

**Ing. Jhonny Casas** 

**Tutor Industrial** 

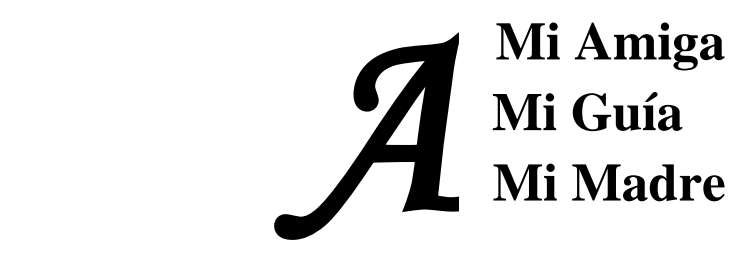

A los santos, quienes me guían y ayudan a superar todas las dificultades que se me presentan en la vida.

A mi familia, el motor que impulsa mi vida, fuente inagotable de amor y apoyo.

A los Ingenieros Jhonny Casas, Juan Carlos Caldera y Miguel Expósito, por considerarme más que una tesista un miembro más del equipo.

Al Ingeniero Gustavo Montenegro, por la colaboración brindada aun cuando ello implicase sobrepasar sus compromisos laborales.

Al profesor Alexis Gammiero, por asumir el reto que significó desarrollar este trabajo, por su preocupación en que esta experiencia fuese del máximo aprovechamiento para mí.

Al profesor Diego Manfre por su apoyo incondicional.

A la escuela de Ingeniería de Petróleo, allí aprendí las herramientas necesarias para emprender la vida profesional.

A los profesores que me ofrecieron sus conocimientos y colaboración.

A Marino Morillo, por la colaboración que siempre me brindó.

A Reina Pérez, gran amiga y excelente persona, con quién pase los mayores sustos y alegrías inherentes a la carrera.

A Adriana Hernández, por su amistad y apoyo en momentos difíciles.

A Gabriel Bolívar, por su invaluable amistad y apoyo incondicional.

A los compañeros y amigos que tuve la oportunidad de conocer en la UCV, por las gratas experiencias compartidas.

**Vargas R. María L.**

# **MODELO DINÁMICO DE LA FORMACIÓN SAN JUAN (GAS CONDENSADO), CAMPO SAN JOAQUÍN, ÁREA MAYOR DE ANACO. NUEVAS OPORTUNIDADES PARA UN CAMPO MADURO**

**Tutor Académico: Prof. Alexis Gammiero. Tutor Industrial: Ing. Jhonny Casas. Tesis. Caracas, U.C.V. Facultad de Ingeniería. Escuela de Ingeniería de Petróleo. Año 2012. 179 p.**

**Palabras clave:** Modelo, Validación, Caracterización, yacimiento, Cotejo, Predicción.

#### **RESUMEN**

Este trabajo de investigación se basó en la construcción del Modelo Dinámico del yacimiento San Juan del Domo Sur del Área Mayor de Anaco en búsqueda de nuevas oportunidades de explotación. Para determinar las variables necesarias para la elaboración del modelo se analizaron y validaron los datos inherentes al estudio, partiendo de la verificación de los datos experimentales de pruebas PVT necesarios para determinar el comportamiento del hidrocarburo en el yacimiento mediante el ajuste de una Ecuación de Estado. Así mismo, para la descripción de la interacción roca-fluido se normalizó un set de curvas de permeabilidad relativa proveniente de núcleos de un área vecina. Como estrategia de desarrollo se especificó el control de producción por petróleo, ya que existe menos incertidumbre en la medición de producción del petróleo que en la medición de la producción de gas, al integrar estas variables con el modelo estático suministrado por la empresa Gazprom Latin America se consiguió elaborar el Modelo Dinámico. Para verificar que el modelo representa el

comportamiento del yacimiento en forma adecuada se realizó un cotejo histórico de los datos de producción utilizando los siguientes parámetros: presión del yacimiento, relación agua-petróleo, relación gas-petróleo y la presión del fondo fluyente. De acuerdo a los parámetros evaluados no se considera el modelo confiable para realizar predicciones. Posteriormente, se analizaron 2 casos de predicción para un escenario de 10 años como ejercicio didáctico para conocer la metodología a seguir en la predicción del comportamiento futuro de un yacimiento.

# **ÍNDICE**

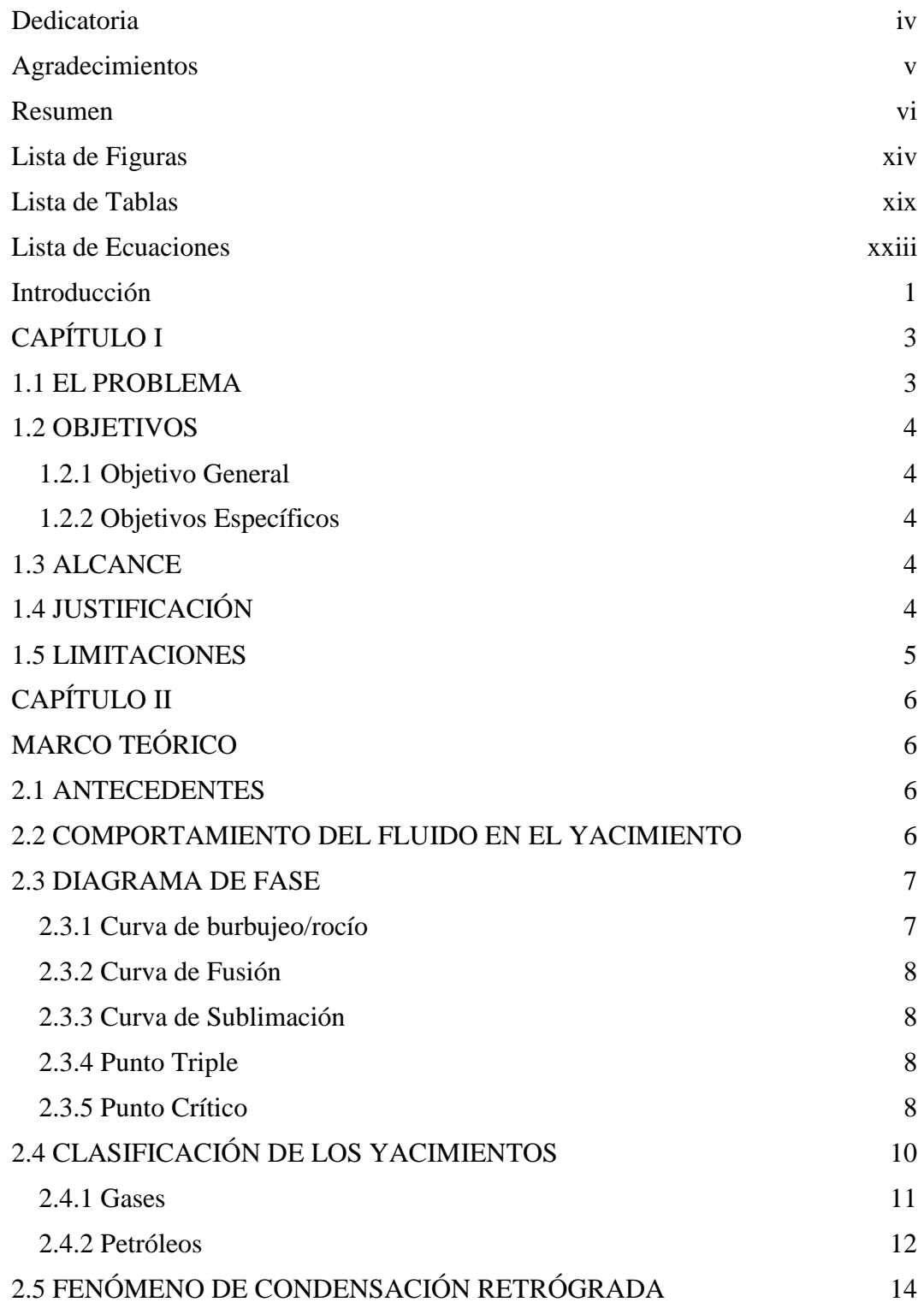

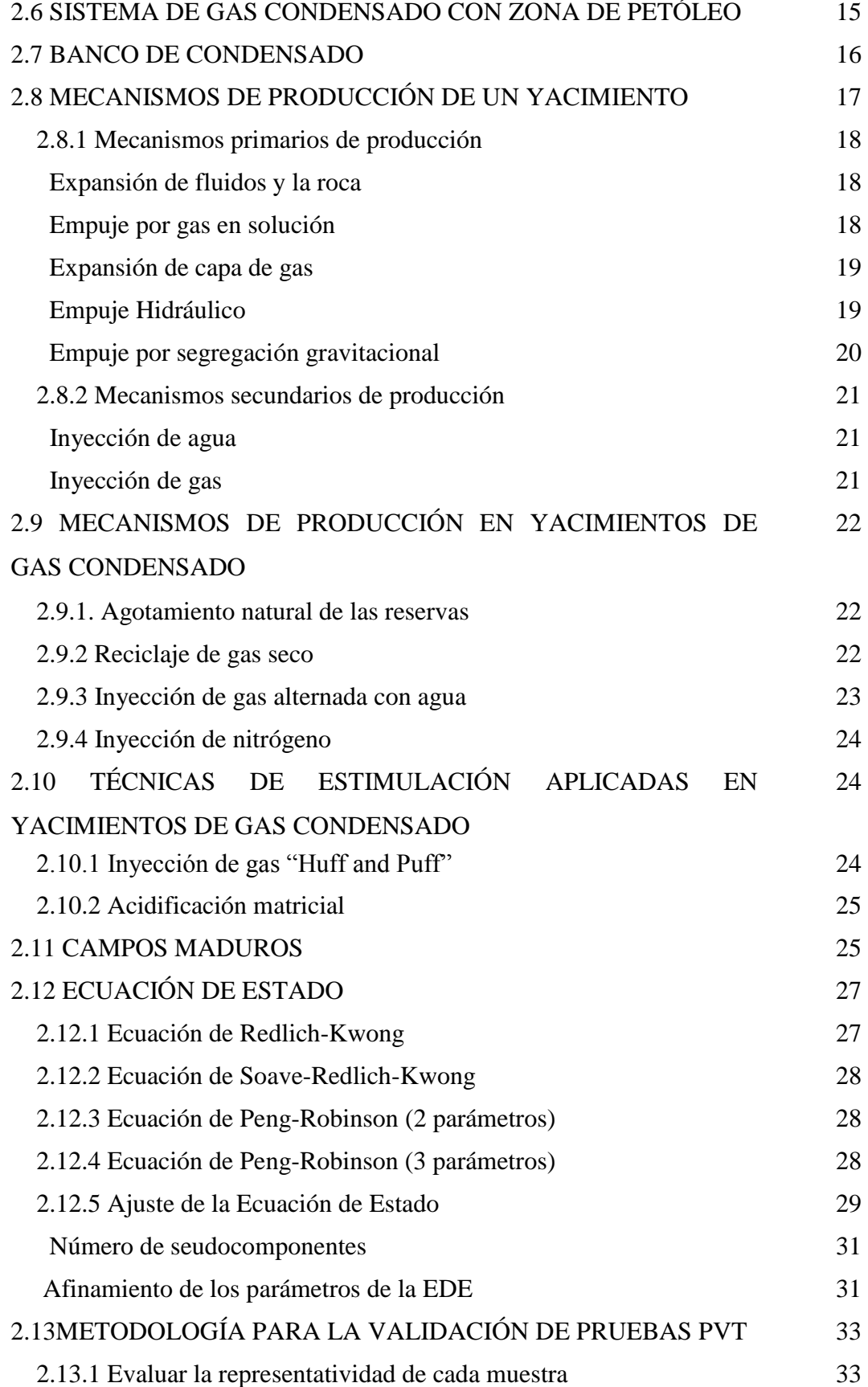

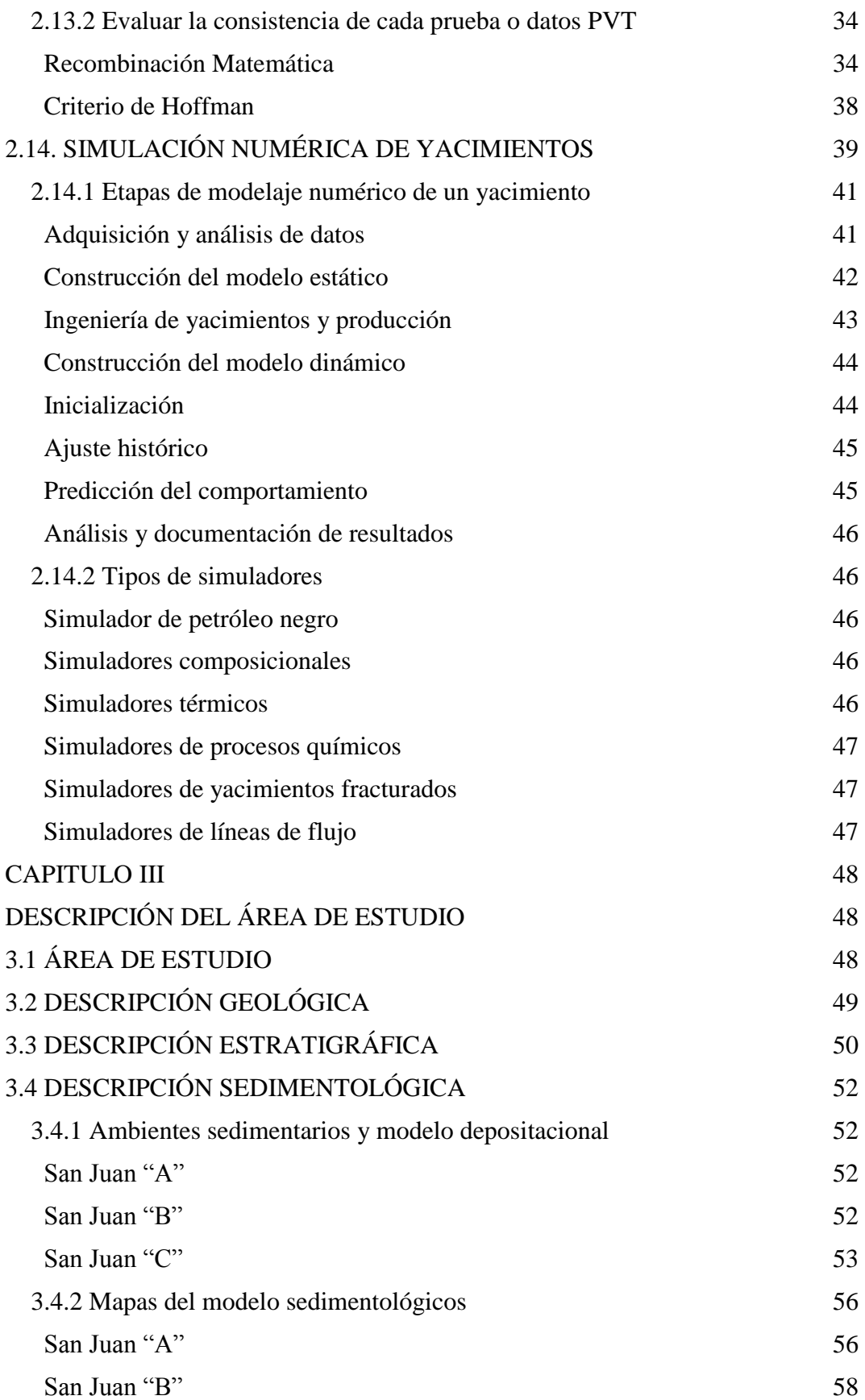

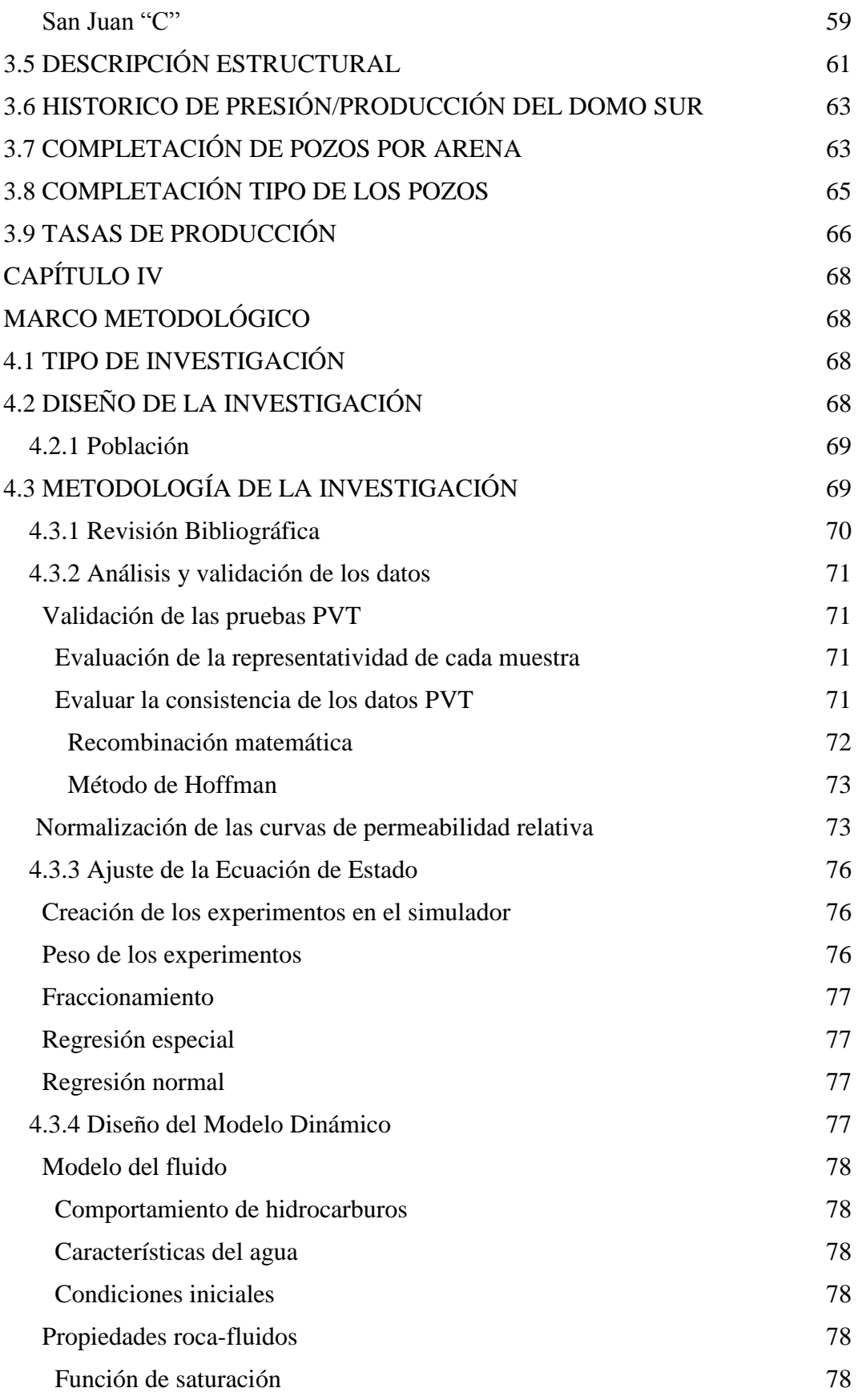

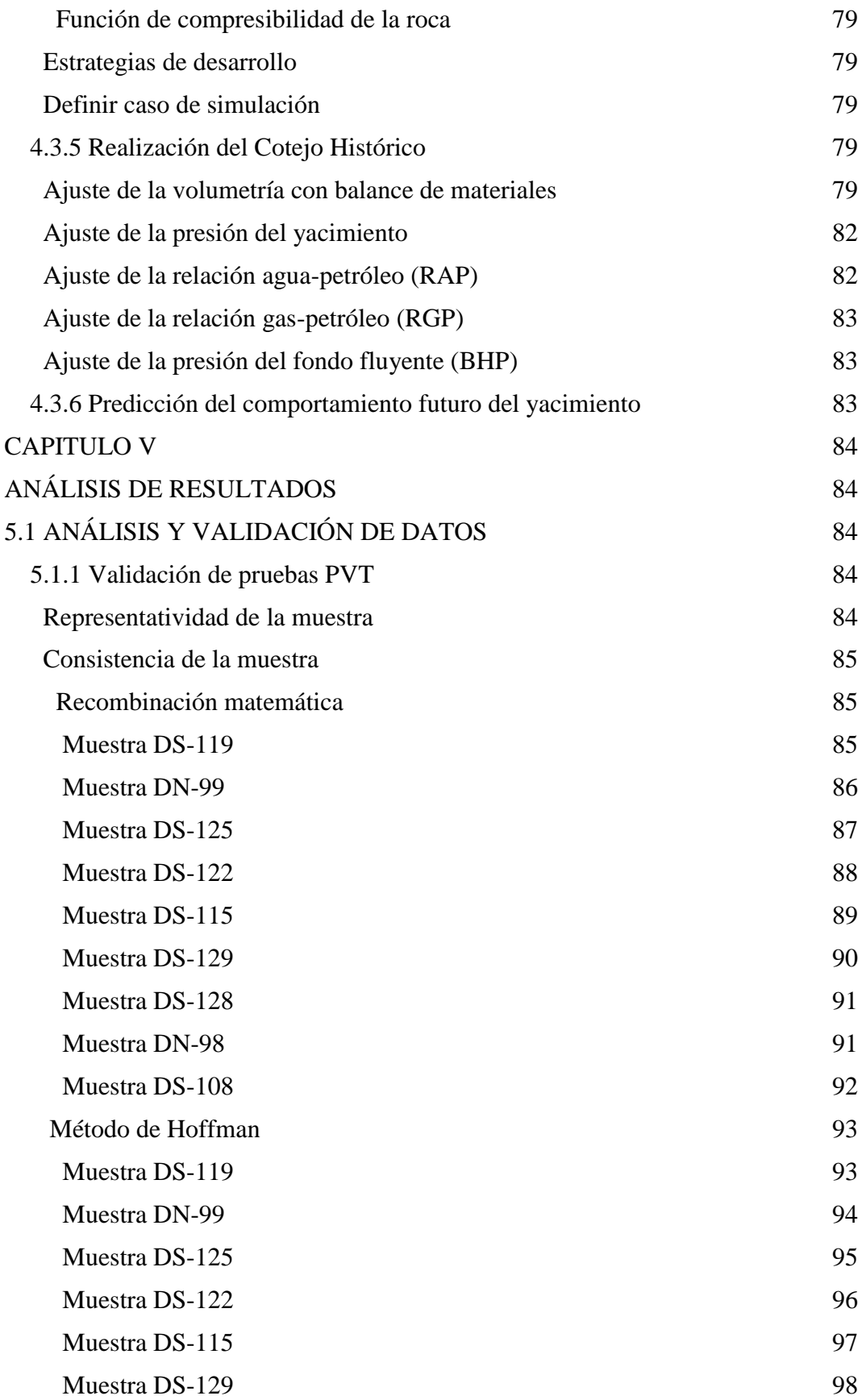

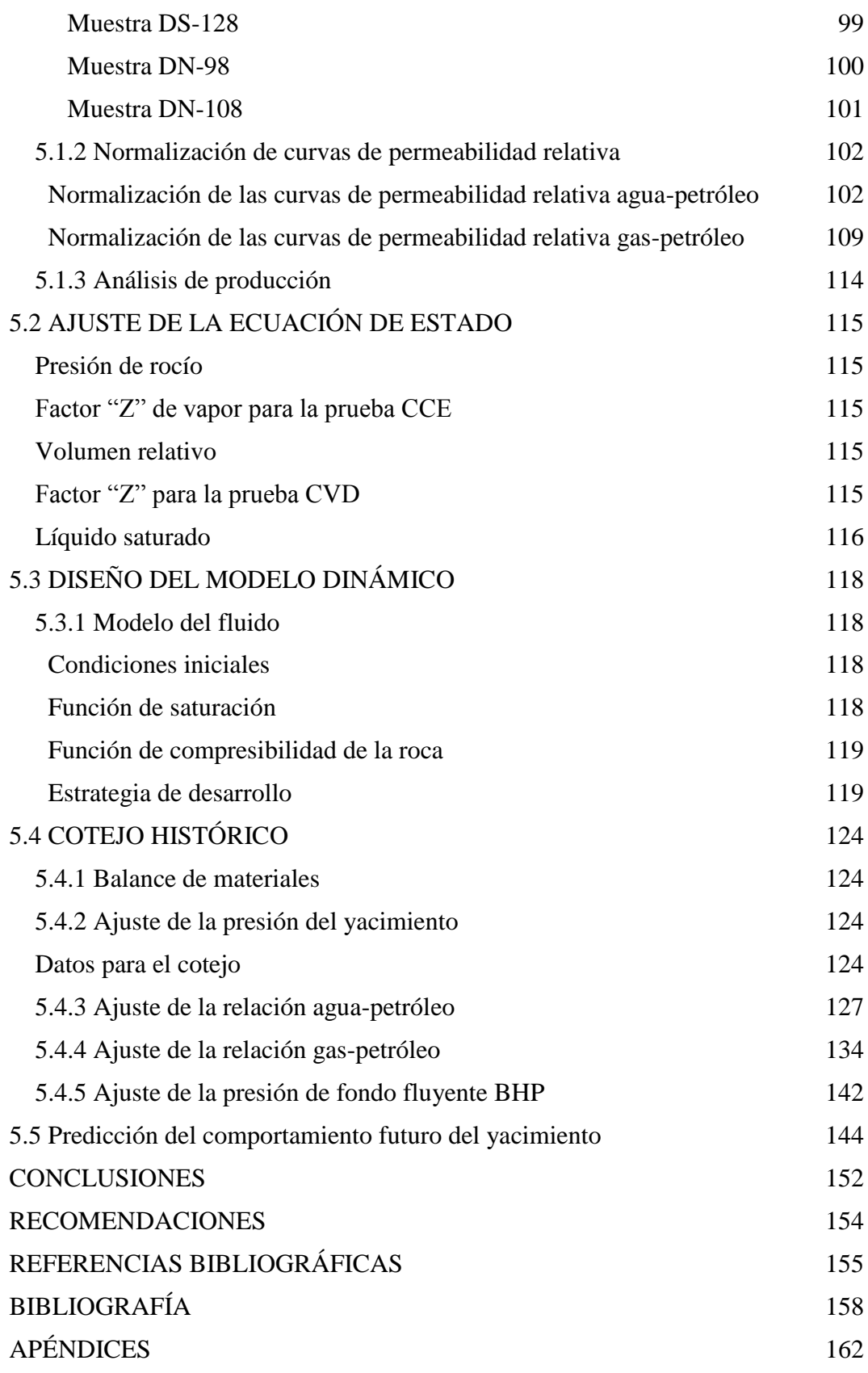

# **LISTA DE FIGURAS**

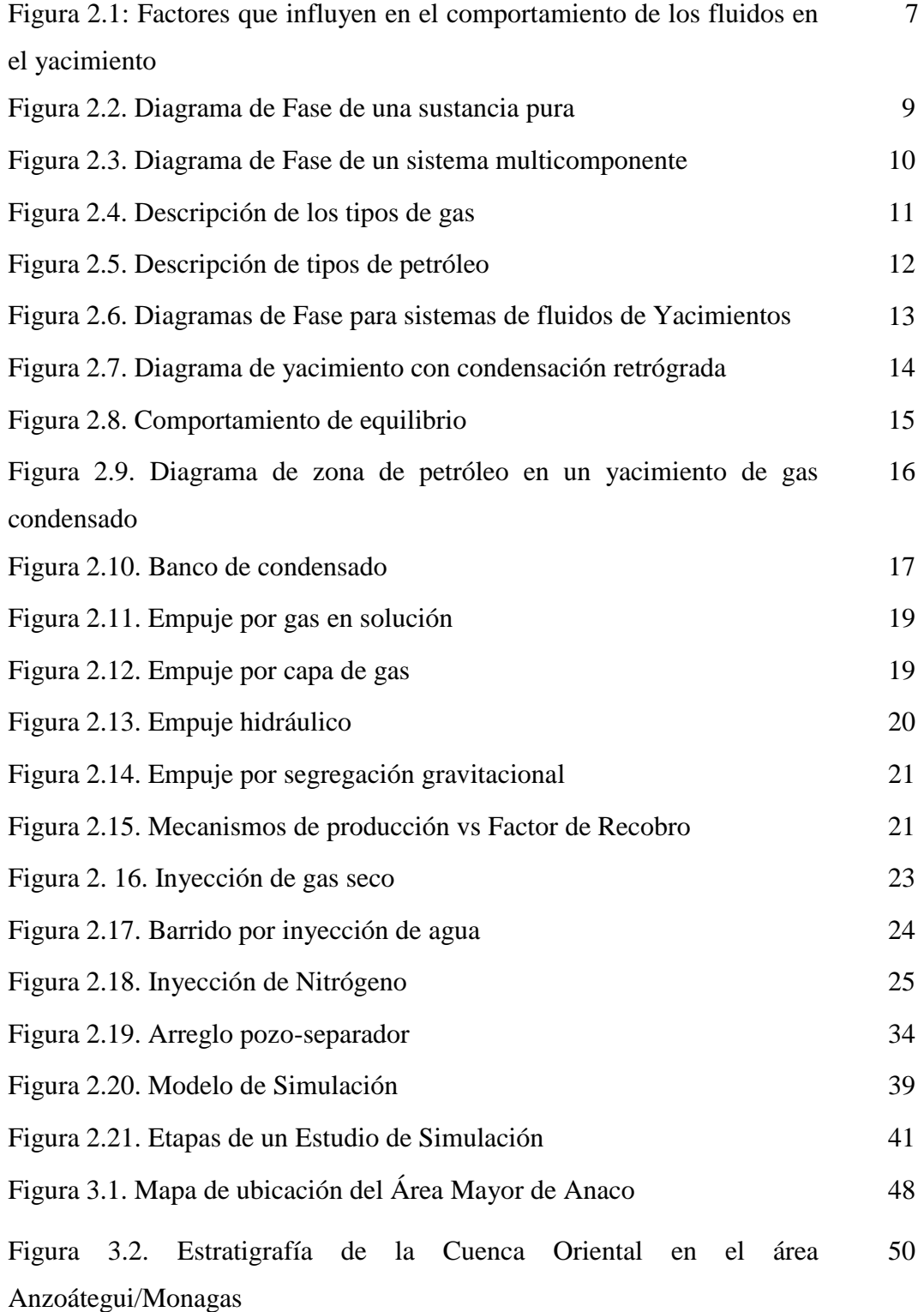

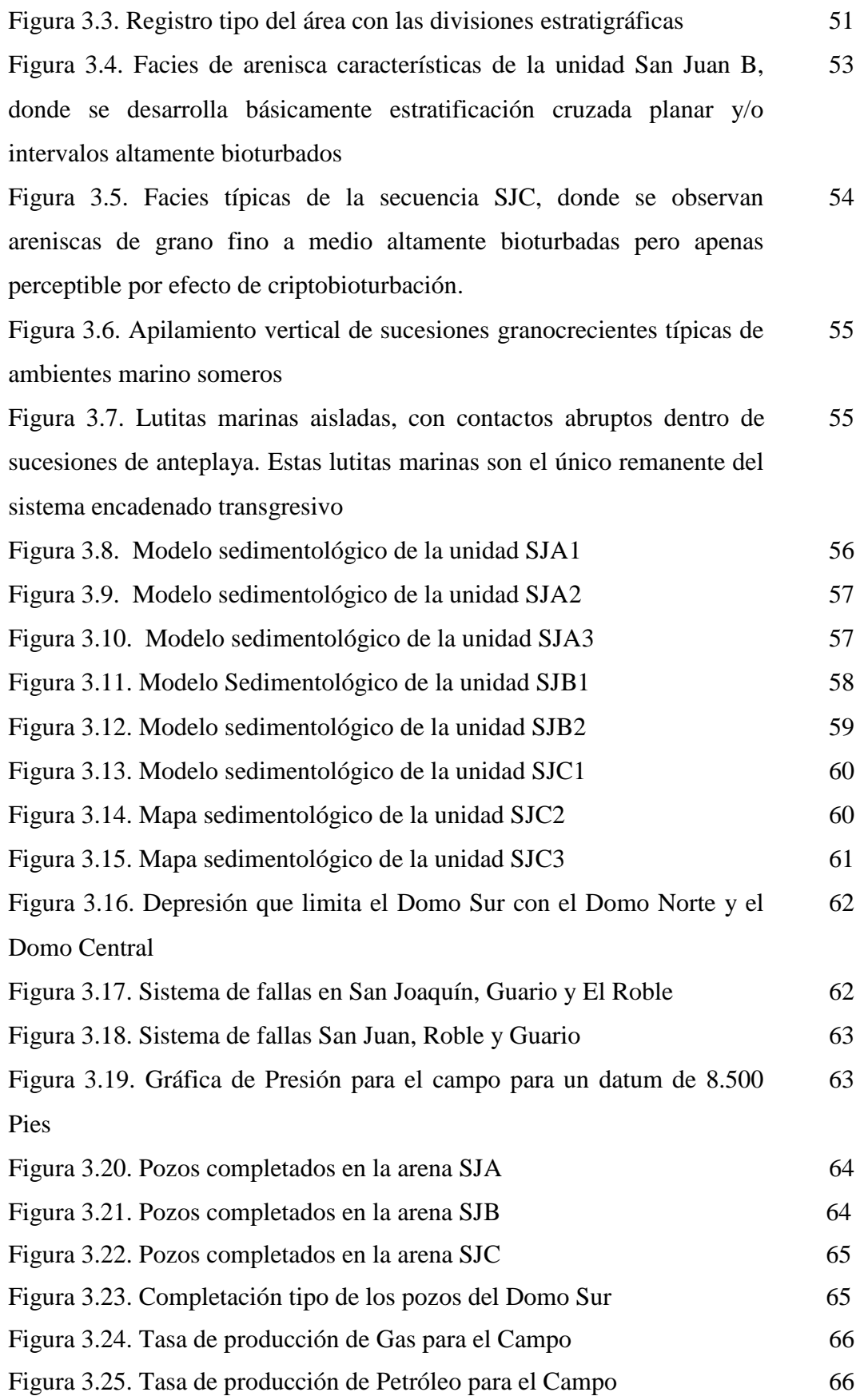

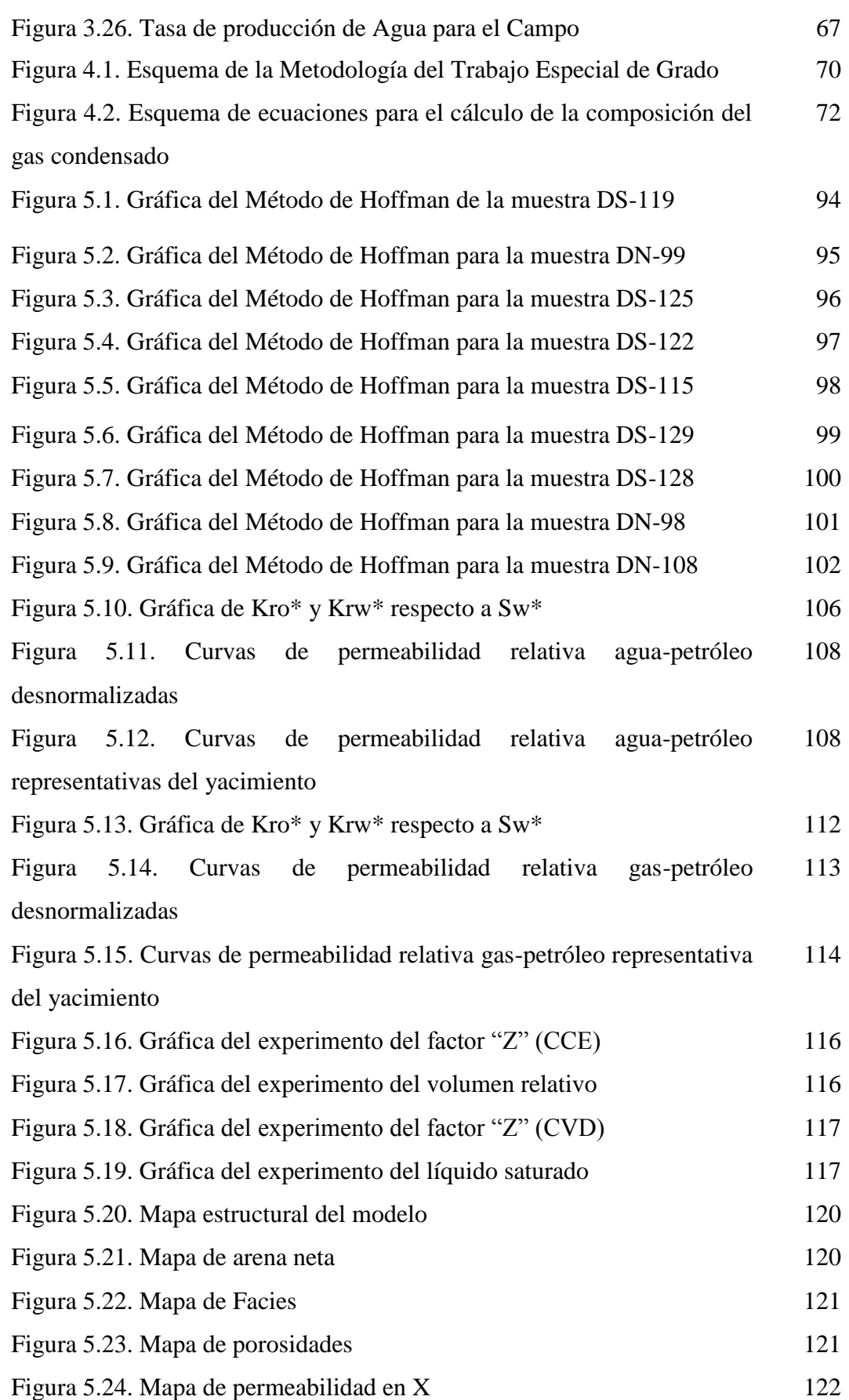

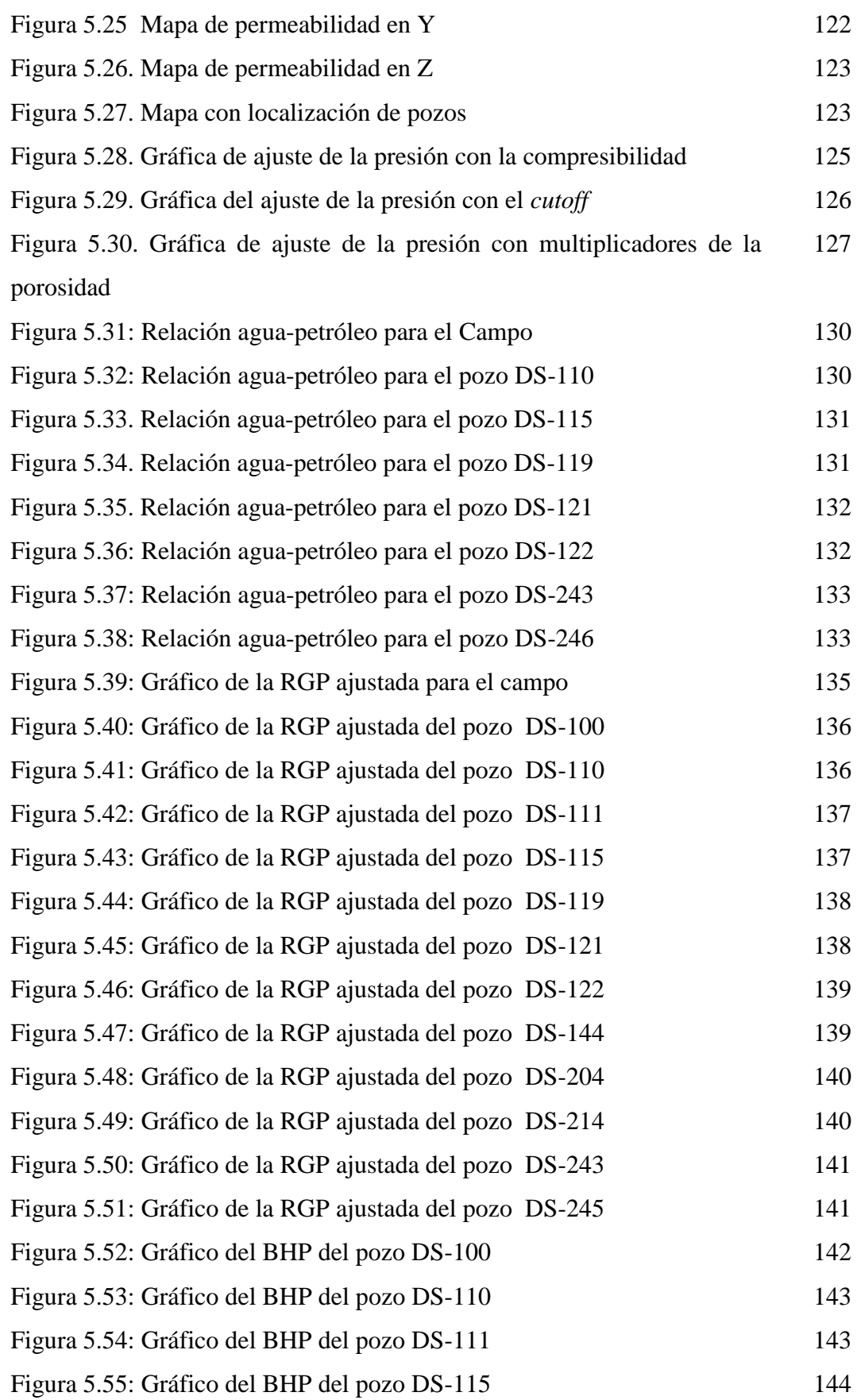

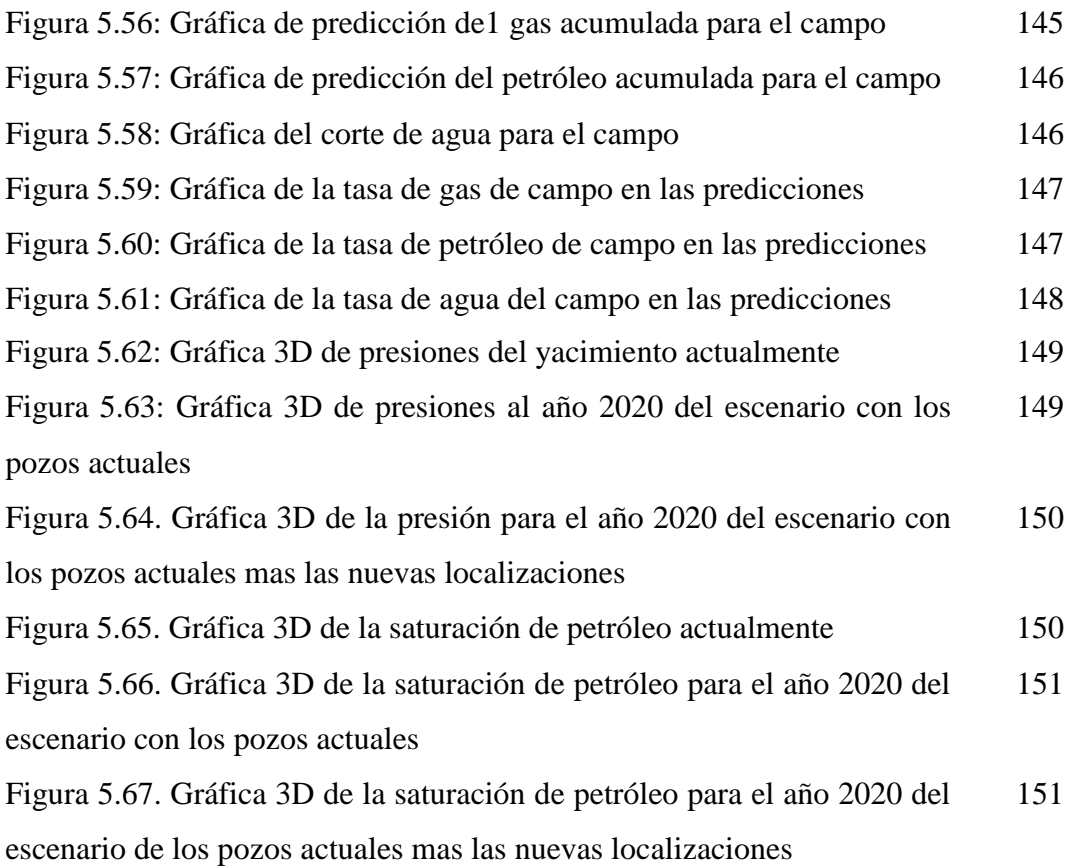

# **LISTA DE TABLAS**

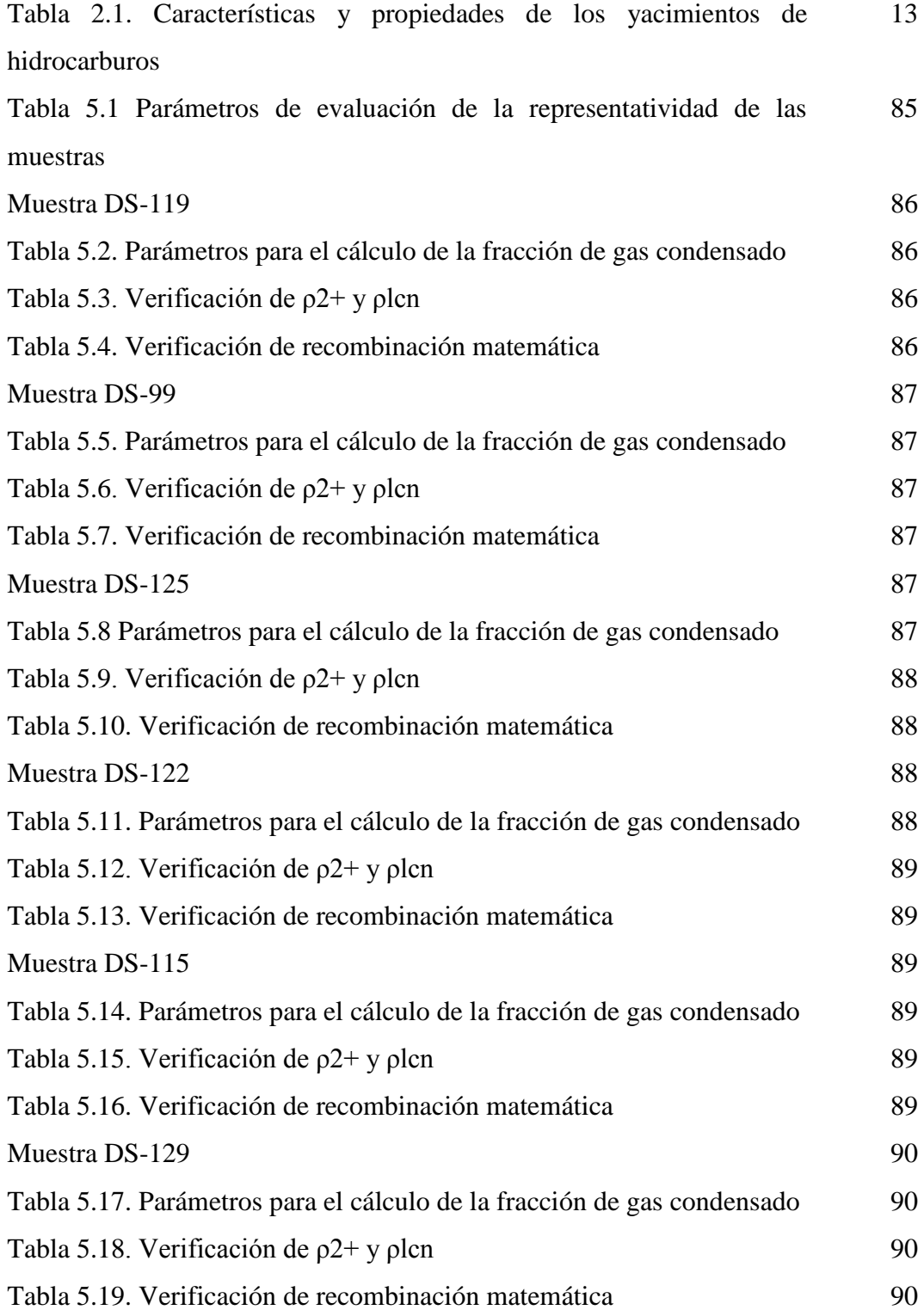

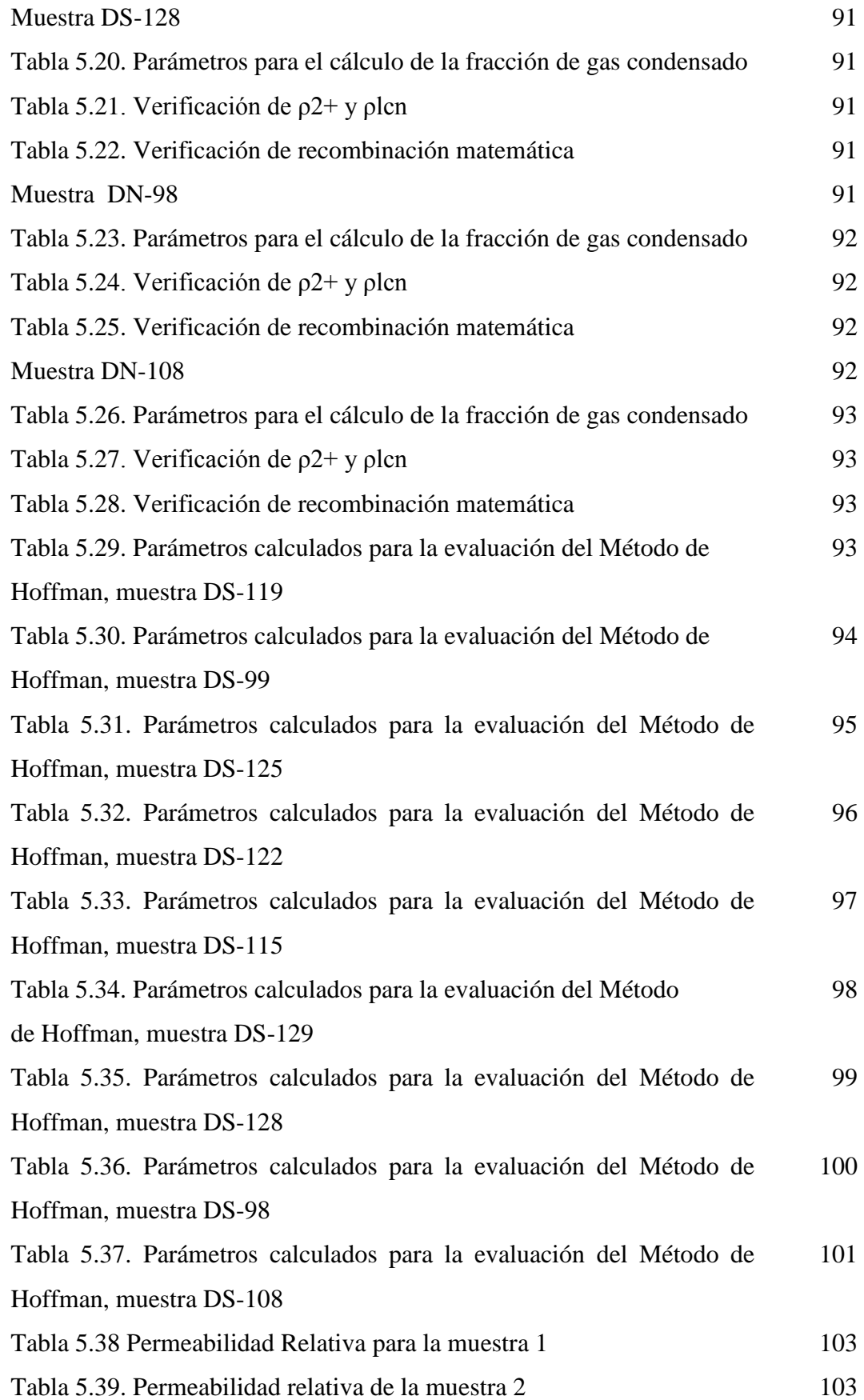

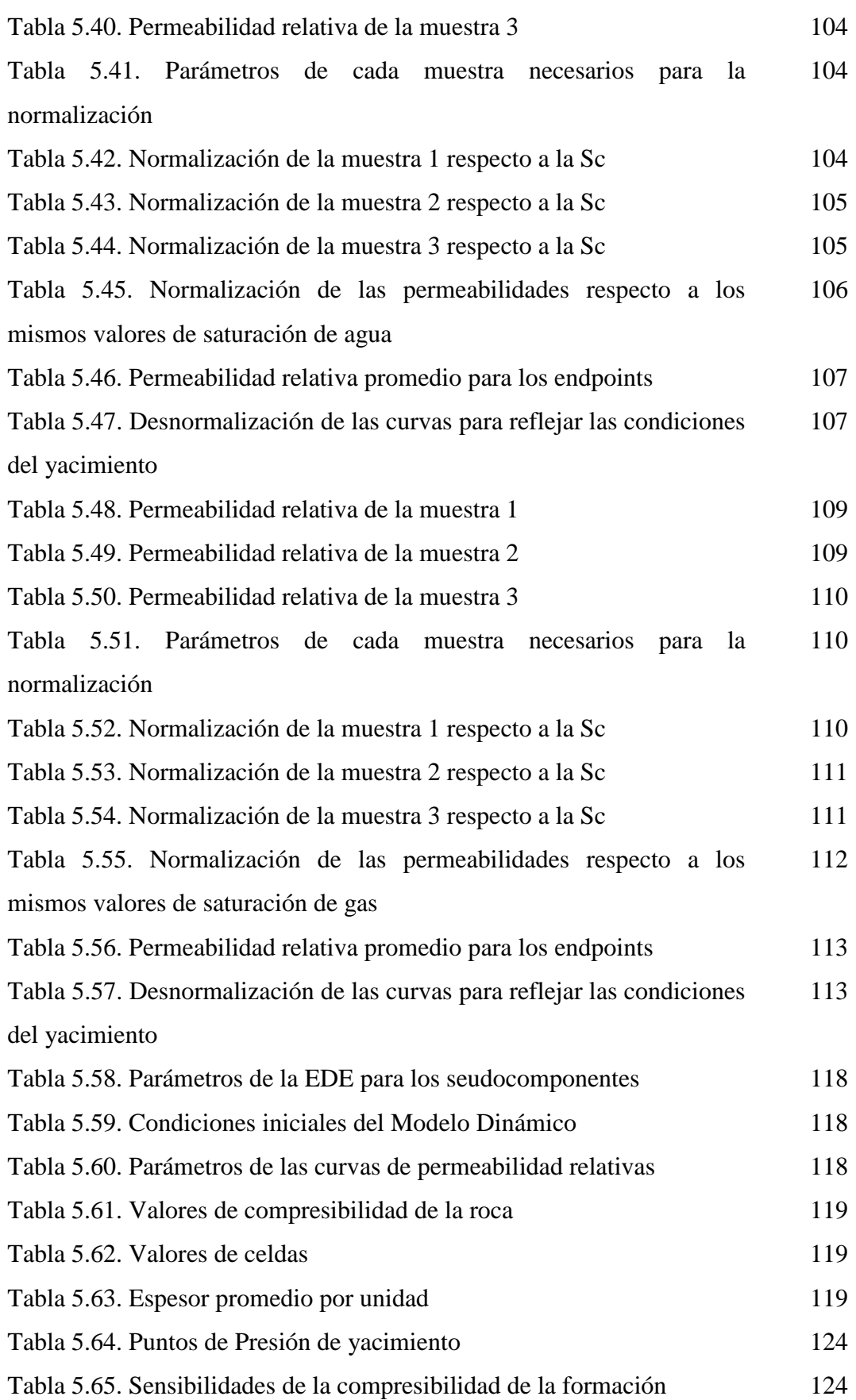

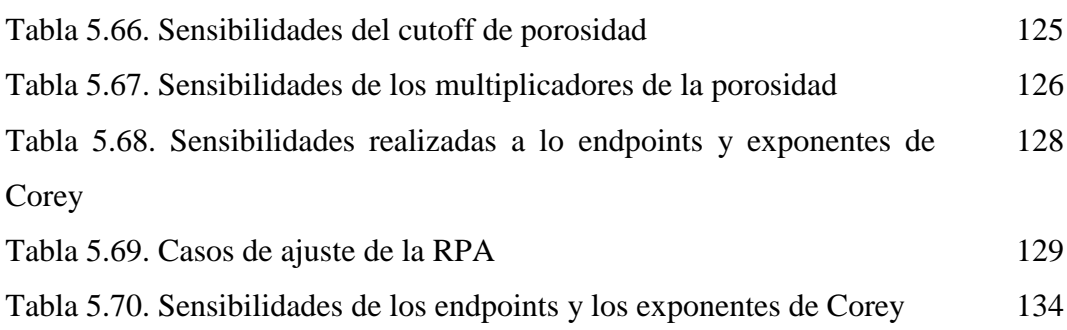

# **LISTA DE ECUACIONES**

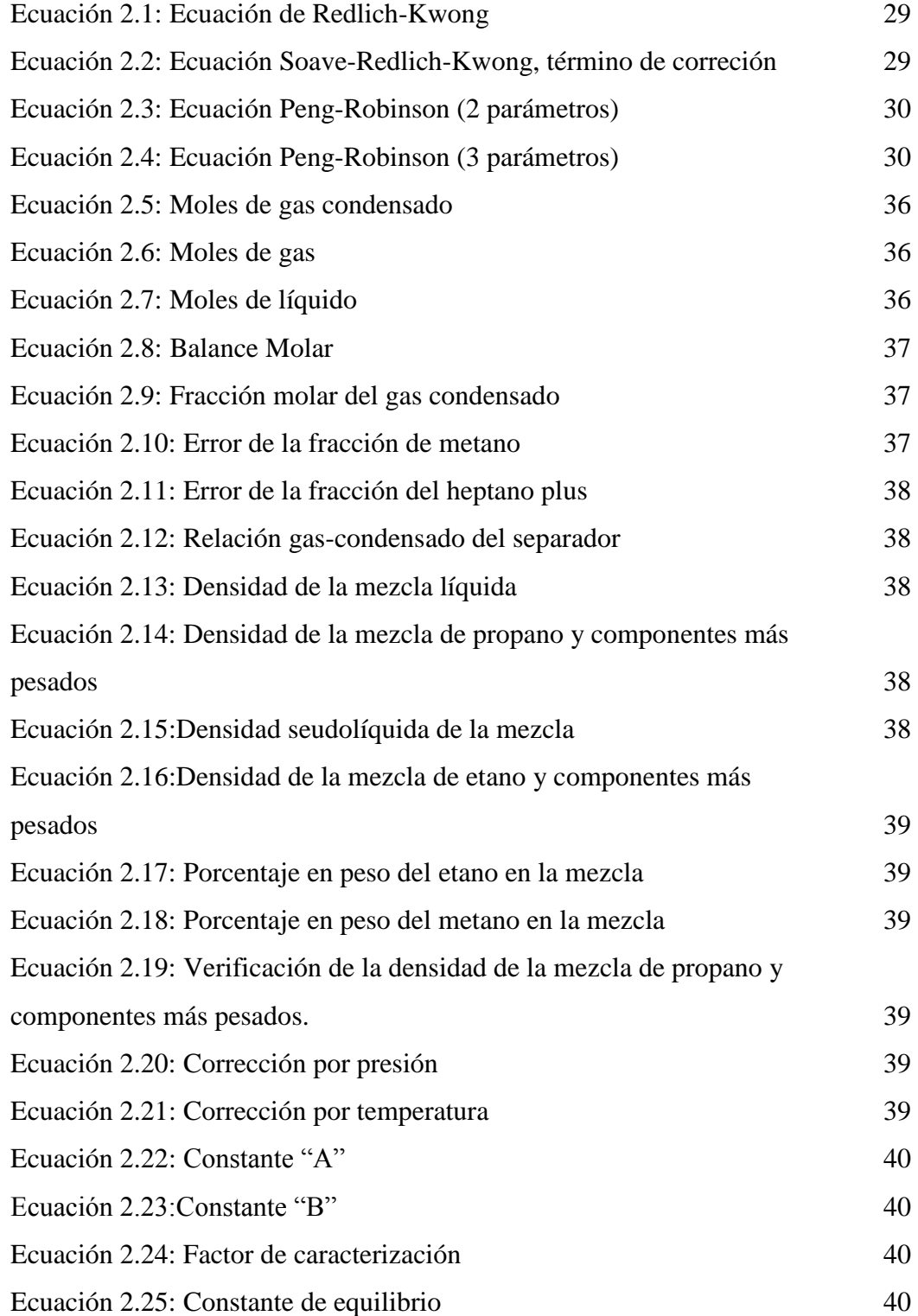

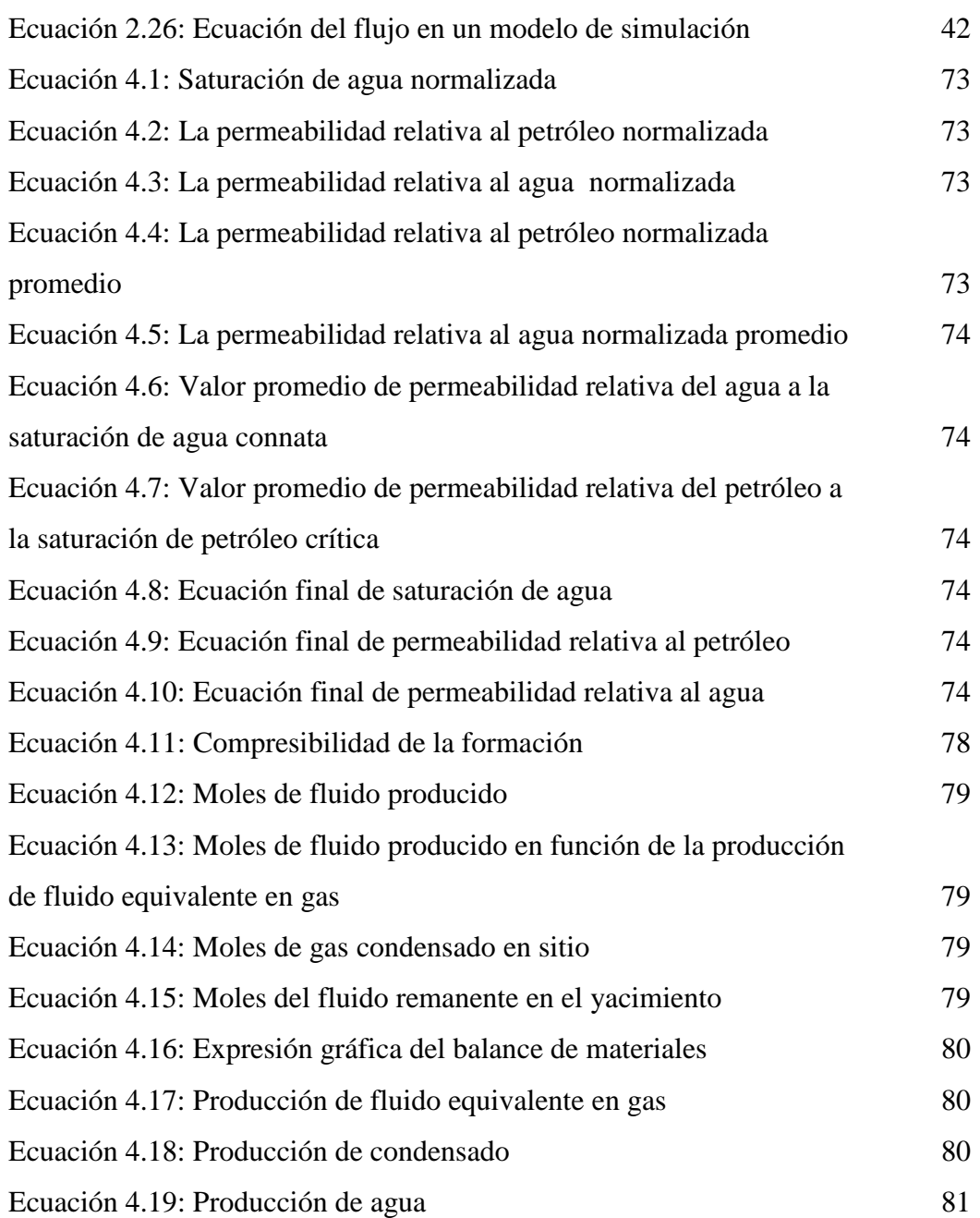

# **INTRODUCCIÓN**

En el marco de las políticas energéticas sostenidas por la empresa petrolera estatal Petróleos de Venezuela S.A. (PDVSA), la explotación del gas ya sea en forma de gas asociado o no asociado a los yacimientos petrolíferos es de suma importancia para la sustentabilidad energética del país. Por tal razón, en los últimos años se han implementado proyectos destinados al desarrollo de la industria gasífera, estudios de yacimientos, exploración de nuevos campos, nuevos esquemas de explotación y optimización de la producción en yacimientos maduros, para así obtener el máximo aprovechamiento de este recurso.

Aproximadamente el 70% de las reservas de gas se encuentran al Oriente del país. Gran parte del hidrocarburo asociado al área no ha sido explotado por lo que existe un volumen importante de reservas remanentes. Por tal razón, el área ha sido sometida a investigación y producción intensiva en los últimos años.

El Área Mayor de Anaco de la Cuenca Oriental representa actualmente el corazón gasífero de Venezuela, presentando típicamente yacimientos de gas condensado. Este tipo de yacimiento representa un sistema complejo por los cambios composicionales que experimenta el fluido con la declinación de presión luego de alcanzar el punto de rocío. La caracterización de estos yacimientos se basa en la representación del comportamiento de los hidrocarburos a través de una Ecuación de Estado, y en la simulación numérica para integrar las propiedades de la roca y los fluidos y así conocer el comportamiento del yacimiento plasmado en un modelo de simulación.

Este Trabajo Especial de Grado representa la fase final de un estudio integrado destinado a la caracterización del yacimiento San Juan del Campo San Joaquín perteneciente al Área Mayor de Anaco, utilizando de la empresa Schlumberger: el software PVTi® para ajustar la Ecuación de Estado que permita representar el comportamiento del fluido, el software Petrel RE® conjuntamente con el simulador Eclipse® para construir el Modelo Dinámico del yacimiento, realizar el cotejo del histórico de producción y las predicciones del comportamiento futuro de la producción del yacimiento.

Con este trabajo se construirá un modelo de simulación composicional, que se utilizará en la búsqueda de nuevas oportunidades de explotación que permitan el máximo aprovechamiento de los recursos energéticos existentes en el denominado Domo Sur.

# **CAPÍTULO I**

### **PLANTEAMIENTO DEL PROBLEMA**

En este Capítulo se expondrá el planteamiento del problema, los objetivos que se plantean para abordar dicha problemática, así como el alcance, la justificación y las limitaciones de la presente investigación.

### **1.1 EL PROBLEMA**

Desde hace décadas, el motor de la economía Venezolana ha sido el petróleo, sin mayor aprovechamiento del potencial gasífero. Esto es lógico si se considera que el mercado del crudo se ha desarrollado con anterioridad, que la demanda de este producto ha sido abrumadora y que se ha creado una dependencia muy fuerte hacia este recurso. Además, una gran parte de las reservas de gas del país se caracterizan por estar asociadas al petróleo, por lo que gran parte de la producción de éste se inyecta o se ventea.

Actualmente, el Estado a través de la empresa Petróleos de Venezuela (PDVSA-GAS) intenta impulsar la industria gasífera mediante la implementación de diversos proyectos que faciliten la explotación de las grandes reservas de gas que posee la nación, para satisfacer principalmente el consumo interno de gas natural que se encuentra entre los más elevados de la región y así contribuir a la economía nacional. En este sentido, se han planteado varias estrategias para incrementar la producción de gas, como lo son: la reactivación de numerosos pozos que se encontraban cerrados y son capaces de producir petróleo y gas en las áreas tradicionales usando nuevas tecnologías, explotar las reservas de gas no asociado no desarrolladas.

La presente investigación consiste en la caracterización del yacimiento San Juan ubicado en el Área Mayor de Anaco mediante la creación de un Modelo Dinámico que muestre el comportamiento de los fluidos, a fin de realizar nuevas propuestas que permitan aumentar el Factor de Recobro.

## **1.2 OBJETIVOS**

## **1.2.1. Objetivo General**

Diseñar el Modelo Dinámico del yacimiento San Juan del Campo San Joaquín para la caracterización del comportamiento de los fluidos de la formación en búsqueda de nuevas oportunidades de explotación.

## **1.2.2. Objetivos Específicos**

- Compilar información teórica necesaria para sustentar y desarrollar el estudio.
- Validar los datos, análisis y pruebas que se utilizarán para la generación del Modelo Dinámico.
- Crear la Ecuación de Estado para la caracterización del hidrocarburo del yacimiento en estudio.
- Elaborar Modelo Dinámico para el yacimiento San Juan.
- Efectuar cotejo histórico entre los datos aportados por el simulador y los datos de producción de los pozos ubicados en el área de estudio.
- Predecir el comportamiento futuro del yacimiento.

## **1.3. ALCANCE**

El presente Trabajo Especial de Grado permitirá caracterizar la Formación San Juan del Campo San Joaquín, para ello se utilizarán los datos y análisis recabados de los 16 pozos perforados en el Domo Sur del Área Mayor de Anaco. Se generará un modelo de 165.300 celdas utilizando el programa comercial PETREL RE<sup>®</sup>.

## **1.4. JUSTIFICACIÓN**

La industria petrolera Venezolana desde sus inicios ha explotado esencialmente el petróleo, comenzando por los livianos y medianos, y posteriormente, con el decline

de estas reservas se han implementado técnicas que han permitido explotar el petróleo pesado y extrapesado, aprovechando las vastas reservas de este recurso existentes en la Faja Petrolífera del Orinoco, dejando a un lado el desarrollo de la industria del gas porque este recurso es menos competitivo en el mercado de los hidrocarburos.

En contraste a ello, la demanda de los recursos gasíferos aumenta día tras día debido a su valor energético. El gas natural es utilizado para satisfacer el sector doméstico e industrial a nivel nacional, incluyendo a la misma industria petrolera que utiliza el gas para ser reinyectado como mecanismo de recuperación secundaria y como combustible para cubrir sus necesidades operativas. Los expuesto anteriormente muestra el déficit que existe actualmente entre la oferta y demanda del gas natural en nuestro país. Al mismo tiempo, Venezuela goza de grandes reservas de gas natural que no han sido recuperadas, entre yacimientos de gas seco, húmedo y condensado, siendo el gas condensado el de mayor valor comercial.

Al Oriente del país se encuentran los yacimientos de gas condensado mayormente explotados, específicamente en el Área Mayor de Anaco. Por tal razón, se plantea este trabajo de investigación, por la necesidad de reevaluar el potencial gasífero de la región en búsqueda de nuevas oportunidades de explotación que permitan drenar de manera efectiva un mayor volumen del preciado recurso.

### **1.5 LIMITACIONES**

Se encontró que existe una cantidad muy limitada de estudios para un yacimiento con tantos años de explotación, lo que dificulta tener una visión más amplia de las características del mismo.

# **CAPÍTULO II**

## **MARCO TEÓRICO**

En este Capítulo se muestran los fundamentos teóricos utilizados en el Trabajo Especial de Grado. Partiendo de los conceptos básicos del comportamiento de los hidrocarburos, yacimientos de gas condensado y simulación numérica de yacimientos.

### **2.1. ANTECEDENTES**

Granados, K., Laprea, F. (2009) realizaron el trabajo titulado **"Estudio conceptual de estrategias de explotación en yacimientos de gas condensado característicos de campos del área mayor de Anaco"** con el objetivo de realizar una evaluación conceptual del campo San Joaquín del Área Mayor de Anaco mediante la construcción del modelo representativo del área basado en las características de los fluidos y la estructura de la misma. Se utilizó el software GEM para la construcción y simulación del modelo. Realizaron un estudio de casos de reconfiguración y rediseño de las políticas de explotación con el objetivo de incrementar la producción de condensado y el factor de recobro para un horizonte de explotación de diez años. Con este estudio lograron obtener escenarios con un incremento el factor de recobro de 7% a través de la implementación de políticas de reciclaje de gas y la adición de nuevos pozos horizontales productores.

# **2.2 COMPORTAMIENTO DEL FLUIDO EN** E**L YACIMIENTO [1]**

El comportamiento de los fluidos en el yacimiento es gobernado por ciertos parámetros, los cuales se describen en la figura 2.1**.**

#### **Presión**

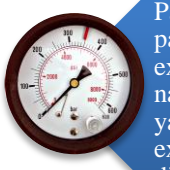

Parámetro fundamental, determina si el fluido tiene la energía suficiente como para movilizarse hasta la superficie o si se debe agregar energía adicional para la explotación del yacimiento. La presión inicial del yacimiento se genera naturalmente debido a procesos geológicos que formaron el hidrocarburo y el yacimiento, sobrecarga o influencia de acuíferos activos subyacentes. Al explotar el yacimiento de manera continua a través del tiempo la presión disminuye hasta llegar a un punto donde se deben realizar ciertos procesos para estaurarla o prolongando la vida útil del yacimiento.

#### **Temperatura**

Esta propiedad es dependiente de la profundidad, a mayor profundidad existe mayor temperatura. El conocimiento de este parámetro es importante en tareas de diseño y selección de revestidores y sartas de producción, fluidos de perforación y terminación, cementaciones, Así como en estudios de producción y yacimientos.

**Viscosidad**

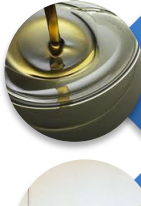

Propiedad que define las caracarterísticas de fluidez del petróleo. La viscosidad responde a cambios de temperatura, mientras menos sea la viscosidad mayor será la fluidez del líquido. **Tipo de Fluido**

Los yacimientos de hidrocarburos comprenden gases, líquidos y compuestos intermedios que dependen de las condiciones de presión y temperatura. Cada fluido tiene características y propiedades intrínsecas que permiten que cada uno de ellos tenga un comportamiento particular en el reservorio.

**Figura 2.1. Factores que influyen en el comportamiento de los hidrocarburos [Vargas, 2011]**

### **2.3 DIAGRAMA DE FASE**

El diagrama de fase es una herramienta importante para la visualización y estudio del comportamiento de una sustancia dependiendo de la presión y temperatura que ésta posea. Es muy útil para entender el comportamiento de sistemas de dos o más componentes. En la figura 2.2 se puede observar el diagrama de fase de una sustancia pura, compuesta de los siguientes elementos:

### **2.3.1 Curva de burbujeo/ rocío**

Esta curva representa el conjunto de puntos donde la fase gaseosa y la líquida coexisten en equilibrio, las presiones y temperaturas correspondientes a estos puntos son denominadas de saturación, si la sustancia se encuentra originalmente en estado gaseoso, al llegar a la presión y temperatura de saturación, comenzarán a aparecer las primeras gotas de líquido. En el caso contrario, si la sustancia se encuentra originalmente en estado líquido, al llegar a la presión y temperatura de saturación comenzarán a aparecer las primeras burbujas de gas.

### **2.3.2 Curva de fusión**

Esta curva separa la fase sólida y la fase líquida, sí la sustancia se encuentra originalmente en estado líquido, al llegar al punto de presión y temperatura de fusión comenzará a solidificarse una infinitésima porción de ella. En contraste a ello, si la sustancia está en estado sólido y sufre cambios de presión y temperatura suficientes hasta llegar al punto de fusión, una infinitésima porción de la misma pasará a estado líquido. En ambos casos, la sustancia se mantendrá en equilibrio.

### **2.3.3 Curva de sublimación**

Esta curva divide las fases gaseosa y sólida, sí la sustancia se encuentra en la fase gaseosa y cambia las condiciones de presión y temperatura hasta llegar a la curva de sublimación, una pequeña porción de sustancia pasará a estado sólido. En el caso de que la sustancia se encuentre en estado sólido y existan los cambios de presión y temperatura pertinentes para que llegue al punto de sublimación, una fracción de la sustancia pasara a la fase gaseosa. En ambos casos, las sustancias seguirán en equilibrio.

#### **2.3.4 Punto Triple**

Es el punto que representa la intersección de la curva de sublimación, la curva de fusión y la curva de burbujeo/rocío, es el único punto donde pueden coexistir los estados sólido, líquido y gaseoso.

### **2.3.5 Punto Crítico**

Es el último punto donde coexisten la fase líquida y la gaseosa. Las condiciones de presión y temperatura correspondientes a este punto se les denominan crítica.

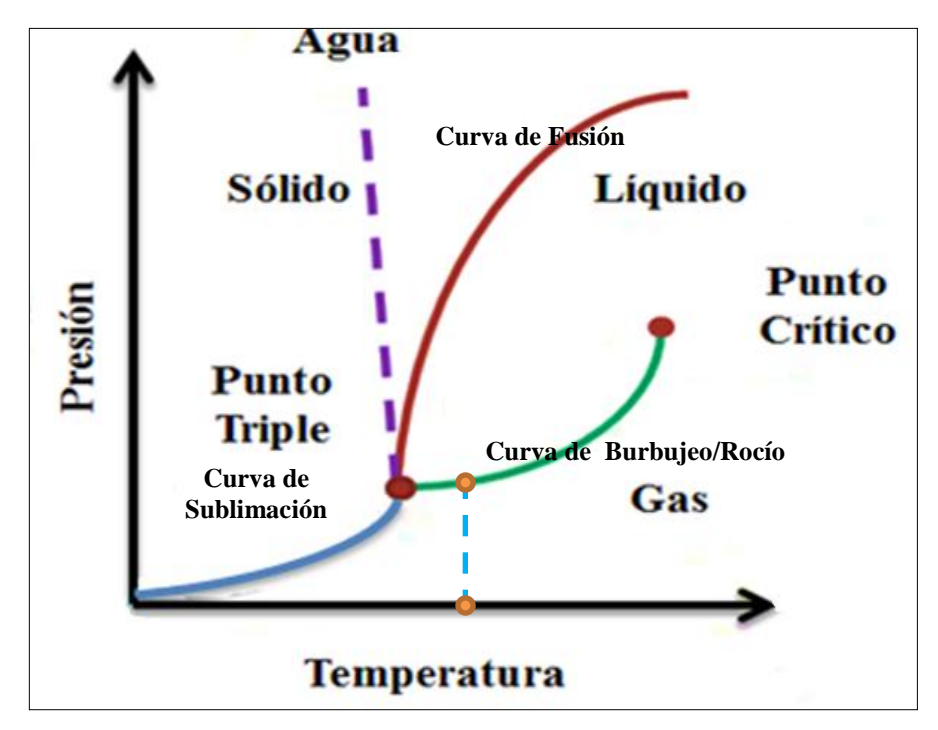

**Figura 2.2. Diagrama de Fase de una sustancia pura [Vargas, 2011]**

El análisis del diagrama de fases de una sustancia facilita la comprensión y estudio de sus propiedades. Tal como se observa en la figura 2.2, una vez fijada la temperatura, existe un valor único de presión para la coexistencia de las fases líquida y gaseosa. A presiones mayores a ésta todo el sistema se encuentra en fase líquida. En oposición a ello, si la presión se hace menor al punto señalado todo el sistema se encuentra en fase gaseosa.

Cuando uno o más componentes se agregan a un sistema, el comportamiento de las fases es más complejo, las curvas de burbujeo y de rocío no coinciden y varían dependiendo de la composición de los elementos presentes en el fluido. La figura 2.3 muestra el diagrama de fase de un sistema multicomponente.

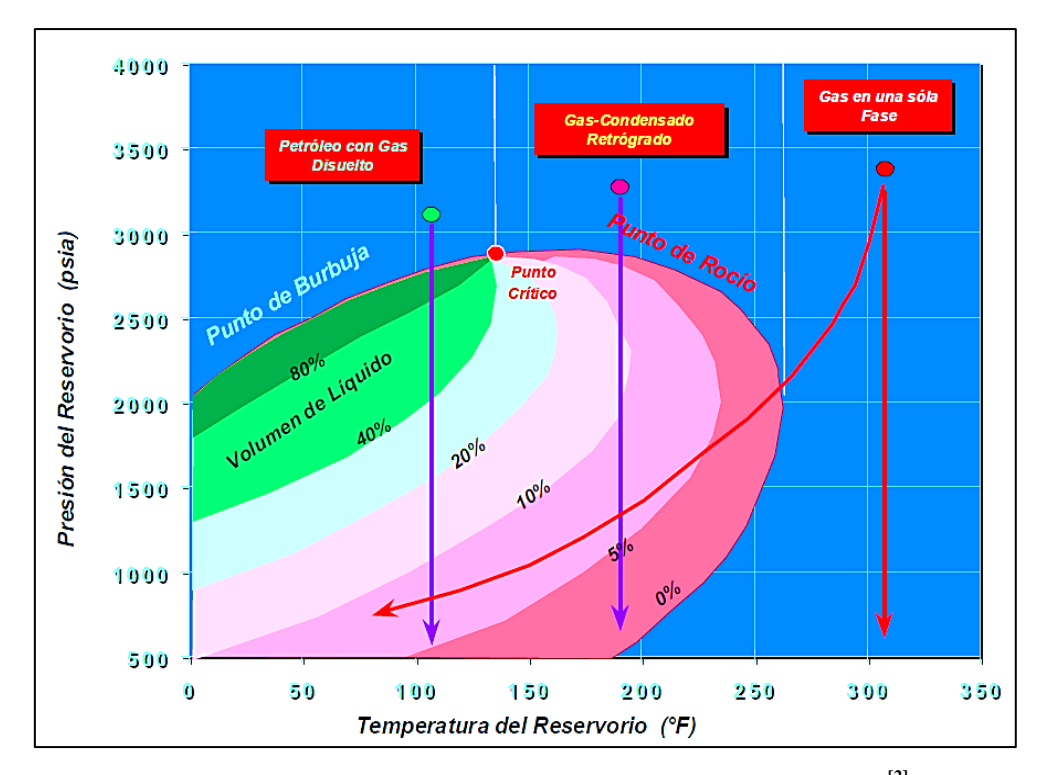

**Figura 2.3. Diagrama de Fase de un sistema multicomponente [2]**

# **2.4. CLASIFICACIÓN DE LOS YACIMIENTOS SEGÚN LOS FLUIDOS QUE CONTIENEN**

La clasificación de los yacimientos se basa en las características del gas y el petróleo producido, así como las condiciones en las que se encuentren en el subsuelo. Comúnmente es utilizada la relación gas-petróleo (RGP) y la gravedad específica del petróleo para realizar dicha clasificación. Para que el fluido sea clasificado como gas debe poseer un barril de petróleo vaporizado en 5.000 a  $100.000$  pies<sup>3</sup> de gas aproximadamente. El petróleo debe contener pocos miles de pies cúbicos de gas disuelto por barril.<sup>[3]</sup>

## **2.4.1 Gases**

Para los fluidos que se encuentran en estado gaseoso en el yacimiento existen tres clasificaciones: gas seco, gas húmedo y gas condensado, dependiendo de sus diagramas de fase y de las condiciones de yacimiento. Esta clasificación se basa en los cambios orgánicos que tienen lugar en los yacimientos En la figura 2.4 se describen las características de cada una de ellas:

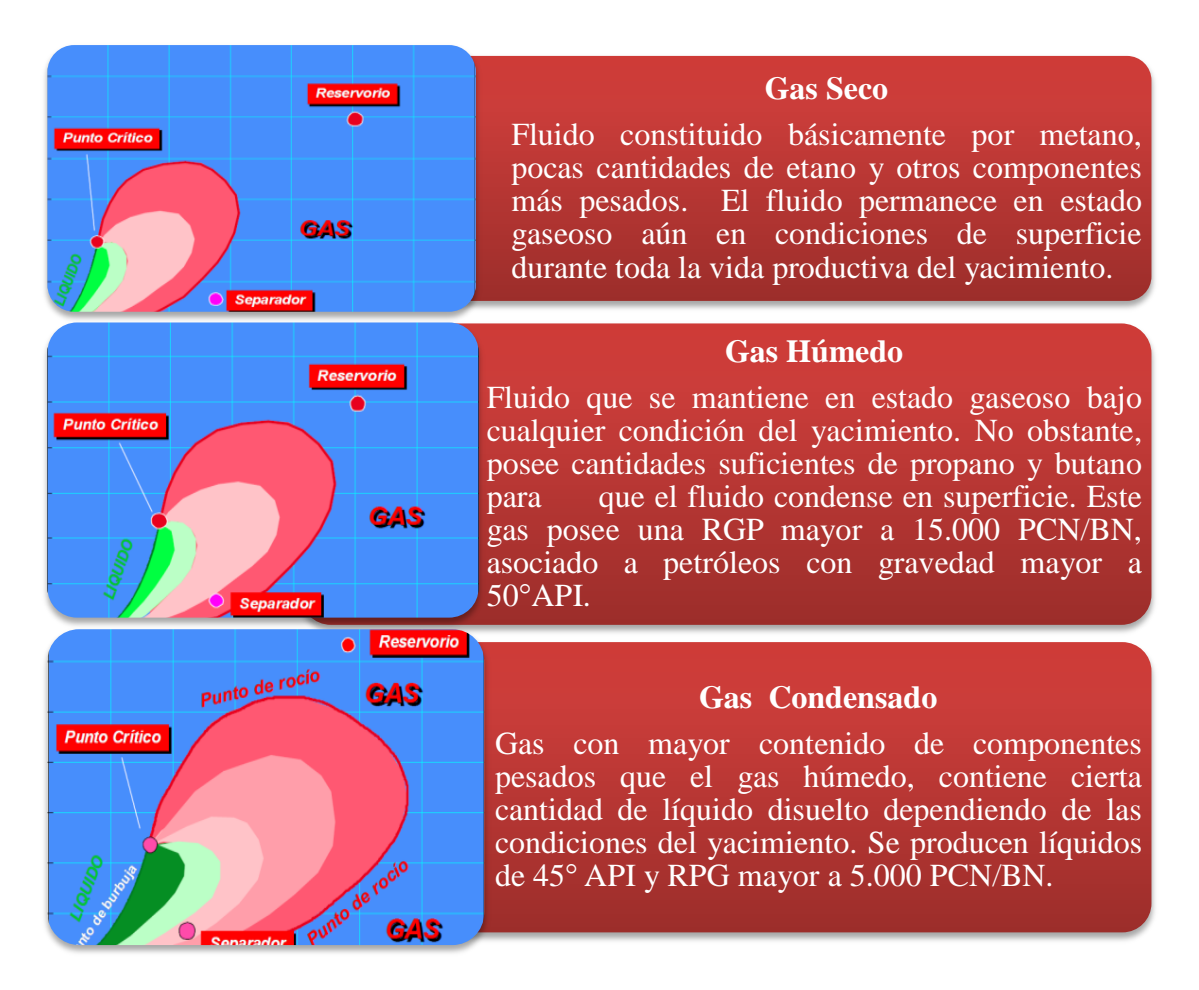

**Figura 2.4. Descripción de los tipos de gas [Vargas, 2011]**

## **2.4.2 Petróleos**

Hidrocarburos en estado líquido a condiciones de yacimiento. El petróleo se clasifica según las características del líquido producido en la superficie como petróleo volátil o de alta merma y petróleo negro o de baja merma. Esta clasificación será descrita en la figura 2.5.

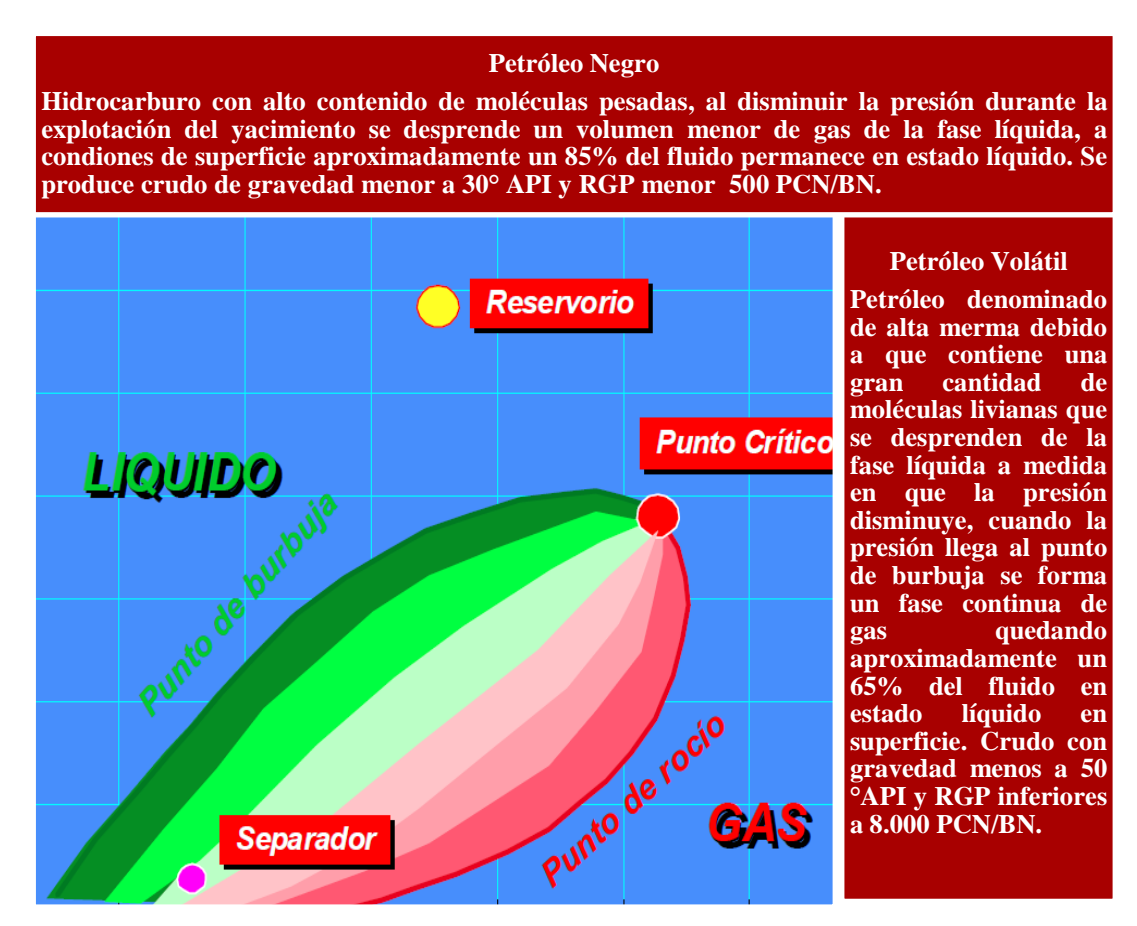

**Figura 2.5. Descripción de tipos de petróleo [Vargas, 2011]**

La composición del fluido puede variar considerablemente dependiendo del tipo de yacimiento, En la tabla 2.1 se presentan los resultados de análisis composicionales efectuados a fluidos típicos representativos de los yacimientos antes descritos
| Componente                 | Petróleo<br><b>Negro</b> | Petróleo<br><b>Volátil</b> | Gas<br>Condensado | <b>Gas Seco</b> |
|----------------------------|--------------------------|----------------------------|-------------------|-----------------|
| $C_1$                      | 45,62                    | 64,17                      | 86,82             | 92,26           |
| C <sub>2</sub>             | 3,17                     | 8,03                       | 4,07              | 3,67            |
| $C_3$                      | 2,1                      | 5,19                       | 2,32              | 2,18            |
| C <sub>4</sub>             | 1,5                      | 3,86                       | 1,67              | 1,15            |
| $C_5$                      | 1,08                     | 2,35                       | 0,81              | 0,39            |
| $C_6$                      | 1,45                     | 1,21                       | 0,57              | 0,14            |
| $C_{7+}$                   | 45,08                    | 15,19                      | 3,74              | 0,21            |
| PM de C7+                  | 231                      | 178                        | 110               | 145             |
| $\rho$ <sub>relativa</sub> | 0,862                    | 0,765                      | 0,735             | 0,757           |
| <b>Color</b>               | Negro                    | Naranja oscuro             | Café ligero       | Acuoso          |

**Tabla 2.1. Características y propiedades de los yacimientos de hidrocarburos** [4]

Además, el diagrama de fase varía dependiendo de la composición del fluido, a medida de que el crudo contenga mayor cantidad de elementos pesados, la curva envolvente estará en una posición más baja y hacia la derecha. La figura 2.6 muestra este comportamiento.

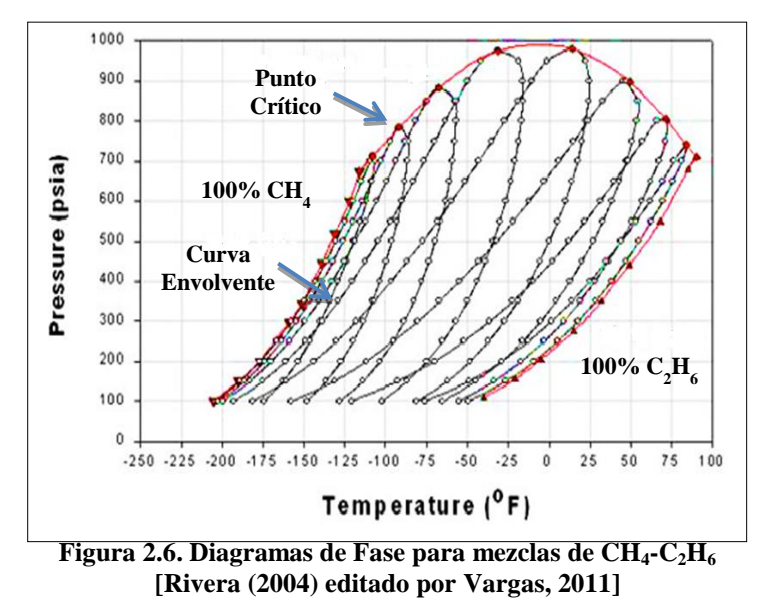

## **2.5 FENÓMENO DE CONDENSACIÓN RETRÓGRADA [5][6]**

En yacimientos de gas condensado se presenta un fenómeno denominado condensación retrógrada, consiste en la condensación parcial de los componentes medianos y pesados de la mezcla debido a la disminución de la presión. Este volumen de líquido se deposita en los poros más pequeños de la roca, va mojando a la formación progresivamente y generalmente no puede extraerse debido a que no suele alcanzar la saturación crítica. La figura 2.7 sirve para visualizar de una mejor forma la condensación retrógrada. Inicialmente, el yacimiento se encuentra en el punto "1" y se mantiene en fase gaseosa hasta llegar al punto de rocío, punto "2". A partir del punto de rocío los componentes más pesados comienzan a condensarse al disminuir la presión de forma isotérmica durante la producción. El volumen máximo de condensación se obtiene al llegar al punto "3". La posterior reducción de presión bajo la zona retrógrada, originará que una fracción del líquido se revaporice. Esta mezcla contendrá más hidrocarburos livianos y poco de hidrocarburos más pesados.

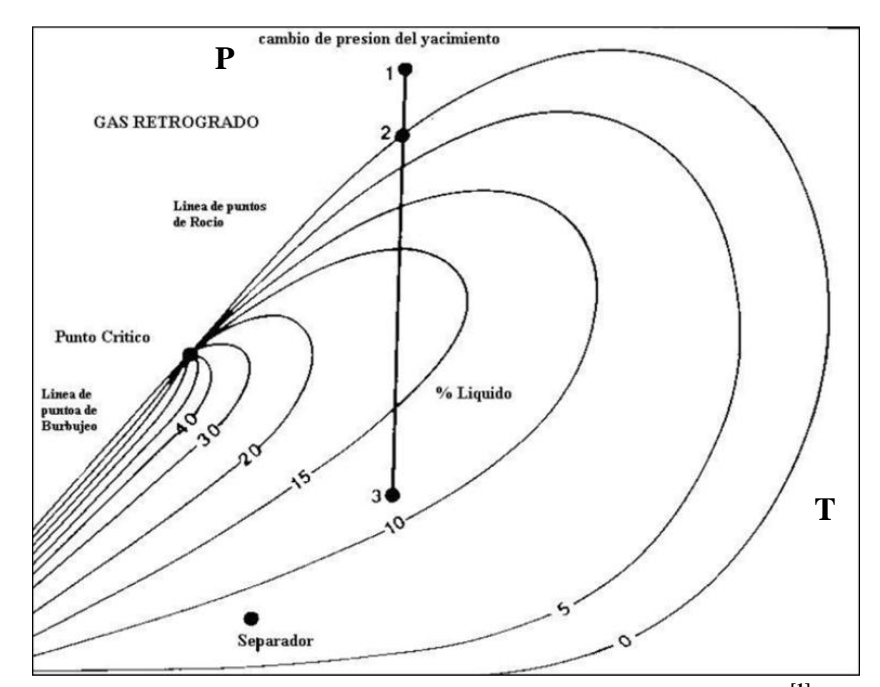

**Figura 2.7. Diagrama de yacimiento Condensación retrógrada [1]**

La condensación retrógrada se produce como resultado de la interacción entre fuerzas intermoleculares. A medida de que la presión disminuye luego de caer bajo el punto de rocío, también disminuyen las fuerzas de atracción entre las moléculas livianas y pesadas debido a que las moléculas livianas se separan mucho de las pesadas. Cuando esto ocurre, la atracción entre las moléculas de los componentes pesados aumenta hasta llegar al punto de condensación. En la figura 2.8 se muestra la disposición de las moléculas livianas, medianas y pesadas en estado de equilibrio en el diagrama de fases.

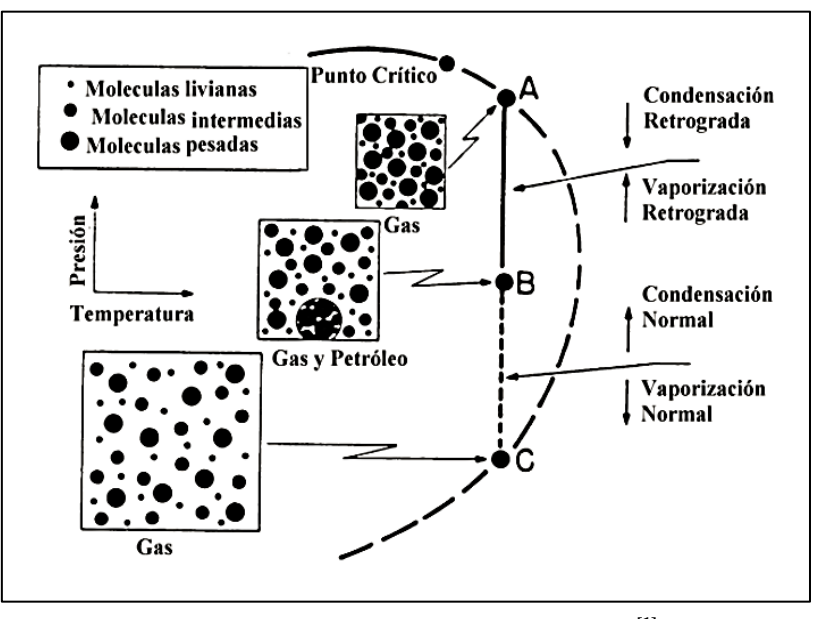

**Figura 2.8. Comportamiento de equilibrio [1]**

### **2.6. SISTEMA DE GAS CONDENSADO CON ZONA DE PETRÓLEO [1]**

Los yacimientos de gas condensado del Oriente de Venezuela por lo general poseen zona de petróleo. Estos yacimientos tienen un comportamiento especial, ya que la presión del yacimiento es igual a la presión de rocío del gas condensado y a la presión de burbujeo del petróleo de la zona de petróleo (Figura 2.9); lo cual origina condensación retrógrada en la capa de gas condensado y liberación de gas en la zona de petróleo cuando la presión del yacimiento disminuye. Esto, aunado a una buena permeabilidad vertical (> 100 md.) provoca que el condensado retrógrado se mezcle

con el petróleo de la zona de petróleo y el gas liberado con la capa de gas primaria. Este comportamiento complejo de los fluidos del yacimiento genera la necesidad de utilizar simulación composicional para su modelaje.

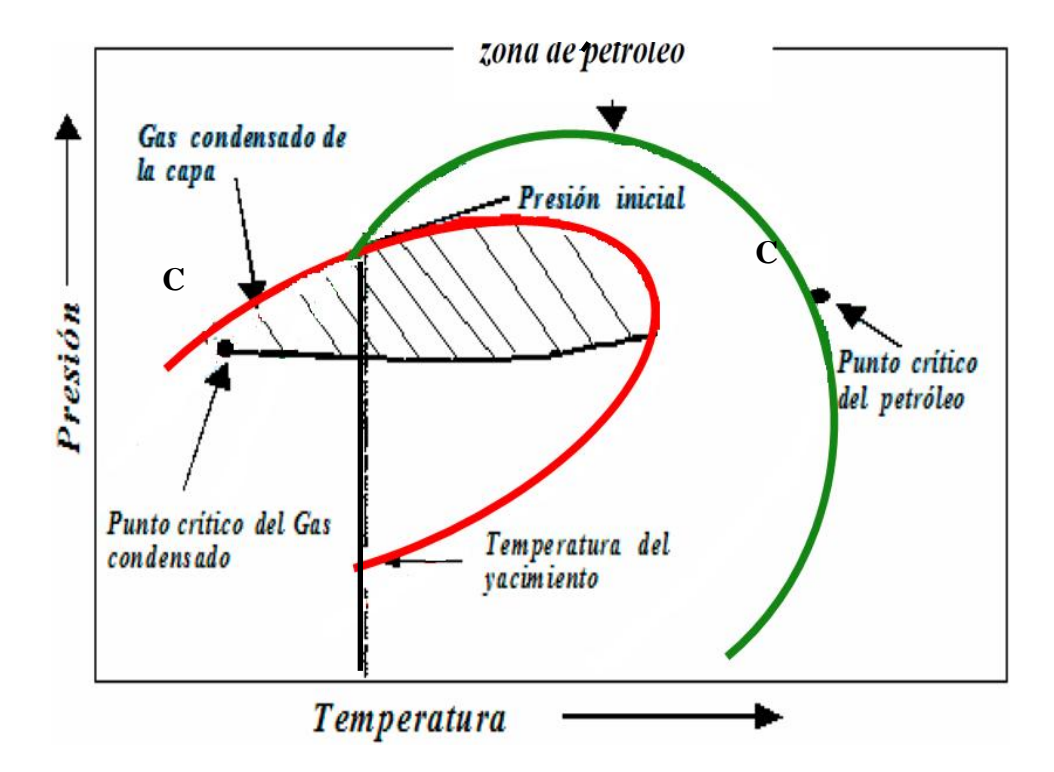

**Figura 2.9. Diagrama de zona de petróleo en un yacimiento de gas condensado [Rivera (2004) editado por Vargas (2011)]**

### **2.7. BANCO DE CONDENSADO [6]**

Cuando cae la presión por debajo del punto de rocío en las cercanías de un pozo productor se comienza a formar un sumidero donde ingresa el fluido, y el líquido proveniente de la condensación comienza a acumularse aumentando su movilidad, por lo que el gas y el líquido compiten por los canales de flujo. El bloque de condensado se forma al disminuir la movilidad del gas en las adyacencias del pozo, este banco crece a medida de que declina la presión del yacimiento.

La formación de bancos de condensado provoca una disminución de la productividad del pozo y genera pérdida de componentes pesados en la superficie. Este

comportamiento es particularmente rápido en yacimientos de gas condensado rico, cercano al punto de rocío y que posean baja permeabilidad. La figura 2.10 describe el comportamiento del banco de condensado.

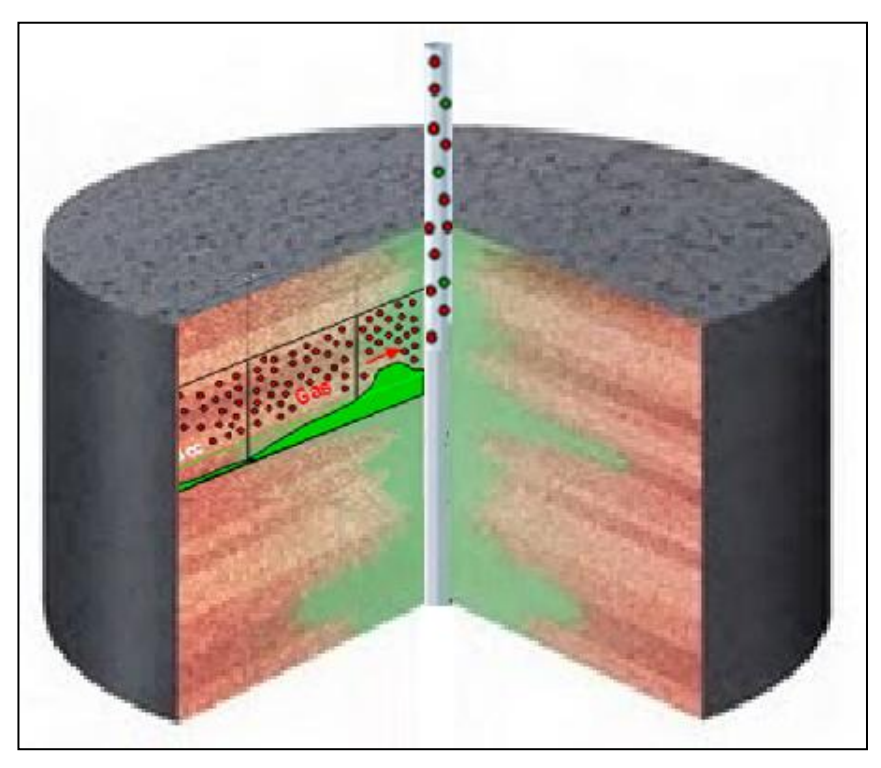

**Figura 2.10. Banco de condensado [Fan (2006) editado por Vargas (2011)]**

# **2.8 MECANISMOS DE PRODUCCIÓN DE UN YACIMIENTO DE HIDROCARBUROS**

Son todos aquellos procesos que dominan el desplazamiento de los fluidos a través del medio poroso hasta el pozo y posteriormente hasta la superficie. Existen principalmente dos tipos de mecanismos: primarios y secundarios. Los mecanismos primarios son aquellos donde la expulsión de los fluidos se realiza por acción de las fuentes de energía propias del reservorio. Los mecanismos secundarios se implementan cuando declina la energía natural del yacimiento, sumándole la energía necesaria a los fluidos para ser producidos.

#### **2.8.1 Mecanismos primarios de producción**

Expansión de los fluidos y la roca

Mecanismo existente principalmente en los yacimientos subsaturados. La explotación de los yacimientos induce la reducción de la presión de los mismos, generando cambios en la condición de equilibrio de los fluidos existente inicialmente, por lo que el petróleo, la roca y el agua comienzan a expandirse.

En el caso de yacimiento de gas seco y condensado el recobro puede ser alto debido a la alta compresibilidad del gas. En cambio, en yacimientos de petróleo el recobro es bajo debido a la baja compresibilidad del crudo.

Empuje por gas en solución

Este mecanismo se manifiesta en yacimientos saturados. Al caer la presión bajo el punto de burbuja los componentes livianos presentes en el petróleo pasan a fase gaseosa, formando burbujas que ejercen cierta presión sobre la fase líquida desplazándola a través del yacimiento hacia el pozo. Este mecanismo predomina cuando no existe acuífero activo o empuje por capa de gas. La figura 2.11 representa este mecanismo.

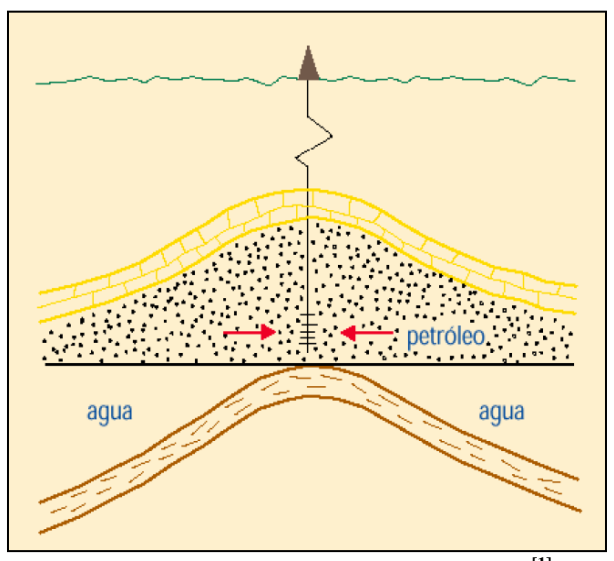

**Figura 2.11. Empuje por gas en solución [1]**

Expansión de capa de gas

Al declinar la presión lo suficiente para alcanzar la saturación de gas crítica, el gas comienza a formar una fase continua que se separa de la fase líquida, buena parte de este volumen migra hacia al extremo superior de la estructura por efectos de la gravedad. La capa de gas original o secundaria se expande debido a la caída de presión desplazando el petróleo hacia el pozo como se muestra en la figura 2.12.

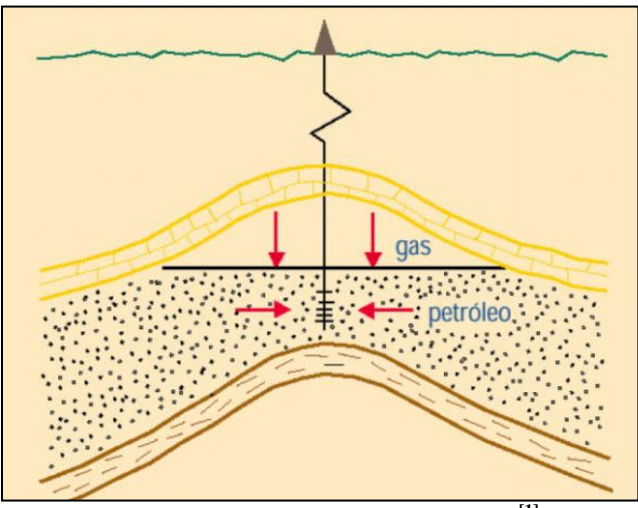

**Figura 2.12. Empuje por capa de gas [1]**

Empuje hidráulico

Este mecanismo se muestra en yacimientos con acuíferos activos. A medida de que la presión del yacimiento declina el agua también se moviliza debido a la expansión que experimenta, desplazando el hidrocarburo hasta las adyacencias del pozo. De hecho, este efecto se mantiene hasta que la capacidad expansiva del acuífero se agote. Si el acuífero es lo suficientemente grande, el factor de recobro puede alcanzar un alto porcentaje. La figura 2.13 muestra lo anteriormente descrito.

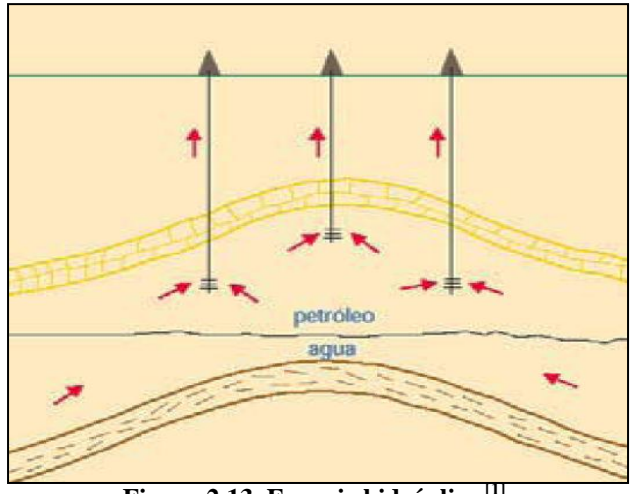

**Figura 2.13. Empuje hidráulico [1]**

Empuje por segregación gravitacional

Este mecanismo existe en yacimientos que presentan un alto buzamiento. La segregación gravitacional consiste en la distribución de los fluidos según sus densidades en el yacimiento. En yacimientos con condiciones favorables de segregación el factor de recobro puede llegar a ser alto, ya que el gas segregado contribuye a la formación o agrandamiento del casquete de gas aumentando la eficiencia del desplazamiento del petróleo. La figura 2.14 representa el fenómeno de la segregación gravitacional.

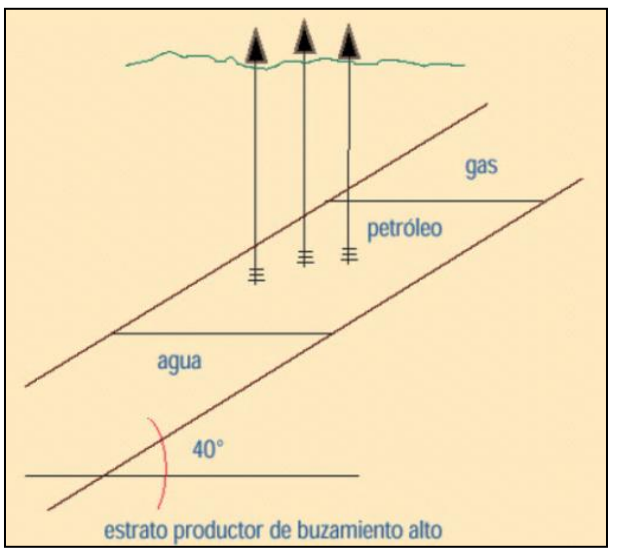

**Figura 2.14. Empuje por segregación gravitacional [1]**

La figura 2.15 muestra la influencia de los mecanismos de producción en el Factor de Recobro.

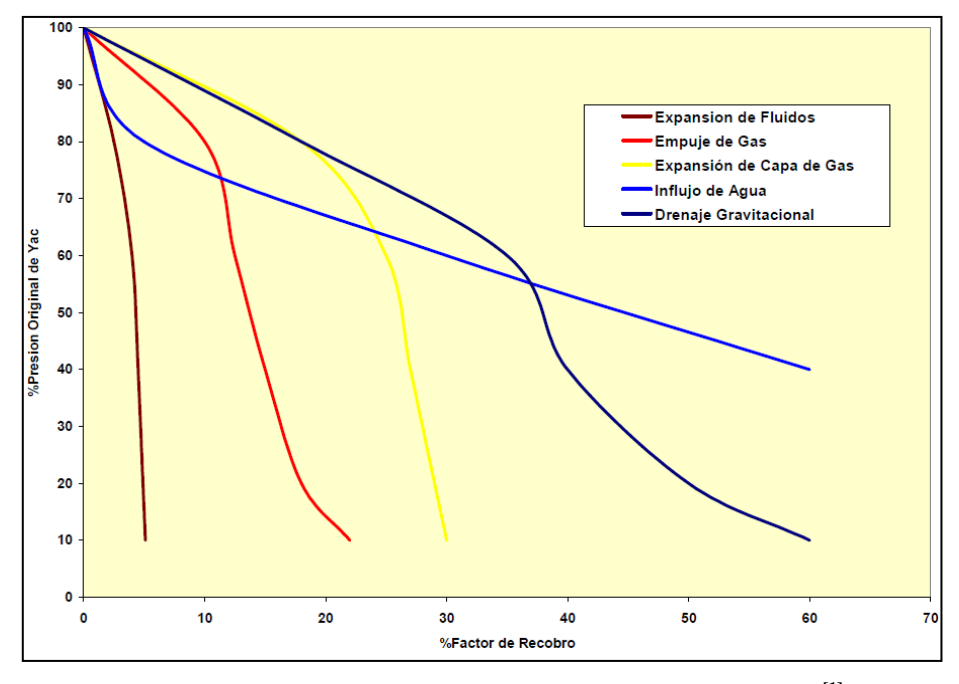

**Figura 2.15. Mecanismos de producción vs Factor de Recobro [1]**

## **2.8.2. Mecanismos secundarios de producción [7]**

Inyección de agua

Este mecanismo consiste en bombear agua en el yacimiento para mantener la presión y aumentar la tasa de producción mediante el mejoramiento del barrido del fluido, ya que el agua desplaza al petróleo a través el volumen poroso. Para establecer el arreglo óptimo de pozos inyectores es necesario tener en consideración la estructura y límites del yacimiento, continuidad de las arenas, permeabilidad, porosidad y el número de pozos existentes.

Inyección de gas

En este mecanismo el gas es bombeado hacia la formación. El gas inyectado forma

progresivamente una capa de gas artificial definida que contribuye con el desplazamiento del petróleo hasta los pozos productores.

# **2.9. MECANISMOS DE PRODUCCIÓN EN YACIMIENTOS DE GAS CONDENSADO**

## **2.9.1 Agotamiento natural de las reservas [10]**

El agotamiento natural de las reservas depende de la acción de los mecanismos de producción primaria descritos anteriormente: expansión de los fluidos y la roca y del empuje hidráulico. Es la estrategia de explotación ideal para todo tipo de yacimiento ya que requiere un menor costo operativo. Cuando un yacimiento de gas goza de empuje hidráulico, el agotamiento natural del mismo se hace económicamente rentable debido a que se mantiene la presión y se minimizan las pérdidas de condensado en el yacimiento. Sin embargo, con el uso de la energía natural del yacimiento entran en juego ciertos elementos que impactan negativamente la producción. Algunos de estos elementos son:

- La tasa de producción declina considerablemente cuando la presión cae bajo la presión de rocío.
- El volumen de condensado disminuye al producirse la condensación retrógrada.
- Si el yacimiento tiene un acuífero activo, la saturación residual de gas es alta.

### **2.9.2 Reciclaje de gas seco [6]**

Este proceso consiste en inyectar al yacimiento gas seco, con el objetivo de mantener la presión por encima de la presión de rocío, y si la presión de yacimiento cae debajo del punto de rocío vaporizar parte del condensado presente en la formación mediante el intercambio de masa entre el gas seco y el condensado disminuyendo la saturación de condensado en el yacimiento. Por otra parte, mediante este mecanismo se produce

un aumento de la permeabilidad relativa del gas condensado y de la presión del yacimiento, extendiendo la productividad del mismo.

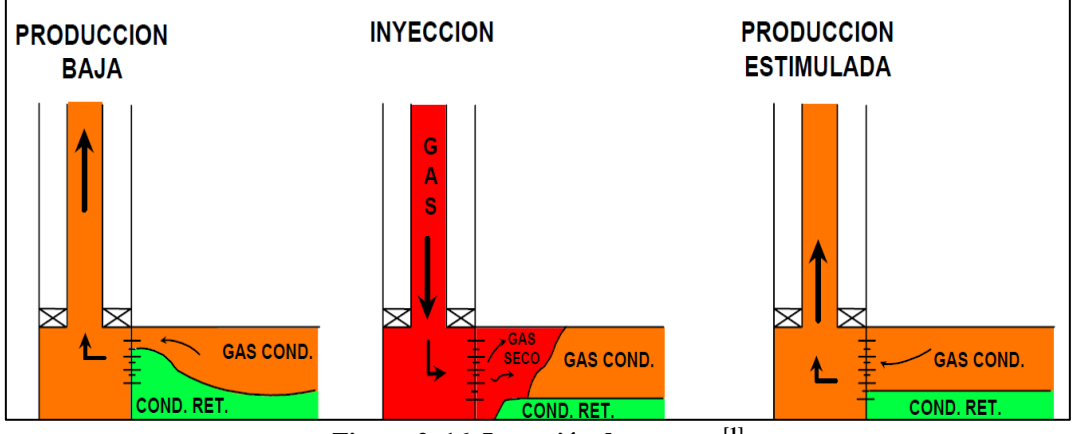

**Figura 2. 16. Inyección de gas seco[1]**

## **2.9.3 Inyección de gas alternada con agua [6]**

Este mecanismo fue descrito anteriormente, es utilizado en yacimiento de gas condensado por la alta movilidad del gas. En estos yacimientos existe una relación de movilidad agua-gas favorable que permite alcanzar una alta eficiencia volumétrica de barrido. La figura 2.17 muestra el barrido realizado por el agua desde un arreglo de 4 pozos inyectores a través del yacimiento hacia el pozo productor.

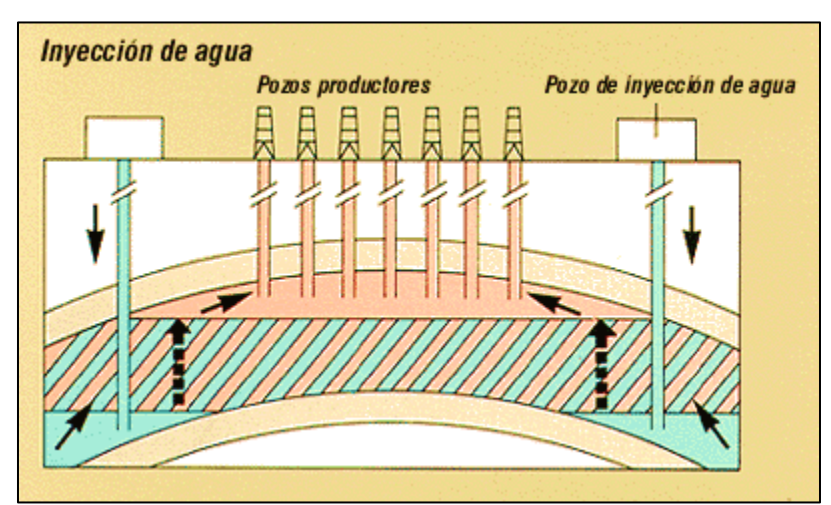

**Figura 2.17. Barrido por inyección de agua [París (2001) editado por Vargas (2011)]**

#### **2.9.4 Inyección de nitrógeno**

La inyección de nitrógeno se realiza con el mismo propósito que la inyección de otros gases, con la diferencia de que éste es menos costoso que otras sustancias y goza de propiedades favorables para su inyección. Teniendo en cuenta el bajo costo de recuperación y menores volúmenes para inyección, los gastos pueden ser de 15-20% de los gastos incurridos durante la inyección de CO<sup>2</sup> y gases derivados de hidrocarburos. Igualmente, la adición de nitrógeno al sistema causa un incremento de presión al inicio de condensación y la evaporación de hidrocarburos líquidos. La figura 2.18 muestra el método de inyección de nitrógeno.

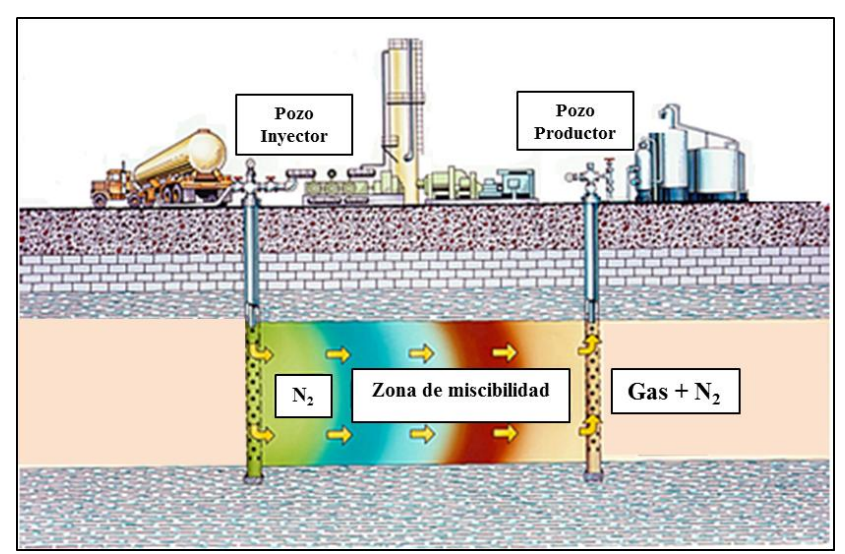

**Figura 2.18. Inyección de Nitrógeno [Rodríguez (2010) editado por Vargas (2011)]** 

# **2.10. TÉCNICAS DE ESTIMULACIÓN APLICADAS EN YACIMIENTOS DE GAS CONDENSADO**

## **2.10.1 Inyección de gas ("Huff and Puff") [6]**

Esta técnica consiste en la inyección de diferentes gases, entre ellos: metano, dióxido de carbono y nitrógeno. El proceso usa al mismo pozo productor a diferencia del proceso de reciclaje de gas, es por ello que este proceso es más rentable económicamente. Esta técnica es realmente eficiente en pozos donde la saturación de

líquidos en sus cercanías posee condensados con pocas fracciones pesadas. Para que el desempeño sea óptimo se debe implementar antes de que la saturación de líquido llegue a su nivel máximo.

#### **2.10.2 Acidificación Matricia**l **[12]**

Este proceso consiste en inyectar soluciones que reaccionen químicamente con ciertos elementos presentes en la formación, provocando la disolución de parte de la roca y de material ajeno a ellas presentes en el espacio poroso. El objetivo de esta técnica es remover el daño existente en las cercanías del pozo y estimular la productividad natural del mismo. Además, incrementa el contacto efectivo con la formación, aumentando de igual manera la producción con una caída menor de presión. Esta situación en un yacimiento de gas condensado significa que puede producirse un mayor volumen antes de caer en región retrógrada. El daño causa principalmente los siguientes efectos en la formación:

- Reducción de la permeabilidad relativa, alterando la saturación de los fluidos o la mojabilidad de la roca.
- Reducción de la permeabilidad absoluta, debido a la obstrucción del espacio poroso.
- Aumento de la viscosidad de los fluidos, debido a las emulsiones formadas con los elementos extraños que invaden la formación y producen emulsiones o alteración de los fluidos del yacimiento.

#### **2.11. CAMPOS MADUROS**

Se denominan campos maduros a aquellos que han sido explotados durante un largo período de tiempo. La estrategia implementada en este tipo de yacimientos se basa en extraer el petróleo no movilizado, mejorar la recuperación de las zonas productivas existentes e implementar nuevas tecnologías para maximizar la producción. Un yacimiento maduro exige estudios profundos que permitan seleccionar el proceso de recobro mejorado ajustado a las características del campo, evitando procesos experimentales que comprometan la ganancia comercial del proyecto.

La metodología para realizar un estudio de yacimientos maduros se describe a continuación<sup>[13]</sup>:

- Revisión de los estudios realizados en el campo anteriormente. En los yacimientos maduros se cuenta generalmente con un amplio conjunto de estudios y trabajos realizados a través de la vida productiva de los mismos, los cuales son útiles para conocer el estado actual tanto de los yacimientos como de todo sistema operativo existente en el campo.
- Revisión del desarrollo y comportamiento histórico del campo incluyendo operaciones primarias, secundarias, y de recuperación mejorada, considerando los siguientes elementos: mecanismos de empuje, historial de producción y presión, factor de recobro, razón de movilidad y eficiencia de barrido, espaciamiento entre pozos, condiciones del pozo y de las facilidades, migración a través de la frontera del yacimiento, Curvas de IPR y comportamiento individual de los pozos.
- Establecer los parámetros geológicos pertinentes, dentro de los cuales se encuentran: configuración del yacimiento en general, distribución y movimiento de los fluidos en el yacimiento, porosidad, variación en las propiedades del espacio poroso, continuidad y espesor.
- Determinar el espesor de la arena neta.
- Revisar los programas de bases de datos y de monitoreo, incluyendo: Registros y pruebas de pozos, esquemas de inyección, registros de completación y reparación, análisis PVT, permeabilidad relativa, presión capilar y pruebas de mojabilidad y de flujo en núcleos, datos de facilidades en superficie, monitoreo de patrones de comportamiento (balance de flujo areal y vertical) y trazadores entre los pozos.
- Uso de simuladores comerciales para realizar cotejo histórico.
- Estimación de reservas originales y remanentes, así como la predicción de la producción, considerando: datos geológicos y de evaluación de la formación, mecanismos de empuje, propiedad de los fluidos, permeabilidades relativas y datos de saturación residual.

## **2.12 ECUACIÓN DE ESTADO**

Cuando el proceso de desplazamiento del fluido en el reservorio depende de la presión y la composición de los mismos, una Ecuación de Estado debe ser utilizada para simular el equilibrio en la transferencia de masa entre fases y el comportamiento volumétrico del hidrocarburo.

La Ecuación de Estado (EDE) es la expresión analítica que relaciona las presión, temperatura y volumen de un componente o de una mezcla de hidrocarburos. Es un parámetro importante en el estudio de yacimientos de gas condensado, ya que permite representar los cambios bruscos de composición entre fases y los cambios existentes en la región de condensado retrógrado en las cercanías del punto crítico.

Tomando como base la Ecuación de Gases Ideales donde se describe en forma puntual a las partículas, no se considera las fuerzas de atracción ni repulsión y supone los choques de las moléculas completamente elásticos (sin pérdida de energía cinética). Luego Van der Waals le incluyó los parámetros "a" y "b" que permitían representar las fuerzas de atracción y repulsión entre moléculas, diversos autores han propuesto las Ecuaciones de Estado conocidas hoy en día. Whitson, C y Brule, M. (2000) describen las siguientes Ecuaciones de Estado:

#### **2.12.1 Ecuación de Redlich-Kwong**

$$
P = \frac{R \times T}{v - b} - \frac{a}{v(v + b)}
$$
(2.1)

Donde:

a= parámetro que considera la fuerza de atracción y repulsión entre las moléculas

b=constante relacionada con el tamaño de las moléculas

v= volumen molecular

Ajustaron la ecuación de Van der Waals para asegurar un buen comportamiento de la ecuación en sistemas con bajas o altas densidades en la región crítica.

#### **2.12.2 Ecuación Soave-Redlich-Kwong**

En esta ecuación se introdujo un término de corrección de los componentes que depende del parámetro "a".

$$
a = [1 + m(1 - Tr^{0.5})]^2
$$
 (2.2)

Donde,

m=  $0.480 + 1.574\omega - 0.176\omega$ 

ω = factor acéntrico de Pitzer (factor que considera la esfericidad de las moléculas) Esta ecuación es una herramienta muy eficiente en sistemas que requieran una predicción precisa del VLE (equilibrio vapor/líquido) y de las propiedades del vapor. Por otra parte, esta ecuación sobre estima el volumen de líquido y subestima la densidad del líquido.

#### **2.12.3 Ecuación Peng-Robinson (2 parámetros)**

 $\mathfrak{D}$ 

$$
P = \frac{R \times T}{v - b} - \frac{a}{v(v + b) + b(v - b)}
$$
(2.3)

La mejora más resaltante en esta ecuación se encuentra en el factor de compresibilidad crítico universal, con un valor de 0.307, que es algo inferior al valor aportado por Redlich-Kwong. Esta ecuación permite un cálculo más exacto de la densidad del líquido, presión de vapor y constantes de equilibrio que las ecuaciones anteriormente desarrolladas.

#### **2.12.4 Ecuación Peng-Robinson (3 parámetros)**

$$
P = \frac{R \times T}{vcorr - b} - \frac{a}{vcorr(vcorr + b) + b(vcorr - b)}
$$
(2.4)

Donde,

 $vcorr = v - C$ 

 $C = S \times b$ 

S= parámetro de traslación.

b= constante relacionada con el tamaño de las moléculas

En esta modificación se incluyó el parámetro de traslación creado para mejorar la capacidad de predicción de volúmenes y densidades de las sustancias sin afectar el comportamiento de las fases ni las constantes de equilibrio, remplazando el volumen molecular (v) por un volumen corregido (vcorr), quedando así la ecuación dependiente de 3 parámetros.

A pesar del buen trabajo que hacen las ecuaciones de estado en la representación de los fluidos del yacimiento, debido a la naturaleza compleja del hidrocarburo y las limitaciones de las ecuaciones mayormente usadas, se debe ajustar los parámetros de la ecuación para lograr igualarlos a los datos obtenidos en el laboratorio.

#### **2.12.5 Ajuste de la Ecuación de Estado**

En la Ecuación de Estado 2 familias de componentes químicos representan el fluido del yacimiento: componentes individuales con propiedades físicas bien definidas y varios grupos de componentes (seudocomponentes) que son identificados por el uso de un número de carbono simple. La EDE necesita la temperatura crítica (Tc), presión crítica (Pc) y el factor acéntrico (w) de cada componente para ser desarrollada. Sin embargo, las propiedades físicas disponibles para el grupo de componentes pesados son solamente el peso molecular (MW) y la gravedad específica (SG), debido a que las propiedades críticas de los componentes pesados son difíciles de obtener experimentalmente. Debido al punto previo es necesario un puente entre las propiedades medibles y los parámetros de la Ecuación de Estado. La ecuación necesita representar el comportamiento de los fluidos con una precisión aceptable con el menor número de componentes posible. Un número práctico de componentes usados en la simulación es de 6 a 15.

El procedimiento de ajuste incluye la división del seudocomponente  $(C_{7+})$  aportado por la prueba PVT en diversas fracciones que permitan reproducir de la manera más fiel los resultados obtenidos en la composición original. Debido a su complejidad el  $C_{7+}$  afecta considerablemente el comportamiento de las fases de la mezcla hidrocarburos, por ello es importante caracterizarlo correctamente. Otro procedimiento utilizado para el ajuste es el agrupamiento de varios componentes de la mezcla con el objetivo de reproducir con varios seudocomponentes los experimentos de las pruebas PVT. El número de componentes de la mezcla tiene un impacto directo en el tiempo de las corridas de los simuladores, por esto es importante emplear el mayor agrupamiento posible. Usualmente, los siguientes pasos son utilizados para ajustar la Ecuación de Estado <br/> <a>[21]</a>:

- 1) Crear seudocomponentes para la fracción pesada.
- a) Fraccionar los componentes pesados en varios seudocomponentes usando una función de distribución que honre el MW y SG medidas. Se obtiene el MW y SG de cada seudocomponente.
- b) Estimar la Pc, Tc y w para estos seudocomponentes usando correlaciones empíricas.
- c) Concentrar estas fracciones de seudocomponentes en unos pocos grupos.
- d) Calcular la Tc, Pc y w para estos grupos concentrados utilizando las reglas de mezclado.
- 2) Validar este modelo de Ecuación de Estado contra los datos experimentales y determinar si es necesario ajustar los parámetros de la EDE.
- 3) Afinar los parámetros de la EDE.
- a) Seleccionar la data experimental adecuada para afinar la EDE.
- b) Elegir los parámetros de la EDE ajustables que serán usados para el cotejo de los datos.
- c) Realizar el afinamiento utilizando una técnica de optimización.
- 4) Evaluar la capacidad predictiva del modelo de EDE.
- Número de seudocomponentes

El número de seudocomponentes idóneos a usar depende del tipo de estudio que se lleve a cabo. Al menos 2, con frecuencia 3 o más seudocomponentes son necesarios para la fracción del  $C_{7+}$  Los componentes intermedios  $C_2$ - $C_6$  pueden ser agrupados en 2 seudocomponentes, al menos que la separación en superficie requiera un conocimiento detallado de ellos. Para describir adecuadamente la transferencia de masa entre las fases se requiere la descripción de los componentes intermedios.

Afinamiento de los parámetros de la EDE

Como se discutió anteriormente, un enlace es necesario entre las propiedades medidas (MW y SG) y los parámetros de la EDE (Tc, Pc y w). A menudo esos enlaces son provistos en forma de correlaciones empíricas, que inevitablemente involucran cierta incertidumbre.

Los componentes bien definidos son utilizados para generalizar los parámetros de la EDE cúbica original, usualmente éstos son más ligeros que  $C_{15}$ . La extensión de las EDE para los componentes pesados existentes en el petróleo se basa en la extrapolación de los parámetros de la EDE. El afinamiento requiere lo siguiente <sup>[23]</sup>:

- 1) Selección de los parámetros de ajuste y de los rangos en el que los parámetros seleccionados pueden variar.
- 2) Selección de los datos experimentales que serán ajustados.
- 3) Evaluar la capacidad predictiva del modelo.

Hasta la fecha, la industria petrolera no ha adoptado un método estándar para el afinamiento o ajuste de los parámetros de la EDE. Pese a ello, el ajuste utilizando una regresión es la práctica más común, minimizando la diferencia entre la data medida y la pronosticada. Los parámetros de ajuste incluyen: el coeficiente de interacción binaria (representa una medida entre el comportamiento de las interacciones entre las moléculas con comportamiento ideal y las de comportamiento real), el parámetro *volumen shift* (parámetro creado para mejorar la capacidad de predicción de volumen y densidades*),* la presión crítica, la temperatura crítica y los factores Ω<sup>a</sup> (constante necesaria para el cálculo de "a") y  $\Omega_b$  (constante necesaria para el cálculo de "b"). No es recomendable utilizar todos los parámetros en la regresión debido a que algunos de éstos se encuentran relacionados, por lo que regresionarlos todos al mismo tiempo causaría una inconsistencia interna entre ellos y puede resultar en una pérdida sustancial del poder predictivo de la EDE. Es importante utilizar el menor número posible de parámetros en la regresión para lograr un cotejo aceptable manteniendo la consistencia interna entre los parámetros.

No existe una metodología estándar que permita ajustar todas las EDE, por el contrario, muchos autores exponen técnicas que arrojan resultados en función a los datos que se utilizaron en el ajuste. Es decir, dependiendo de la naturaleza de los datos experimentales una metodología determinada será más favorecida que otra. Cada modelador deberá evaluar los parámetros de ajuste en función de sus datos y de esta forma establecer el comportamiento del fluido respecto a las sensibilidades de cada uno de ellos.

La precisión del ajuste de los parámetros de la EDE puede variar dependiendo de la calidad de los datos de laboratorio. Brule y Whitson (2000) exponen que los parámetros ajustados no deben tener una diferencia mayor al ±5% respecto a los datos originales. El peso molecular debe tener una desviación  $\pm 1\%$ , la gravedad específica debe tener una desviación de  $\pm 0.2\%$  y el punto de ebullición una desviación de  $\pm 1\%$ respecto a los datos reportados en los informes de las pruebas PVT.

### **2.13 METODOLOGÍA PARA LA VALIDACIÓN DE PRUEBAS PVT.**

## **2.13.1 Evaluar la representatividad de cada muestra [10]**

Consiste en chequear si la muestra de gas condensado es representativa del fluido original existente en el yacimiento. Para que la muestra sea representativa se debe realizar una buena escogencia de los pozos y del mejor momento para la toma de muestras, establecer el número de muestras necesarias y definir el tipo de muestreo adecuado. Los parámetros utilizados para la evaluación de la representatividad de las pruebas PVT son los siguientes:

- 1) Tlab=Tyac: La temperatura es una de las propiedades que gobiernan el comportamiento del hidrocarburo en el yacimiento, por ello se debe trabajar en el laboratorio a una temperatura igual a la existente en la zona donde fue tomada la muestra para así poder emular el comportamiento del fluido en el yacimiento.
- 2) RGC<sub>ini</sub>=RGC<sub>muestreo</sub>: Para obtener buenos resultados al realizar las pruebas de laboratorio se debe recombinar el gas y el líquido a la misma relación existente entre ellos al momento de la extracción de las muestras. Por el contrario, al recombinar la muestra a una RGC diferente a la RGC inicial podría obtenerse una presión de rocío distinta a la esperada, esto origina una interpretación errónea del volumen retrógrado formado en el yacimiento.
- 3) Pozo estabilizado: El pozo de prueba debe cumplir con una gran variedad de requerimientos para garantizar que la muestra tomada sea característica del yacimiento.
- 4) Psep y Tsep constantes: Durante el muestreo la presión y la temperatura del separador deben permanecer constantes para medir correctamente las propiedades.

5) Pyac>Proc: Este es una parámetro vital para la realización de las pruebas PVT, si la presión del yacimiento es menor a la presión de rocío se puede presentar uno de los siguientes casos: Sí el condensado retrógrado es inmóvil, la muestra tendrá una composición menos rica en componentes pesados que la original del yacimiento y la presión de rocío medida será igual a la presión actual del yacimiento. En cambio, si el condensado retrógrado ha alcanzado la movilidad, la muestra aportaría una presión de rocío mayor que la presión actual del yacimiento y hasta podría ser mayor a la presión original del yacimiento, la muestra no sería representativa.

# **2.13.2 Evaluar la consistencia de cada prueba o datos PVT [10]**

Consiste en chequear que los resultados experimentales de las pruebas no tengan errores de medición. Para evaluar la consistencia de las pruebas se utilizan los siguientes métodos:

Recombinación matemática $^{[10]}$ 

Este proceso se realiza para corroborar que los valores reportados en la prueba correspondan al gas y el líquido recombinados. El hidrocarburo es recombinado matemáticamente a través de un balance molar de las muestras de gas y líquido del separador a cierta P y T. La figura 2.19 muestra el esquema pozo-separador.

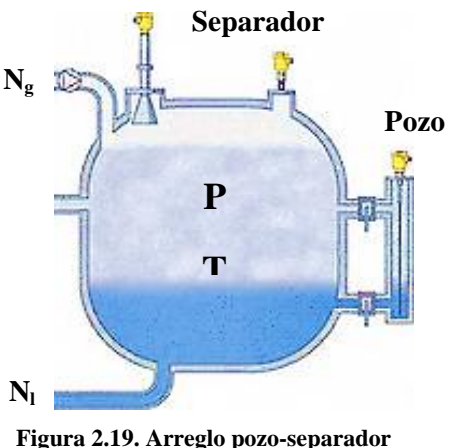

**[Vargas, 2011]** 

El balance molar se realiza bajo la siguiente premisa: el total de moles de gas condensado es igual a la suma de los moles en la fracción en estado líquido y los moles en la fracción en estado gaseoso, como se muestra en la siguiente fórmula:

$$
Ngc = Ng + Nl \tag{2.5}
$$

$$
Ng = RGCsep/379,4
$$
 (2.6)

$$
Nl = \rho lsep/Ml \tag{2.7}
$$

Respecto a cada componente de la mezcla la ecuación queda así:

$$
ZiNgc = YiNg + XiNl \tag{2.8}
$$

Despejando la ecuación (2.8) en función de las ecuaciones (2.5), (2.6) y (2.7) se obtiene la siguiente ecuación:

$$
Zi = \frac{Yi \frac{RGCsep}{379,4} + Xi \frac{\rho lsep}{Ml}}{\frac{RGCsep}{379,4} + \frac{\rho lsep}{Ml}}
$$
(2.9)

Donde:

Ngc: moles de gas condensado, lbmol/Blsep

Ng: moles de gas, lbmol/Blsep

Nl: moles de líquido, lbmol/Blsep

RGCsep: relación gas-condensado, PCN/Blsep

ρlsep: densidad del líquido del separador a P y T del sep, lbmasa/Blsep

Ml: peso molecular del líquido del separador, lbmasa/lbmol

Zi: composición del gas condensado, fracción molar

Xi: composición del líquido del separador, fracción molar

Yi: composición del gas del separador, fracción molar

La consistencia de las pruebas se evalúa en función del margen de error de las fracciones calculadas del metano y la de mayor peso molecular  $(c_{7}+)$ , para ello se usan los parámetros establecidos en las ecuaciones siguientes:

$$
\% C1: \left| \frac{z_{c_1 \exp} - z_{c_1 \exp}}{z_{c_1 \exp}} \right| \ge 100 \le 2\% \tag{2.10}
$$

$$
\% \ c_{7^{+}} = \left| \frac{z_{c_{7+\exp}} - z_{c_{7+\exp}}}{z_{c_{7+\exp}}} \right| \ge 100 \le 5\% \tag{2.11}
$$

Para determinar  $Zc_{1cal}$  y  $Zc_{7+cal}$  se utiliza la ecuación (2.9) y la RGC<sub>sep</sub> se calcula con la ecuación (2.12)

$$
RGCsep = \frac{RGC}{\beta l} \tag{2.12}
$$

Donde:

RGCsep: relación gas-condensado (obtenida del separador), PCN/Blsep

 $\beta$ l : factor volumétrico del líquido a condiciones del separador,  $\text{Bl}_{\text{sep}}/\text{BN}$ 

Para conocer la densidad del líquido a cierta P y T se utiliza el método de Standing y Katz, una extensión del comportamiento de soluciones ideales:

$$
\rho l = \rho_{lcn} + \Delta \rho_P - \Delta \rho_T \tag{2.13}
$$

Donde:

ρl: densidad de la mezcla líquida a P y T, lbm/pies<sup>3</sup> plcn: densidad seudolíquida de la mezcla a 14.7 lpca y 60°F, lbm/pies<sup>3</sup>  $Δρ<sub>p</sub>$ : corrección por efecto de presión, lbm/pies<sup>3</sup>  $Δρ<sub>T</sub>$ : corrección por efecto de temperatura, lbm/pies<sup>3</sup>

La seudodensidad de la mezcla a condiciones normales se calcula en base a mezclas de soluciones ideales, suponiendo que a 14,7 y 60 ºF el metano se encuentra en fase líquida.

$$
\rho_{3+} = \frac{\sum_{3}^{n} M i X i}{\sum_{3}^{n} \frac{M i X i}{\rho_h}}
$$
(2.14)

$$
\rho_{lcn} = \rho_{2^+} \left( 1 - 0.012W_1 - 0.000158W_1^2 \right) + 0.0133W_1 + 0.00058W_1^2 \quad (2.15)
$$

 $\rho_{2^+} \ = \ \rho_{3^+} \ \bigl( 1 - 0, 01386 W_2 - 0, 000082 W_2^2 \bigr) + 0,379 W_2 + 0,0042 W_2^2$ (2.16)

$$
W_2 = \frac{100 M_2 X_2}{\sum_{2}^{n} M i X i} \tag{2.17}
$$

$$
W_1 = \frac{100 M_1 X_1}{\sum_{1}^{n} M i X_i}
$$
 (2.18)

Donde:

- $p_{3+}$ : densidad de la mezcla de propano y componentes más pesados a CN, lbm/pies<sup>3</sup>
- $\rho_{2+}$ : densidad de la mezcla de etano y componentes mas pesados a CN, lbm/pies<sup>3</sup>
- Mi: peso molecular del componente i, lbm/lbmol
- Xi: fracción molar del componente i en la mezcla
- pli: densidad líquida del compoenente i a CN, lbm/pies<sup>3</sup>
- $W_2$ : porcentaje en peso del  $C_2$  en la mezcla
- $W_1$ : porcentaje en peso del  $C_1$  en la mezcla

Para que las ecuaciones (2.15) y (2.16) arrojen resultados precisos se debe cumplir que  $^{[10]}$ :

$$
40 < \rho_{3+c} < 60 \text{ lbm/pies}^3, 0 < W_2 < 10\% , 0 < W_1 \text{ y } 0 < W_1 < 16\% \tag{2.19}
$$

Las correcciones por efecto de la presión y la temperatura se calculan con las siguientes ecuaciones:

$$
\Delta \rho_p = 10^{-3} [0, 167 + 16, 181 \times 10^4] P - 10^{-8} [0, 299 + 263 \times 10^8] P^2 \quad (2.20)
$$
  
\n
$$
\Delta \rho_T = [0, 0133 + 152, 4 \left( \rho_{LCN} + \Delta \rho_P \right)^{-2,45}] (T - 60) - [8, 1 \times 10^{-6} - 0, 0622 \times 10^{-0,0764} \left( \rho_{LCN + \Delta \rho_P} \right)] (T - 60)^2 \quad (2.21)
$$

Las constantes "A" y "B" se hallan con las siguientes fórmulas:

$$
A = -0.0425 \rho_{LCN} \tag{2.22}
$$

$$
B = -0.0603 \rho_{LCN}
$$
 (2.23)

# **Criterio de Hoffman [23]**

Para evaluar la consistencia de la calidad de las pruebas PVT Hoffman propuso un método que consiste en graficar el logaritmo del valor KP contra el factor de caracterización de cada componente de la mezcla "F". El factor "F" se define de la siguiente manera:

$$
Fi = (\log(Pci) - \log(14.7)) \frac{\left(\frac{1}{Tbi} - \frac{1}{T}\right)}{\frac{1}{Tbi} - \frac{1}{Tci}}
$$
(2.24)

$$
Ki = \frac{Y_i}{X_i}
$$
 (2.25)

Donde:

Ki= Constante de equilibrio para cada componente i

P= Presión del separador (lpca)

 $T=$  Temperatura del separador ( ${}^{\circ}R$ )

Tbi= Temperatura de ebullición para cada componente i (°R)

Tci= Temperatura crítica para cada componente i (°R)

Pci= Presión crítica para cada componente i (lpca)

Cuando se realiza una gráfica log(KiP) vs Fi para cada componente a condiciones de separador, el resultado debe ser cercano a una recta. Los componentes no hidrocarburos pueden tener un comportamiento cercanos a la recta pero no necesariamente en la misma línea. Los componentes iso y normal butano e iso y normal pentano usualmente se ubican a cualquiera de los lados de la recta. También los componentes pesados pueden mostrar alguna curvatura. Una curvatura pronunciada puede ser indicativa de problemas potenciales en la data, tales como deficiencias en el equilibrio termodinámico entre las fases o perdidas de la fase de vapor en los componentes pesados, de igual manera puede reflejar malas mediciones

debido a condiciones inestables en el separador durante el experimento o composiciones incorrectas de los productos en el separador.

## **2.14 SIMULACIÓN NUMÉRICA DE YACIMIENTOS**

La Simulación Numérica de Yacimientos es una herramienta que permite construir y operar un modelo integrando información geológica, petrofísica y de ingeniería de yacimientos. Un modelo de simulación facilita el análisis y visualización del comportamiento de los fluidos mediante la representación de un yacimiento virtual (ver figura 2.20).

La simulación consiste en dividir el yacimiento en varias unidades discretas denominadas celdas en tres dimensiones, modelando las propiedades de la roca y los fluidos a través del espacio y el tiempo en serie de pasos discretos. La solución de la ecuación para cada celda y cada paso de tiempo es una combinación de la ecuación de balance de materiales y la ecuación de la ley de Darcy, usadas para definir las características y el comportamiento de los fluidos modelados.

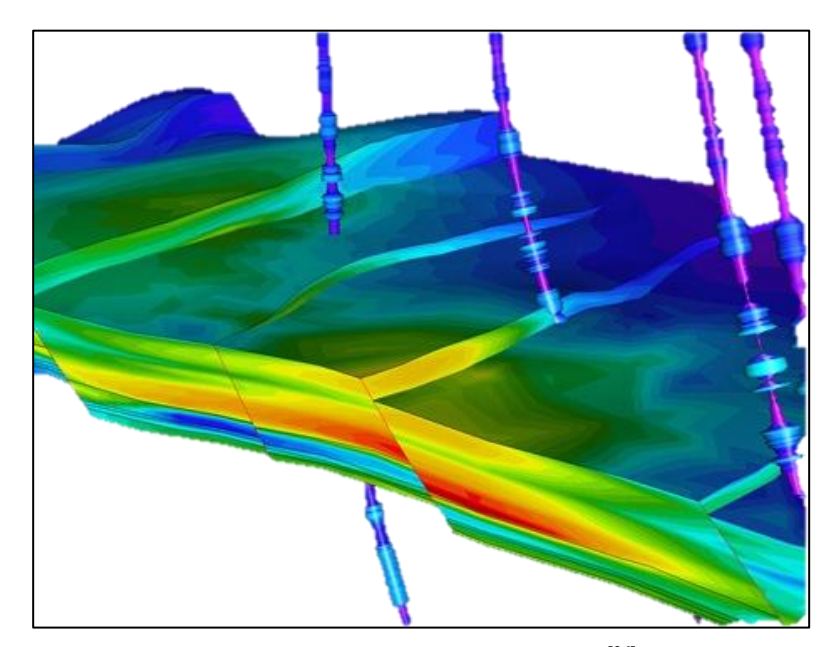

**Figura 2.20. Modelo de simulación [26]**

El proceso de simulación de yacimientos puede resumirse en los siguientes pasos:

- Dividir el yacimiento en cierto número de celdas.
- Asignar propiedades a cada celda
- Posicionar los pozos dentro del mallado.
- Especificar la tasa de producción de los pozos en función del tiempo.
- Resolver la ecuación para obtener la presión y la saturación para cada bloque, así como la producción de cada fase proveniente de cada pozo.

Las ecuaciones son resueltas para cada celda de forma simultánea, por lo que el número de celdas en el modelo de simulación está relacionado directamente con el tiempo requerido para resolver un paso de tiempo *(timestep)*. En general, un paso de tiempo corto es más fácil de resolver que uno largo.

El flujo dentro del yacimiento es representado en los modelos de simulación por la influencia del flujo entre una celda y otra y por el flujo de una celda a la completación de los pozos. Dicho flujo es calculado por el simulador utilizando la siguiente ecuación  $[22]$ :

```
Flujo = Transmisibilidad \times Movilidad \times Differential (2.26)
```
Donde;

Transmisibilidad: Este parámetro está ligado a las propiedades y geometría del cuerpo rocoso del yacimiento.

Movilidad: Esta propiedad depende de las características del fluido.

Diferencia de Potencial: Regida por la producción de los pozos.

Para realizar una predicción de la producción futura, el modelo de simulación debe ser capaz de emular la tasa histórica de producción de manera satisfactoria. Una comprensión de los datos, de sus incertidumbres y de su escala es esencial para construir un modelo útil. Al realizar un modelo de simulación se debe tener en consideración las siguientes premisas:

- El modelo como su nombre lo indica sólo modela el reservorio, no lo representa en forma idéntica.
- El rendimiento del modelo depende tanto de la calidad como de la cantidad de los datos utilizados.
- Los datos utilizados deben ser validados
- Las modificaciones hechas a los datos empleados deben ser consistentes físicamente y debidamente justificadas.

## **2.14.1 Etapas del Modelaje Numérico de un Yacimiento [14]**

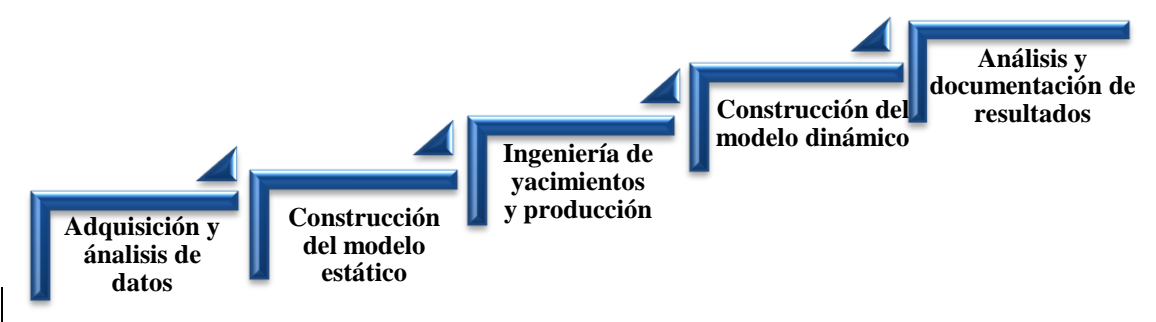

**Figura 2.21. Etapas de un Estudio de Simulación** 

En la figura 2.21 se pueden apreciar las etapas que deben desarrollarse para realizar un modelo de simulación, estas etapas son descritas de la siguiente manera:

Adquisición y análisis de datos

Esta fase consiste en la recopilación de la mayor cantidad de información disponible del yacimiento y su entorno operativo, data de Geología, Geofísica, Petrofísica, pruebas PVT y de producción/inyección. Posteriormente, se debe analizar los elementos que rigen el comportamiento del yacimiento y los mecanismos de producción para identificar el nivel de complejidad necesario para el estudio, elaborando una rigurosa revisión de los datos identificando errores en los mismos que puedan afectar posteriormente la simulación. En este proceso se realiza un diagnóstico de la confiabilidad y alcance del estudio con los datos obtenidos, al igual que discernir si es preciso obtener nuevos datos y el tiempo necesario para la recolección de los mismos.

Construcción del modelo estático

En esta fase se define la geometría del yacimiento y se describen los parámetros petrofísicos necesarios para comprender en términos geológicos el sistema de acumulación de hidrocarburos estudiado a través de análisis de núcleos convencionales y especiales, registros de pozos e interpretación sísmica, evaluación petrofísica y análisis PVT. El proceso comienza con la identificación de las facies y la distribución y calidad de los depósitos existentes en el yacimiento. Posteriormente, se integra toda la información y establecen las unidades de flujo. Una tarea importante dentro de la confección del modelo es la calibración núcleo-perfil para extrapolar la información recabada hacia el resto de los pozos existentes en el área de estudio.

Durante la construcción del modelo estático se divide el yacimiento en un cierto número de celdas; a este conjunto de celdas es lo que se llama mallado. Las mallas pueden ser de diferentes tipos, como se describe a continuación [15].

- 1) Malla Rectangular: el número de celdas de esta malla se refleja directamente en su aplicabilidad, teniendo que:
- a) Malla 0- Dimensional/ Modelo Tanque: el uso de un modelo tipo tanque, permite obtener respuestas rápidas, a pesar de poseer una distribución homogénea de propiedades; así mismo los gradientes de presión dentro del modelo son pequeños o poco significativos. Comúnmente se utiliza para estudiar el balance de materiales.
- b) Malla 1-Dimensional: este tipo de modelo permite analizar sensibilidades de parámetros en la dirección de flujo, realizar un estudio de inyección de gas en yacimientos de alto buzamiento. Además, brinda información más completa acerca de los gradientes de presión que el modelo 0-Dimensional.
- c) Malla 2-Dimensional: este modelo apoya el escalamiento de propiedades con profundidad logrando representar la heterogeneidad del medio, modela y permite evaluar los efectos gravitacionales, así como el impacto de heterogeneidades verticales y su impacto en el comportamiento de los pozos.
- d) Malla 3-Dimensional: a partir de un modelo tridimensional, se pueden realizar estudios más detallados de yacimientos, evaluar interferencias entre pozos y movimientos de fluidos, problemas de conificación de agua o gas, implantar políticas de explotación y monitorear el comportamiento del yacimiento.
- 2) Malla Radial: es aquella donde las celdas son circulares-concéntricas, su ventaja es la facilidad del análisis del comportamiento individual de los pozos, la influencia de las completaciones sobre la conificación de agua o gas, y permite de igual forma optimizar los intervalos a perforar. Principalmente útiles para estudios alrededor del pozo. El usuario es libre de dar los tamaños de los radios, pero generalmente se construyen creciendo radialmente en forma logarítmica dado que la presión también cambia de esta forma.
- 3) Malla Irregular: es aquella donde las celdas no tienen forma definida, la cual permite el mejor modelaje de pozos desviados, realizar refinamientos así como ajustar el modelo a las formas irregulares de las estructuras del yacimiento.
- Ingeniería de yacimientos y producción

Esta etapa abarca la selección del modelo de simulación a utilizar, basándose en la disponibilidad de los simuladores que se adecuen a las condiciones del yacimiento, la cantidad y el tipo de simuladores necesarios, tiempo disponible para la realización del modelo y un elemento fundamental, evaluación de los recursos económicos. De igual manera, se debe establecer que sección del yacimiento simular o sí se debe simular todo el yacimiento. Por ejemplo, en estudios de conificación se modelan pozos de manera individual.

Construcción del modelo dinámico

En esta etapa se estudia la interacción roca-fluido del yacimiento, con el fin de comprender de manera integral como se desplazan los fluidos en el sistema poroso, a través del análisis de las curvas de permeabilidad relativa, presiones capilares, pruebas de presión, entre otros datos pertinentes al estudio. Tales parámetros servirán para definir las condiciones y distribución inicial de los fluidos, los mecanismos de producción, factor de recobro y reservas totales. Así, como alimentar el modelo de simulación numérica de yacimientos.

El diseño de este modelo se realiza influenciado por el tipo de proceso que será modelado, el mecanismo de producción, los objetivos del estudio, la calidad de los datos, el tiempo, las restricciones económicas y el nivel de credibilidad necesario para asegurar la aceptación de los resultados del estudio. Luego de que el modelo sea diseñado, es necesario refinar diversos elementos del programa de modo que se ajuste al modelo real.

Inicialización [15]

Este proceso permite incorporar el estado inicial del yacimiento al modelo. En esta etapa se reproduce para cada celda el volumen de petróleo original en sitio (POES), se describen las condiciones de equilibrio, se homologan las propiedades de la roca y de los fluidos y se validan también las leyes físicas que gobiernan la distribución inicial de los fluidos en el yacimiento. Inicialmente se asume que el yacimiento se encuentra en equilibrio, es decir, las tasas de flujo de todas las fases deben ser cero en cada una de las conexiones entre celdas adyacentes. Durante la inicialización se deben ejecutar dos procedimientos:

1) Corrida de confirmación de los datos: comprobar todas las propiedades iniciales del yacimiento, mapas y datos de entrada, así como también los volúmenes de fluidos iniciales en sitio y comparar con cálculos volumétricos.

- 2) Corrida de equilibrio: comprobar que el modelo está equilibrado apropiadamente colocando las tasas de flujo de los pozos en cero para asegurar que los estados inicial y final sean iguales.
- Ajuste Histórico

Consiste en evaluar si el modelo diseñado se ajusta de manera adecuada al yacimiento. Se realizan corridas en el simulador y se comparan las respuestas aportadas por el modelo con los datos de producción y presión real del yacimiento. Generalmente, el cotejo histórico simulado no se ajusta al histórico real, por lo que se deben modificar los datos introducidos inicialmente y realizar de nuevo la corrida. Este proceso se repite hasta conseguir el conjunto de datos que generen respuestas consistentes y representativas. Aunque este proceso es laborioso y en ocasiones difícil, es fundamental para el modelo ya que de la construcción de un modelo consistente con los datos existentes dependerá la realización de predicciones confiables del comportamiento futuro del yacimiento. Entre los parámetros que deben ser evaluados y ajustados para determinar la confiabilidad del modelo se encuentran: presiones, tasas de flujo (petróleo, gas y agua), relaciones gas-petróleo y aguapetróleo.

Predicción del comportamiento

Luego de comprobar que el modelo reproduce fielmente el comportamiento del yacimiento a lo largo del tiempo de su vida productiva se pronostica su comportamiento futuro. De esta manera se pueden obtener valores de tasa de producción de petróleo y/o gas, corte de agua, presión del yacimiento, posición del frente de fluidos, entre otras. Es importante destacar que la precisión de esta predicción dependerá de la calidad de los datos empleados en el modelaje.

Análisis y documentación de resultados

Es el proceso final en toda simulación de yacimientos, mostrar los resultados y las conclusiones en un reporte completo y conciso que haga referencia al logro de los objetivos planteados y que muestre datos relevantes que ayuden a comprender el comportamiento del yacimiento.

## **2.14.2 Tipos de Simuladores [16]**

Simulador de Petróleo Negro

Este tipo de simulador es utilizado cuando se tiene la certeza de que la variación en la composición del fluido es despreciable. Estos simuladores fueron los primeros en ser desarrollados, por lo que no son tan complejos, son propicios para modelar fluidos como gas seco o petróleo de baja volatilidad. No considera la solubilidad del gas ni del petróleo en el agua, ni la presencia de petróleo en la fase gaseosa.

Simuladores Composicionales

Estos simuladores consideran una fase de agua, una de petróleo y una de gas. Involucra en su configuración el uso de la Ecuación de Estado y de leyes termodinámicas de equilibrio para considerar el comportamiento de las fases de los fluidos o los cambios importantes en su composición debido a la variación de la presión. Las fracciones molares de cada componente o seudocomponente son utilizadas para calcular la transferencia de masa entre los elementos. Este tipo de simulador es empleado para representar fluidos complejos como gas condensado y petróleo volátil.

Simuladores Térmicos

Estos simuladores son similares a los composicionales, pero incluyen ecuaciones de conservación energía para incorporar el comportamiento de trasferencia energética dentro del yacimiento al modelo. Son utilizados para procesos de recuperación

térmica o de inyección de vapor, donde el fluido sufre cambios importantes de temperatura y existen modificaciones tanto en la viscosidad como en la densidad. Estos fenómenos alteran significativamente el comportamiento de los fluidos y deben ser tomados en cuenta en la simulación.

Simuladores de Procesos Químicos

Este tipo de simulador fue concebido para representar procesos de desplazamientos con polímeros, surfactantes y sustancias alcalinas. Involucran interacciones complejas, como las interacciones fluido-fluido, roca-fluido y flujo multifásico, intercambio catiónico, adsorción, entre otras, para modelar procesos térmicos de recuperación mejorada.

Simuladores de yacimientos fracturados  $^{[15]}$ 

Este tipo de yacimiento incluye sistemas de doble porosidad y/o doble permeabilidad para modelar las características de las fracturas y la matriz de la roca.

Simuladores de líneas de flujo [8]

Estos se utilizan para visualizar el trayecto que sigue el fluido multifásico producido a lo largo de las líneas de flujo.

# **CAPÍTULO III**

## **DESCRIPCIÓN DEL ÁREA DE ESTUDIO**

En este Capítulo se describen las características geográficas, geológicas, sedimentológicas y estructurales del área en estudio.

## **3.1. ÁREA DE ESTUDIO [19]**

El Área Mayor de Anaco se encuentra en la Cuenca Oriental de Venezuela, en el Estado Anzoátegui como se muestra en la figura 3.1. Topográficamente el área se caracteriza por extensas llanuras y una zona de mesas entre los Estados Anzoátegui y Monagas. La cuenca abarca 164.000 km² de superficie lo que la hace la primera en extensión superficial en Venezuela. Las formaciones productoras por excelencia en el área de Anaco son la Formación Merecure, la Formación Oficina y en menor proporción las Formaciones San Juan y San Antonio.

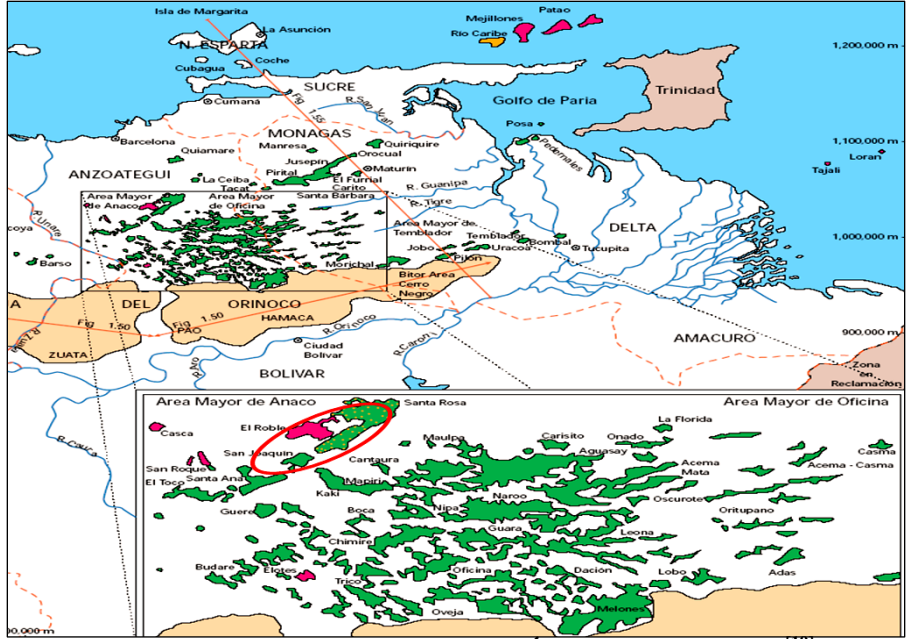

**Figura 3.1. Mapa de ubicación del Área Mayor de Anaco [19]**
### **3.2.DESCRIPCIÓN GEOLÓGICA [19]**

La principal roca madre (Formación Querecual) fue depositada durante una de las mayores transgresiones ocurridas en el Cretácico Tardío, rica en materia orgánica marina y depositada en un ambiente profundo predominantemente euxínico con intervalos oxigenados donde se reportan asociaciones fosilíferas de foraminíferos y nanoplancton, hacia el tope de esta secuencia se sedimentó en primer lugar la Formación San Antonio**,** depositada en un ambiente nerítico externo a batial medio y posteriormente la Formación San Juan con facies predominantemente de ambientes marino somero, deltaicos-estuarinos (Duran y Ramírez, 2007).

La Formación Merecure de edad Oligocena, es esencialmente arenosa. Se calcula que aproximadamente el 50% de la formación consiste en arenas lenticulares. Esta formación muestra más de 19 arenas productoras diferenciadas y algunas de ellas coalescentes. La sedimentación ocurrió en aguas dulces a salobres. El ambiente es variable de lagunas y aguas salobres a francamente marinas. El ambiente es típico de clásticos basales transgresivos depositados por corrientes fluviales entrelazadas y, en posición más distal, por condiciones deltaicas. Las areniscas se orientan preferencialmente en sentido aproximadamente norte-sur (Rangel, 2010).

Estratigráficamente por encima de la Formación Merecure, en el Área Mayor de Anaco, se encuentra la Formación Oficina (Figura 3.2). Una secuencia de arena y lutitas interlaminadas e intercaladas. Las arenas representan el 30% de la formación y están distribuidas en todo el espesor de la misma como capas individualizadas y separadas entre sí por intervalos de lutitas y limolitas. La parte basal de la formación se depositó en ambientes de aguas de baja salinidad, en la parte media predominan intercalaciones de ambientes marinos poco profundos a salobres hacia el tope, de ambientes salobres a continentales. Las trampas son de tipo mixta debido esencialmente a la lenticularidad de las arenas. Son características las capas delgadas de lignitos y lutitas ligníticas, arcilitas verde y gris claro, con esférulas de siderita, areniscas siderítico-glauconíticas y calizas

delgadas con estructuras cono en cono. Se considera que la Formación Oficina se sedimentó en un inmenso complejo fluvio-deltaico, donde son comunes las arenas lenticulares y de relleno de canales fluviales.

Esta formación tiene un espesor de unos 8.500' en San Joaquín, dicho espesamiento se debe al aumento de los espesores lutíticos. El engrosamiento de la Formación Oficina ocurre en sentido noreste siguiendo el alineamiento de Anaco. El espesor máximo se ubica en Santa Rosa donde se alcanzan hasta 11.000'. Este engrosamiento se explica por la posición del eje de la cuenca, su inclinación hacia el este y la oblicuidad del corrimiento respecto a este eje. (Gonzalez de Juana *et al,* 1980).

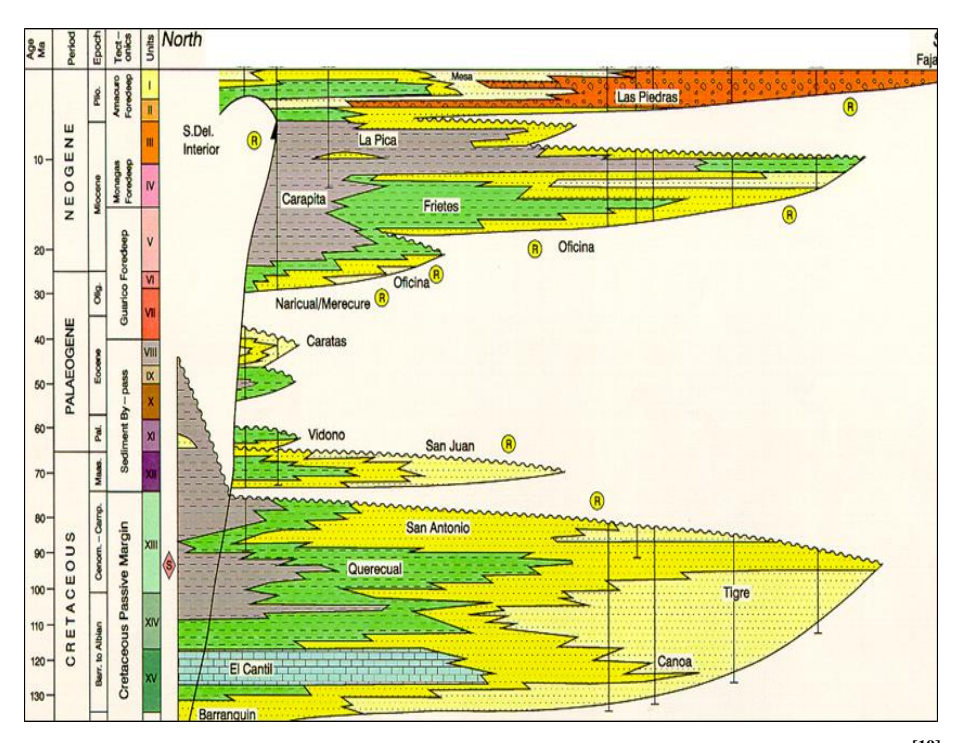

**Figura 3.2 Estratigrafía de la Cuenca Oriental en el área Anzoátegui/Monagas [19]**

## **3.3. DESCRIPCIÓN ESTRATIGRÁFICA [19]**

La Formación San Juan ha sido dividida en 3 secuencias, normalmente denominadas en esta área como A, B y C. Desde el punto de vista estratigráfico secuencial, estas unidades son separadas por discordancias ó límites de secuencias, reconocidas ampliamente en la cuenca o por sus conformidades correlativas.

Entre A y B normalmente hay un incremento de los valores de contenido de Potasio, mientras que entre B y C hay variaciones que atienden a criterios geográficos, pero siempre mostrando diferencias verticales en el contenido de Torio y/o Uranio (Figura 3.3). Estas variaciones verticales de los elementos radioactivos también localmente ayudaron en la subdivisión interna de San Juan. Usando los patrones verticales de apilamiento se subdividieron las unidades mayores A, B y C en unidades más detalladas. De la arquitectura vertical y del patrón de respuesta de los registros, se obtuvieron las siguientes subdivisiones: A fue subdividido en A1, A2 y A3, B fue subdividido en B1 y B2 y C fue subdividido en C1, C2 y C3

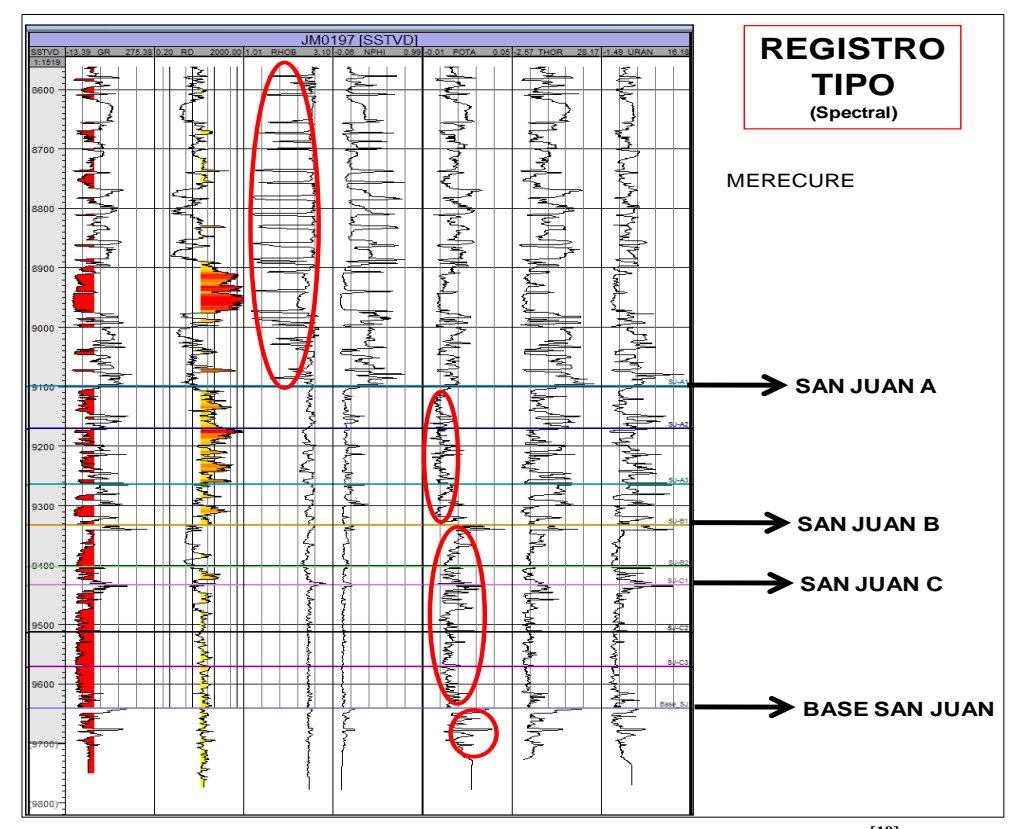

**Figura 3.3. Registro tipo del área con las divisiones estratigráficas [19]**

## **3.4. DESCRIPCIÓN SEDIMENTOLÓGICA [19]**

### **3.4.1. Ambientes sedimentarios y modelo depositacional**

San Juan "A"

La Secuencia SJA está compuesta enteramente de sucesiones de canales/barras. La estructura sedimentaria predominante es estratificación cruzada de alto ángulo indicando la migración de las dunas subacuáticas. Se definieron al menos 3 subunidades o sets de parasecuencias (A1, A2 y A3), donde cada una representa un evento de creación de espacio de acomodación y relleno progradacional con posterior abandono, esto último basado en la presencia de paleosuelos en el tope de cada subunidad y probablemente motivado a la migración lateral del cinturón de canales.

San Juan B

La secuencia SJB presenta respuestas de registros que muestran tanto engrosamientos hacia el tope como afinamientos hacia el tope, y que parecen corresponder con barras y canales de marea, en un entorno netamente transgresivo. Se observan sucesiones de canales/barras con abundante estratificación cruzada, realzadas por oxidaciones que muestran parejas tipo mareas y gran cantidad de bioturbaciones verticales de tipo *Ophiomorpha*. El grado de bioturbación es bastante intenso en algunas areniscas y en especial en la subunidad definida como SJB2. Esta secuencia completa es interpretada como un gran estuario, compuesto de barras y canales de mareas. En el caso de SJB, el criterio sedimentológico usado para diferenciar 2 unidades dentro de la secuencia, fue básicamente el grado de bioturbación, ya que se observó un alto grado de bioturbación en B2 comparado con B1 (Figura 3.4).

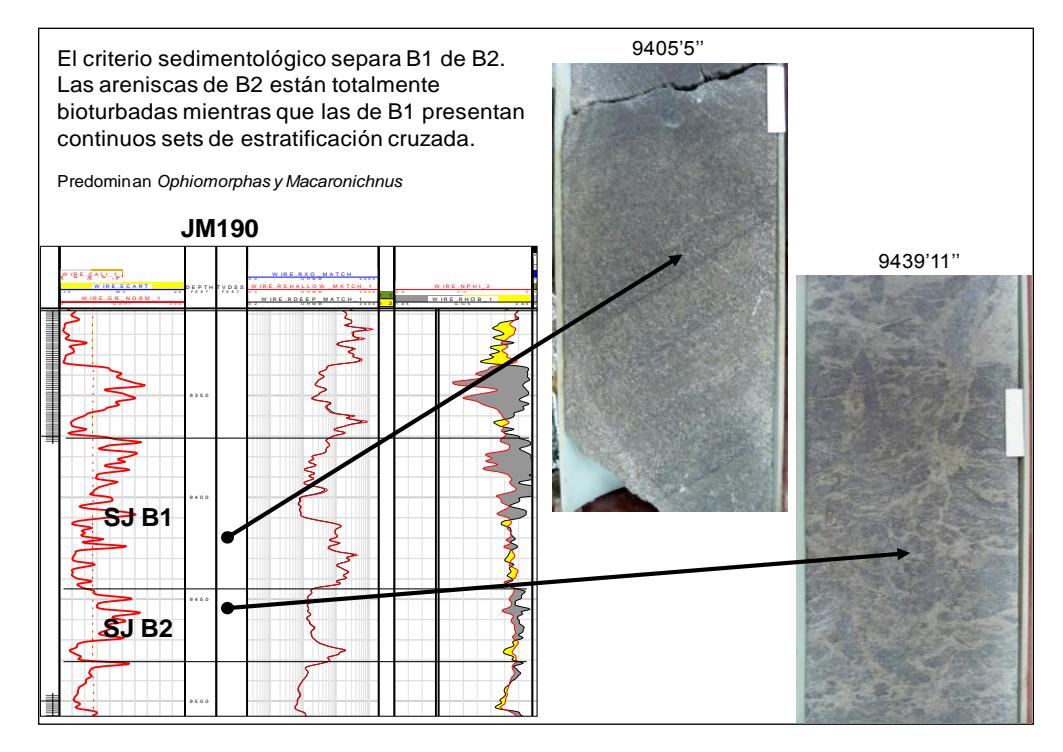

desarrolla básicamente estratificación cruzada planar y/o intervalos altamente 9 4 0 0 **bioturbados [19]Figura 3.4. Facies de arenisca características de la unidad San Juan B, donde se** 

San Juan C

 $\mathbb{R}$  . G  $\mathbb{R}$ <sup>0</sup> G A P I <sup>200</sup>  $\mathbb{E} \left[ \begin{smallmatrix} \mathbb{E} & \mathbb{E} & \math$ 0 . 2 O H M M <sup>2000</sup>

0 2 <sup>0</sup> <sup>1</sup> W I R E . R H O B \_ 1

 $\overrightarrow{c}$ nte  $n \varepsilon$  $\frac{9}{10}$ (SJC) ha sido interpretada como sucesiones de anteplaya con dominio de oleaje, sucesiones internas, en las facies sedimentarias de grano principalmente fino y en 9 6 5 0 *cross stratification* (estratificación cruzada tipo *swaley*), laminación paralela de característica de estas areniscas de la secuencia SJC es básicamente de tipo anteplaya (Casas, 1997; Pemberton y Gringas, 2005). En los modelos de ambientes sedimentarios que enmarcan a la Formación San Juan en el área de estudio y comenzando de base a tope, la secuencia San Juan C basado principalmente en la tendencia de engrosamiento hacia el tope de las la presencia de estructuras sedimentarias típicas de estos ambientes, como *swaley*  muy bajo ángulo y estratificación cruzada planar. Además, la bioturbación meiofaunal ó cryptobioturbación (Figura 3.5), típica de estos ambientes de

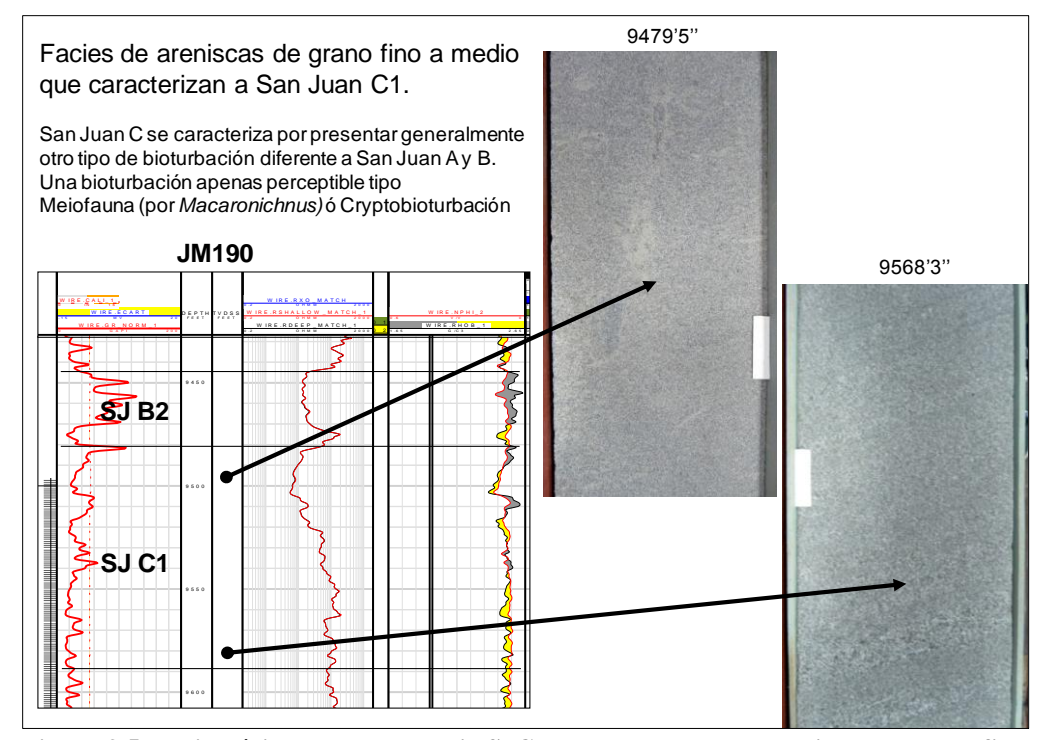

medio altamente 9 3 5 0 **Figura 3.5. Facies típicas de la secuencia SJC, donde se observan areniscas de grano fino**   $\ddot{\phantom{a}}$ **a medio altamente bioturbadas pero apenas perceptible por efecto de criptobioturbación [19]**

progradación y el relleno del espacio de acomodación por facies cada vez más Cada sucesión de anteplaya exhibe un patrón granocreciente que refleja la someras. En San Juan C, estas sucesiones granocrecientes de anteplaya se pies (Figura 3.6). A pesar de la erosión basal durante la progradación del sistema marina de hasta 5-20 pies de espesor que separan los ciclos internos de anteplaya encadenado transgresivo, como puede observarse en la Figura 3.7. encuentran apiladas verticalmente, y el espesor total puede alcanzar hasta 300 sedimentario, existen ocasionalmente preservadas, delgadas capas de lutitas individuales dentro de SJC y que corresponden al remanente del sistema

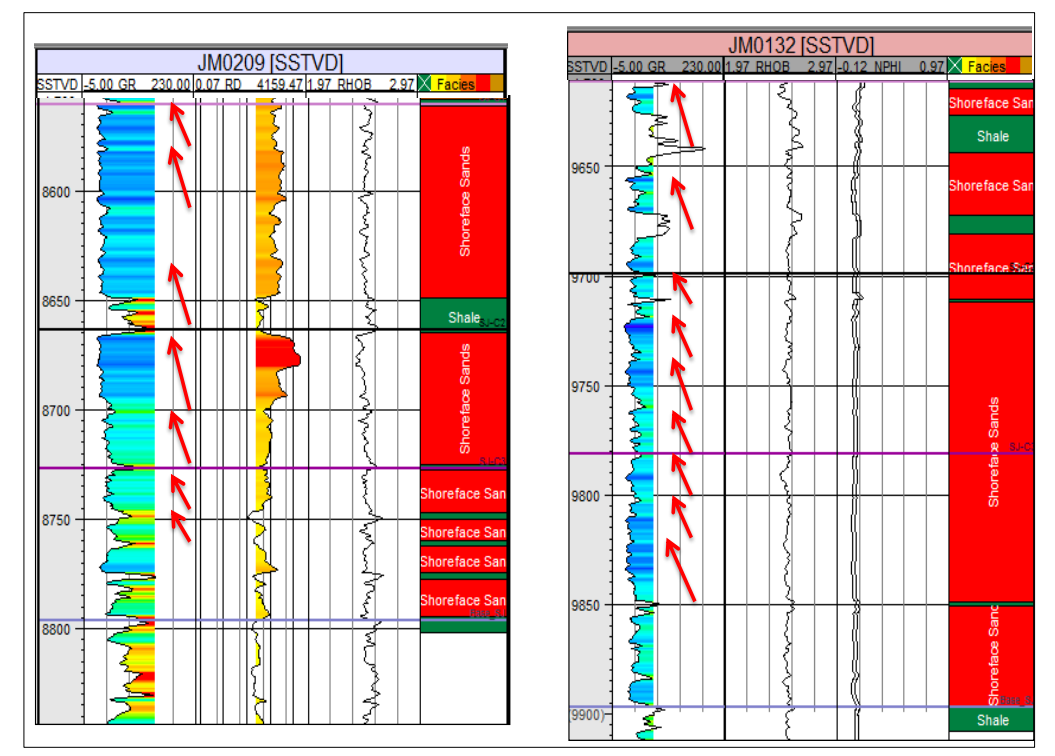

9 4 0 0 **Figura 3.6. Apilamiento vertical de sucesiones granocrecientes típicas de ambientes marino someros [19]**

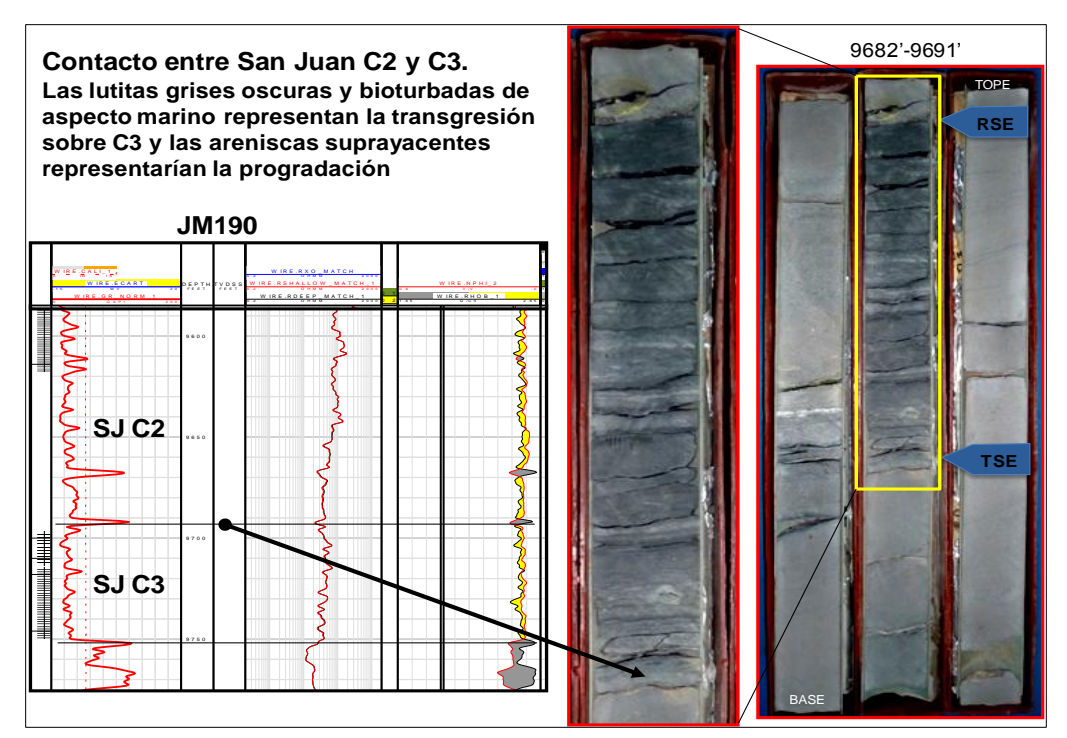

**Figura 3.7. Lutitas marinas aisladas, con contactos abruptos dentro de sucesiones de anteplaya[19]**

### **3.4.2. Mapas del modelo sedimentológico[19]**

San Juan A

El mapa del modelo sedimentológico de San Juan A es sencillo ya que presenta un único ambiente sedimentario con el mismo tipo de facies genéticas ampliamente distribuidos en el área de estudio. Es así que tanto A1, A2 y A3 muestran un amplio cinturón de canales/barras longitudinales, apiladas lateral y verticalmente con un dominio predominantemente fluvial, como lo muestran las Figuras 3.8, 3.9 y 3.10.

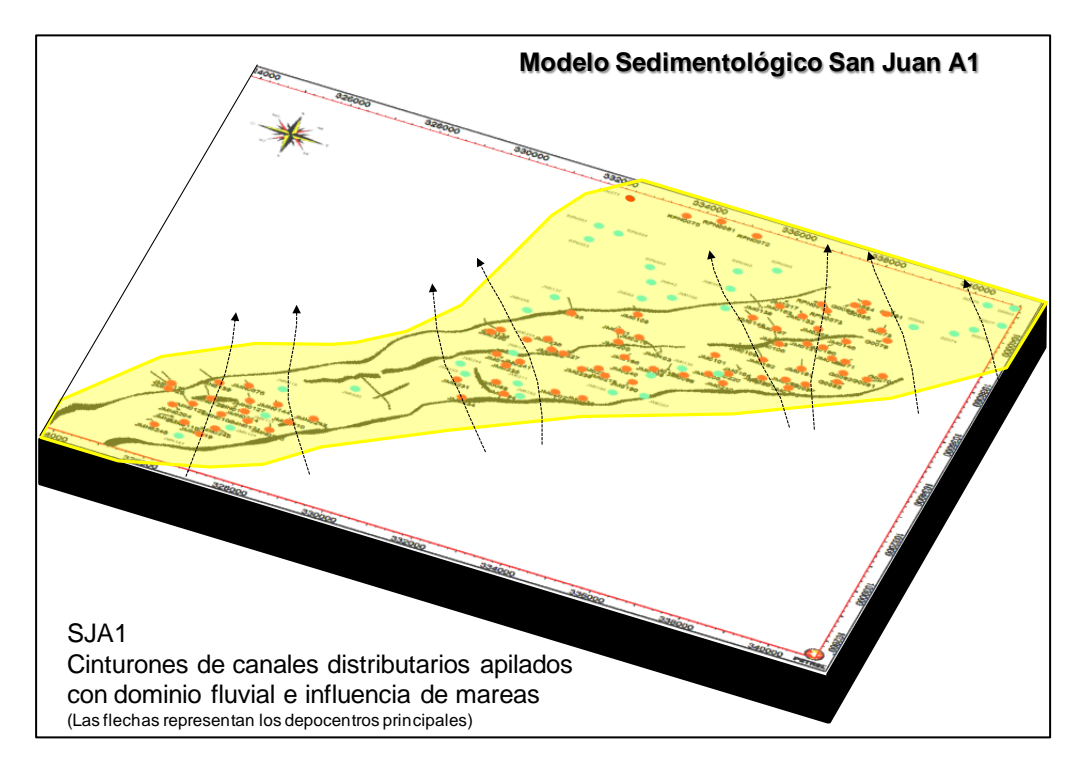

**Figura 3.8. Modelo sedimentológico de la unidad SJA1 [19]**

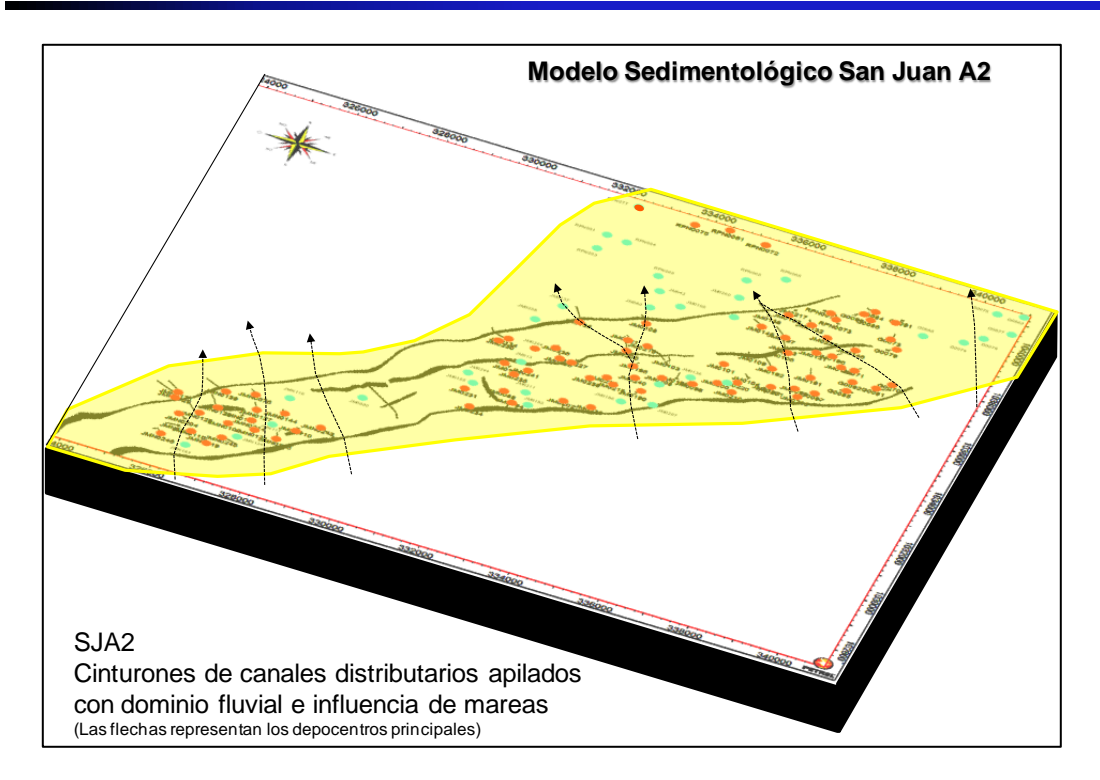

**Figura 3.9. Modelo sedimentológico de la unidad SJA2[19]**

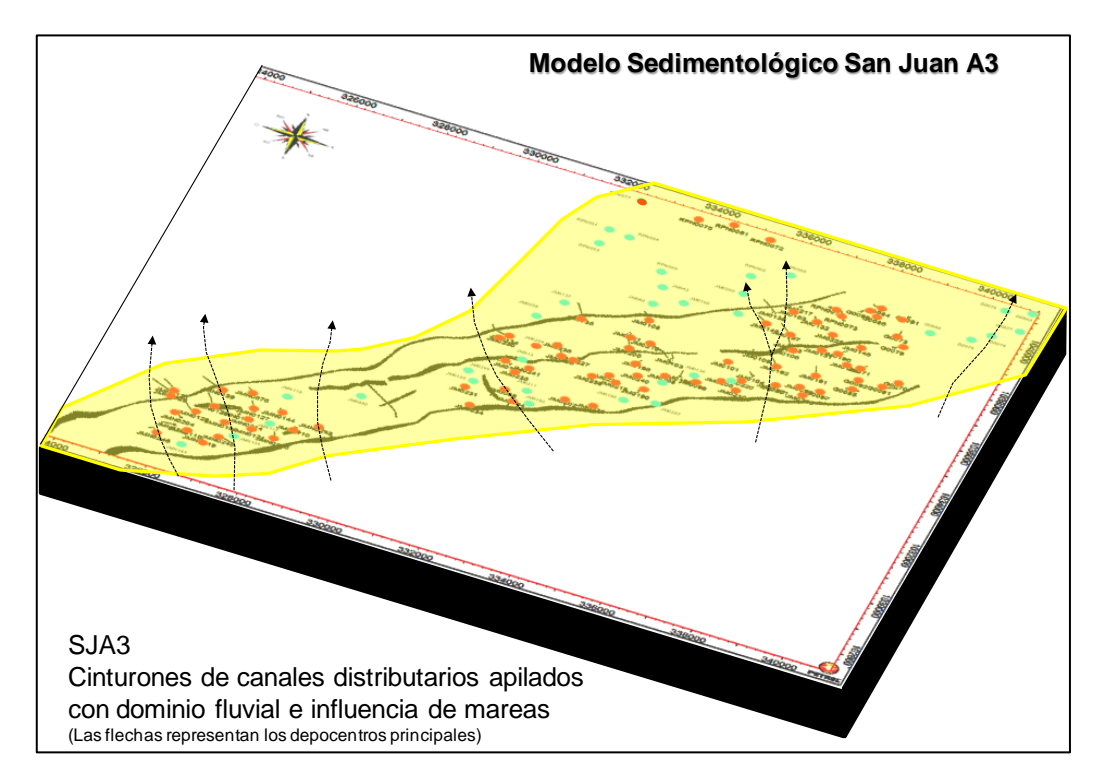

**Figura 3.10. Modelo sedimentológico de la unidad SJA3[19]**

#### San Juan B

Los mapas del modelo sedimentológico de San Juan B interpretan un ambiente sedimentario con facies genéticas de tipo estuarinas, ampliamente distribuidas en el área de estudio. Es así que tanto B1 y B2 muestran un amplio cinturón de canales de mareas y barras de marea, coexistiendo lateral y verticalmente. Los mapas del modelo presentan las orientaciones preferenciales interpretadas de los más importantes depocentros de sedimentación para los canales estuarinos. Basado en los conocimientos generales de la sedimentación de San Juan y en las tendencias areales mostradas por la correlación, la tendencia de sedimentación de esta unidad fue norte-noroeste, como se muestra en los mapas (Figuras 3.11 y 3.12).

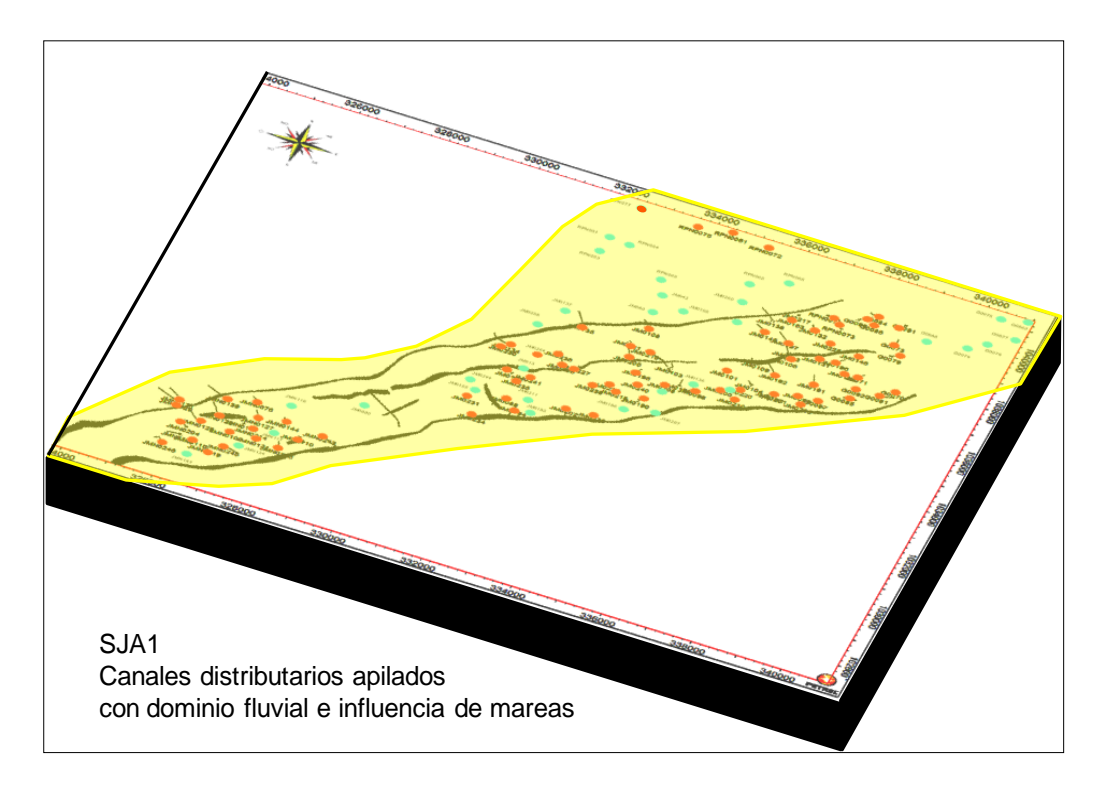

**Figura 3.11. Modelo Sedimentológico de la unidad SJB1** [19]

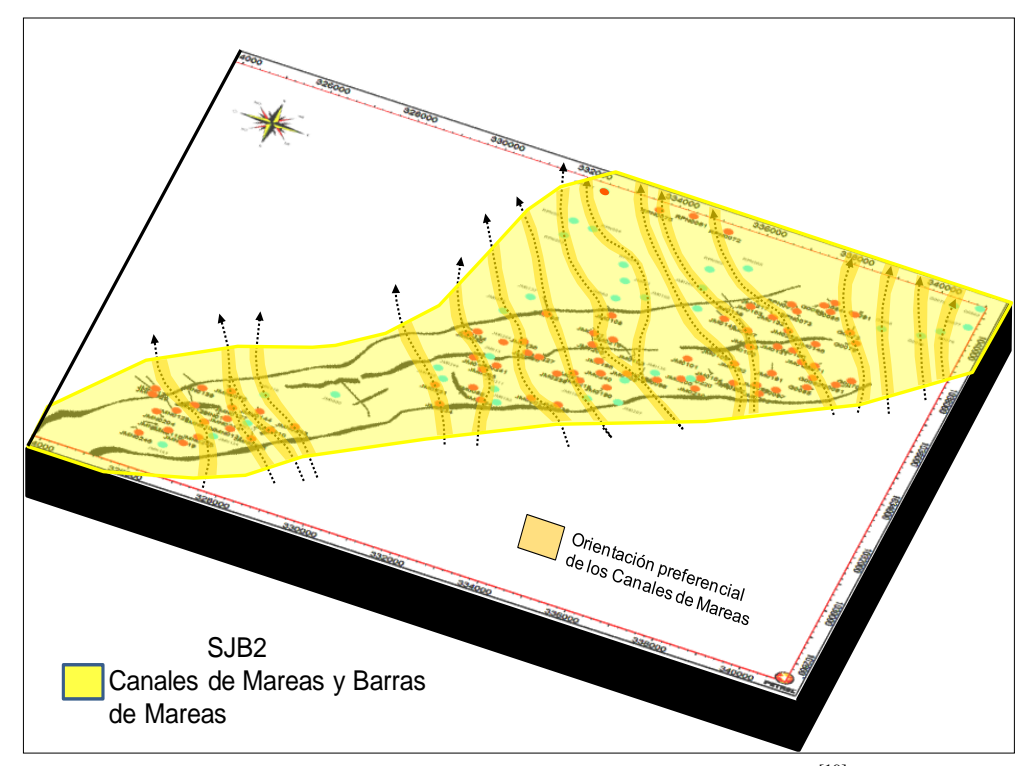

**Figura 3.12. Modelo sedimentológico de la unidad SJB2** [19]

San Juan C

Los mapas del modelo sedimentológico de San Juan C interpretan un ambiente sedimentario con facies genéticas de anteplaya, ampliamente distribuidas en el área de estudio. El alto contenido de areniscas tanto en SJC1 y SJC2 permite inferir que ambas unidades representan la sedimentación de un sistema costero de playa/anteplaya alta por lo que los mapas muestran distribuciones sencillas (Figuras 3.13 y 3.14). En cambio para SJC3 se observa un aumento en la proporción de facies arcillosas intercaladas con las areniscas, indicativo de condiciones de sedimentación por debajo del nivel de base de las olas (Walker y Plint, 1992). Esto es tomado como criterio para postular que dentro del área de estudio la zona de transición entre la anteplaya alta y la anteplaya media/baja, lo cual fue reflejado en el mapa sedimentológico de SJC3 (Figura 3.15).

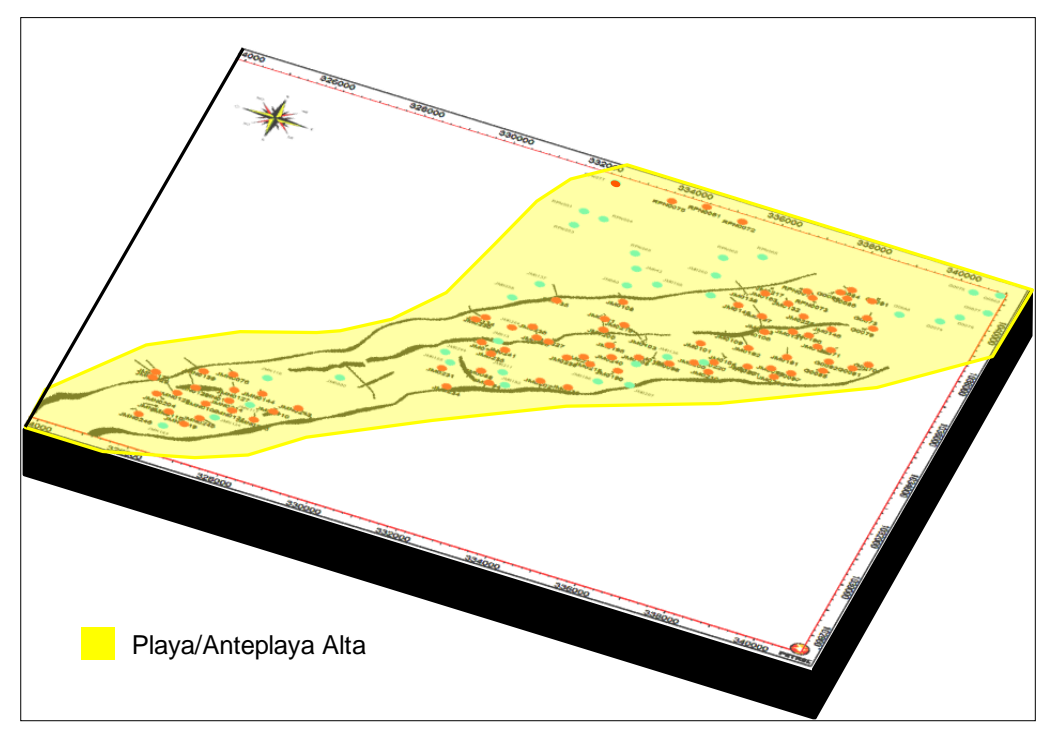

**Figura 3.13. Modelo sedimentológico de la unidad SJC1** [19]

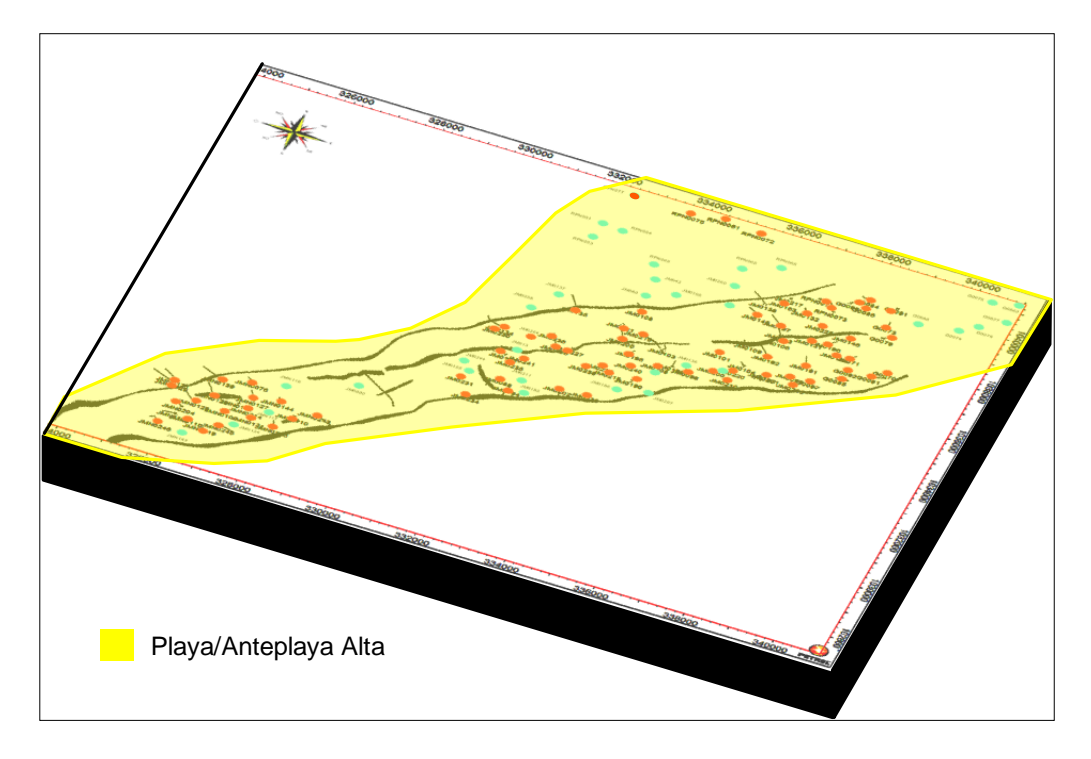

**Figura 3.14. Mapa sedimentológico de la unidad SJC2** [19]

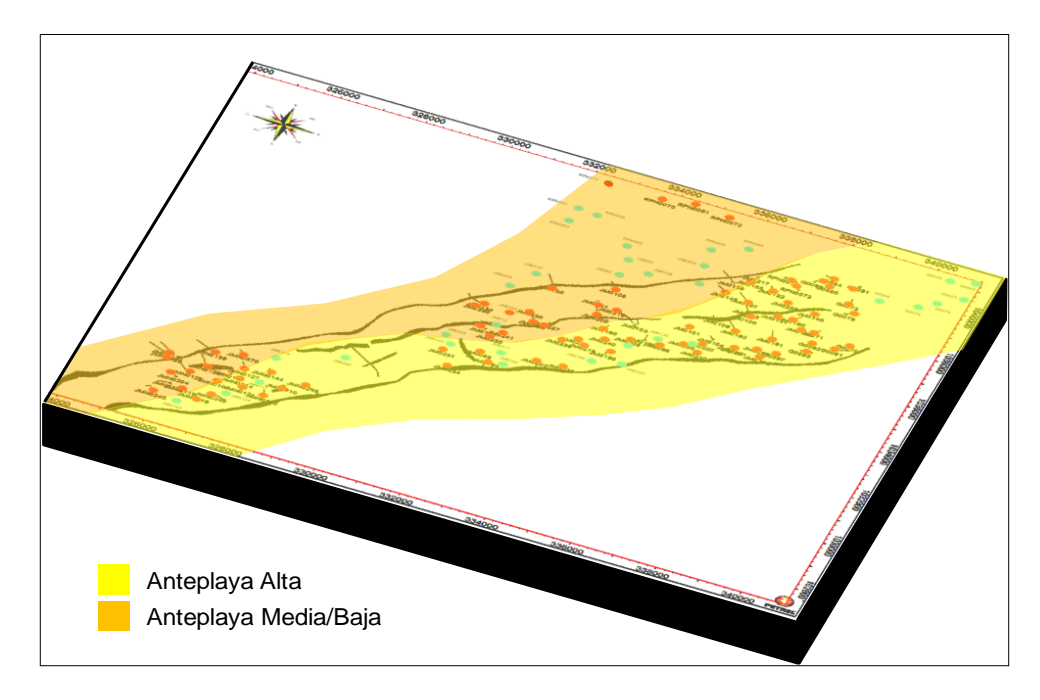

**Figura 3.15. Mapa sedimentológico de la unidad SJC3** [19]

## **3.5. DESCRIPCIÓN ESTRUCTURAL [20]**

En el área de San Joaquín, El Roble y Guario se presenta un sistema de pliegue de falla (*Fault Bend Folds),* donde la falla de corrimiento de Anaco presenta un salto de aproximadamente 2000 pies con respecto a la zona de bajo corrimiento.

El campo San Joaquín y parte de Guario, se presentan sobre 3 anticlinales, al sur se denomina Domo Sur, y al Norte se encuentran el Domo Central y Domo Norte. El Domo Sur se separa del Domo Norte y Central por dos fallas inversas (Figura 3.16) (que anteriormente debieron haber sido normales), formando así una depresión tipo Graben.

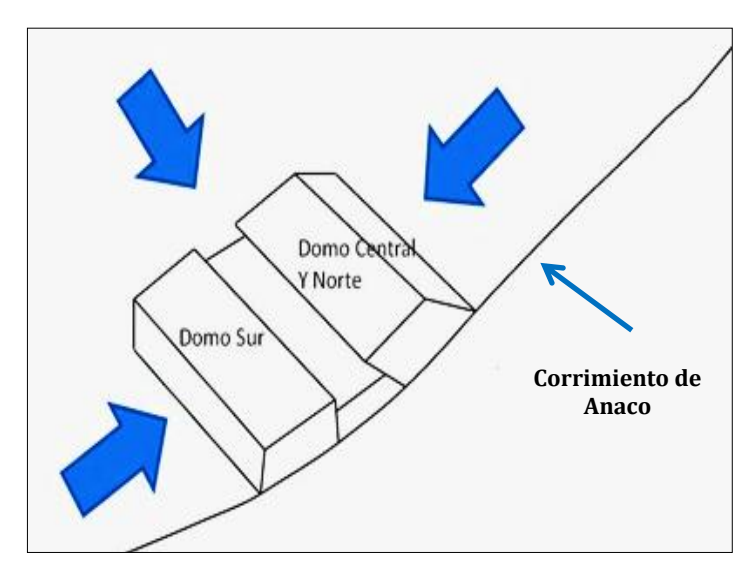

**Figura 3.16. Depresión que limita el Domo Sur con el Domo Norte y el Domo Central [20]**

El sistema de fallas está conformado por una falla de corrimiento, conocida como el corrimiento de Anaco, un *Backthrust* (falla ubicada entre la zona modificada y la no modificada por el corrimiento), y una serie de fallas antitéticas y sintéticas al corrimiento*.* En la figura 3.17 se muestra el sistema de fallas interpretado en el intervalo de San Juan con sus buzamientos. Así mismo, se muestra el sistema de fallas en una imagen 3D en la figura 3.18.

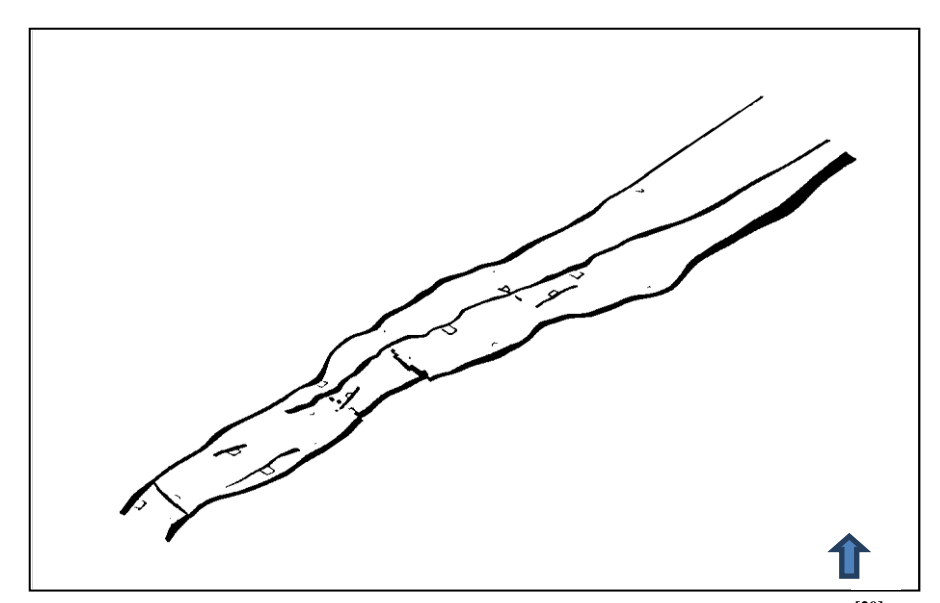

**Figura 3.17. Sistema de fallas en San Joaquín, Guario y El Roble. [20]**

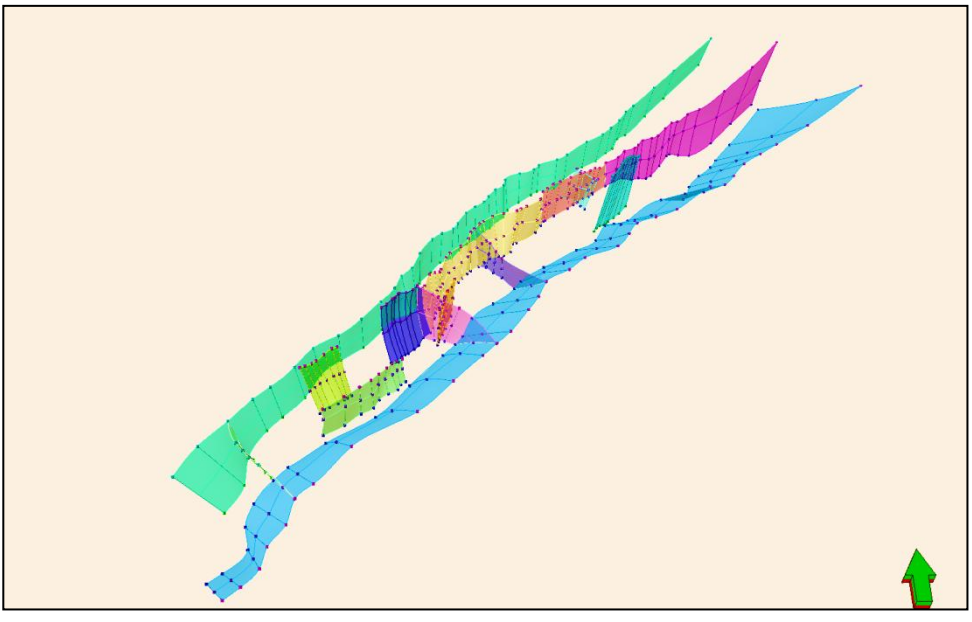

**Figura 3.18. Sistema de fallas San Juan, Roble y Guario [20]**

# **3.6 HISTÓRICO DE PRESIÓN/PRODUCCIÓN DEL DOMO SUR**

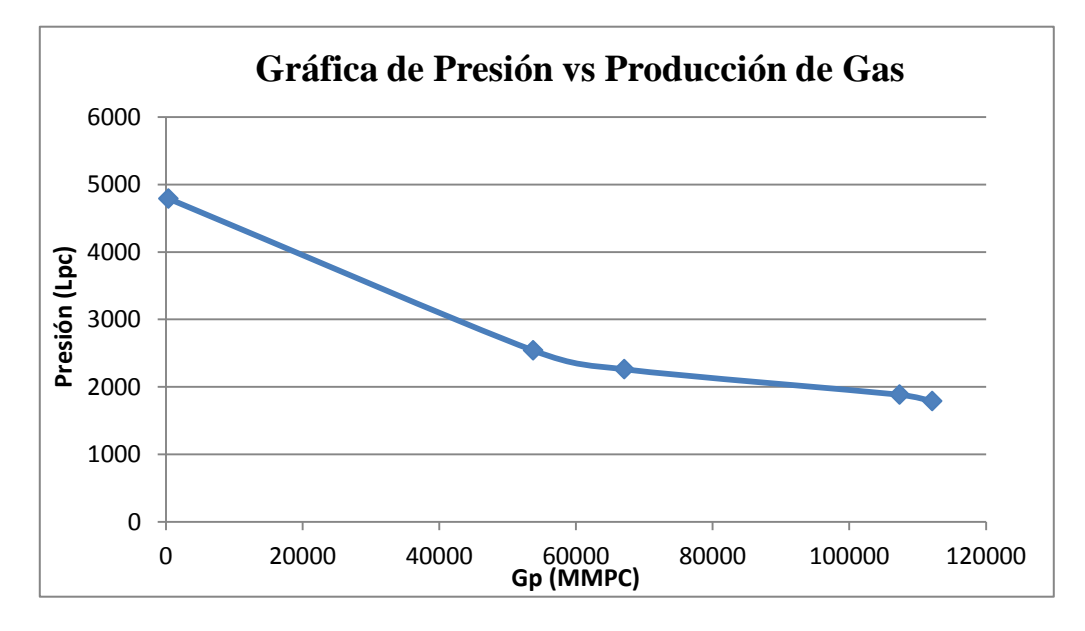

**Figura 3.19. Gráfica de Presión para el campo para un datum de 8.500 Pies**

En la figura 3.19 se observa la declinación de la presión con la producción del campo.

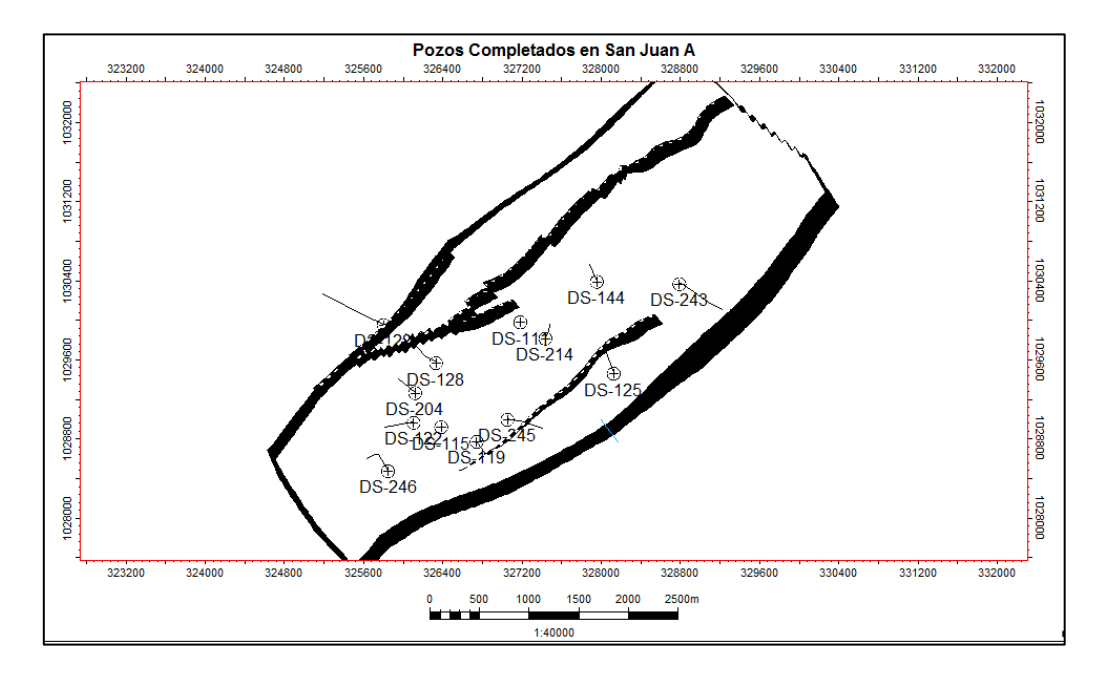

## **3.7 COMPLETACIÓN DE POZOS POR ARENA**

**Figura 3.20. Pozos completados en la arena SJA**

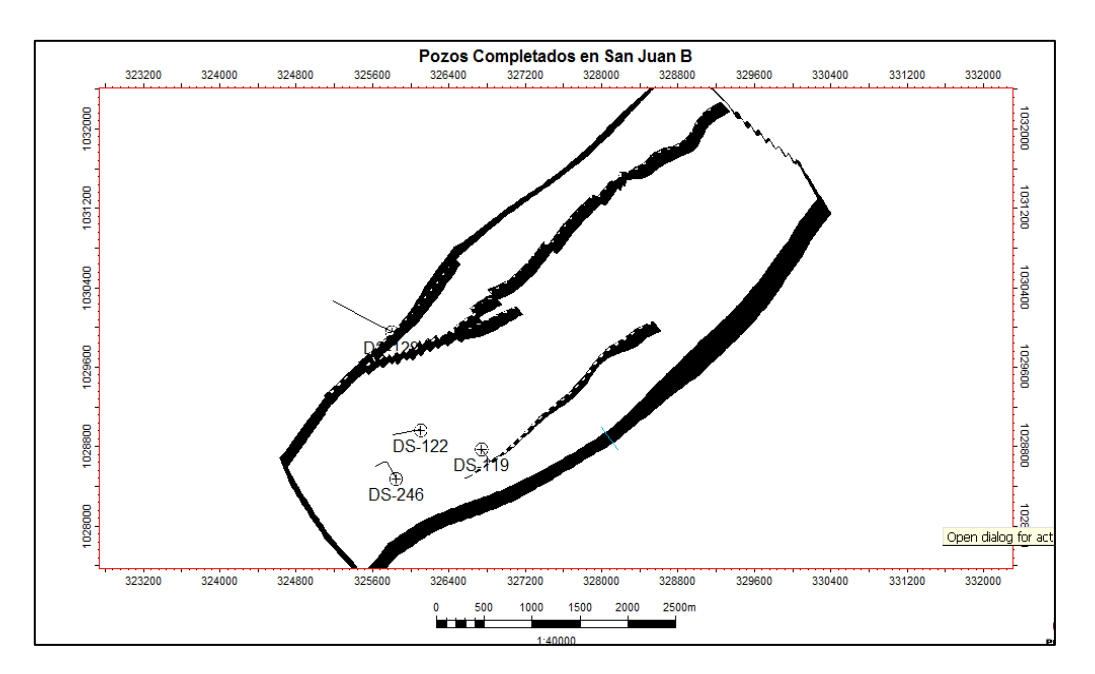

**Figura 3.21. Pozos completados en la arena SJB**

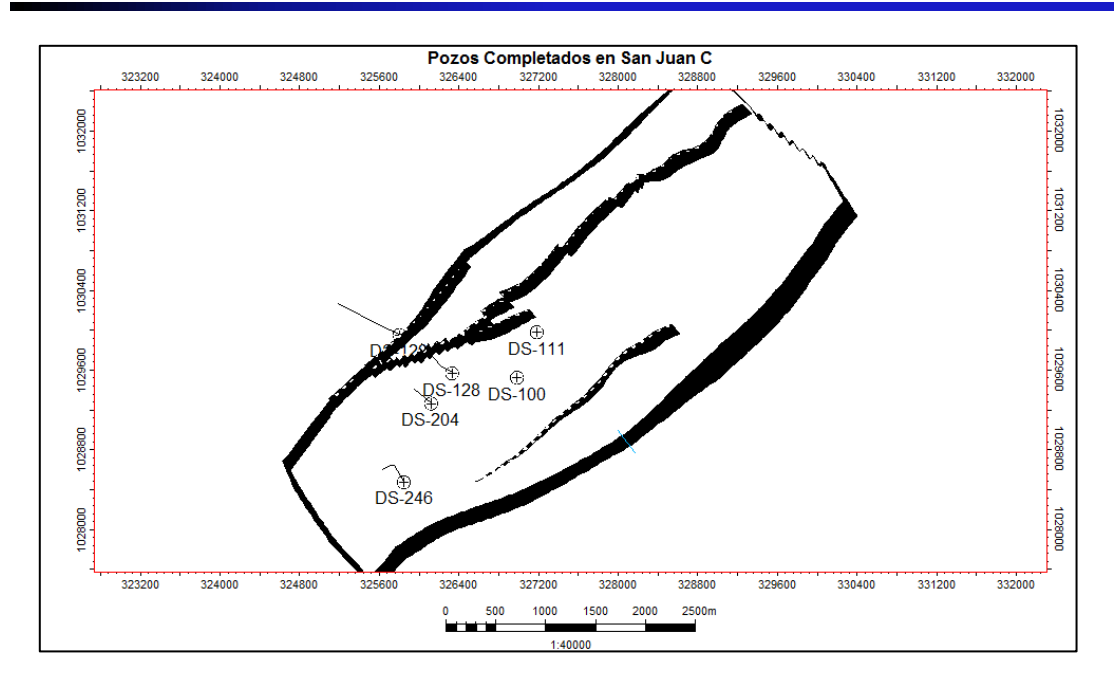

**Figura 3.22. Pozos completados en la arena SJC**

## **3.8 COMPLETACIÓN TIPO DE LOS POZOS**

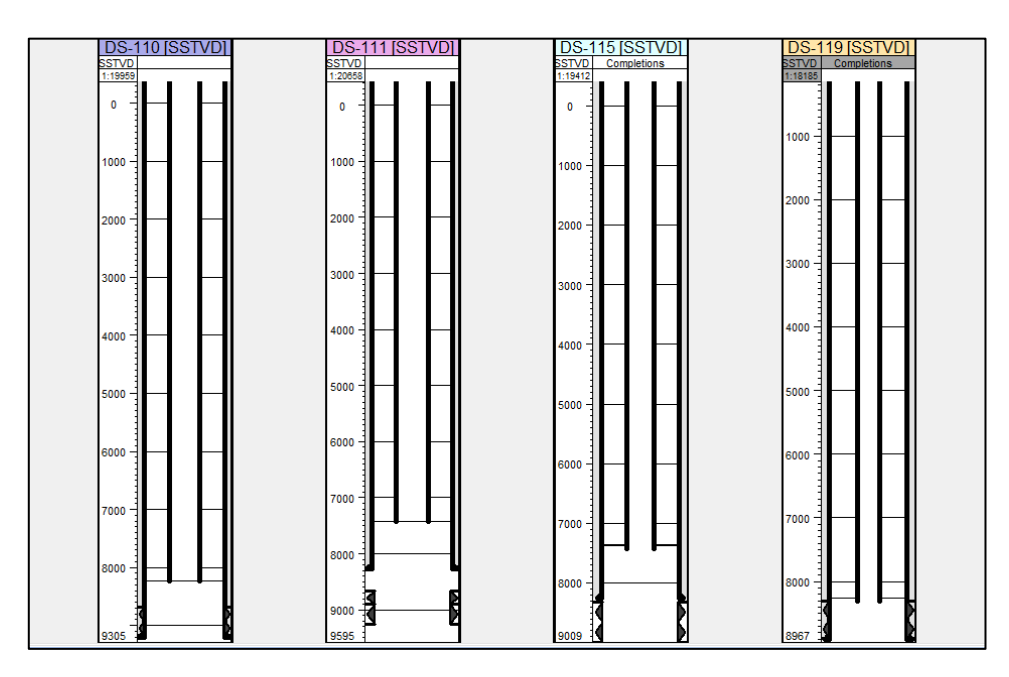

**Figura 3.23. Completación tipo de los pozos del Domo Sur**

# **3.9 TASAS DE PRODUCCIÓN**

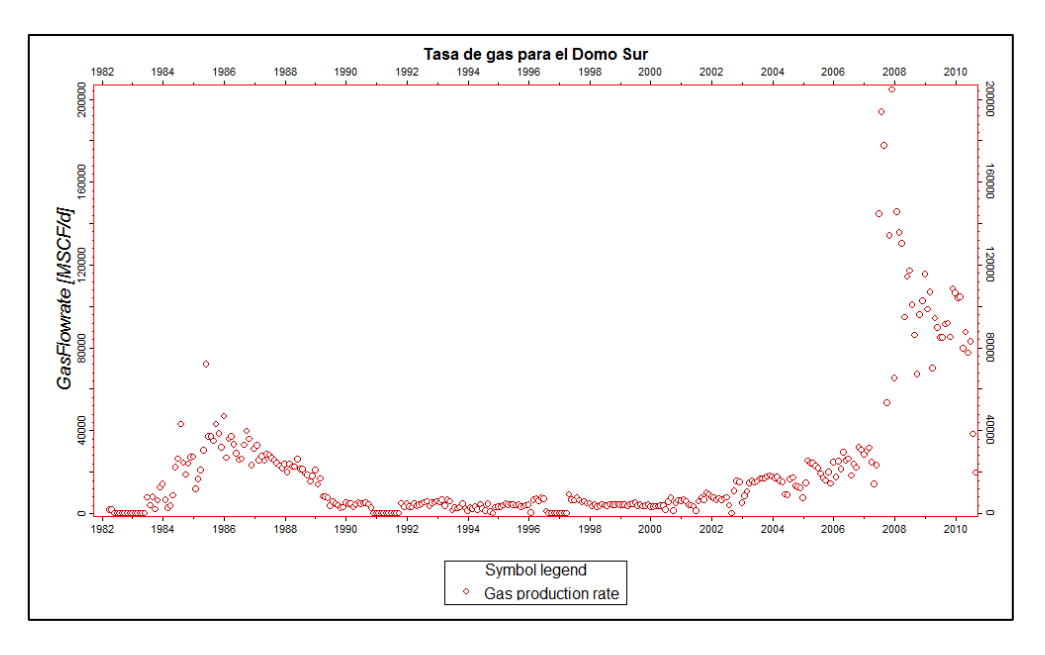

**Figura 3.24. Tasa de producción de Gas para el Campo**

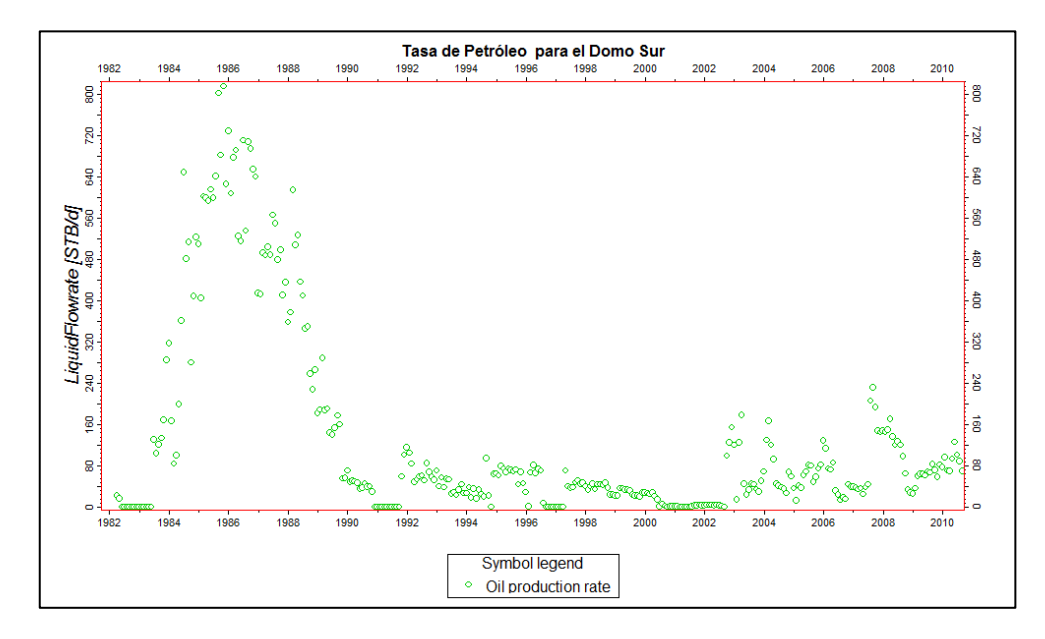

**Figura 3.25. Tasa de producción de Petróleo para el Campo**

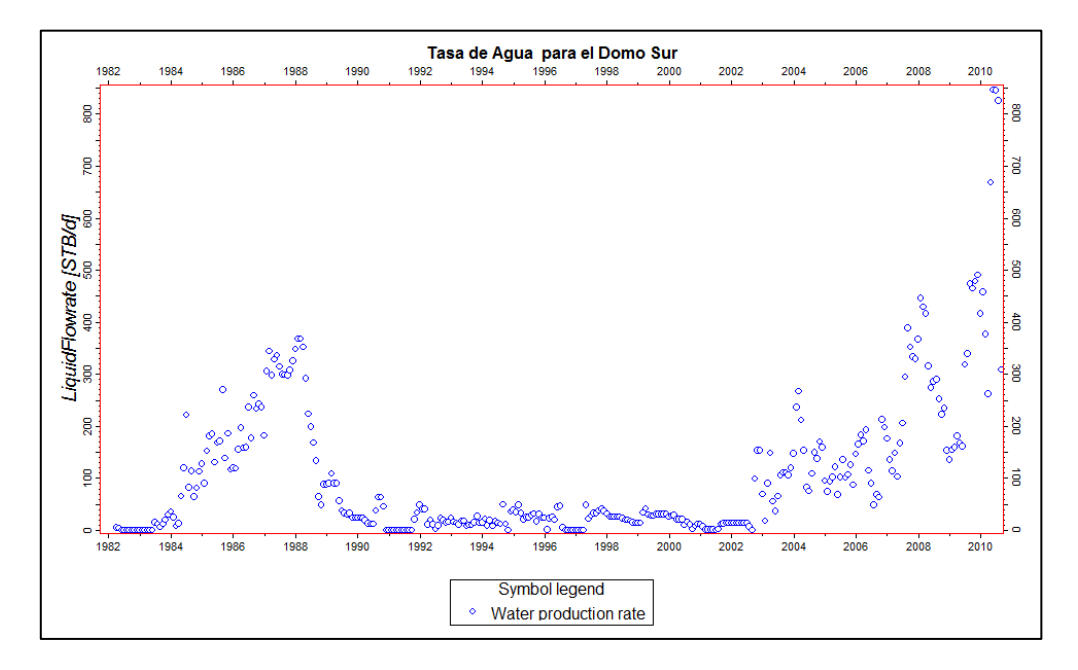

**Figura 3.26. Tasa de producción de Agua para el Campo**

### **CAPÍTULO IV**

### **MARCO METODOLÓGICO**

En este Capítulo se mostrará el tipo de investigación, el diseño de la misma, así como las técnicas y métodos utilizados para alcanzar los objetivos planteados en el Trabajo Especial de Grado.

### **4.1 TIPO DE INVESTICACIÓN**

El tipo de investigación de este estudio es explicativa, definida por Dankhe (1986) de la siguiente forma **"**Las investigaciones explicativas son más estructuradas que las demás clases de estudio, de hecho, implica los propósitos de ellas (exploración, descripción y correlación), además de que proporciona un sentido de entendimiento del fenómeno al que se hace referencia".

Para este Trabajo Especial de Grado el tipo de investigación explicativa enmarca en una forma integral el propósito del mismo, es decir, en primer lugar consta de un estudio exploratorio, donde se recabaron los datos y análisis realizados en el área de interés, así como artículos técnicos que sirvieron de fundamento para el análisis de los fenómenos en estudio. Por otra parte, se describe en una forma estructurada las características de las rocas y los fluidos contenidos en el yacimiento San Juan. Así mismo, se correlacionaron los distintos parámetros de cotejo con los elementos que influyen en su comportamiento a fin de ajustar dichos parámetros a los datos reales.

### **4.2 DISEÑO DE LA INVESTIGACIÓN**

Este Trabajo Especial de Grado está constituido por un diseño de campo, definido por Sabino (1992) como aquellos que "se refieren a los métodos a emplear cuando los datos de interés se recogen en forma directa de la realidad, mediante el trabajo concreto del investigador y su equipo".

Para el estudio se utilizaron datos provenientes de informes y análisis realizados en el área de estudio suministrados por la empresa Gazprom Latin America, los cuales se denominan datos secundarios, como lo describe Sabino (1992) "Cuando los datos han sido ya recolectados en otras investigaciones y son conocidos mediantes los informes correspondientes nos referimos a datos secundarios, porque han sido obtenidos por otros y nos llegan elaborados y procesados de acuerdo con los fines de quienes inicialmente los obtuvieron y manipularon".

Igualmente, representa un diseño experimental como lo expresa Sabino (1992) "Consiste en someter el objeto en estudio a la influencia de ciertas variables, en condiciones controladas y conocidas por el investigador, para observar los resultados que cada variable produce en el objeto". Para el diseño del Modelo Dinámico se manipuló una serie de variables de entrada en el simulador con el objetivo de conocer el impacto de cada una de ellas en el comportamiento del fluido en el reservorio.

### **4.2.1 Población**

Ramírez (1999) expone que "la población, es la reunión de individuos, objetos, etc., que pertenecen a una misma clase, con la diferencia que se refiere a un conjunto limitado por el ámbito del estudio a realizar". En este sentido, población objeto de estudio está constituida por los 16 pozos completados en el yacimiento San Juan del Domo Sur del Área Mayor de Anaco, los cuales se utilizaron en su totalidad en el diseño del Modelo Dinámico.

### **4.3 METODOLOGÍA DE LA INVESTIGACIÓN**

Para la elaboración de este trabajo especial de Grado se utilizó la metodología descrita en la figura 4.1.

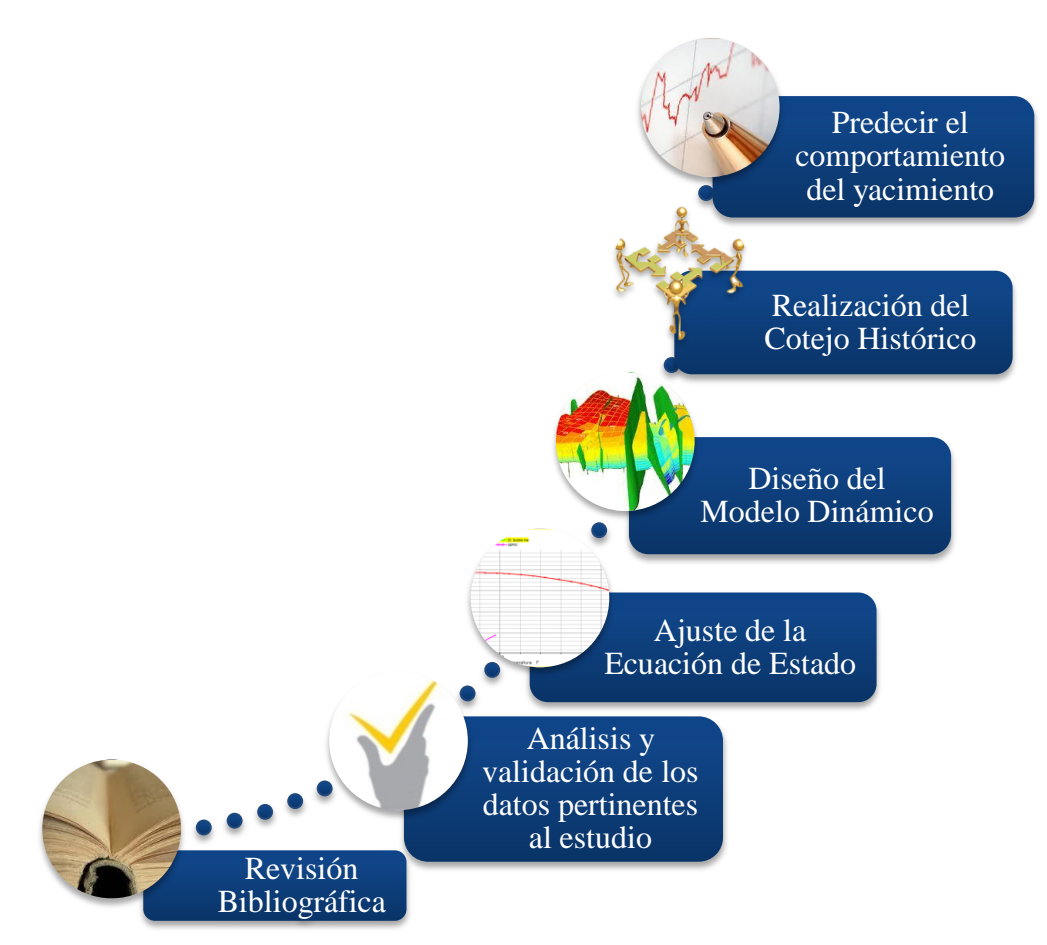

**Figura 4.1. Esquema de la Metodología del Trabajo Especial de Grado**

### **4.3.1 Revisión Bibliográfica**

Esta etapa consistió en recopilar información sobre los fundamentos teóricos necesarios para cumplir los objetivos propuestos en este Trabajo Especial de Grado, incluyendo información sobre el ajuste de la Ecuación de Estado, validación de pruebas PVT, normalización de curvas de permeabilidades relativas, simulación numérica de yacimientos, modelaje de yacimientos de gas condensado. Así como los datos pertinentes al estudio, información geológica, geofísica, petrofísica, datos de producción e historial de los pozos perforados en el área de estudio. La revisión bibliográfica se efectuó durante todo el proceso de elaboración del trabajo. Como fuente de información se tomaron artículos técnicos publicados en la SPE *(Society of*  *Petroleum Engineers),* libros, trabajos especiales de grado, manuales de soporte técnico, revistas técnicas, reportes de pruebas y análisis de muestras tomadas a los pozos en estudio.

### **4.3.2 Análisis y Validación de los datos**

Esta etapa consistió en el análisis de los datos técnicos necesarios para la creación del Modelo Dinámico.

Validación de las pruebas PVT

En esta fase se realizó una revisión de los experimentos y datos de pruebas PVT, identificando que tipo de experimentos contenían, evaluando su representatividad y consistencia según las metodologías propuestas por Rojas (2005). Para la validación de las muestras se realizó el siguiente procedimiento:

a. Evaluación de la representatividad de cada muestra

Para determinar la representatividad de las 9 pruebas PVT del área en estudio se evaluó en primer lugar el tipo de muestreo realizado. Luego, se extrajeron los datos necesarios para identificar la presión original del yacimiento, unidad e intervalo de producción. Se comparó la temperatura del yacimiento utilizada en el laboratorio al momento de realizar los experimentos. Igualmente, se comparó la relación gascondensado del fluido al momento en que la muestra fue recolectada con la relación gas-condensado del fluido al recombinarse en el laboratorio. Además, se cotejó la presión de rocío con la presión del yacimiento en el momento del muestreo.

b. Evaluar la consistencia de los datos PVT

Para evaluar la consistencia de las pruebas PTV se aplicaron 2 métodos: Recombinación Matemática y el Criterio de Hoffman.

### Recombinación matemática

Para este método se realizó un balance molar de las muestras tomadas en el separador para verificar que la fracción de gas condensado recombinada corresponda con la fracción de gas y la del líquido. Para evaluar esta correspondencia se calculó la composición del gas condensado y se comparó con la composición de la muestra recombinada. Para obtener la composición del gas condensado es necesario aplicar una serie de ecuaciones que se especificaron en el Capítulo II, las mismas fueron enunciadas en la figura 4.2 por orden de resolución hasta lograr calcular la fracción del gas condensado.

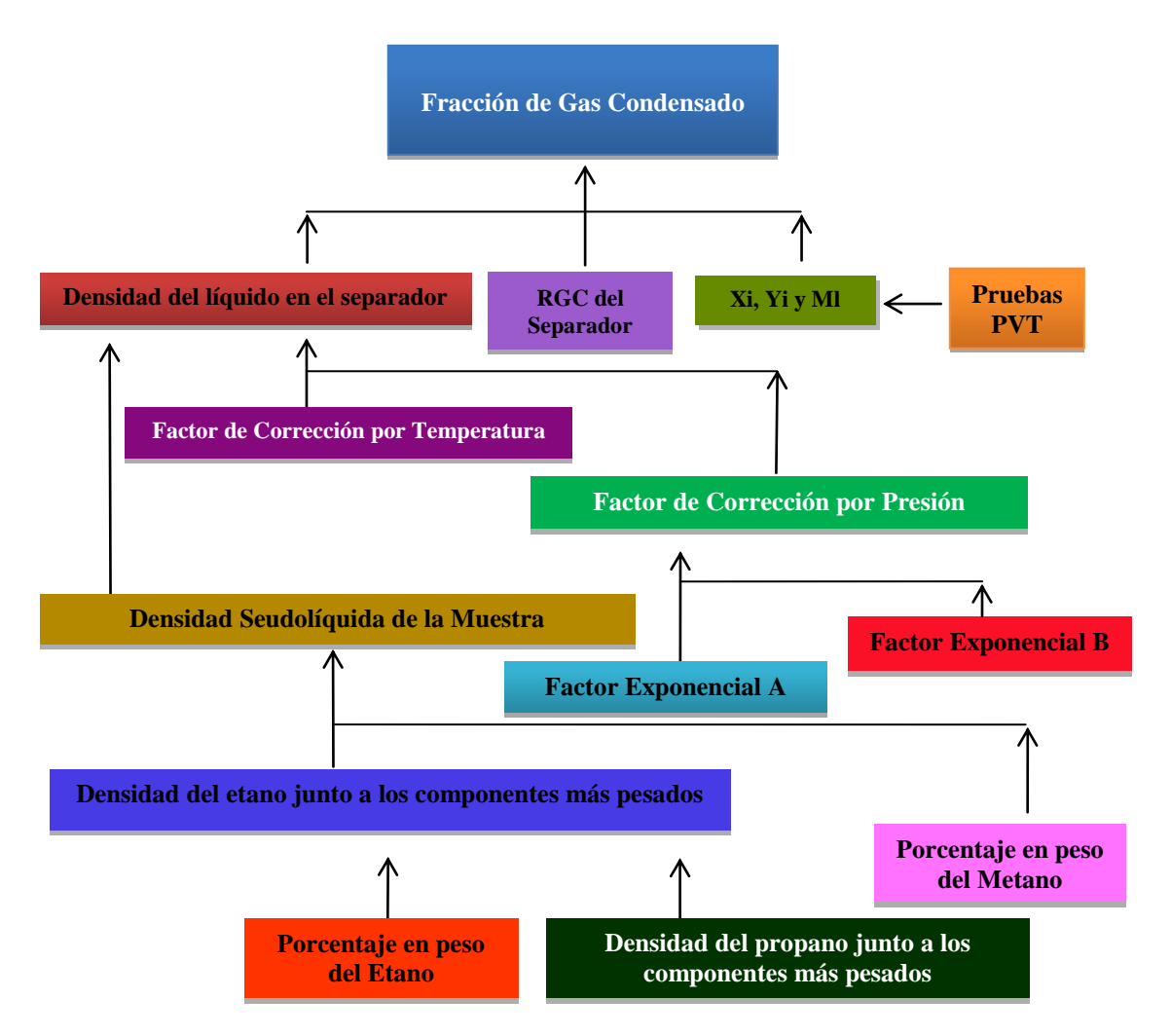

**Figura 4.2. Esquema de ecuaciones para el cálculo de la composición del gas condensado [Vargas, 2012]**

Luego de conocer la fracción calculada de gas condensado para cada muestra, se compararon estos valores con las composiciones de gas condensado experimentales. Para que las fracciones calculadas se consideren consistentes se evaluaron las siguientes premisas publicadas por Rojas (2005), donde propone que la diferencia entre la fracción del metano  $(C_1)$  calculada y la experimental debe ser menor o igual que el 2%, y para la fracción pesada  $(C_{7+})$  la diferencia debe ser menor o igual al 5%.

#### Método de Hoffman

Para desarrollar este método se evaluó la linealidad de la gráfica de los puntos (Fi Log(KiP) para cada muestra de acuerdo al procedimiento mostrado en el Capítulo II. Para ello, se calculó: los valores del factor de caracterización de los componentes usando la ecuación 2.24 y las constantes de equilibrio usando la ecuación 2.25. Posteriormente, se realizaron las gráficas pertinentes añadiendo curvas de regresión lineal que facilitaran la estimación de la linealidad.

Normalización de las curvas de permeabilidad relativa

Para hallar el arreglo de curvas de permeabilidad relativa a introducir en el modelo de simulación se normalizó el set de curvas pertenecientes a muestras de núcleos del pozo DN-132 ubicado en el Domo Norte del Área Mayor de Anaco, con el objetivo de contrarrestar el efecto de las diferencias de la saturación de agua connata (Sw) y la saturación crítica de petróleo (Soc) existente entre ellas, la metodología se basa en ajustar los datos disponibles a una curva promedio y luego construir una curva que represente las condiciones del yacimiento. El procedimiento se describe a continuación<sup>[24]</sup>:

a. De los análisis de núcleos se tomaron los valores de saturación de agua, permeabilidad relativa al petróleo y permeabilidad relativa al agua para cada muestra.

- b. Se normalizaron los valores de saturación de agua (Sw), permeabilidad relativa al petróleo (Kro) y la permeabilidad relativa al agua (Krw) de cada muestra.
- La saturación de agua normalizada (Sw\*) fue calculada para cada valor de Sw en función de la saturación de agua crítica (Swc) y la saturación de petróleo crítica (Soc), utilizando la siguiente expresión:

$$
S^*_{W} = \frac{S_{W} - S_{WC}}{1 - S_{WC} - S_{oc}}
$$
(4.1)

 La permeabilidad relativa al petróleo normalizada (K\*ro) se obtuvo en función de la permeabilidad relativa al petróleo a la saturación de agua connata (Swc) de cada muestra, como se muestra en la siguiente ecuación:

$$
K^*_{ro} = \frac{K_{ro}}{(K_{ro})_{S_{WC}}} \tag{4.2}
$$

 La permeabilidad relativa al agua normalizada (K\*rw) fue determinada en función de la permeabilidad relativa al agua a la saturación crítica de petróleo (Soc) de cada muestra, según la siguiente expresión:

$$
K^*_{rw} = \frac{K_{rw}}{(K_{rw})_{S_{oc}}}
$$
\n
$$
(4.3)
$$

- c. Se graficaron los valores de K\*ro y K\*rw versus S\*w y se aplicó una regresión polinómica de tercer grado a cada una de ellas, con estas ecuaciones se calcularon nuevas K\*ro y K\*rw a partir de valores arbitrarios de S\*w.
- d. Los nuevos valores de K\*ro y K\*rw fueron promediados para alcanzar un único set de curvas. El promedio se realizó considerando el espesor de las muestras (h) y la permeabilidad absoluta de la muestra (k) aplicando la siguiente formulación:

$$
(K^*_{ro})_{prom} = \frac{\sum_{i=1}^{3} (h \times k \times K^*_{ro})_i}{\sum_{i=1}^{3} (h \times k)_i}
$$
(4.4)

$$
(K^*_{rw})_{prom} = \frac{\sum_{i=1}^3 (h \times k \times K^*_{rw})_i}{\sum_{i=1}^3 (h \times k)_i}
$$
(4.5)

e. Se desnormalizó la curva promedio, se halló el valor promedio de permeabilidad relativa del agua a la saturación de agua connata  $(\overline{K}_{ro})_{Swc}$  y el valor promedio de permeabilidad relativa del petróleo a la saturación de petróleo crítica  $(\overline{K}_{rw})_{Soc}$ , usando las siguientes expresiones:

$$
(\overline{K}_{ro})_{Swc} = \frac{\sum_{i=1}^{3} [h \times k \times (K_{ro})_{Swc}]}{\sum_{i=1}^{n} [h \times k]_{i}} \tag{4.6}
$$

$$
(\overline{K}_{rw})_{Soc} = \frac{\sum_{i=1}^{3} [h \times k \times (K_{rw})_{Soc}]}{\sum_{i=1}^{n} [h \times k]_{i}} \tag{4.7}
$$

La configuración de las curvas de permeabilidad relativa finales se alcanzó utilizando de las siguientes expresiones:

$$
S_W = S^*_{\ w} \left( 1 - Swc - Soc \right) + Swc \tag{4.8}
$$

$$
K_{ro} = Kro^{*} \, \text{prox} \times (\overline{K}_{ro}) \, \text{Swc} \tag{4.9}
$$

$$
K_{rw} = Krw^*_{prom} \times (\overline{K}_{rw})_{Soc}
$$
 (4.10)

La misma metodología fue aplicada para las curvas de permeabilidad relativa gaspetróleo.

Análisis de los datos de producción

Se realizó un análisis de los datos de producción por pozo, comparando los datos reportados en OFM (Oil Field Manager) con la información de los cañoneos en las fichas de pozos.

### **4.3.3 Ajuste de la Ecuación de Estado**

Para ajustar la Ecuación de Estado representativa del hidrocarburo del yacimiento San Juan se utilizó el programa PVTi® de la empresa Schlumberger, a continuación se presenta el procedimiento.

Creación de los experimentos en el simulador

Se cargaron los datos de la prueba PVT validada. En primer lugar, utilizando la ventana denominada *Fundamentals,* se introdujo la composición de la muestra recombinada usando las abreviaturas contenidas en el software para cada componente. También se reportó el Peso Molecular y la Gravedad Específica del componente  $C_{7+}$ , propiedades usadas como base para el cálculo de las propiedades concernientes a esta fracción. Para incluir los datos de las pruebas contempladas en el análisis PVT, se utilizó la herramienta *Experiment,* allí se crearon los siguientes experimentos: *Single Point* (un punto) para representar la Presión de Rocío, *Pressure Depletion* (agotamiento de presión) que comprende la prueba CCE *Constant Composition Expansion* (expansión a composición constante) y la prueba CVD Constant Volume Depletion (agotamiento a volumen constante). La prueba CCE es integrada a su vez por los experimentos *Vapor Z Factor* (Factor Z de vapor) y *Relative Volume* (Volumen Relativo). Así mismo, la prueba CVD incluye el experimento *Vapor Z Factor* (Factor Z de vapor) y el experimento *liquid saturation*  (saturación de líquido).

Peso de los Experimentos

Se asignó el peso de cada experimento en el ajuste. El peso se refiere a la ponderación que el simulador asigna a cada experimento al momento de generar el ajuste de la Ecuación de Estado. En este sentido, se considera inicialmente para el ajuste el experimento *Single Point,* se le asigna el mayor peso.

Para alcanzar el peso óptimo en cada experimento se realizaron diversas sensibilidades variando el peso y midiendo el comportamiento de las gráficas hasta notar que las curvas se ajustaban lo mejor posible.

Fraccionamiento (*Split*)

Se fraccionó el componente  $C_{7+}$  de la muestra en 2 seudocomponentes utilizando el método *Multi-feed*. Se varió el número de seudocomponentes observando el ajuste que realizaba el simulador en función de ellos.

Regresión Especial

Se aplicó una regresión especial utilizando los 3 parámetros aportados por el software, son: *SCT splitting parameter ALPHA*, *SCT plus fraction weight SCTMW* y *SCT Watson Factor Kw*, este procedimiento se realiza con la finalidad de ajustar el peso molecular de los componentes resultantes del fraccionamiento realizado al componente  $C_{7+}$ .

Regresión Normal

Para lograr la regresión idónea para la muestra en estudio se aplicaron diversas metodologías. Inicialmente se sensibilizaron directamente los parámetros Tc, Pc y ω pero no se logró el ajuste esperado. Posteriormente, se integró al ajuste el Coeficiente de Interacción Binaria pero tampoco se logró el resultado esperado. Finalmente, Se ajustaron los parámetros Ωa y Ωb, ajustando primero el Ωa, y tomando como base esa regresión se ajusto el Ωb para así alcanzar un ajuste aceptable.

### **4.3.4 Diseño del Modelo Dinámico**

Para la realización del Modelo Dinámico se usó el software PETREL RE® de la empresa Schlumberger. El modelo se construyó utilizando 4 herramientas del proceso *Simulation: Make fluid model* (hacer modelo del fluido), *make rock physics functions* 

(funciones físicas de roca*), make development strategy (*hacer la estratégia de desarrollo) y *Define simulation case* (definir el caso de simulación).

Modelo del fluido

Esta herramienta permite describir el comportamiento de los hidrocarburos, así como las características del agua y las condiciones iniciales.

a. Comportamiento del hidrocarburo

La descripción de los hidrocarburos se realizó a través de la Ecuación de Estado, para ello bastó con exportar el archivo de la Ecuación de Estado ajustada del software PVTi, y luego importar este archivo en PETREL RE $^{\circ}$ .

b. Características del Agua

Para la realización del Trabajo Especial de Grado no se cuenta con pruebas de caracterización del agua del yacimiento. Por lo tanto, las características del agua fueron determinadas por el software usando las correlaciones que establece por defecto, usando un valor de salinidad de referencia asignado por la empresa Gazprom Latin America de 10.000 ppm. Por otra parte, se asignaron las condiciones de presión y temperatura de referencia y el valor de presión mínimo.

c. Condiciones Iniciales

Se especificaron las condiciones para la inicialización: presión, profundidad del datum, profundidad del contacto de agua (no existe acuífero en el yacimientos por lo que se colocó el contacto a una profundidad mayor a la del modelo para garantizar que éste quede fuera del modelo) y la temperatura de referencia.

- Propiedades roca-fluidos
- a. Función de saturación

En esta unidad se cargaron los valores correspondientes a los *endpoints* (puntos finales) de las curvas de permeabilidad relativa normalizada.

b. Función de compresibilidad de la roca

En esta sección se cargó la compresibilidad de la roca estimada para las unidades A, B y C en función de la porosidad promedio de cada unidad. Para ello, se utilizó la siguiente expresión  $^{[25]}\cdot$ 

$$
\mathbf{C_f} = \frac{97.3200 \times 10^{-6}}{1 + 55.8721 \times \phi^{1.42859}}
$$
(4.11)

Estrategia de desarrollo

Se establecieron los parámetros de control de la producción del yacimiento, los simuladores a utilizar, el tipo de estrategia: *History* o *Prediction,* y las reglas que regirán los parámetros de control de los pozos.

Definir Caso de Simulación

Esta sección permite articular los parámetros establecidos anteriormente para crear los casos que se desean simular. Para ello se identificó el simulador a utilizar, la malla del Modelo Estático, se añadieron las curvas de permeabilidad relativa, la compresibilidad de la formación, las estrategias con las que se controlaría la producción de los pozos y los parámetros que se desean obtener como resultados de la simulación.

### **4.3.5 Realización del Cotejo Histórico**

Para crear el Cotejo Histórico de la producción del yacimiento San Juan se llevó a cabo el siguiente procedimiento mostrado por Fanchi (2005):

Ajuste de la volumetría con Balance de Materiales

Se consultó al Ingeniero Petrofísico de la empresa Gazprom para verificar que no existe acuífero en el yacimiento San Juan. Se realizó un balance de materiales para conocer el volumen de hidrocarburos existentes en el yacimiento, para ello se realizó el Método de Declinación de Presión planteado por Rojas (2005), él método consiste en modificar el procedimiento establecido para yacimientos de gas seco, donde se considera que el agua producida se encontraba inicialmente en estado de vapor de agua saturando al condensado, desarrollando las siguientes expresiones.

$$
Np = Ni - Nr \tag{4.12}
$$

$$
Np = \frac{Gpt}{379.4}
$$
 (4.13)

$$
Ni = \frac{G}{379.4}
$$
 (4.14)

$$
Nr = Vph \times Cpa \left[ \frac{(1 - Vc) \times P}{Zgc \times R \times Tf} + \frac{Vc \times pc}{Mc} \right]
$$
(4.15)

Donde,

Np= moles de fluido producido (gas del separador + condensado + vapor de agua), lbmol.

Ni= moles de gas condensado en sitio, lbmol

Nr= moles del fluido remanente en el yacimiento (gas condensado + condensado retrógrado) a una presión P, lbmol

Gpt= producción del fluido equivalente en gas, PCN

G= gas en sitio, PCN.

Vph= volumen poroso, PC

Cpa= factor de compresibilidad

Vc= fracción volumétrica de condensado

P=presión del yacimiento

Zgc= factor de compresibilidad del condensado

R= constante universal

Tf= temperatura de la formación, °R.

 $\rho c$  = densidad del condensado retrógrado,  $\frac{E}{P}$ 

Mc= peso molecular del condensado retrógrado

Resolviendo las expresiones anteriores aplicando la ecuación de gases reales a la presión original del yacimiento (Pi) y realizando las sustituciones pertinentes se logra una expresión gráfica del método mediante la siguiente ecuación:

$$
F\left(\frac{P}{Zgc}\right) = \left(1 - \frac{cpt}{G}\right) \times \frac{pi}{Zgci}
$$
\n(4.16)

De esta expresión se logra graficar una recta donde los puntos extremos están representados por las siguientes afirmaciones:

Gpt= 0, F(P/Zgc) = 
$$
\frac{Pi}{Zgci}
$$
  
F(P/Zgc)= 0, Gpt=G

Para obtener gráficamente el volumen de gas en sitio se realizó el siguiente procedimiento:

- a. Revisión de las pruebas de presión para tomar los puntos de presión a usar en el balance, se tomaron los valores de Z de la prueba CVD del Análisis PVT validado.
- b. Se calcularon los valores de Zgc, Vc, ρc y Mc para los puntos de presión que se disponen.
- c. Se dedujeron los valores de la función F (P/Zgc) para los diferentes puntos de presión.

d. Se calcularon los valores de Gpt correspondientes utilizando las ecuaciones 4.17, 4.18 y 4.19 mostradas a continuación:

$$
Gpt = Gp + Gc + Gw \tag{4.17}
$$

$$
Gc = 132800 \times \frac{\gamma c \times Nc}{Mc}
$$
\n(4.18)

$$
Gw = 132800 \times \frac{y_{\text{w} \times \text{wp}}}{M_W} \tag{4.19}
$$

- e. Se graficaron los pares de puntos (F(P/Zgc),Gpt).
- f. Se extrapoló la gráfica en el punto F (P/Zgc)=0 para conocer el valor de G.
- Ajuste de la presión del yacimiento.

La presión se ajustó globalmente para el yacimiento. Toronyi y Sateri (1988) afirman que el volumen poroso y compresibilidad de la roca son parámetros que afectan el gradiente de presión. Se realizó una serie de sensibilidades variando el volumen poroso y la compresibilidad de la formación para ajustar las presiones arrojadas en el modelo con los puntos de presiones reales.

La compresibilidad se sensibilizó ingresando los nuevos valores de compresibilidad directamente en el proceso de función de compresibilidad de la roca. Para sensibilizar el volumen poroso inicialmente se varió el *cutoff* de la malla de porosidad*,* parámetro determinado por petrofísica con el que se logra disminuir el volumen poroso. Posteriormente, se aplicaron multiplicadores a la porosidad para disminuir el volumen poroso.

Ajuste de la Relación Agua-Petróleo (RAP)

Toronyi y Sateri (1988) muestran que la permeabilidad relativa es el parámetro con mayor influencia en el comportamiento de la relación agua-petróleo. Es por ello que para el ajuste de esta variable se modificaron las curvas de permeabilidad relativa petróleo-agua. La metodología seguida fue la siguiente:

- a. Realizar sensibilidades de los puntos finales (*endpoints*) y de los exponentes de Corey de las curvas normalizadas para evaluar la influencia de cada uno de ellos en el comportamiento de las curvas de RAP.
- b. Ajustar las curvas de RAP en función de los resultados obtenidos con las sensibilidades.
- Ajuste de la Relación Gas-Petróleo (RGP)

De acuerdo a la premisa mostrada por Toronyi y Sateri (1988), para ajustar la Relación Gas-Petróleo (RGP) se modificaron las curvas de permeabilidad relativa gas-petróleo aplicando la misma metodología seguida para el ajuste de la RAP.

Ajuste de la presión de fondo fluyente (BHP)

Para ajustar las presiones de fondo se sensibilizaron los índices de productividad (IP) de los pozos.

#### **4.3.6. Predicción del comportamiento futuro del yacimiento**

La predicción del comportamiento del yacimiento se basó en evaluar los volúmenes producidos para un escenario de 10 años, utilizando inicialmente los pozos que se encuentran abiertos a producción actualmente y luego agregándole nuevas localizaciones.

### **CAPÍTULO V**

### **ANÁLISIS DE RESULTADOS**

En este Capítulo se presenta el análisis de los resultados obtenidos a lo largo del desarrollo de este Trabajo Especial de Grado en función de los objetivos planteados.

### **5.1 ANÁLISIS Y VALIDACIÓN DE DATOS**

#### **5.1.1 Validación de pruebas PVT**

### a. Representatividad de las muestras

Para determinar si las muestras eran representativas del yacimiento se revisó en primer lugar el tipo de muestreo realizado, todas las muestras fueron tomadas en superficie, de las cuales las correspondientes a los pozos DS-129, DS-115, DS-125, DS-122, DN-98, DN-99 y DN-108 se recolectaron en el separador primario y en el tanque de almacenamiento, es decir, la fase gaseosa del fluido en el separador y la fase líquida en el tanque. Este tipo de muestreo no permite tomar muestras representativas del yacimiento, debido a que el líquido del tanque no tiene la misma composición que el líquido del separador. Al llegar el petróleo al tanque ya ha perdido cierta cantidad de gas. Si se recombinan las muestras del separador y el tanque el fluido no tendrá la misma composición que el fluido del yacimiento.

Por otra parte, las muestras de los pozos DS-128 y DS-119 fueron tomadas en el separador de prueba, esto garantiza que tanto la fracción líquida como la gaseosa se encontraban a las mismas condiciones al momento del muestreo.

Posteriormente, se verificó si las muestras cumplían con los parámetros establecidos para la evaluación de la representatividad de cada una de ellas, los resultados se exponen en la tabla 5.1.
| Pozo                                   | <b>DS-129</b>                | <b>DS-115</b>   | <b>DN-99</b> | <b>DS-125</b>   | <b>DN-98</b> | <b>DN-108</b>                | <b>DS-128</b>   | <b>DS-122</b>    | <b>DS-119</b>                                                                       |
|----------------------------------------|------------------------------|-----------------|--------------|-----------------|--------------|------------------------------|-----------------|------------------|-------------------------------------------------------------------------------------|
| <b>Arena</b>                           | <b>SJB</b>                   | <b>SJA</b>      | <b>SJA</b>   | <b>SJB</b>      | <b>SJA</b>   | <b>SJA</b>                   | <b>SJB</b>      | <b>SJD</b>       | <b>SJB</b>                                                                          |
| Presión original<br>(psi)              | 4190                         | 4300            | 4450         | *               | *            | 5200                         | 4300            | *                | 4517                                                                                |
| Pyac (psi)                             | 4190                         | 4300            | 4450         | 4282            | 4300         | 5000                         | 4229            | 4273             | 4517                                                                                |
| <b>Intervalo</b><br><b>Produciendo</b> | $(10242-62)$<br>$(10276-90)$ | 8982-8992       | 8790-8820    | 9334-9348       | 9564-9575    | $(10810-15)$<br>$(10820-40)$ | 9612-9630       | $\ast$           | 9000-9016                                                                           |
| $T$ lab = T vac F                      | 280/280                      | 285/285         | 240/240      | 190/190         | 294/294      | 316/316                      | 294 / 294       | 284 / 284        | 280/280                                                                             |
| $RGC$ inc = $RGC$ lab                  | 53170/<br>53170              | 76119/<br>76119 | 27870/?      | 31390/<br>31390 | $*$          | 21160/<br>21160              | 28763/<br>28763 | 38227 /<br>38227 | 67570/<br>67570                                                                     |
| Pozo estabilizado                      | $\ast$                       | *               | $\ast$       | $\ast$          | $\ast$       | $\ast$                       | *               | *                | $*$                                                                                 |
| P sep y T sep                          | $\ast$                       | *               | $\ast$       | $\ast$          | $\ast$       | $\ast$                       | $\ast$          | *                | $\ast$                                                                              |
| $P$ vac $> 0 = P$ roc                  | 4190 / 3600                  | 4300/3273       |              |                 |              |                              |                 |                  | 4450 / 4500 4282 / 4800 4300 / 4920 5000 / 8245 4229 / 4500 4273 / 4615 4517 / 4145 |
|                                        | * Valor no reportado         |                 |              |                 |              |                              |                 |                  |                                                                                     |

**Tabla 5.1 Parámetros de evaluación de la representatividad de las muestras**

Se observó que las muestras pertenecientes a los pozos DN-099, DS-125, DN-98, DN-108, DS-128 y DS-122 no son representativas, a causa de que poseen una presión de rocío mayor a la presión del yacimiento. En el caso de la muestra del pozo DS-128, aunque fue tomada en el separador de prueba tiene una presión de rocío mayor a la presión del yacimiento, por lo que no se considera representativa. Las muestras de los pozos DS-129 y DS-115 aunque cumplen con los parámetros de la tabla 5.1, fueron tomadas en el separador primario y el tanque de almacenamiento por lo que no se consideran representativas. En conclusión, de las nueve muestras obtenidas del yacimiento San Juan en el Área Mayor de Anaco se considera como representativa del fluido la muestra del pozo DS-119.

- b. Consistencia de las muestras
- Recombinación matemática

### Muestra DS-119

En la tabla 5.2 se exponen los parámetros deducidos para el cálculo de la fracción de gas condensado: la densidad del líquido calculada a partir del método de Standing, la

relación gas-condensado del separador y el peso molecular de la fracción pesada. En la tabla 5.3 se presenta la verificación de la densidad seudolíquida de la mezcla y en la tabla 5.4 se muestra la verificación de la de la recombinación matemática.

| Tabla Digi I aramch os para er calculo ue la fracción de gas condensac |             |             |  |  |
|------------------------------------------------------------------------|-------------|-------------|--|--|
| plsep                                                                  | RGCsep      | Ml          |  |  |
| lb/Blsep                                                               | (PCN/Blsep) | (lbm/lbmol) |  |  |
| 243.064                                                                | 61764.064   | 148         |  |  |

**Tabla 5.2. Parámetros para el cálculo de la fracción de gas condensado**

**Tabla 5.3. Verificación de ρ2+ y ρlcn**

| $W1 < 16\%$ | $W2 < 10\%$ | $40 < \rho$ 3+ < 60 lb/pie3 |
|-------------|-------------|-----------------------------|
| 4.0248      | 0.9266      | 47.4691                     |

**Tabla 5.4 Verificación de la recombinación matemática**

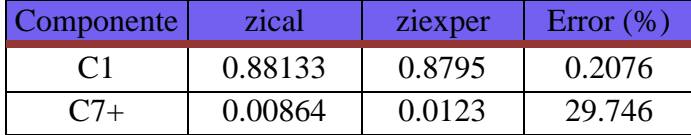

Como se observa en la tabla 5.4, la muestra presenta un porcentaje en peso del metano y etano, y densidad de la mezcla de propano y componentes mas pesados dentro de los rangos establecidos. La fracción del  $C_1$  tiene un error admisible (< 2%). Aun así, la muestra DS-119 no es consistente debido a que el error correspondiente a la fracción pesada  $C_{7+}$  presenta un error mayor al permitido por el método de recombinación matemática (< 5%).

#### **Muestra DN-99**

Los parámetros necesarios para el cálculo de la fracción de gas condensado se exponen en la tabla 5.5. En la tabla 5.6 se muestra la verificación de la densidad seudolíquida y en la tabla 5.7 se comprueba la recombinación matemática.

| plsep    | RGCsep      | Ml          |
|----------|-------------|-------------|
| lb/Blsep | (PCN/Blsep) | (lbm/lbmol) |
| 265.5    | 55012.9     | 127         |

**Tabla 5.5. Parámetros para el cálculo de la fracción de gas condensado**

**Tabla 5.6. Verificación de ρ2+ y ρlcn**

| 16%<br>W1 < | $9\%$<br>w. | $\leq \rho 3 + \leq 60$ lb/pie3 |
|-------------|-------------|---------------------------------|
| 4.6923      | 0.3495      | $Q$ $Q$ $57$                    |

**Tabla 5.7.Verificación de la recombinación matemática**

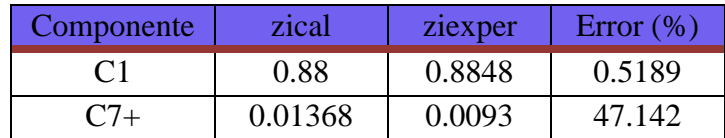

Se constató que los porcentajes en peso del metano y la densidad de la mezcla son consistentes. La fracción de gas condensado para el  $C_1$  se establece en el rango aceptado con un valor de 0,52%. La fracción de gas condensado del  $C_{7+}$  presenta un error de 47.1% por lo que la muestra no se considera consistente.

### **Muestra DS-125**

En la tabla 5.8 se reportan los parámetros calculados para obtener la fracción de gas condensado de la muestra DS-125. En la tabla 5.9 se verifica las densidades calculadas y en la tabla 5.10 se verifica la recombinación matemática.

| plsep    | <b>RGCsep</b> | Ml          |
|----------|---------------|-------------|
| lb/Blsep | (PCN/Blsep)   | (lbm/lbmol) |
| 258.6    | 27951.91451   | 146         |

**Tabla 5.8. Parámetros para el cálculo de la fracción de gas condensado**

**Tabla 5.9. Verificación de ρ2+ y ρlcn**

| $W1 < 16\%$ | $W2 < 10\%$ | $140 < \rho$ 3+ < 60 lb/pie3 CN |
|-------------|-------------|---------------------------------|
| -6912       | 0.9185      | 48.0588                         |

**Tabla 5.10. Verificación del método de Recombinación matemática**

| <b>Componente</b> | zical  | ziexper | Error $(\% )$ |
|-------------------|--------|---------|---------------|
|                   | 0.8114 | 0.8117  | 0.03          |
|                   | 0.0208 | 0.0207  |               |

Como se observa en la tabla 5.9, la muestra presenta un porcentaje en peso del metano y etano, y densidad de la mezcla de propano y componentes mas pesados válidos de acuerdo a los parámetros establecidos. En la tabla 5.10 se evidencia que la fracción de gas condensado para el  $C_1$  tiene un error de 0.03%. La fracción de gas condensado del  $C_{7+}$  que tiene un error de 0.72%. La muestra es consistente.

#### **Muestra DS-122**

En la tabla 5.11 se exhibe la densidad del líquido, la relación gas-condensado del separador y el peso molecular de la fracción pesada. En la tabla 5.12 se verifica la densidad seudolíquida de la mezcla, así como en la tabla 5.13 se verifica la recombinación matemática.

|          |             | abia 5.11. Faraniellos para el calculo de la fracción de gas condensad |
|----------|-------------|------------------------------------------------------------------------|
| plsep    | RGCsep      | Ml                                                                     |
| lb/Blsep | (PCN/Blsep) | (lbm/lbmol)                                                            |
| 264.5    | 35461.04    | 149                                                                    |

**Tabla 5.11. Parámetros para el cálculo de la fracción de gas condensado**

| $W1 < 16\%$ | $W2 < 10\%$ | $40 < \rho$ 3+ < 60 lb/pie3 CN |
|-------------|-------------|--------------------------------|
| 1.3627      | 0.31153     | 48.85                          |

**Tabla 5.12. Verificación de ρ2+ y ρlcn**

**Tabla 5.13. Verificación de la recombinación matemática**

| Componente | zical  | ziexper | Error $(\% )$ |
|------------|--------|---------|---------------|
|            | 0.8643 | 0.8645  | 0.0221        |
|            | 0.0177 | 0.0176  | 0.5984        |

Como se puede observar en la tabla 5.12, la densidad de la mezcla se encuentra dentro de los rangos válidos. La fracción de gas condensado para el  $C_1$  tiene un error de 0.0221%. La fracción de gas condensado del  $C_{7+}$  tiene un error de 0.59%. La muestra cumple con las verificaciones del método, se considera consistente.

### **Muestra DS-115**

En la tabla 5.14 se reporta la densidad del líquido, la relación gas-condensado del separador y el peso molecular de la fracción pesada. En la tabla 5.15 se verifica la densidad seudolíquida de la mezcla, así como en la tabla 5.16 se verifica la recombinación matemática.

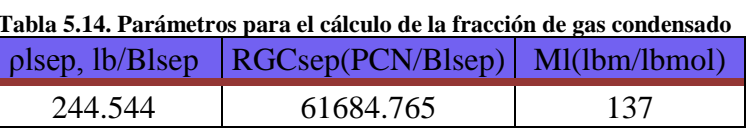

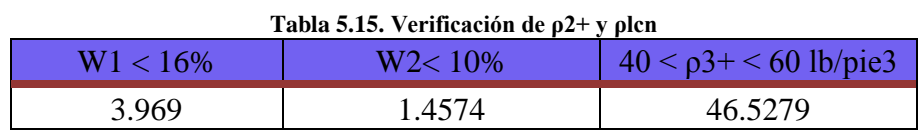

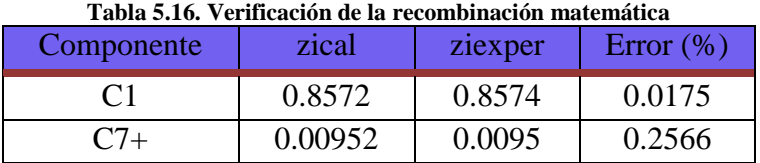

La muestra tiene un porcentaje en peso del metano y etano, y una densidad de la mezcla de propano y componentes mas pesados válidos. De la misma forma, la fracción de gas condensado para el  $C_1$  presenta un error de 0.0175%, y un error de 0.2566% para el  $C_{7+}$ . La muestra se considera consistente.

#### **Muestra DS-129**

En la tabla 5.17 se presenta la densidad del líquido, la relación gas-condensado del separador y el peso molecular de la fracción pesada de la muestra. En la tabla 5.18 se verifica la densidad seudolíquida de la mezcla, en la tabla 5.19 se verifica la recombinación matemática.

|          | raoni est a ramien os para el calculo ue la fracción de gas condensau |             |  |
|----------|-----------------------------------------------------------------------|-------------|--|
| plsep    | RGCsep                                                                | MI          |  |
| lb/Blsep | (PCN/Blsep)                                                           | (lbm/lbmol) |  |
| 258.687  | 53170                                                                 | 148         |  |

**Tabla 5.17. Parámetros para el cálculo de la fracción de gas condensado**

#### **Tabla 5.18. Verificación de ρ2+ y ρlcn**

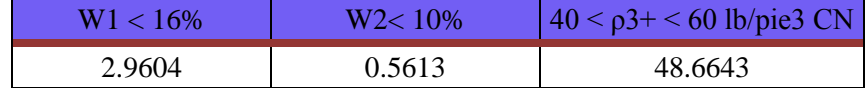

| Componente     | zical   | ziexper | Error $(\% )$ |
|----------------|---------|---------|---------------|
| C <sub>1</sub> | 0.8648  | 0.8649  | 0.013         |
|                | 0.01372 | 0.0136  | 0.8686        |

**Tabla 5.19. Verificación de la Recombinación Matemática**

La muestra consta de un porcentaje en peso del metano y etano, y una densidad de la mezcla de propano y componentes mas pesados admitidos por le método. También presenta un error aceptable en la fracción de gas condensado para el  $C_1$  de 0.013%. La fracción del componente pesado tiene un error de 0.87%. La muestra se considera consistente.

### **Muestra DS-128**

La tabla 5.20 presenta la densidad del líquido, la relación gas-condensado del separador y el peso molecular de la fracción pesada. En la tabla 5.21 se verifica la densidad seudolíquida de la mezcla, en la tabla 5.22 se verifica la recombinación matemática.

| Tabla 5.20. Parámetros para el cálculo de la fracción de gas condensado |             |             |  |  |  |  |  |
|-------------------------------------------------------------------------|-------------|-------------|--|--|--|--|--|
| plsep                                                                   | RGCsep      | M           |  |  |  |  |  |
| $\overline{1}b/Blsep$                                                   | (PCN/Blsep) | (lbm/lbmol) |  |  |  |  |  |
| 259.3                                                                   | 28763       | 181         |  |  |  |  |  |

#### **Tabla 5.21. Verificación de ρ2+ y ρlcn**

| $W1 < 16\%$ | $W2 < 10\%$ | $40 < \rho$ 3+ < 60 lb/pie3 CN |
|-------------|-------------|--------------------------------|
| 4.2378      | 0.7158      | 50.4316                        |

**Tabla 5.22. Verificación de la recombinación matemática**

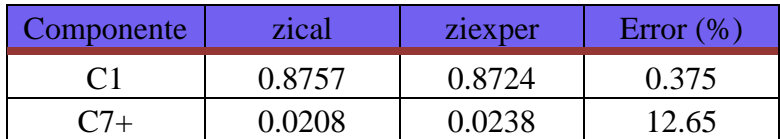

La muestra DS-128 posee un porcentaje en peso del metano y etano adecuado, y una densidad de la mezcla de propano y componentes mas pesados aceptable. Presenta un error en la fracción de gas condensado del  $C_1$  de 0.375%. La fracción del componente pesado tiene un error de 12.65%, por ello la muestra no se considera consistente.

#### **Muestra DN-98**

En la tabla 5.23 se reporta la densidad del líquido, la relación gas-condensado del separador y el peso molecular de la fracción pesada. La tabla 5.24 presenta la

verificación de la densidad seudolíquida de la mezcla, así como en la tabla 5.25 se verifica la recombinación matemática.

| plsep   | RGCsep      | Ml          |
|---------|-------------|-------------|
| lb/pie3 | (PCN/Blsep) | (lbm/lbmol) |
| 266.6   | 63368       | 162         |

**Tabla 5.23. Parámetros para el cálculo de la fracción de gas condensado**

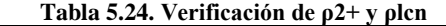

| W1 <<br>16% |         | $40 < \rho$ 3+ < 60 lb/pie3 CN |
|-------------|---------|--------------------------------|
| 1.513       | 0.31136 | 49.22387                       |

**Tabla 5.25. Verificación de la Recombinación Matemática**

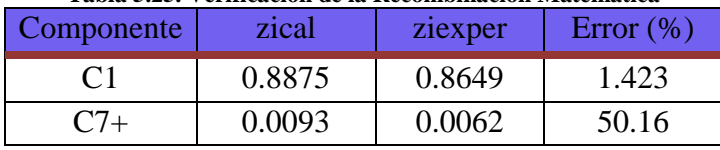

La muestra presenta consistencia en cuanto a su densidad de la mezcla de propano y componentes mas pesados y para el porcentaje en peso de los hidrocarburos mas livianos. La fracción de gas condensado para el  $C_1$  presenta un error de 1.423%. La fracción de gas condensado para el  $C_{7+}$  tiene un error de 50.16%. Es importante destacar que en el reporte de la prueba PVT no se indicó la relación gas-petróleo entre el gas del separador y el líquido del tanque, por lo que se asumió la relación gaspetróleo últimamente para realizar los cálculos pertinentes. Se determinó que la muestra no es consistente.

### **Muestra DN-108**

En la tabla 5.26 se reporta la densidad del líquido, la relación gas-condensado del separador y el peso molecular de la fracción pesada. La tabla 5.27 muestra la verificación de la densidad seudolíquida de la mezcla, en la tabla 5.28 se presenta la verificación de la recombinación matemática.

| plsep    | RGCsep      | Ml          |
|----------|-------------|-------------|
| lb/Blsep | (PCN/Blsep) | (lbm/lbmol) |
| 268,1    | 19341.86    | 181         |

**Tabla 5.26. Parámetros para el cálculo de la fracción de gas condensado**

**Tabla 5.27. Verificación de ρ2+ y ρlcn**

| W1<16% | W2<10% | $40 < p_{3+} < 60$ lb/pie <sup>3</sup> CN |
|--------|--------|-------------------------------------------|
| 1.4176 | 0.675  | 49.4342                                   |

**Tabla 5.28. Verificación de la Recombinación Matemática**

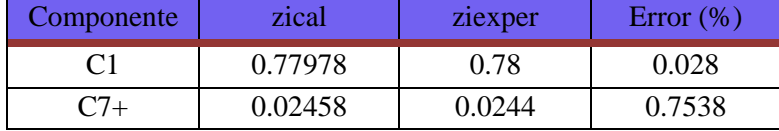

La muestra presenta validez en cuanto a la densidad evaluada. Se considera consistente debido a que tanto para el  $C_1$  como para el  $C_{7+}$  los errores se encuentran en los rangos permitidos por el método de recombinación matemática.

Método de Hoffman

P lpd rel lpc abs T F R 980 994.7 130 589.67 Componente Ki bi Tbi, R Fi  $log(Ki^*P)$ CO2 3.13615 1819 351 2.09756 3.49409 N2 | 0.32812 | 555 | 140 | 3.02308 | 2.51373 C1 | 7.29187 | 805 | 201 | 2.6398 | 3.86053 C2 1.55639 1412 332 1.85845 3.18981 C3 0.45732 1799 416 1.27366 2.65791 iC4 0.21127 2037 471 0.87037 2.32252 nC4 | 0.15068 | 2153 | 491 | 0.73373 | 2.17576 iC5  $\begin{array}{|c|c|c|c|c|c|c|c|c|} \hline 0.06897 & 2368 & 542 & 0.35319 & 1.83632 \hline \end{array}$ nC5 0.05691 2480 557 0.24668 1.75289 C6 0.01748 2780 616 -0.20151 1.24023  $C7+$  0.000402 3828 805 -1.73649 -0.39758

**Tabla 5.29. Parámetros calculados para la evaluación del Método de Hoffman**

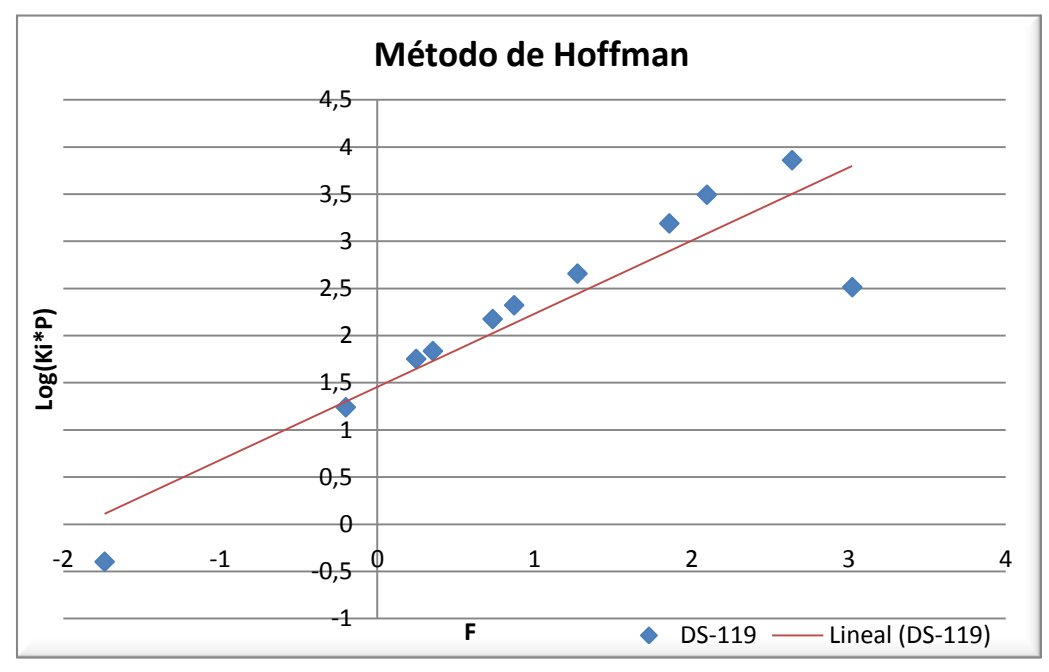

**Figura 5.1. Gráfica del Método de Hoffman de la muestra DS-119**

En la figura 5.1 se observa un comportamiento suficientemente lineal, exceptuando a los puntos correspondientes al nitrógeno y la fracción del heptano plus que se desvían de esta tendencia.

**Tabla 5.30. Parámetros calculados para la evaluación del Método de Hoffman**

| P               | lpd rel | lpc abs | T      | F          | $\mathbf R$ |
|-----------------|---------|---------|--------|------------|-------------|
|                 | 490     | 504.7   |        | 85         | 544.67      |
| Componente      | Ki      | bi      | Tbi, R | Fi         | $log(Ki*P)$ |
| CO <sub>2</sub> | 7.01941 | 1819    | 351    | 1.84269    | 3.54933     |
| C <sub>1</sub>  | 7.9991  | 805     | 201    | 2.52702    | 3.60607     |
| C <sub>2</sub>  | 1.51239 | 1412    | 332    | 1.66062    | 2.88269     |
| C <sub>3</sub>  | 0.48936 | 1799    | 416    | 1.0216     | 2.39266     |
| iC <sub>4</sub> | 0.23943 | 2037    | 471    | 0.58496    | 2.08222     |
| nC4             | 0.17021 | 2153    | 491    | 0.43208    | 1.93403     |
| iC5             | 0.07692 | 2368    | 542    | 0.02142    | 1.58909     |
| nC5             | 0.05882 | 2480    | 557    | $-0.10079$ | 1.47258     |
| C <sub>6</sub>  | 0.0201  | 2780    | 616    | $-0.59102$ | 1.00624     |
| $C7+$           | 0.00148 | 3828    | 805    | $-2.27283$ | $-0.12557$  |

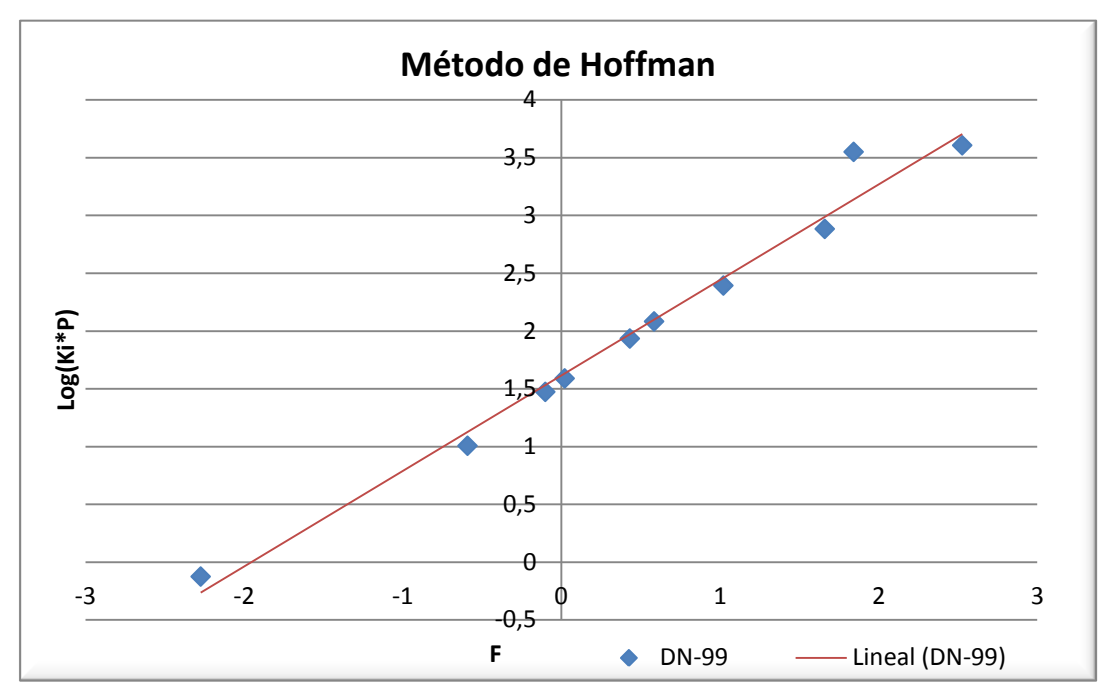

**Figura 5.2. Gráfica del Método de Hoffman para la muestra DN-99**

En la figura 5.2 se observa que se mantiene un comportamiento lineal, sólo el  $CO<sub>2</sub>$ elude un poco dicho comportamiento, pero no de forma considerable.

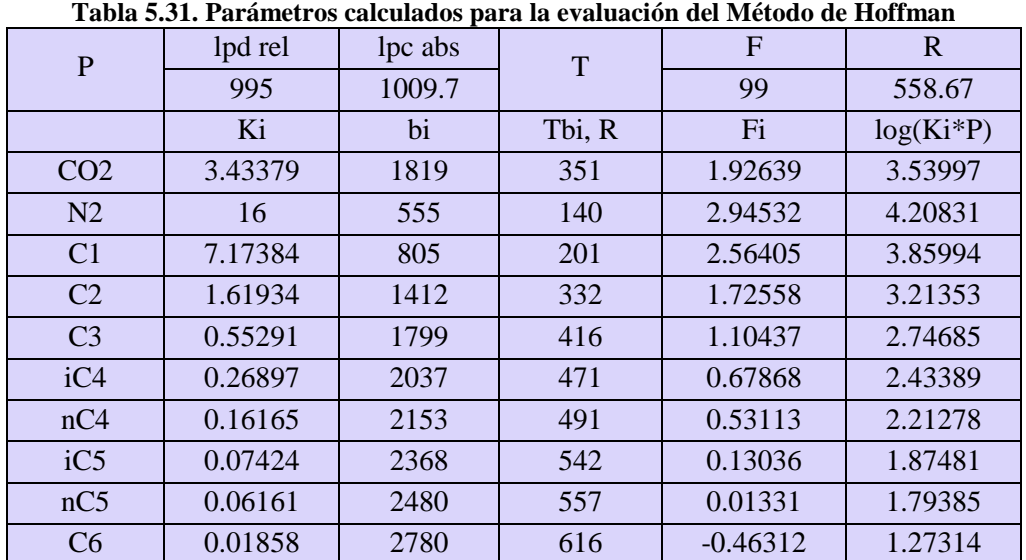

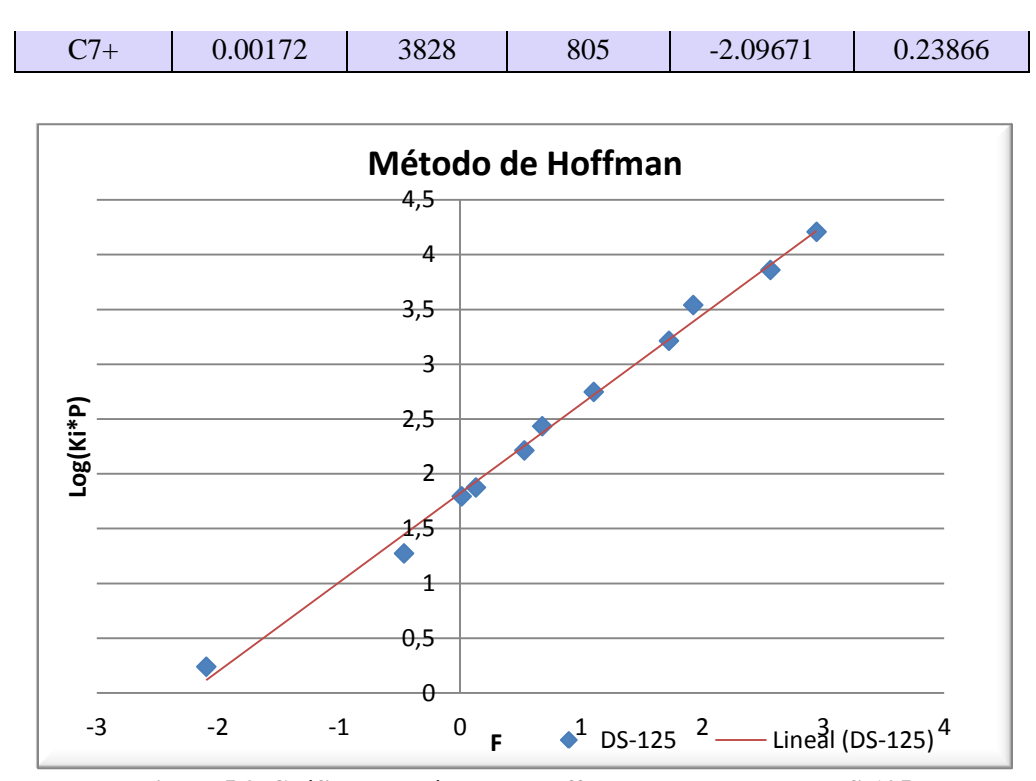

**Figura 5.3. Gráfica del Método de Hoffman para la muestra DS-125**

La figura 5.3 muestra que todos los componentes guardan una relación lineal entre sí, por lo que se considera la muestra consistente de acuerdo al Método de Hoffman.

| $\mathbf{P}$    | lpd rel<br>lpc abs<br>T |       | F      | $\mathbf R$ |             |
|-----------------|-------------------------|-------|--------|-------------|-------------|
|                 | 445                     | 459.7 |        | 100         | 559.67      |
|                 | Ki                      | bi    | Tbi, R | Fi          | $log(Ki*P)$ |
| CO <sub>2</sub> | 4.00556                 | 1819  | 351    | 1.93221     | 3.26514     |
| C <sub>1</sub>  | 8.48797                 | 805   | 201    | 2.56663     | 3.59128     |
| C <sub>2</sub>  | 1.88                    | 1412  | 332    | 1.7301      | 2.93663     |
| C <sub>3</sub>  | 0.64234                 | 1799  | 416    | 1.11013     | 2.47024     |
| iC4             | 0.33803                 | 2037  | 471    | 0.68519     | 2.19143     |
| nC4             | 0.23256                 | 2153  | 491    | 0.53802     | 2.029       |
| iC5             | 0.10366                 | 2368  | 542    | 0.13794     | 1.67808     |
| nC5             | 0.08442                 | 2480  | 557    | 0.02124     | 1.58889     |
| C <sub>6</sub>  | 0.02488                 | 2780  | 616    | $-0.45423$  | 1.05825     |
| $C7+$           | 0.00135                 | 3828  | 805    | $-2.08446$  | $-0.20664$  |

**Tabla 5.32. Parámetros calculados para la evaluación del Método de Hoffman**

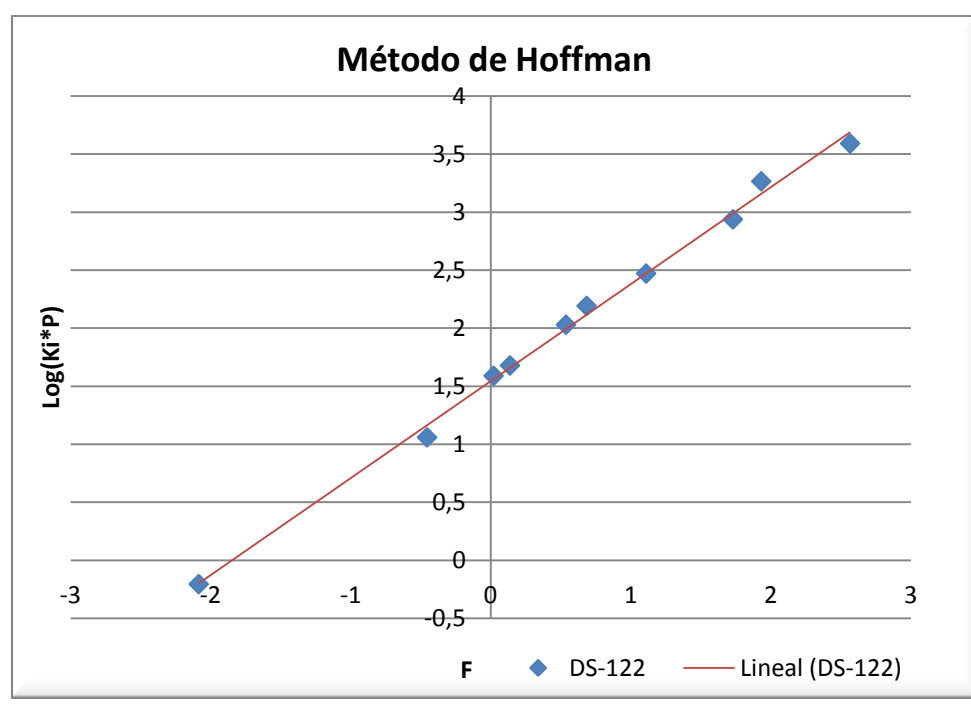

**Figura 5.4. Gráfica del Método de Hoffman para la muestra DS-122**

En la figura 5.4 se observa que todos los componentes de la mezcla conservan linealidad en la evaluación del Método de Hoffman.

|                 |          | -------- |        |             |             |
|-----------------|----------|----------|--------|-------------|-------------|
| $\mathbf{P}$    | lpd rel  | lpc abs  | T      | $\mathbf F$ | $\mathbf R$ |
|                 | 1000     | 1014.7   |        | 86          | 545.67      |
|                 | Ki       | bi       | Tbi, R | Fi          | $log(Ki*P)$ |
| CO <sub>2</sub> | 1.9828   | 1819     | 351    | 1.92248     | 3.30375     |
| N2              | 3.5      | 555      | 140    | 2.96967     | 3.55053     |
| C <sub>1</sub>  | 3.99356  | 805      | 201    | 2.56232     | 3.60783     |
| C <sub>2</sub>  | 0.963325 | 1412     | 332    | 1.72254     | 2.99024     |
| C <sub>3</sub>  | 0.37109  | 1799     | 416    | 1.1005      | 2.57595     |
| iC <sub>4</sub> | 0.19819  | 2037     | 471    | 0.6743      | 2.30357     |
| nC4             | 0.13405  | 2153     | 491    | 0.52651     | 2.13373     |
| iC5             | 0.07659  | 2368     | 542    | 0.12528     | 1.89067     |
| nC5             | 0.06061  | 2480     | 557    | 0.00798     | 1.78898     |
| C6              | 0.01903  | 2780     | 616    | $-0.46909$  | 1.28599     |
| $C7+$           | 0.00265  | 3828     | 805    | $-2.10493$  | 0.43012     |

**Tabla 5.33. Parámetros calculados para la evaluación del Método de Hoffman**

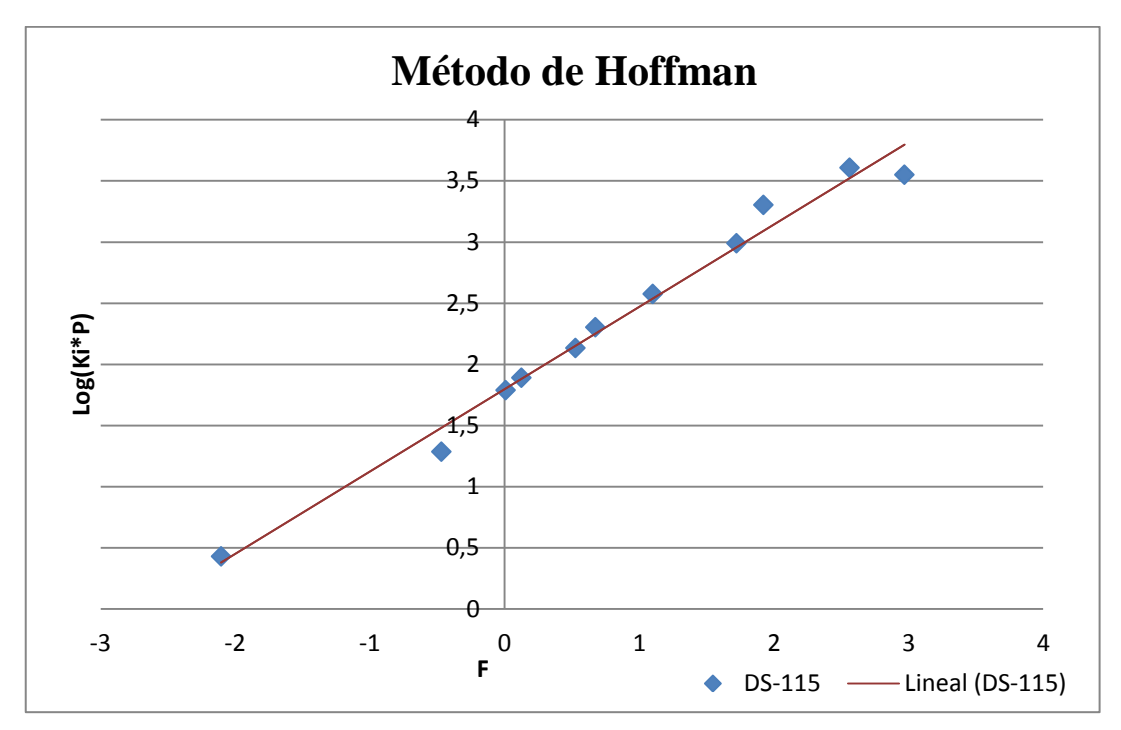

**Figura 5.5. Gráfica del Método de Hoffman para la muestra DS-115**

La muestra DS-115 se considera consistente, como se puede observar en la figura 5.5 los componentes de la mezcla mantienen la linealidad.

| P               | lpd rel | lpc abs | T      | $\overline{F}$ | $\mathbf R$ |
|-----------------|---------|---------|--------|----------------|-------------|
|                 | 985     | 999.7   |        | 99             | 558.67      |
|                 | Ki      | bi      | Tbi, R | Fi             | $log(Ki*P)$ |
| CO <sub>2</sub> | 2.48408 | 1819    | 351    | 1.92639        | 3.39504     |
| N2              | 0.13333 | 555     | 140    | 2.94532        | 2.12481     |
| C <sub>1</sub>  | 4.48978 | 805     | 201    | 2.56405        | 3.65209     |
| C <sub>2</sub>  | 1.19792 | 1412    | 332    | 1.72558        | 3.07829     |
| C <sub>3</sub>  | 0.50279 | 1799    | 416    | 1.10437        | 2.70126     |
| iC4             | 0.24489 | 2037    | 471    | 0.67869        | 2.38886     |
| nC4             | 0.1623  | 2153    | 491    | 0.53113        | 2.21019     |
| iC5             | 0.09639 | 2368    | 542    | 0.13037        | 1.98388     |
| nC5             | 0.07453 | 2480    | 557    | 0.01331        | 1.87222     |
| C6              | 0.02524 | 2780    | 616    | $-0.46312$     | 1.402       |
| $C7+$           | 0.00259 | 3828    | 805    | $-2.09671$     | 0.41279     |

**Tabla 5.34. Parámetros calculados para la evaluación del Método de Hoffman**

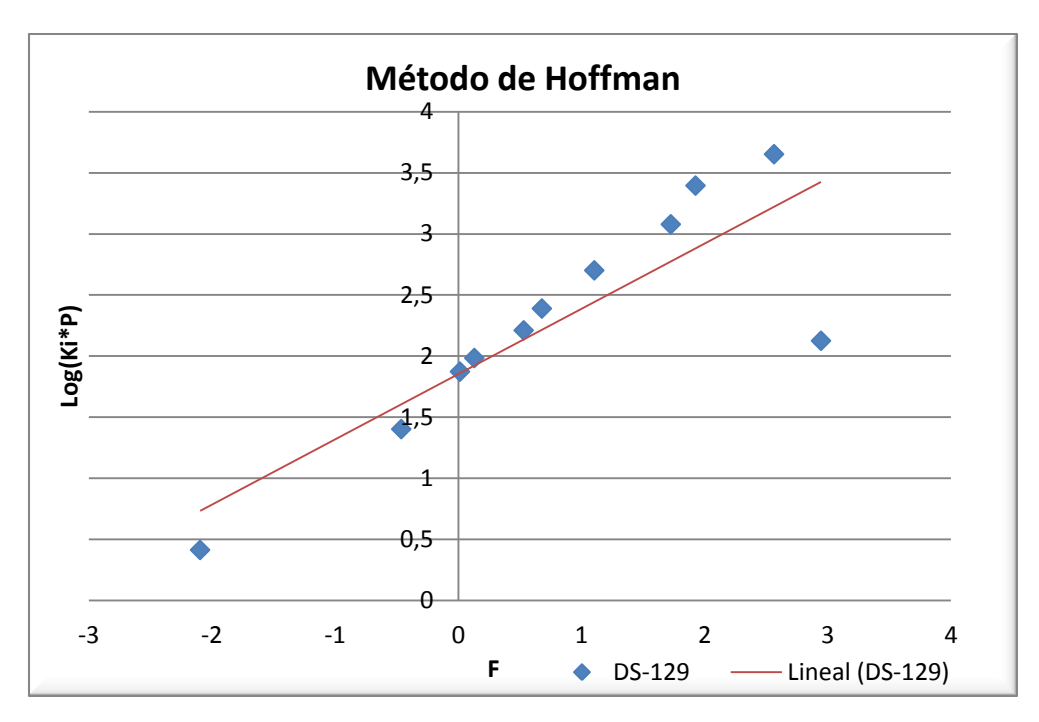

**Figura 5.6. Gráfica del Método de Hoffman para la muestra DS-129**

En la figura 5.6 se observa que la mayoría de los componentes conservan linealidad, a excepción del nitrógeno que se desvía considerablemente de la tendencia.

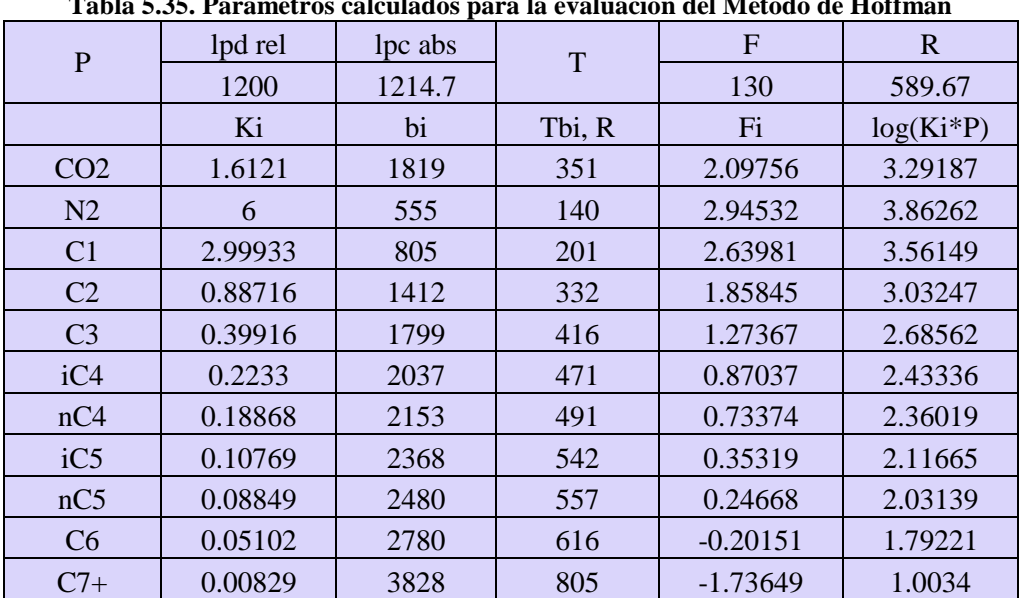

**Tabla 5.35. Parámetros calculados para la evaluación del Método de Hoffman**

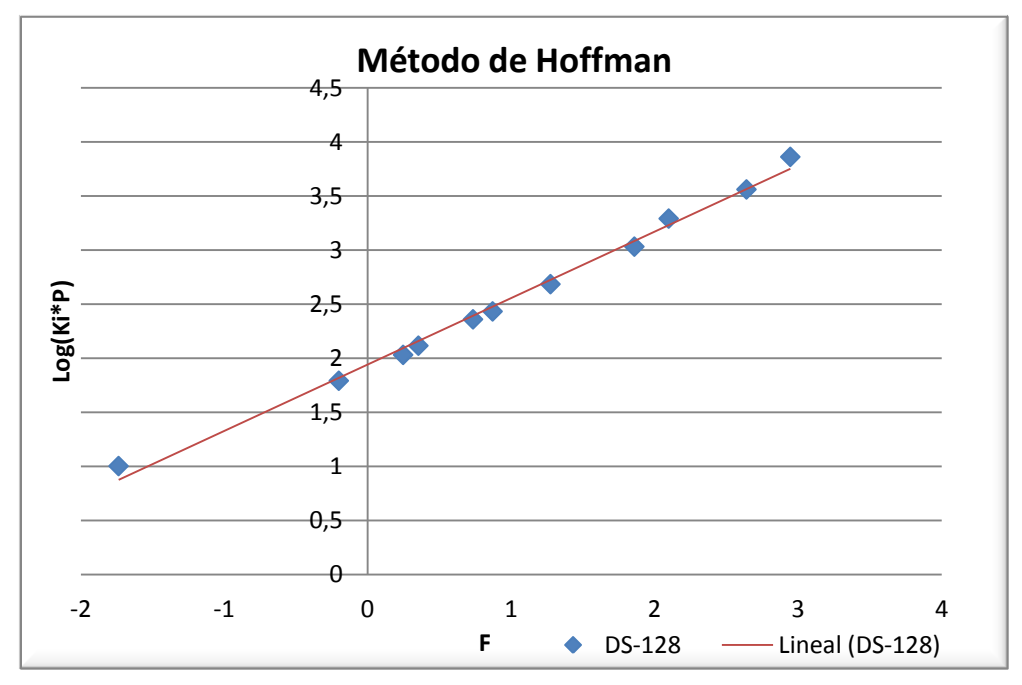

**Figura 5.7. Gráfica del Método de Hoffman para la muestra DS-128**

En la figura 5.7 se observa que todos los componentes conservan una fuerte linealidad, la muestra resulta consistente mediante el Método de Hoffman.

| P               | lpd rel | lpc abs | T      | F          | $\mathbf R$ |
|-----------------|---------|---------|--------|------------|-------------|
|                 | 440     | 454.7   |        | 96         | 555.67      |
|                 | Ki      | bi      | Tbi, R | Fi         | $log(Ki*P)$ |
| CO <sub>2</sub> | 3.13615 | 1819    | 351    | 1.90881    | 3.15412     |
| N2              | 0.32813 | 555     | 140    | 2.94532    | 2.17376     |
| C <sub>1</sub>  | 7.29187 | 805     | 201    | 2.55627    | 3.52056     |
| C <sub>2</sub>  | 1.55639 | 1412    | 332    | 1.71194    | 2.84984     |
| C <sub>3</sub>  | 0.45732 | 1799    | 416    | 1.08699    | 2.31794     |
| iC <sub>4</sub> | 0.21127 | 2037    | 471    | 0.65899    | 1.98256     |
| nC4             | 0.15068 | 2153    | 491    | 0.51032    | 1.83579     |
| iC5             | 0.06897 | 2368    | 542    | 0.10748    | 1.49636     |
| nC5             | 0.05691 | 2480    | 557    | $-0.01066$ | 1.41292     |
| C6              | 0.01748 | 2780    | 616    | $-0.48998$ | 0.90033     |
| $C7+$           | 0.0004  | 3828    | 805    | $-2.1337$  | $-0.73754$  |

**Tabla 5.36. Parámetros calculados para la evaluación del Método de Hoffman**

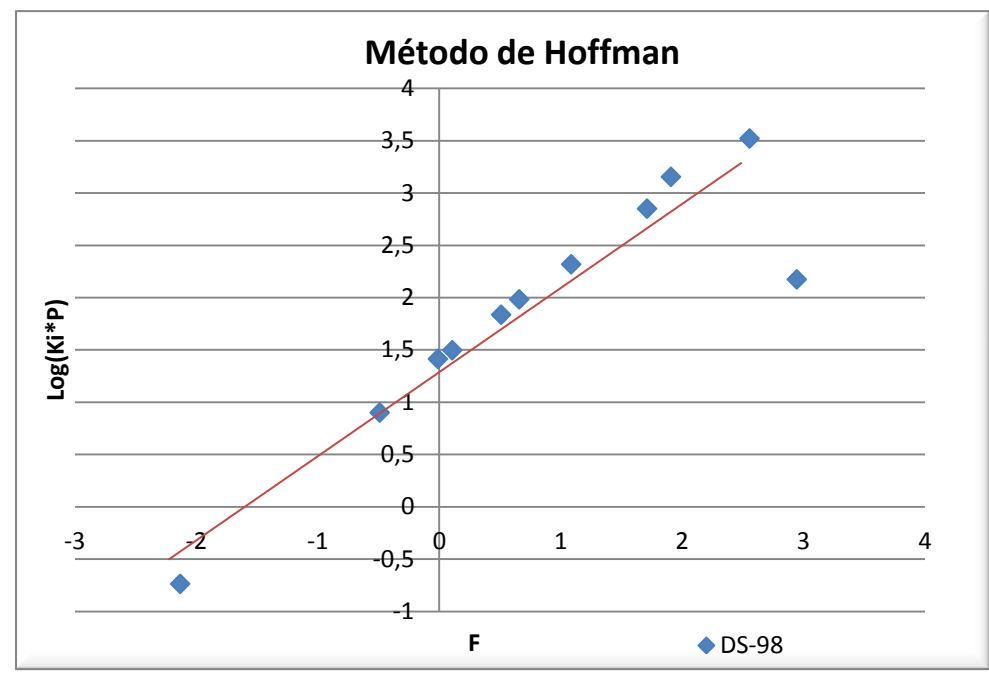

**Figura 5.8. Gráfica del Método de Hoffman para la muestra DN-98**

En la figura 5.8 se puede notar que la mayor parte de los componentes tienen un comportamiento lineal, exceptuando al nitrógeno que se desvía considerablemente de la tendencia, la muestra DN-98 no es consistente de acuerdo al Método de Hoffman.

|                 | Tabla 5.37. Parametros calculados para la evaluación del Metodo de Hoffman |         |        |             |             |  |
|-----------------|----------------------------------------------------------------------------|---------|--------|-------------|-------------|--|
| $\mathbf{P}$    | lpd rel                                                                    | lpc abs | T      | F           | $\mathbf R$ |  |
|                 | 440                                                                        | 454.7   |        | 96          | 555.67      |  |
|                 | Ki                                                                         | bi      | Tbi, R | Fi          | $log(Ki*P)$ |  |
| CO <sub>2</sub> |                                                                            | 1819    | 351    | 1.90881     |             |  |
| N2              | 1.25                                                                       | 555     | 140    | 2.94532     | 2.75463     |  |
| C1              | 6.86542                                                                    | 805     | 201    | 2.55627     | 3.49439     |  |
| C <sub>2</sub>  | 1.36735                                                                    | 1412    | 332    | 1.71194     | 2.7936      |  |
| C <sub>3</sub>  | 0.41772                                                                    | 1799    | 416    | 1.08699     | 2.27861     |  |
| iC4             | 0.18182                                                                    | 2037    | 471    | 0.65899     | 1.91736     |  |
| nC4             | 0.11905                                                                    | 2153    | 491    | 0.51033     | 1.73344     |  |
| iC5             | 0.04348                                                                    | 2368    | 542    | 0.10748     | 1.29599     |  |
| nC5             | 0.02837                                                                    | 2480    | 557    | $-0.010657$ | 1.11056     |  |
| C6              | 0.007451565                                                                | 2780    | 616    | $-0.48999$  | 0.52997     |  |
| $C7+$           | 0.000470146                                                                | 3828    | 805    | $-2.1337$   | $-0.67004$  |  |
|                 |                                                                            |         |        |             |             |  |

**Tabla 5.37. Parámetros calculados para la evaluación del Método de Hoffman**

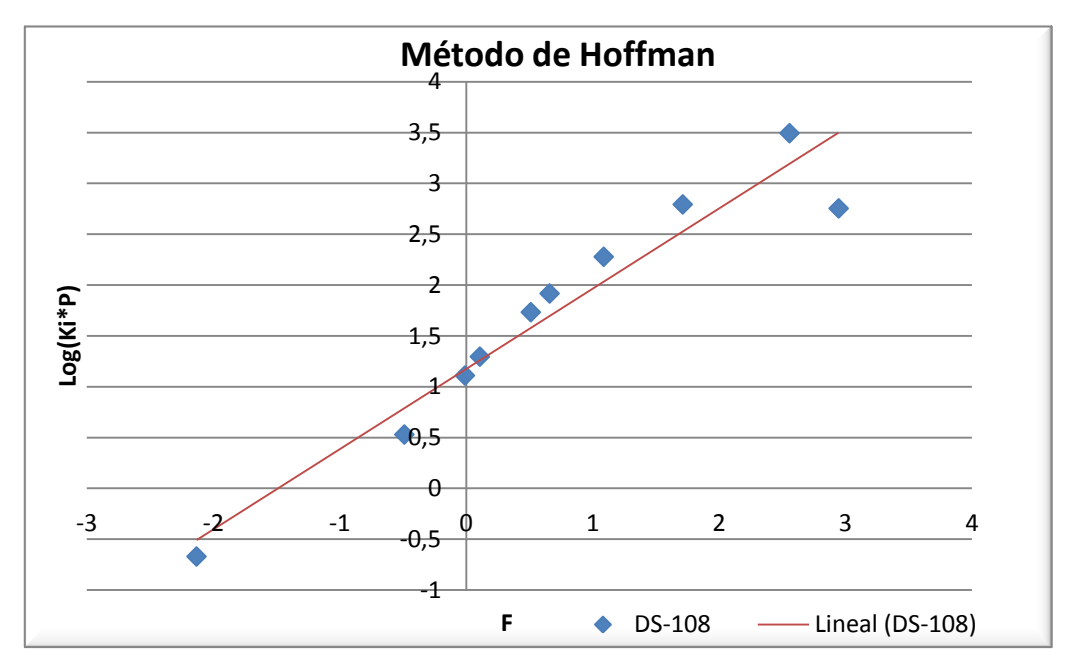

**Figura 5.9. Gráfica del Método de Hoffman para la muestra DN-108**

En la figura 5.9 se refleja la linealidad que mantiene la mayoría de los componentes que conforman la mezcla, sólo el nitrógeno se desvía de la tendencia. Pero no de forma considerable, por lo que el la muestra es consistente.

Luego de realizar el análisis de las 9 muestras PVT de acuerdo a la representatividad y la consistencia se obtuvo que la muestra DS-119 es la única muestra representativa, por ser la única muestra tomada en el separador de pruebas y cumplir con todos los parámetros establecidos para la evaluación de la representatividad.

En cuanto a la consistencia, de acuerdo a las recombinaciones matemáticas aplicadas las muestras DS-108, DS-125, DS-122, DS-115 y DS-129 son consistentes. En la evaluación del Método de Hoffman, las muestras presentaron un fuerte comportamiento lineal con algunas desviaciones del nitrógeno principalmente. En función de los resultados obtenidos se consideró a la muestra DS-119 como válida porque es la única muestra representativa del fluido del yacimiento, aun cuando su consistencia no pudo ser comprobada por la recombinación matemática.

#### **5.1.2 Normalización de curvas de permeabilidad relativa**

Normalización de las curvas de permeabilidad Relativa petróleo-agua.

|       | Muestra 1 |        |
|-------|-----------|--------|
| Sw    | Krw       | Kro    |
| 0.255 | 0         | 1      |
| 0.336 | 0.0796    | 0.44   |
| 0.381 | 0.108     | 0.263  |
| 0.416 | 0.13      | 0.166  |
| 0.445 | 0.147     | 0.11   |
| 0.47  | 0.16      | 0.074  |
| 0.492 | 0.171     | 0.0509 |
| 0.515 | 0.181     | 0.0332 |
| 0.536 | 0.189     | 0.0217 |
| 0.555 | 0.196     | 0.0143 |
| 0.578 | 0.202     | 0.0082 |
| 0.616 | 0.21      | 0.0029 |
| 0.703 | 0.223     |        |

**Tabla 5.38. Permeabilidad Relativa para la muestra 1**

### **Tabla 5.39. Permeabilidad relativa de la muestra 2**

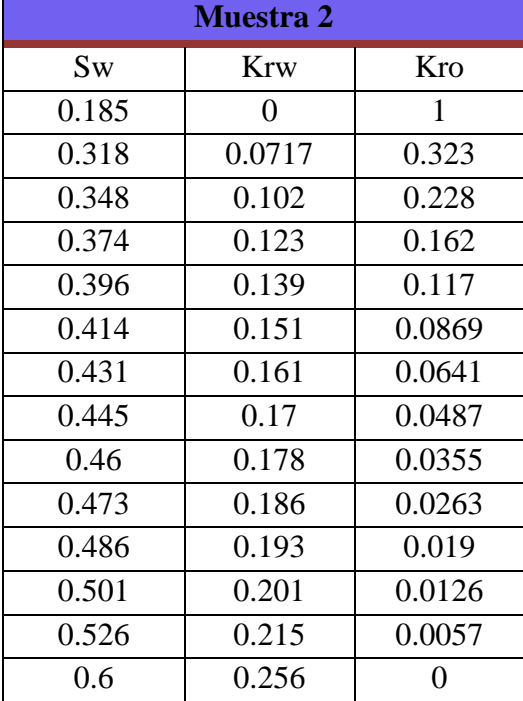

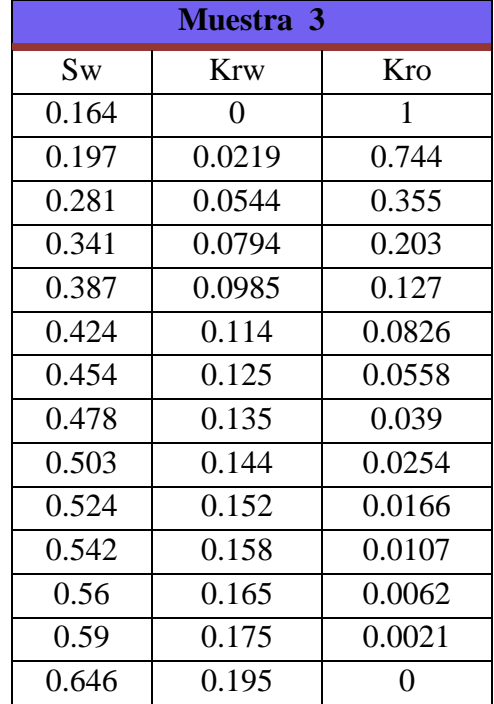

#### **Tabla 5.40. Permeabilidad relativa de la muestra 3**

**Tabla 5.41. Parámetros de cada muestra necesarios para la normalización**

| <b>Muestra 1</b> |       | Muestra 2          |       | <b>Muestra 3</b> |       |
|------------------|-------|--------------------|-------|------------------|-------|
| h(ft)            |       | h(f <sub>t</sub> ) |       | h(ft)            |       |
| $k$ (md)         | 5.51  | $k$ (md)           | 45.8  | $k$ (md)         | 102   |
| Soc              | 0.297 | Soc                | 0.4   | Soc              | 0.354 |
| Swc              | 0.255 | Swc                | 0.185 | Swc              | 0.164 |

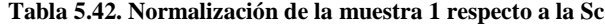

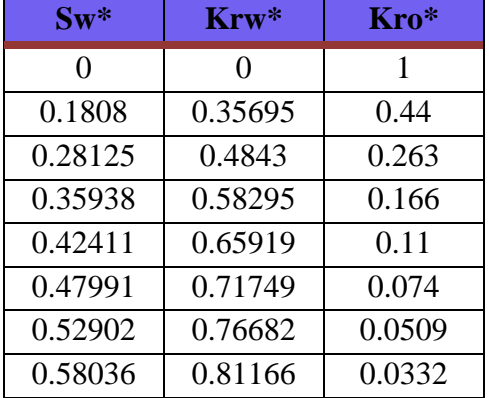

| $\mathbf{S}\mathbf{w}^*$ | $Krw*$  | $Kro*$ |
|--------------------------|---------|--------|
| 0.62723                  | 0.84753 | 0.0217 |
| 0.66964                  | 0.87892 | 0.0143 |
| 0.72098                  | 0.90583 | 0.0082 |
| 0.80580                  | 0.9417  | 0.0029 |
|                          |         |        |

**Tabla 5.43. Normalización de la muestra 2 respecto a la Sc**

| $\mathbf{S}\mathbf{w}^*$ | $Krw*$  | Kro*   |
|--------------------------|---------|--------|
| 0                        | 0       | 1      |
| 0.32048                  | 0.28007 | 0.323  |
| 0.39277                  | 0.39844 | 0.228  |
| 0.45542                  | 0.48047 | 0.162  |
| 0.50843                  | 0.54297 | 0.117  |
| 0.55181                  | 0.58984 | 0.0869 |
| 0.59277                  | 0.62891 | 0.0641 |
| 0.62651                  | 0.66406 | 0.0487 |
| 0.66265                  | 0.69531 | 0.0355 |
| 0.69398                  | 0.72656 | 0.0263 |
| 0.7253                   | 0.75391 | 0.019  |
| 0.76145                  | 0.78515 | 0.0126 |
| 0.82169                  | 0.83984 | 0.0057 |
|                          |         |        |

**Tabla 5.44. Normalización de la muestra 3 respecto a la Sc**

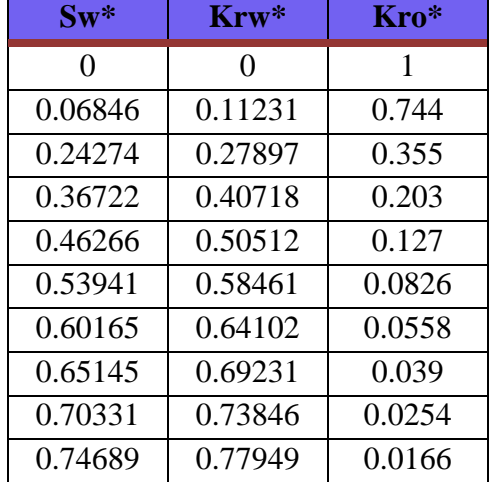

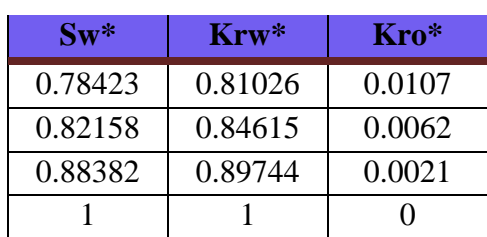

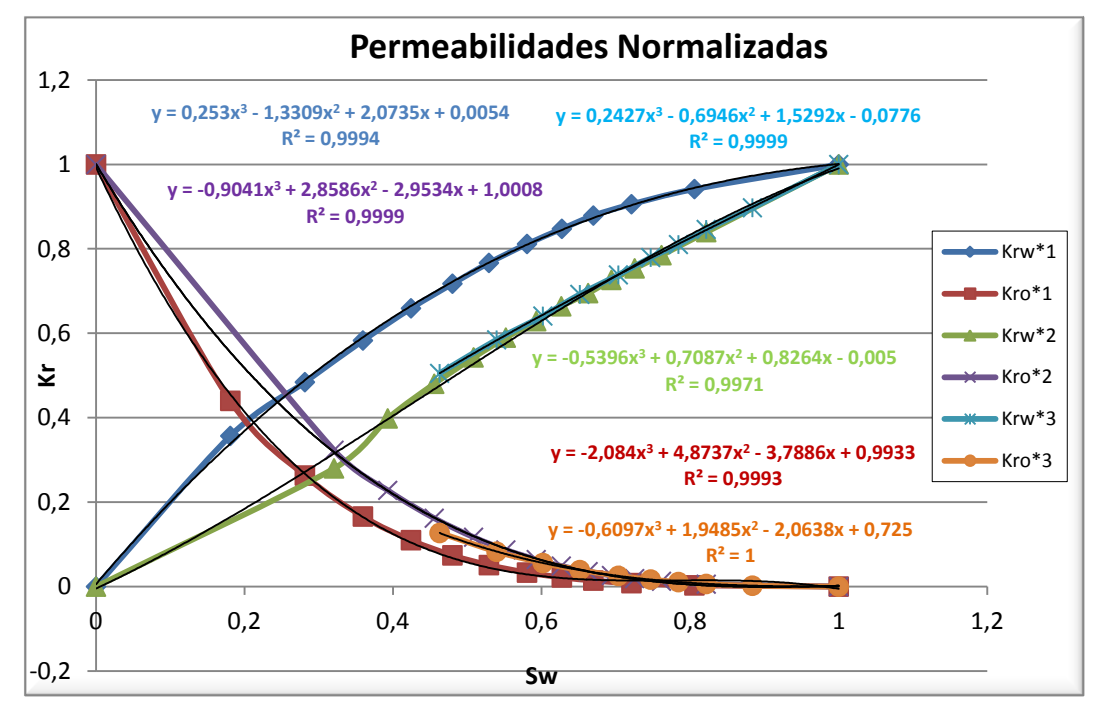

**Figura 5.10. Gráfica de Kro\* y Krw\* respecto a Sw\***

| $\mathbf{S}\mathbf{w}^*$ | $krw*1$ | $krw^*$ 2 | $krw*3$ | $Krw*$ | $\rm kro^*$ 1 | $\rm kro^*$ 2 | $kro*3$ | $Kro*$ |
|--------------------------|---------|-----------|---------|--------|---------------|---------------|---------|--------|
| 0.1                      | 0.1997  | 0.089     | 0.069   | 0.079  | 0.661         | 0.733         | 0.537   | 0.600  |
| 0.2                      | 0.3689  | 0.189     | 0.202   | 0.204  | 0.414         | 0.517         | 0.385   | 0.426  |
| 0.3                      | 0.5145  | 0.297     | 0.325   | 0.323  | 0.239         | 0.348         | 0.265   | 0.289  |
| 0.4                      | 0.6380  | 0.409     | 0.438   | 0.437  | 0.124         | 0.219         | 0.172   | 0.184  |
| 0.5                      | 0.7411  | 0.522     | 0.543   | 0.544  | 0.057         | 0.126         | 0.104   | 0.109  |
| 0.6                      | 0.8250  | 0.634     | 0.642   | 0.646  | 0.025         | 0.063         | 0.056   | 0.057  |

**Tabla 5.45. Normalización de las permeabilidades respecto a los mismos valores de saturación de agua**

**CAPÍTULO V – Análisis de Resultados**

| $\mathbf{S}\mathbf{w}^*$ | $krw*1$ | $krw*2$ | $krw^*3$ | Krw*  | $kro*1$ | $kro*2$  | $kro*3$ | Kro*  |
|--------------------------|---------|---------|----------|-------|---------|----------|---------|-------|
| 0.7                      | 0.8915  | 0.740   | 0.736    | 0.743 | 0.015   | 0.024    | 0.026   | 0.025 |
| 0.8                      | 0.9420  | 0.838   | 0.825    | 0.833 | 0.015   | 0.005    | 0.009   | 0.008 |
| 0.9                      | 0.9780  | 0.924   | 0.913    | 0.919 | 0.012   | $-0.001$ | 0.001   | 0.001 |

**Tabla 5.46. Permeabilidad relativa promedio para los** *endpoints*

| (Kro)Swc | (Krw)Soc                    |
|----------|-----------------------------|
|          | $10.214229535$ <sup>1</sup> |

**Tabla 5.47. Desnormalización de las curvas para reflejar las condiciones del yacimiento**

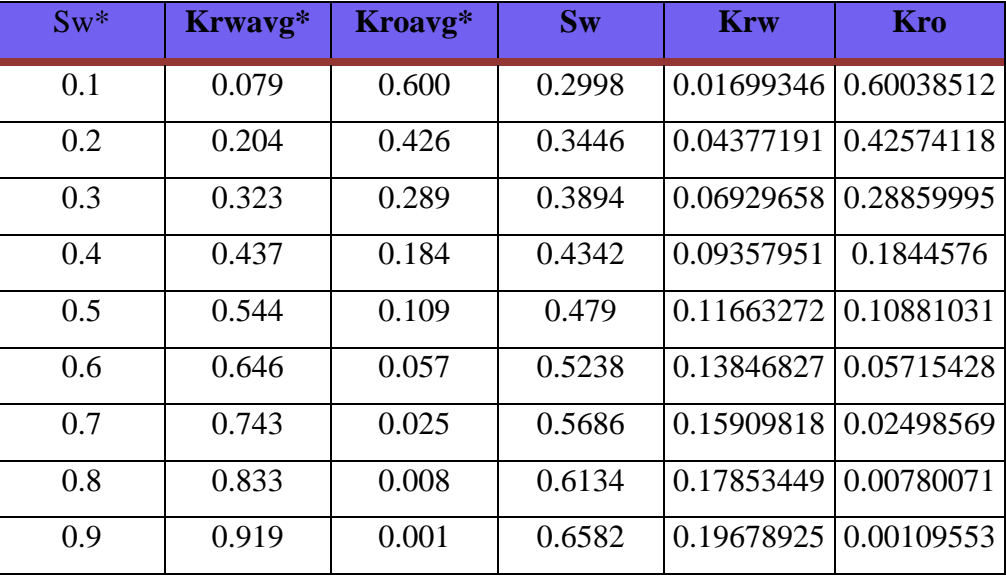

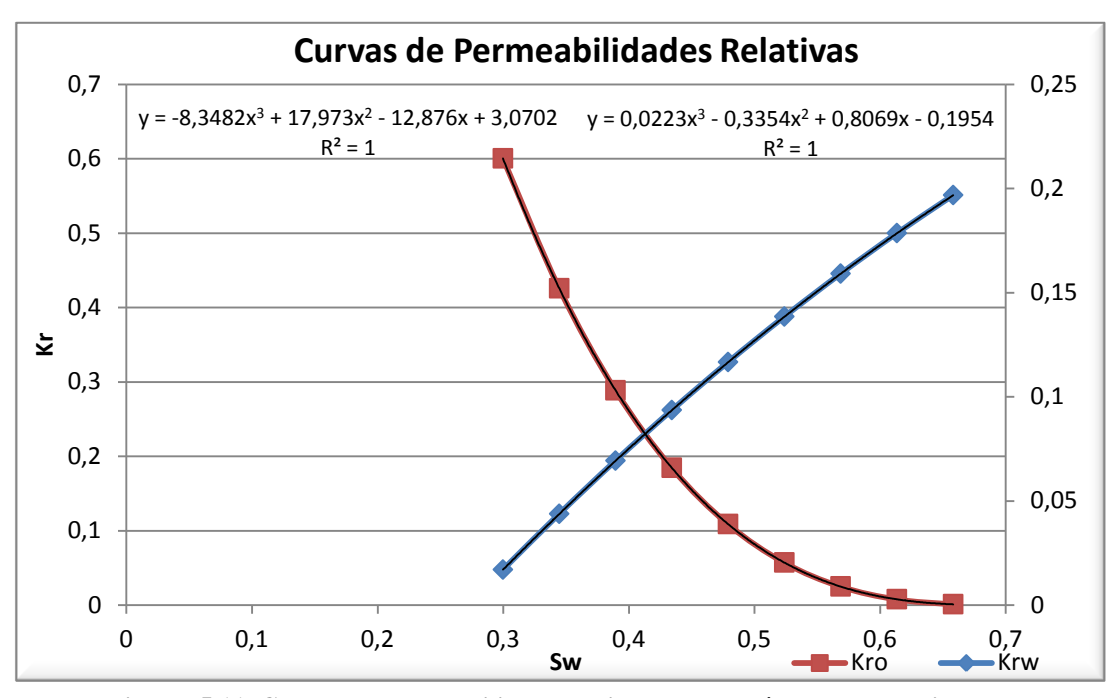

**Figura 5.11. Curvas de permeabilidad relativa agua-petróleo desnormalizadas**

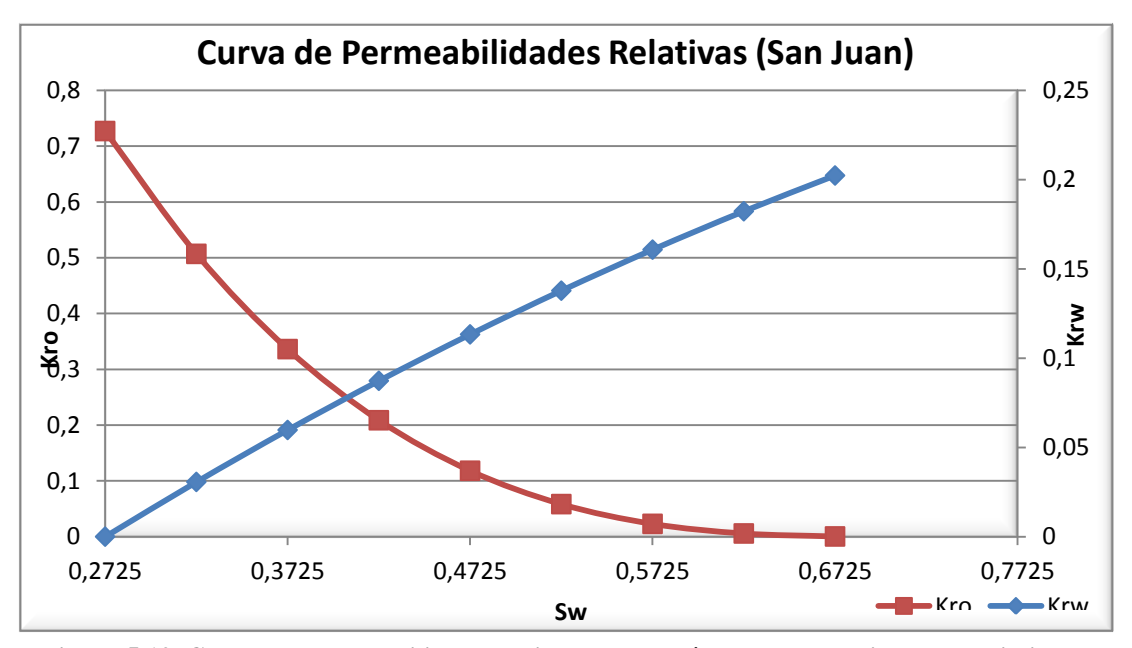

**Figura 5.12. Curvas de permeabilidad relativa agua-petróleo representativas del yacimiento**

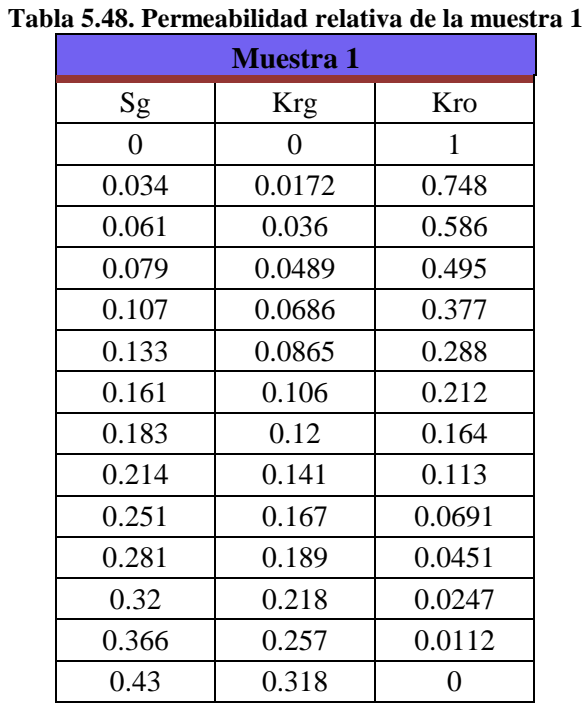

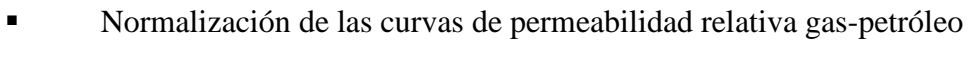

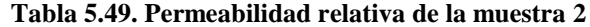

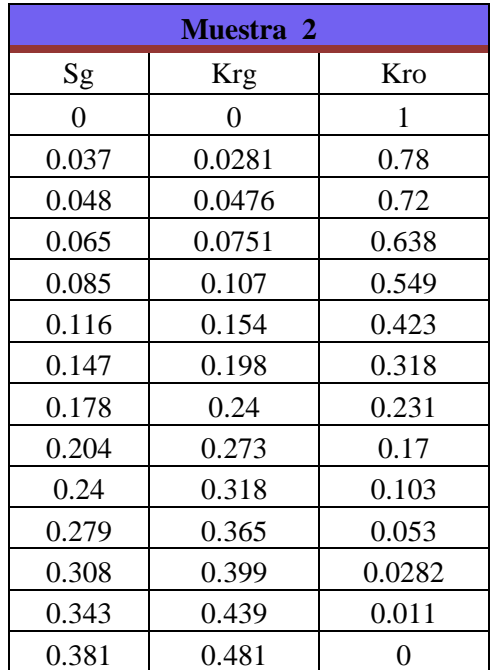

| Muestra 3 |            |        |  |  |  |
|-----------|------------|--------|--|--|--|
| Sg        | <b>Krg</b> | Kro    |  |  |  |
| 0         | 0          | 1      |  |  |  |
| 0.057     | 0.0139     | 0.628  |  |  |  |
| 0.078     | 0.0251     | 0.523  |  |  |  |
| 0.099     | 0.037      | 0.44   |  |  |  |
| 0.124     | 0.0537     | 0.354  |  |  |  |
| 0.165     | 0.0844     | 0.246  |  |  |  |
| 0.2       | 0.114      | 0.177  |  |  |  |
| 0.235     | 0.146      | 0.125  |  |  |  |
| 0.272     | 0.183      | 0.0832 |  |  |  |
| 0.305     | 0.218      | 0.0556 |  |  |  |
| 0.343     | 0.26       | 0.0326 |  |  |  |
| 0.382     | 0.307      | 0.0167 |  |  |  |
| 0.419     | 0.353      | 0.0071 |  |  |  |
| 0.473     | 0.425      | 0      |  |  |  |

**Tabla 5.50. Permeabilidad relativa de la muestra 3**

**Tabla 5.51. Parámetros de cada muestra necesarios para la normalización**

| Muestra 1        |      | <b>Muestra 2</b> |       | <b>Muestra 3</b> |       |
|------------------|------|------------------|-------|------------------|-------|
| h(ft)            |      | h(ft)            |       | h(ft)            |       |
| $k \text{ (md)}$ | 5.51 | $k \text{ (md)}$ | 45.8  | $k$ (md)         | 102   |
| <b>Soc</b>       | 0.57 | Soc              | 0.619 | Soc              | 0.527 |
| Sgc              |      | Sgc              |       | Sgc              |       |

**Tabla 5.52. Normalización de la muestra 1 respecto a la Sc**

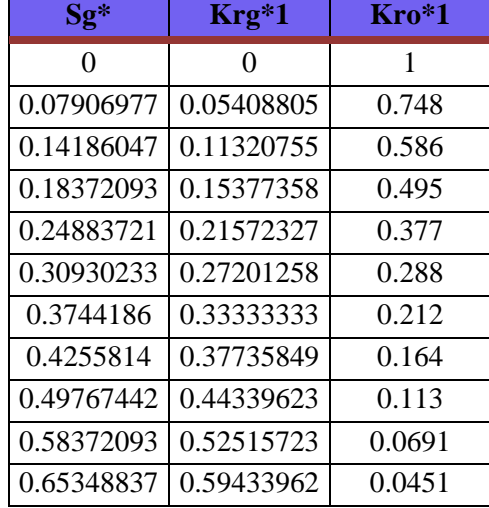

| $Sg*$                | $Krg*1$               | $Kro*1$ |
|----------------------|-----------------------|---------|
|                      | 0.74418605 0.68553459 | 0.0247  |
| 0.85116279 0.8081761 |                       | 0.0112  |
|                      |                       |         |

**Tabla 5.53. Normalización de la muestra 2 respecto a la Sc**

| $Sg*$      | $Krg*2$    | Kro*2  |
|------------|------------|--------|
| 0          | 0          | 1      |
| 0.09711286 | 0.05841996 | 0.78   |
| 0.12598425 | 0.0989605  | 0.72   |
| 0.17060367 | 0.15613306 | 0.638  |
| 0.22309711 | 0.22245322 | 0.549  |
| 0.30446194 | 0.32016632 | 0.423  |
| 0.38582677 | 0.41164241 | 0.318  |
| 0.4671916  | 0.4989605  | 0.231  |
| 0.53543307 | 0.56756757 | 0.17   |
| 0.62992126 | 0.66112266 | 0.103  |
| 0.73228346 | 0.75883576 | 0.053  |
| 0.80839895 | 0.82952183 | 0.0282 |
| 0.90026247 | 0.91268191 | 0.011  |
|            |            |        |

**Tabla 5.54. Normalización de la muestra 3 respecto a la Sc**

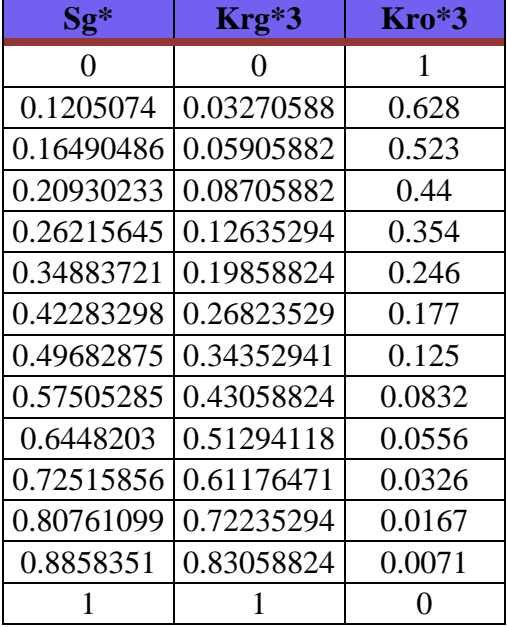

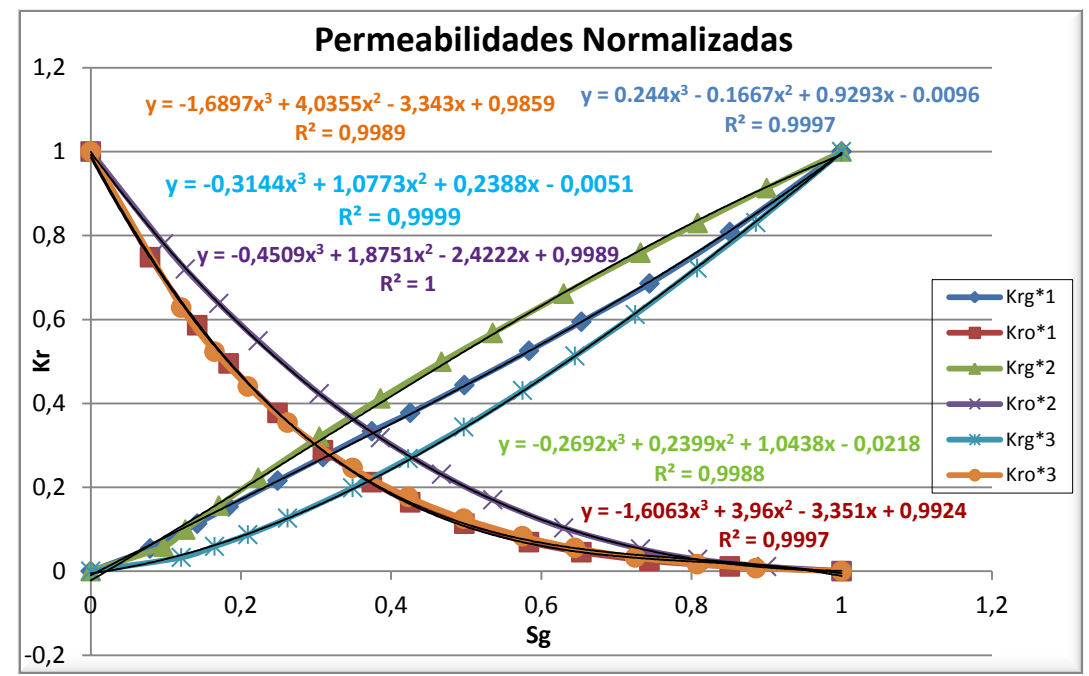

**Figura 5.13. Gráfica de Kro\* y Krw\* respecto a Sw\***

| $Sg*$ | $krg*1$ | $krg*2$ | $krg*3$ | Krg*  | $kro*1$ | $kro*2$ | $kro*3$ | Kro*  |
|-------|---------|---------|---------|-------|---------|---------|---------|-------|
| 0.022 | 0.0108  | 0.001   | 0.001   | 0.001 | 0.921   | 0.947   | 0.914   | 0.924 |
| 0.072 | 0.0565  | 0.054   | 0.018   | 0.030 | 0.771   | 0.834   | 0.765   | 0.786 |
| 0.172 | 0.1466  | 0.163   | 0.066   | 0.098 | 0.525   | 0.635   | 0.522   | 0.556 |
| 0.272 | 0.2358  | 0.274   | 0.133   | 0.179 | 0.342   | 0.470   | 0.341   | 0.380 |
| 0.372 | 0.3257  | 0.386   | 0.217   | 0.271 | 0.211   | 0.334   | 0.214   | 0.250 |
| 0.472 | 0.4177  | 0.496   | 0.315   | 0.372 | 0.124   | 0.226   | 0.129   | 0.158 |
| 0.572 | 0.5133  | 0.603   | 0.425   | 0.482 | 0.071   | 0.143   | 0.078   | 0.097 |
| 0.672 | 0.6140  | 0.706   | 0.546   | 0.597 | 0.041   | 0.081   | 0.049   | 0.058 |
| 0.772 | 0.7212  | 0.803   | 0.677   | 0.716 | 0.026   | 0.039   | 0.033   | 0.034 |
| 0.872 | 0.8363  | 0.892   | 0.814   | 0.838 | 0.016   | 0.014   | 0.019   | 0.017 |
| 0.942 | 0.9225  | 0.949   | 0.913   | 0.924 | 0.007   | 0.004   | 0.005   | 0.005 |

**Tabla 5.55. Normalización de las permeabilidades respecto a los mismos valores de saturación de gas**

**Tabla 5.56. Permeabilidad relativa promedio para los** *endpoints*

| (Kro)Sgc | (Krg)Soc    |
|----------|-------------|
|          | 0.437883895 |

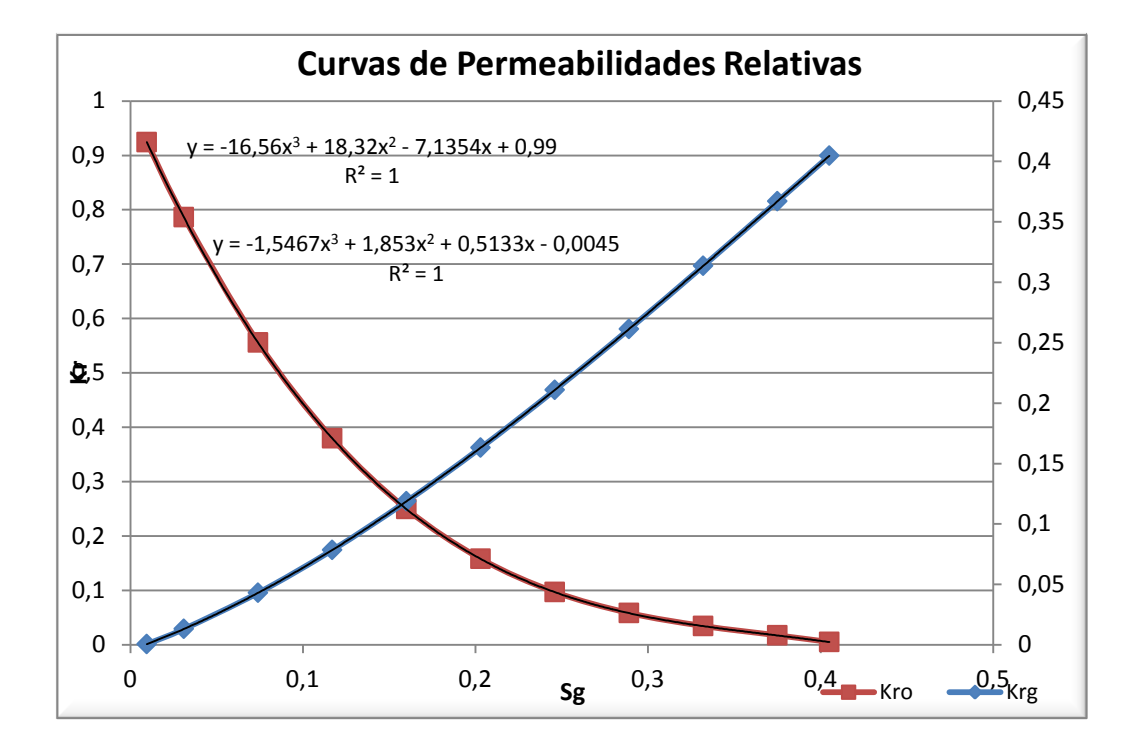

**Figura 5.14. Curvas de permeabilidad relativa gas-petróleo desnormalizadas**

**Tabla 5.57. Desnormalización de las curvas para reflejar las condiciones del yacimiento**

| $Sg*$ | Krgavg* | Kroavg* | Sg      | <b>Krg</b>                   | Kro        |
|-------|---------|---------|---------|------------------------------|------------|
| 0.022 | 0.001   | 0.924   | 0.00946 | $0.00053215 \mid 0.92414217$ |            |
| 0.072 | 0.030   | 0.786   | 0.03096 | 0.01313482                   | 0.78617515 |
| 0.172 | 0.098   | 0.556   | 0.07396 | 0.04298885                   | 0.55579856 |
| 0.272 | 0.179   | 0.380   | 0.11696 | 0.07842627                   | 0.37958216 |
| 0.372 | 0.271   | 0.250   | 0.15996 | 0.11870925                   | 0.24962622 |
| 0.472 | 0.372   | 0.158   | 0.20296 | 0.16309999                   | 0.15803099 |
| 0.572 | 0.482   | 0.097   | 0.24596 | 0.21086067                   | 0.09689675 |
| 0.672 | 0.597   | 0.058   | 0.28896 | 0.26125345                   | 0.05832376 |
| 0.772 | 0.716   | 0.034   | 0.33196 | 0.31354053                   | 0.03441229 |
| 0.872 | 0.838   | 0.017   | 0.37496 | 0.36698407                   | 0.01726261 |
| 0.942 | 0.924   | 0.005   | 0.40506 | 0.40468756                   | 0.0050508  |

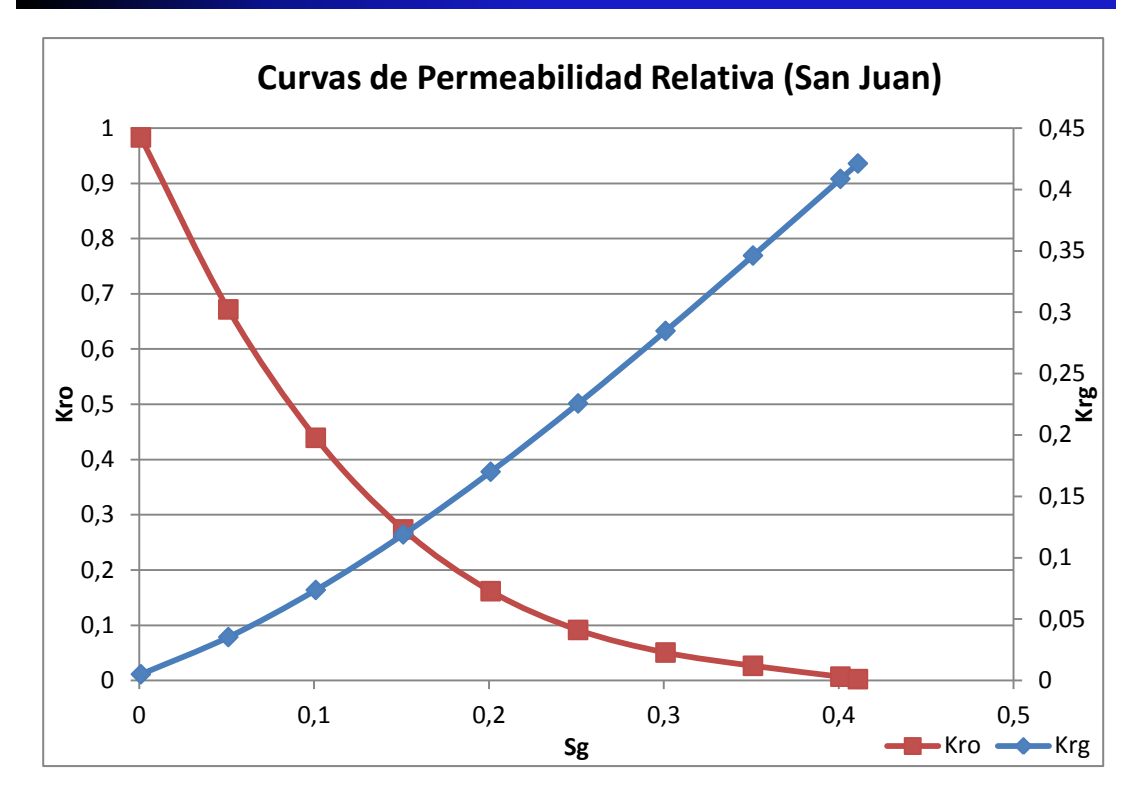

**Figura 5.15. Curvas de permeabilidad relativa gas-petróleo representativa del yacimiento**

#### **5.1.3 Análisis de producción**

Al cotejar los intervalos de cañoneo de cada pozo con los topes de las arenas suministrados por el Geólogo de la empresa Gazprom Latin América, se notó que 4 pozos fueron cañoneados en arenas distintas a las reportadas y en 2 de ellos se realizó una reasignación de producción siguiendo parámetros petrofísicos.

El pozo DS-128 fue cañoneado en la arena TE-B y se reportó como SJC. La petrofísica indicó que la arena TE-B presenta muy poca calidad y que existía poca probabilidad de acumulación de volúmenes. Así mismo, el pozo DS-119 fue cañoneado en la arena TE-A siendo reportada como SJB, petrofísica indicó igualmente que esta arena es muy pobre. Por lo dicho anteriormente, la producción de los pozos DS-128 y DS-119 no fue reasignada.

Para el pozo DS-100 se reportó producción de la arena SJA y SJC donde el cañoneo realmente pertenece a Merecure y SJC. De acuerdo con información petrofísica, la arena perteneciente a Merecure presenta un volumen considerable y pudo tener un

aporte considerable a la producción. Para reasignar la producción se utilizó el término KxH. Se asumió que Merecure tiene una permeabilidad igual a la del yacimiento San Juan debido a que esta arena no fue caracterizada petrofísicamente. Por tal razón, la dependencia en cuanto a producción sería netamente del espesor, se calculó que el espesor correspondiente a Merecure es el 10% del volumen total cañoneado. Entonces, se extrajo el 10% de la producción reportada para este pozo.

Para el pozo DS-246 se cañoneó ME-T4 y SJA, perteneciendo realmente estos intervalos a las arenas SJB y SJC. En este caso, se encontró en la base de datos de OFM (*Oil Field Manager*) la producción de la arena SJB identificada como ME-T4 y se agregó a la producción conocida del pozo.

### **5.2 AJUSTE DE LA ECUACIÓN DE ESTADO**

Presión de rocío

La presión de rocío arrojada por el software al simular inicialmente fue de 1308 lpca, después de los ajustes realizados la presión de rocío aumentó a 4159,3 lpca. La presión de roció reportada en la prueba PVT DS-119 es de 4159,7 lpca, por lo que se consiguió un buen ajuste con un error de 0,01%.

Factor "Z" de vapor para la prueba CCE

El ajuste del Factor "Z" para el experimento *constant composition expantion* se muestra en la figura 5.16.

Volumen relativo

En la figura 5.17 se observa los resultados del volumen relativo para la prueba CCE obtenidos por el ajuste

 Factor "Z" de vapor para la prueba CVD El ajuste del Factor "Z" para el experimento *constant volumen deplation* se muestra en la figura 5.18.

# Líquido Saturado

En la figura 5.19 se muestra los resultados obtenidos para el líquido saturado después del ajuste.

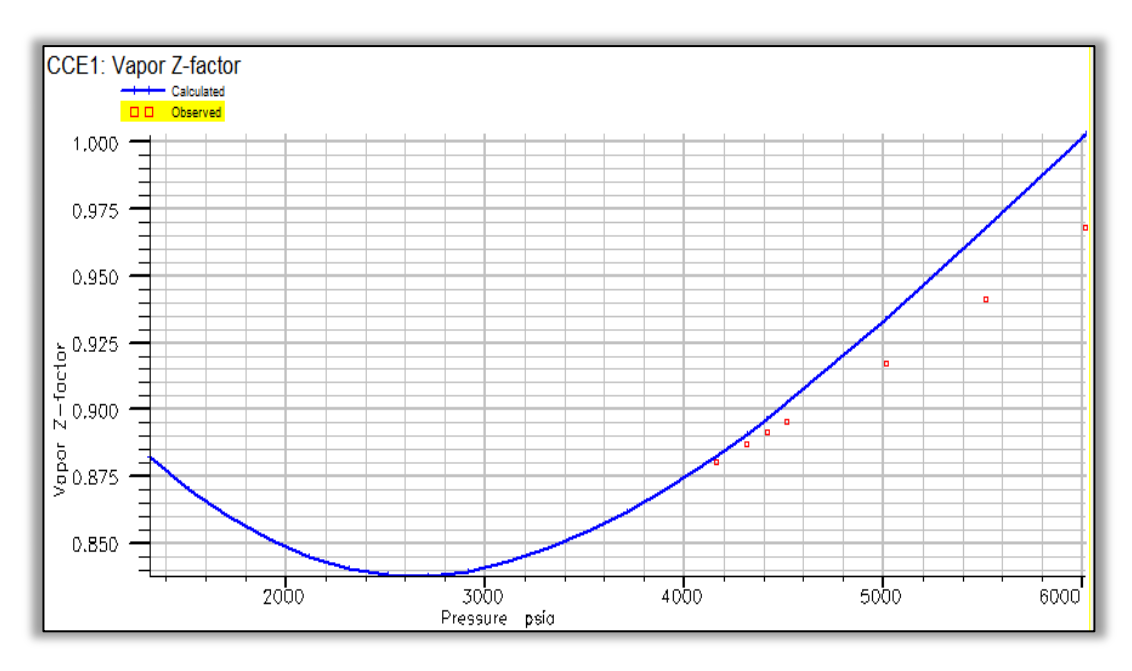

**Figura 5.16. Gráfica del experimento del factor Z (CCE) después del ajuste**

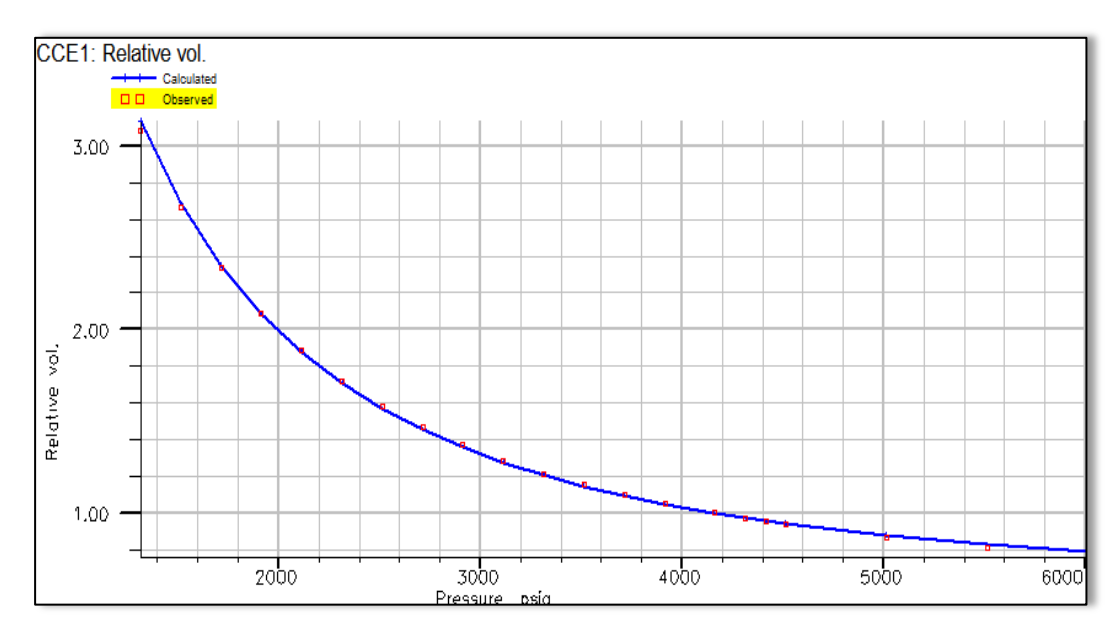

**Figura 5.17. Gráfica del experimento del volumen relativo después del ajuste**

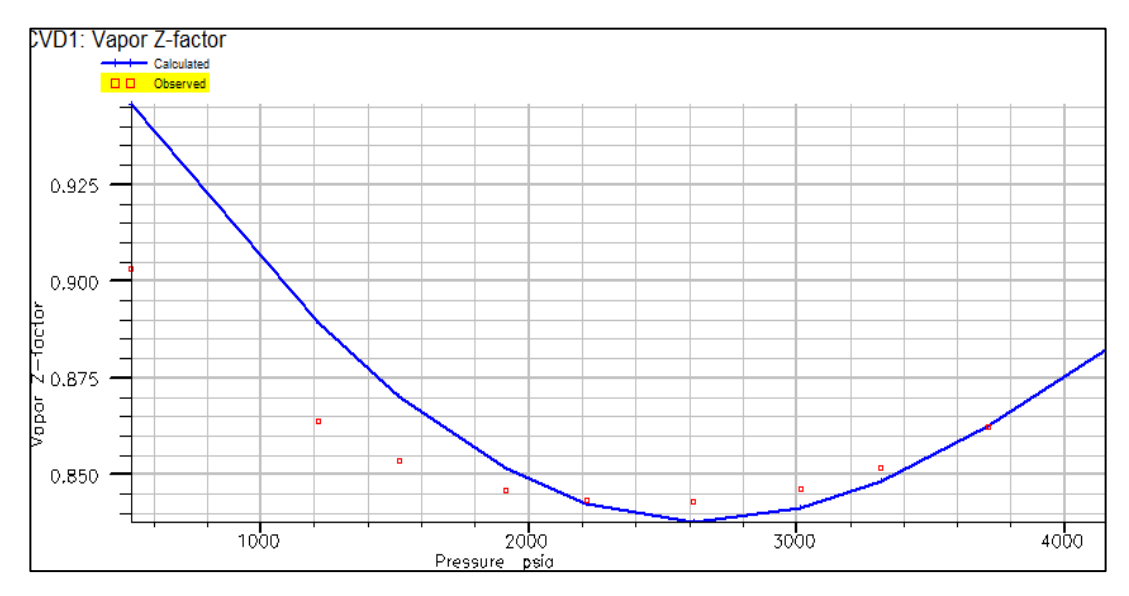

**Figura 5.18. Gráfica del experimento del Factor "Z" (CVD) después del ajuste**

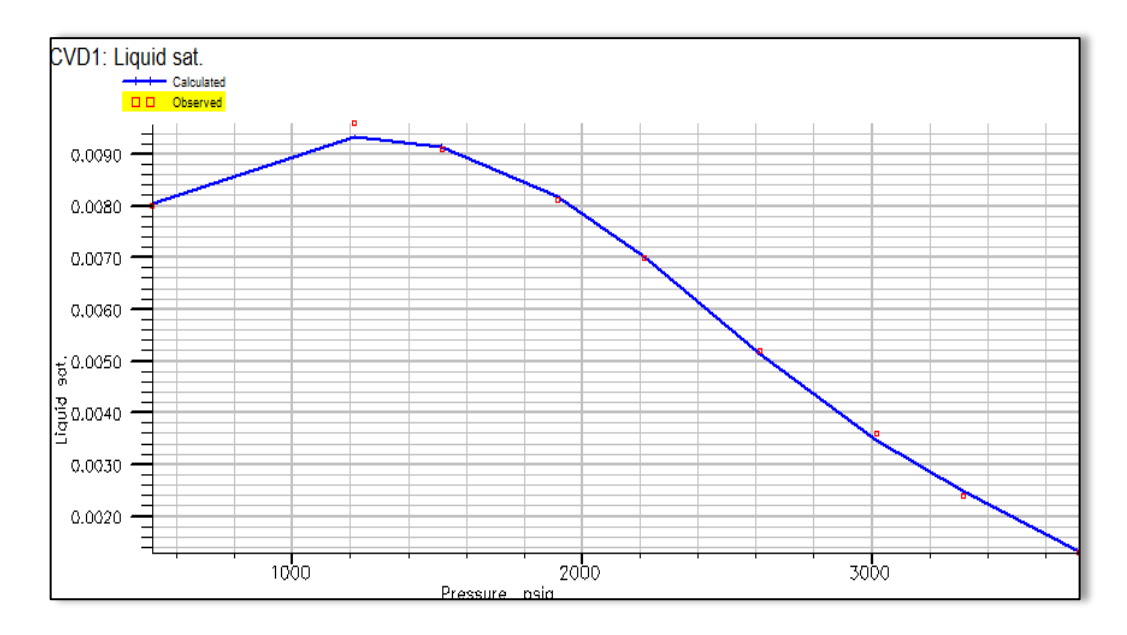

**Figura 5.19. Gráfica del experimento del líquido saturado después del ajuste**

Finalmente, a través del ajuste de los experimentos se logró caracterizar a la fracción pesada  $(C_{7+})$  de la muestra DS-119 mediante los seudocomponentes FRC1 y FRC2. La tabla 5.58 muestra los parámetros de la EDE de cada seudocomponente.

| Componente       | <b>Peso</b><br><b>Molecular</b> | <b>Pcrit</b><br>(Lpca) | <b>Terit</b><br>$\sqrt{\text{eF}}$ | $\Omega$ a | $\Omega$ <sub>b</sub> | <b>Factor</b><br><b>Acéntrico</b> |
|------------------|---------------------------------|------------------------|------------------------------------|------------|-----------------------|-----------------------------------|
| FRC1             | 130.31                          | 369.3                  | 643.25                             | 0.49692    | 0.06991               | 0.42623                           |
| FRC <sub>2</sub> | 296                             | 188.05                 | 974                                | 0.17696    | 0.03058               | 0.88895                           |

**Tabla 5.58. Parámetros de la EDE para los seudocomponentes**

# **5.3 DISEÑO DEL MODELO DINÁMICO**

### **5.3.1 Modelo del Fluido**

Condiciones iniciales

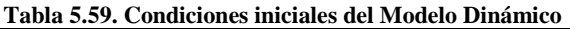

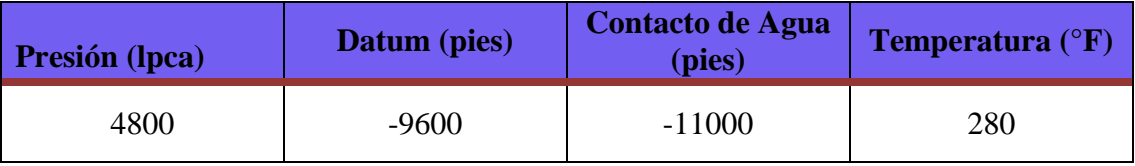

El contacto de agua se colocó para que el software reconociera la fase de agua. No obstante, se ubicó a una profundidad mayor a la del modelo para garantizar que quedara fuera del mismo. Como se mencionó anteriormente, no existe acuífero de acuerdo a la evaluación petrofísica realizada a la formación San Juan.

■ Función de saturación

En la tabla 5.60 se presentan los *Endpoints* y los exponentes de Corey obtenidos de la normalización de las curvas de permeabilidad relativa.

| Gas               |        | <b>Petróleo</b> |               | Agua       |        |  |
|-------------------|--------|-----------------|---------------|------------|--------|--|
| Sgcr              | 0.0001 | Sorw            | 0.64          | Swmin      | 0.2    |  |
| Corey Gas         | 0.642  | Sorg            | 0.458         | Swcr       | 0.2    |  |
| Krg@Swmin         | 0.643  | Corey O/W       | 3             | Corey Agua | 4      |  |
| 0.485<br>Krg@Sorg |        | Corey O/G       | $\mathcal{F}$ | Krw@Sorw   | 0.6811 |  |
|                   |        | Kro@Somax       | 0.52          | $Krw@S=1$  | 0.69   |  |

**Tabla 5.60. Parámetros de las curvas de permeabilidad relativas**

Función de compresibilidad de roca

| <b>Arena</b> | Compresibilidad $(\text{Ipc}^{-1})$ |
|--------------|-------------------------------------|
|              | 6.58.10 <sup>-6</sup>               |
| $B \vee C$   | 8.59.10 <sup>-6</sup>               |

**Tabla 5.61. Valores de compresibilidad de la roca**

Estrategia de desarrollo

La estrategia utilizada para construir el Modelo Dinámico se estableció a través de 4 reglas: Frecuencia mensual de reporte, control de tasa histórica por petróleo, gas como fase de preferencia del pozo y los comentarios.

| Tabla 5.62. Valores de celdas |                         |  |  |  |
|-------------------------------|-------------------------|--|--|--|
| Descripción                   | <b>Número de Celdas</b> |  |  |  |
| X                             | 123                     |  |  |  |
|                               | 56                      |  |  |  |
|                               | 24                      |  |  |  |

| Descripción    | <b>Espesor</b> (pies) |
|----------------|-----------------------|
| A <sub>1</sub> | 50                    |
| A2             | 50                    |
| A <sub>3</sub> | 50                    |
| B1             | 50                    |
| B2             | 40                    |
| C1             | 50                    |
| C <sub>2</sub> | 50                    |
| C <sub>3</sub> | 50                    |

**Tabla 5.63. Espesor promedio por unidad**

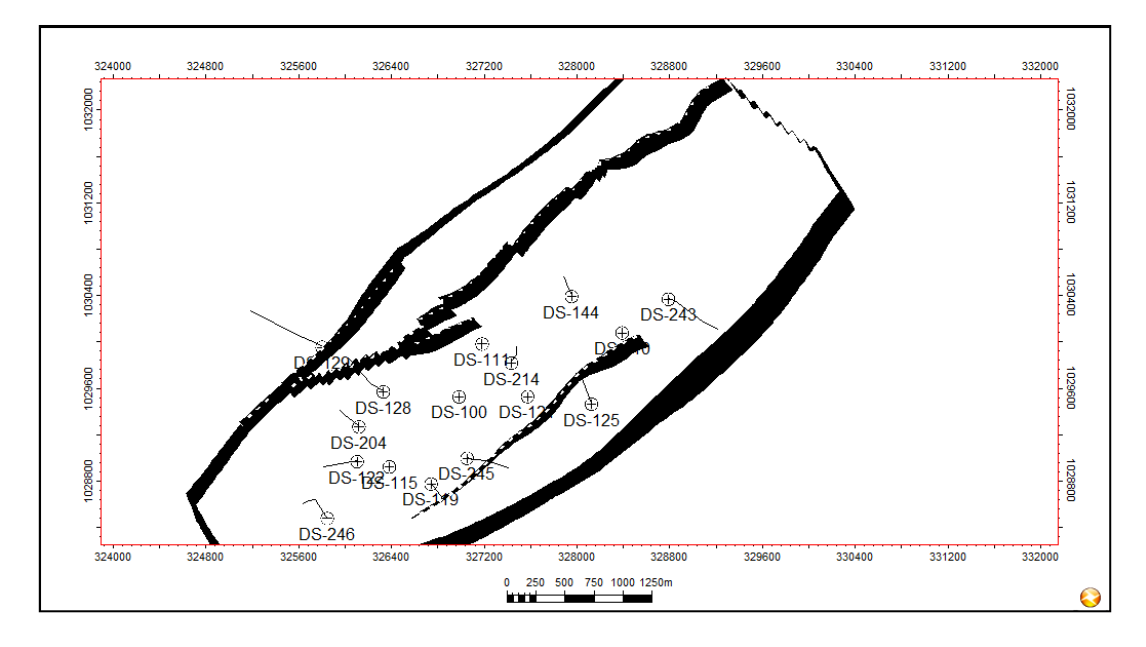

**Figura 5.20. Mapa estructural del Modelo**

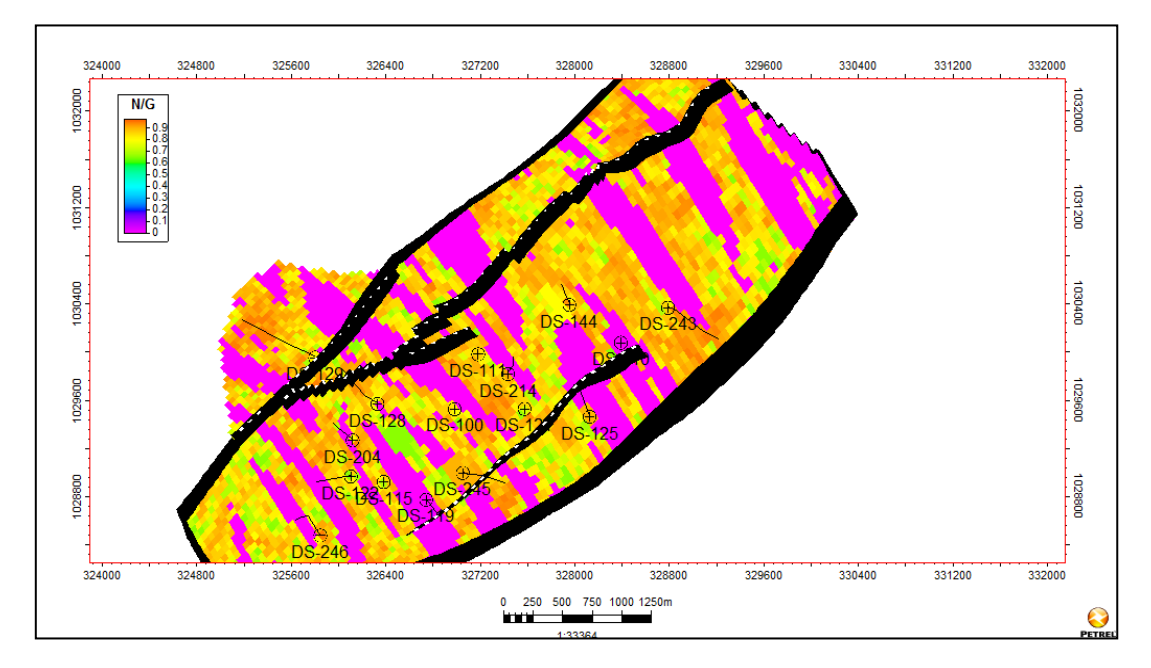

**Figura 5.21. Mapa de Arena neta**
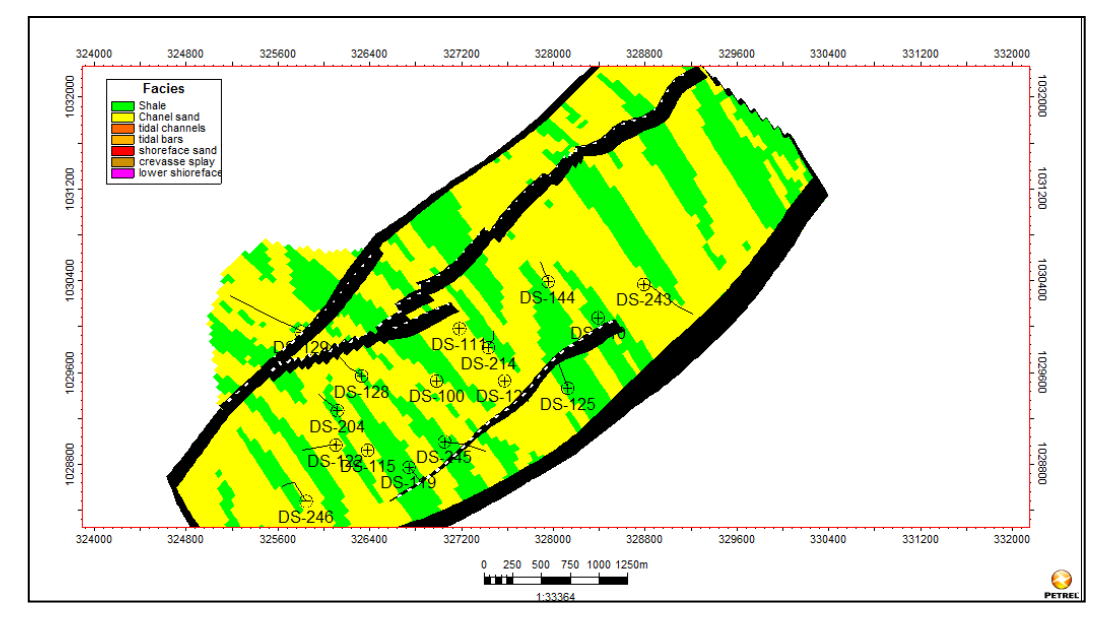

**Figura 5.22. Mapa de Facies**

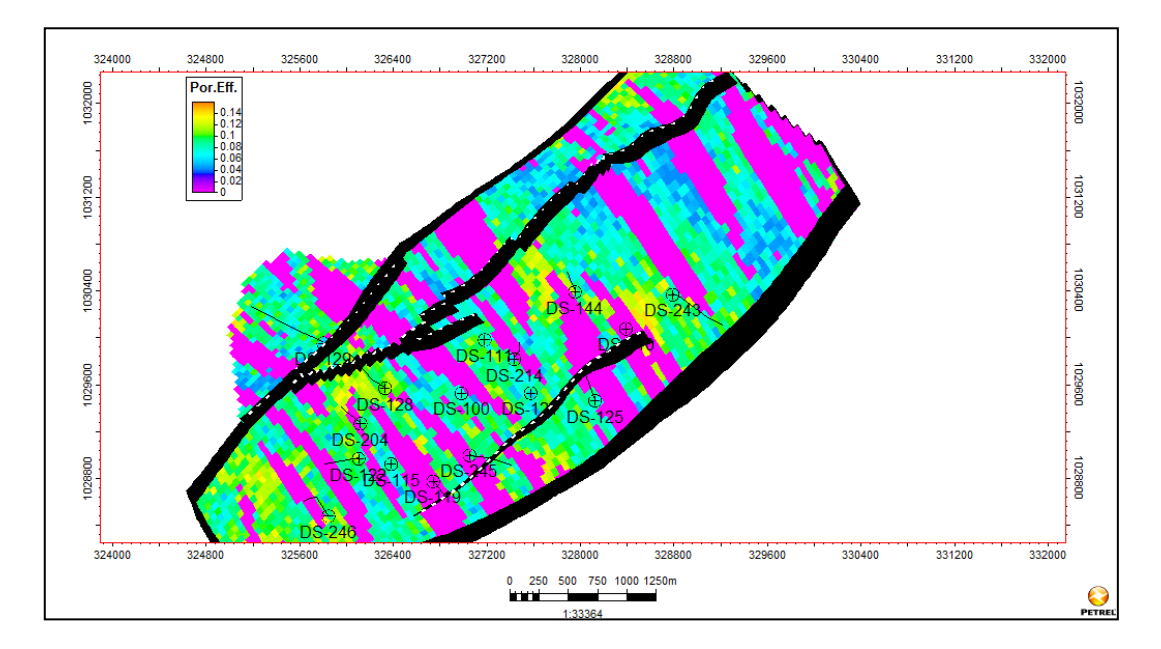

**Figura 5.23. Mapa de Porosidades**

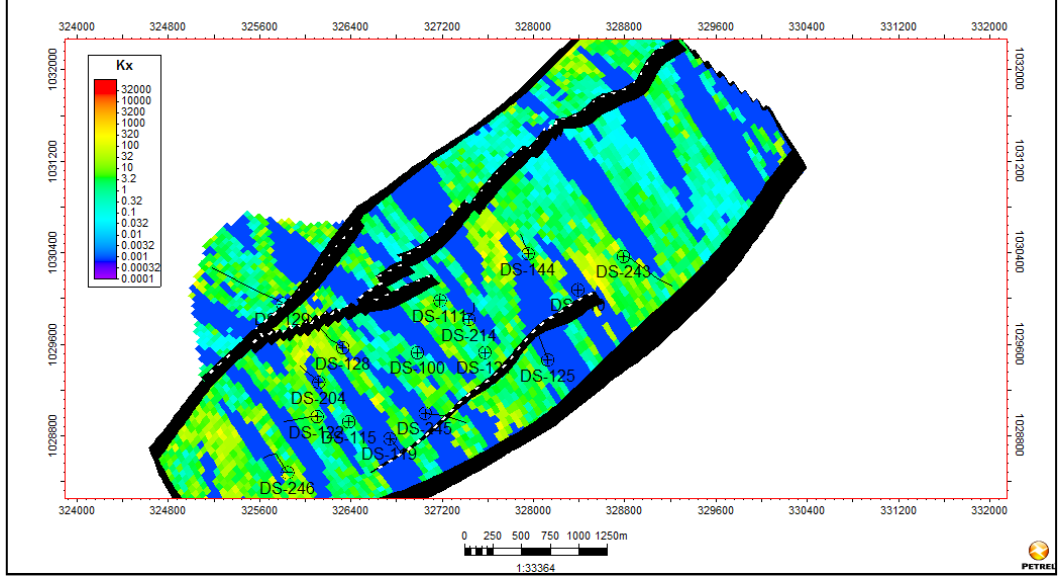

**Figura 5.24. Mapa de Permeabilidades en X**

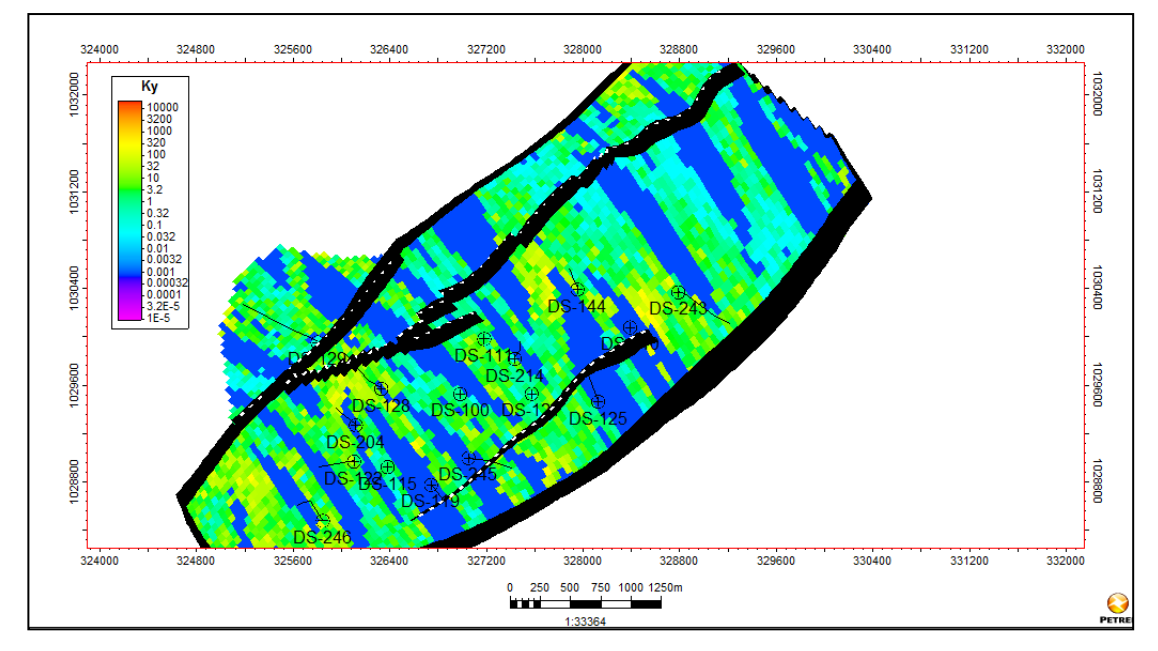

**Figura 5.25. Mapa de Permeabilidades en Y**

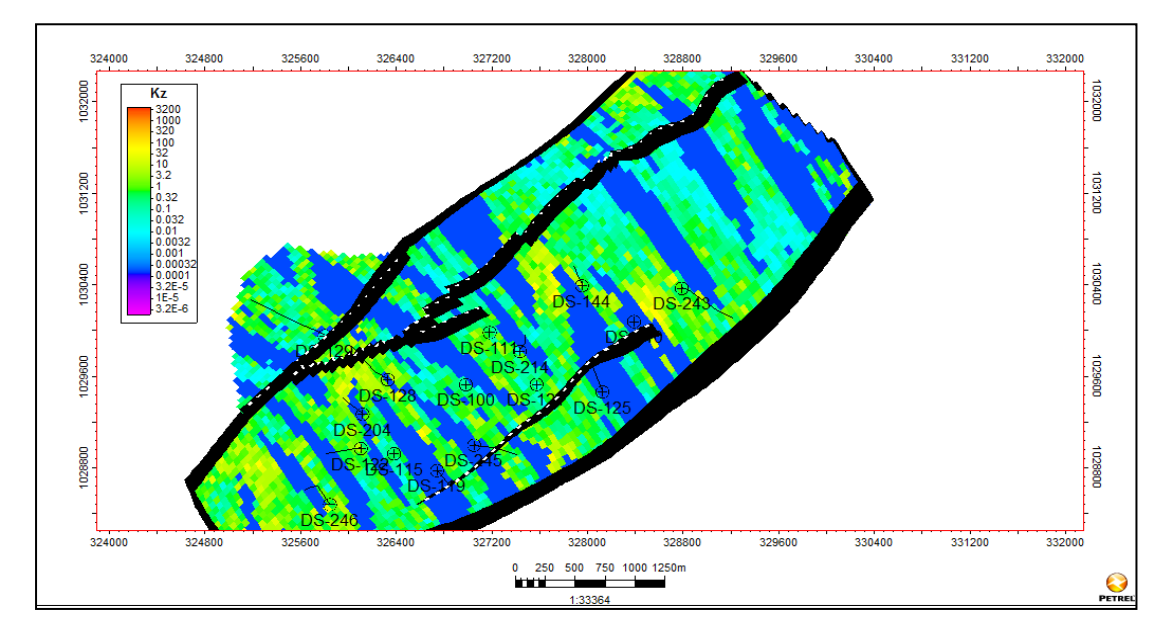

**Figura 5.26. Mapa de Permeabilidades en Z**

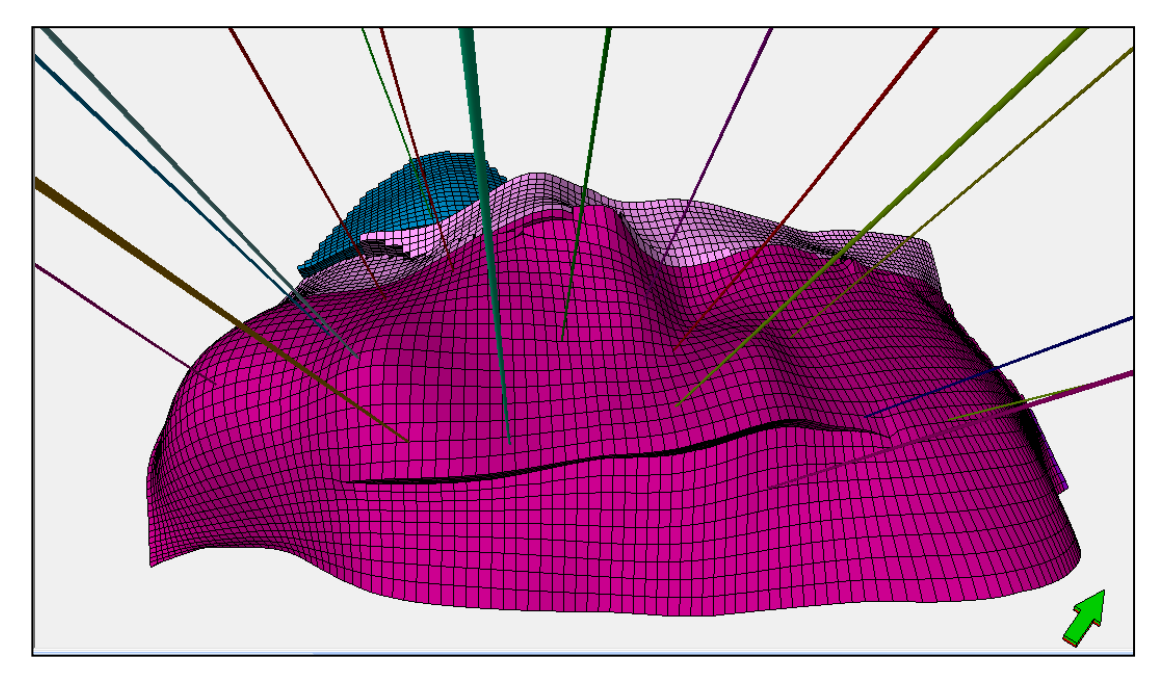

**Figura 5.27. Gráfico 3D del mallado con localización de los pozos**

# **5.4 COTEJO HISTÓRICO**

### **5.4.1 Balance de Materiales**

Se determinó que los puntos de presiones utilizados son insuficientes para lograr un balance de materiales representativo del yacimiento San Juan.

# **5.4.2 Ajuste de la presión del yacimiento**

### Datos para el cotejo

Para realizar el cotejo de presiones del Domo Sur del Área Mayor de Anaco se utilizaron 6 puntos de presión de yacimiento, presentados en la tabla 5.64.

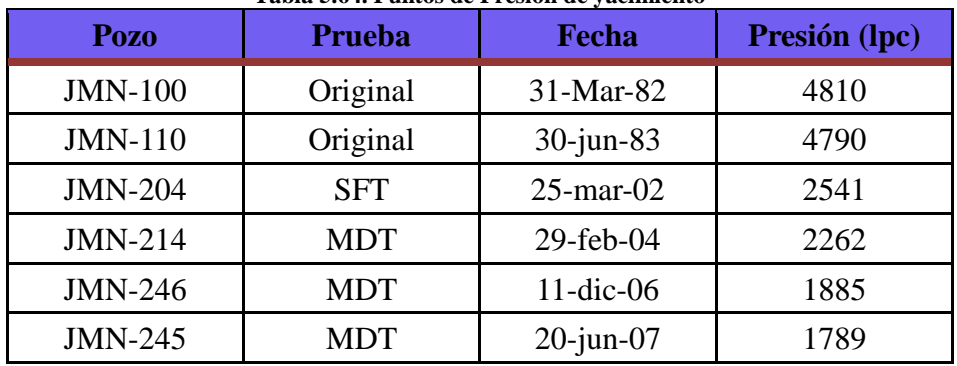

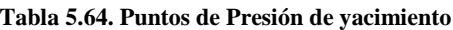

Parámetros de cotejo

#### **Tabla 5.65. Sensibilidades de la compresibilidad de la formación**

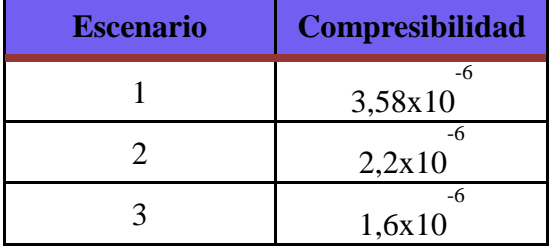

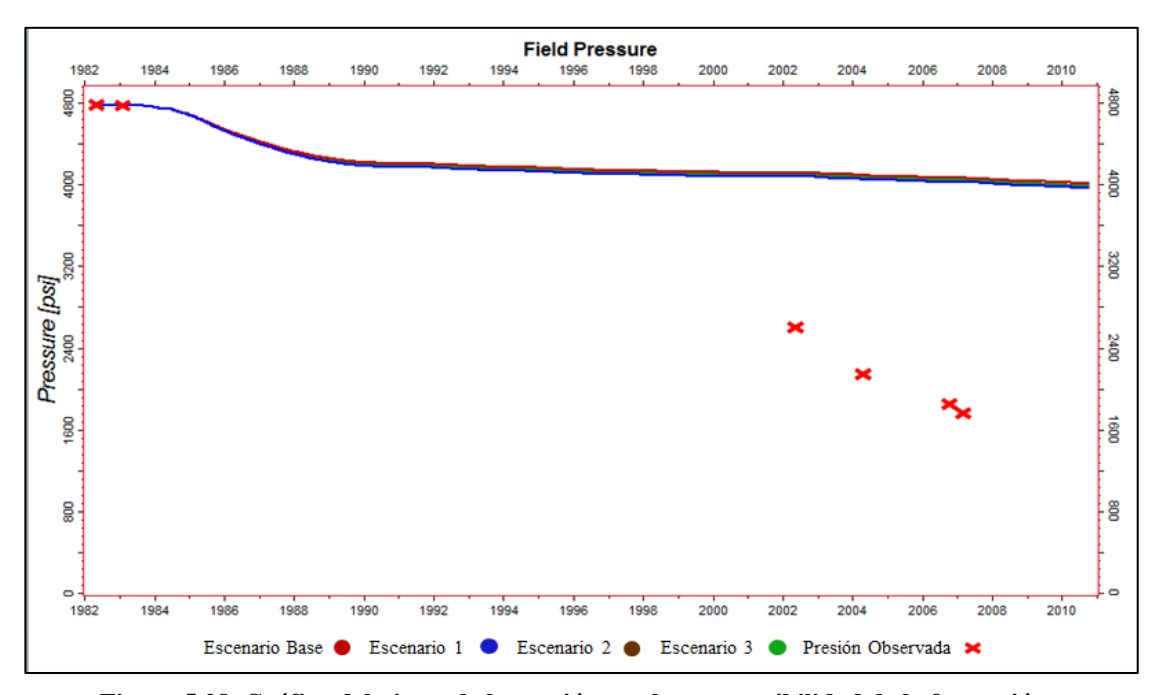

**Figura 5.28. Gráfica del ajuste de la presión con la compresibilidad de la formación**

| <b>Escenario</b> | <b>Cutoff</b> |
|------------------|---------------|
|                  | 0,07          |
|                  | 0,085         |
|                  | 0,095         |

**Tabla 5.66. Sensibilidades del** *cutoff* **de porosidad**

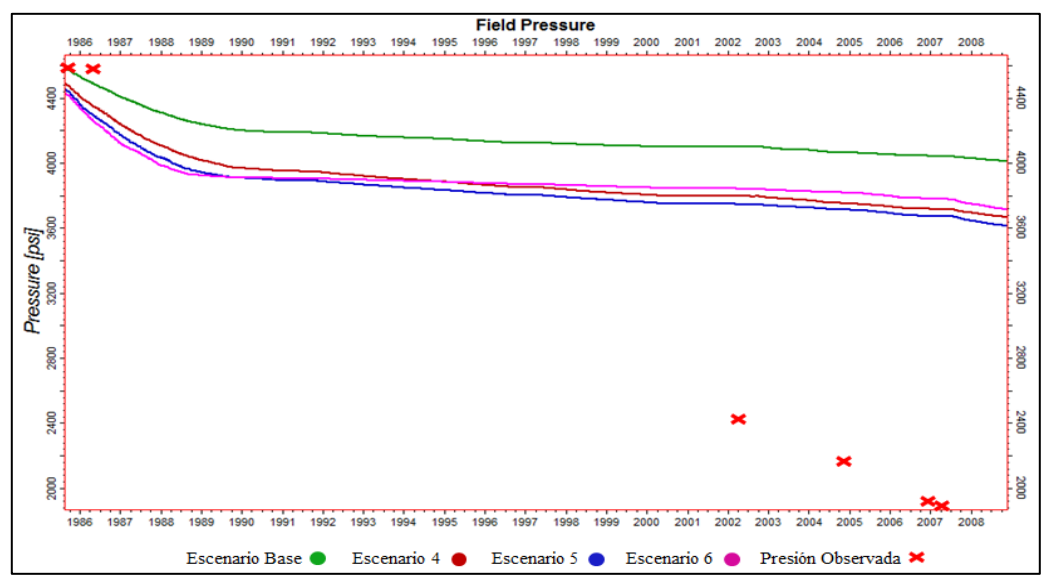

**Figura 5.29. Gráfica del ajuste de la presión con el** *cutoff*

| <b>Escenario</b> | <b>Multiplicador de</b><br>porosidad |
|------------------|--------------------------------------|
|                  | 0,6                                  |
|                  | 0,2                                  |
| 9                | 0,45                                 |
| 10               | 0,4                                  |

**Tabla 5.67. Sensibilidades del multiplicador de la porosidad**

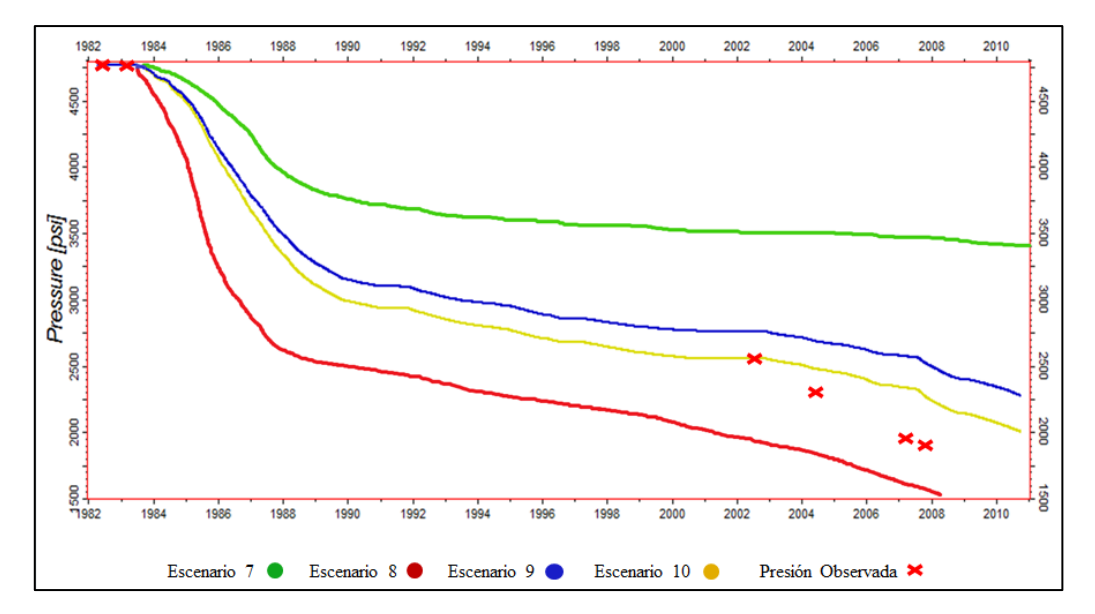

**Gráfica 5.30. Gráfica del ajuste de la presión con los multiplicadores de la porosidad**

Mediante las sensibilidades de la compresibilidad de la roca mostradas en la tabla 5.65 no se logró ajustar las presiones, como se muestra en la figura 5.28. Las sensibilidades del parámetro *cutoff* expuestos en la tabla 5.66 tienen influencia en el comportamiento de la presión del yacimiento, pero no la suficiente como para ajustar el comportamiento de la curva a los puntos de presiones reales como se puede visualizar en la figura 5.29. Así mismo, se percibió que la aplicación de multiplicadores a la porosidad planteados en la tabla 5.67 tiene un impacto significativo en la presión del yacimiento y se encontró que con un multiplicador de 0,4 la presión se ajusta en forma satisfactoria como se observa en la figura 5.30.

## **5.4.3 Ajuste de la Relación Agua-Petróleo (RAP)**

En la tabla 5.68 se presentan las sensibilizadas realizadas a los *endpoints* y los exponentes de Corey para el agua y agua-petróleo.

| <b>Escenario</b><br><b>Parámetro</b> | <b>Unidad</b>                   |                                  |                                  |                                  |
|--------------------------------------|---------------------------------|----------------------------------|----------------------------------|----------------------------------|
|                                      | $\mathbf{A}$                    | B                                | $\mathbf C$                      |                                  |
| $\mathbf{1}$                         | Kro@Somax                       | 0.47                             | 0.42                             | 0.37                             |
| $\overline{2}$                       | Kro@Somax                       | 0.44                             | 0.39                             | 0.34                             |
| 3                                    | Kro@Somax                       | 0.42                             | 0.36                             | 0.31                             |
| $\overline{4}$                       | Krw@Sorw                        | 0,7111                           | 0.7411                           | 0.7611                           |
| 5                                    | Krw@Sorw                        | 0.7611                           | 0.7911                           | 0.8211                           |
| 6                                    | Krw@Sorw                        | 0.8111                           | 0.8411                           | 0.8711                           |
| 7                                    | Swcr<br>1-Sorw                  | 0.2<br>0.72                      | 0.28<br>0.648                    | 0.31<br>0.621                    |
| 8                                    | Swcr<br>1-Sorw                  | 0.22<br>0.702                    | 0.24<br>0.684                    | 0.27<br>0.657                    |
| 9                                    | Swcr<br>1-Sorw                  | 0.18<br>0.738                    | 0.22<br>0.702                    | 0.24<br>0.684                    |
| 10                                   | Corey A/P<br>Corey para el agua | $\overline{2}$<br>$\overline{4}$ | 3<br>$\overline{3}$              | $\overline{4}$<br>$\overline{2}$ |
| 11                                   | Corey A/P<br>Corey para el agua | $\mathbf{1}$<br>3                | $\mathfrak{2}$<br>$\overline{2}$ | $\mathfrak{Z}$<br>$\mathbf{1}$   |
| 12                                   | Corey A/P<br>Corey para el agua | $\mathbf{1}$<br>$\overline{2}$   | 1.5<br>1.5                       | $\sqrt{2}$<br>$\mathbf{1}$       |

**Tabla 5.68. Sensibilidades realizadas a lo** *endpoints* **y exponentes de Corey**

De los 12 Escenarios realizados para conocer la influencia de cada parámetro en la RAP, los escenarios 7, 8 y 9 mostraron mayor preponderancia. Seguidos por los escenarios 10, 11 y 12. Así mismo, se notó que las permeabilidades relativas al petróleo para la saturación de petróleo máxima y para la saturación del petróleo residual al agua no influyen el comportamiento de la RAP. Para generar el set de

curvas finales de permeabilidad relativa agua-petróleo se tomó como base el conjunto de exponentes de Corey que obtuvo mejor ajuste de la RAP y se realizaron 6 casos más sensibilizando las saturaciones, los valores utilizados se muestran en la tabla 5.69.

| <b>Escenario</b> | <b>Parámetro</b> | <b>Unidad</b> |               |               |
|------------------|------------------|---------------|---------------|---------------|
|                  |                  | $\mathbf{A}$  | B             | $\mathbf C$   |
| 13               | Swcr<br>1-Sorw   | 0.24<br>0.684 | 0.3<br>0.63   | 0.32<br>0.612 |
| 14               | Swcr<br>1-Sorw   | 0.24<br>0.684 | 0.28<br>0.648 | 0.3<br>0.63   |
| 15               | Swcr<br>1-Sorw   | 0.42          | 0.36          | 0.31          |
| 16               | Swcr<br>1-Sorw   | 0,7111        | 0.7411        | 0.7611        |
| 17               | Swcr<br>1-Sorw   | 0.7611        | 0.7911        | 0.8211        |
| 18               | Swcr<br>1-Sorw   | 0.8111        | 0.8411        | 0.8711        |

**Tabla 5.69. Casos de ajuste de la RAP**

De los últimos 6 casos señalados, el caso 18 es el que mejor ajusta la RAP en forma global, es decir, el que permite el mejor ajuste para la mayor cantidad de pozos. Además, para el cotejo se hizo especial énfasis en los pozos DS-121 y DS-246 que se encuentran actualmente abiertos a producción y se utilizarán en la predicción. A continuación se mostrarán los gráficos relacionados a este ajuste.

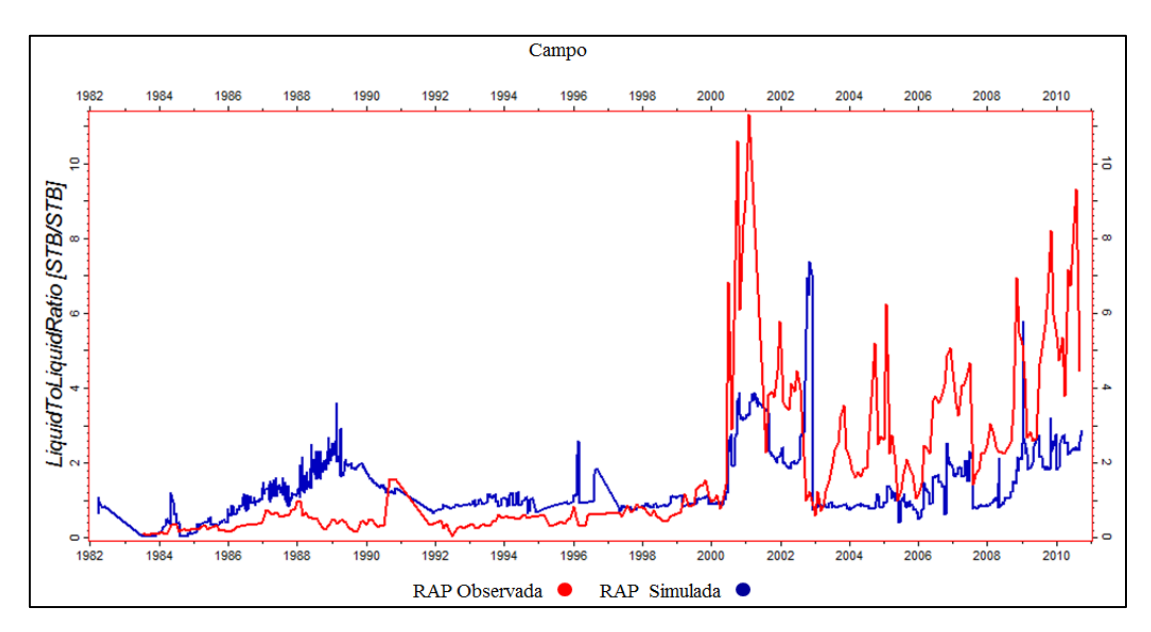

**Figura 5.31. Relación Agua-Petróleo ajustada para el campo**

En la figura 5.31 se indica que la RAP real del campo se mantuvo relativamente constante hasta el año 2000, luego se percibe que la producción de agua respecto a la de petróleo aumenta considerablemente. En este sentido, el escenario 18 es el que permitió el mejor ajuste en la fase final de la curva sin comprometer el ajuste de primera fase.

A continuación se presentarán las gráficas de ajuste de RAP de varios pozos

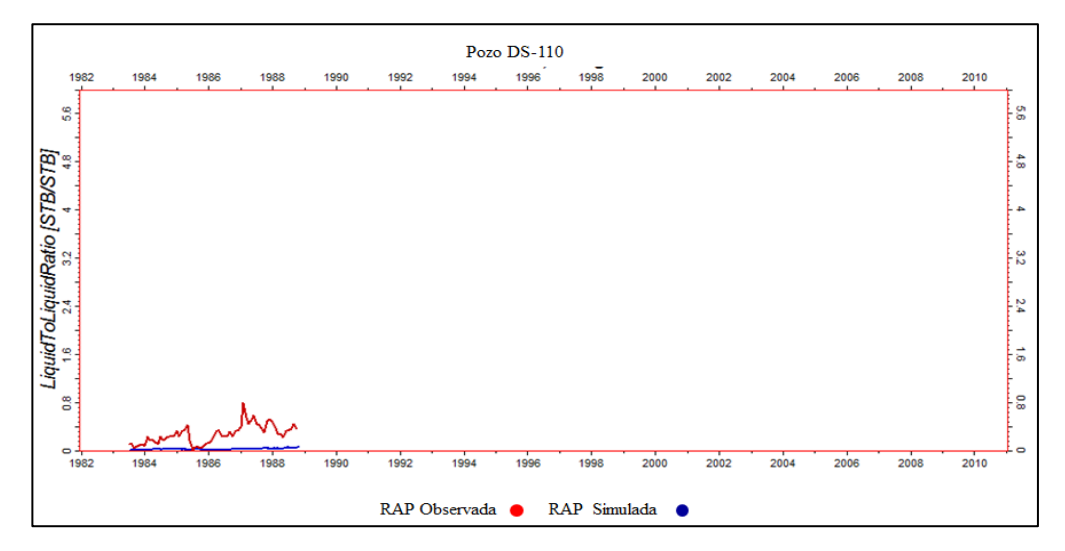

**Figura 5.32. Relación Agua-Petróleo ajustada para el pozo DS-110**

En la figura 5.32 se observa que la RAP simulada es inferior a la RAP real. Sin embargo, esta diferencia no es sustancial, la simulada tiene una RAP promedio de 0.1 BN/BN y la real tiene un promedio de 0.4 BN/BN.

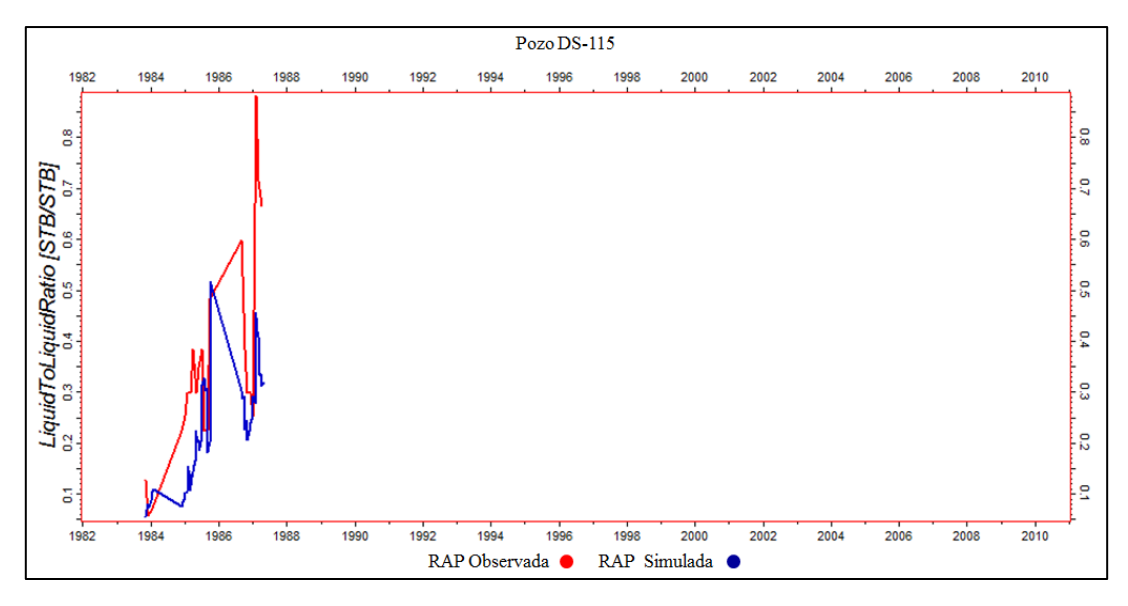

**Figura 5.33. Relación Agua-Petróleo ajustada para el pozo DS-115**

La figura 5.33 presenta el ajuste de la RAP para el pozo DS-115, allí se muestra que existe un buen ajuste entre la RAP simulada y la RAP real.

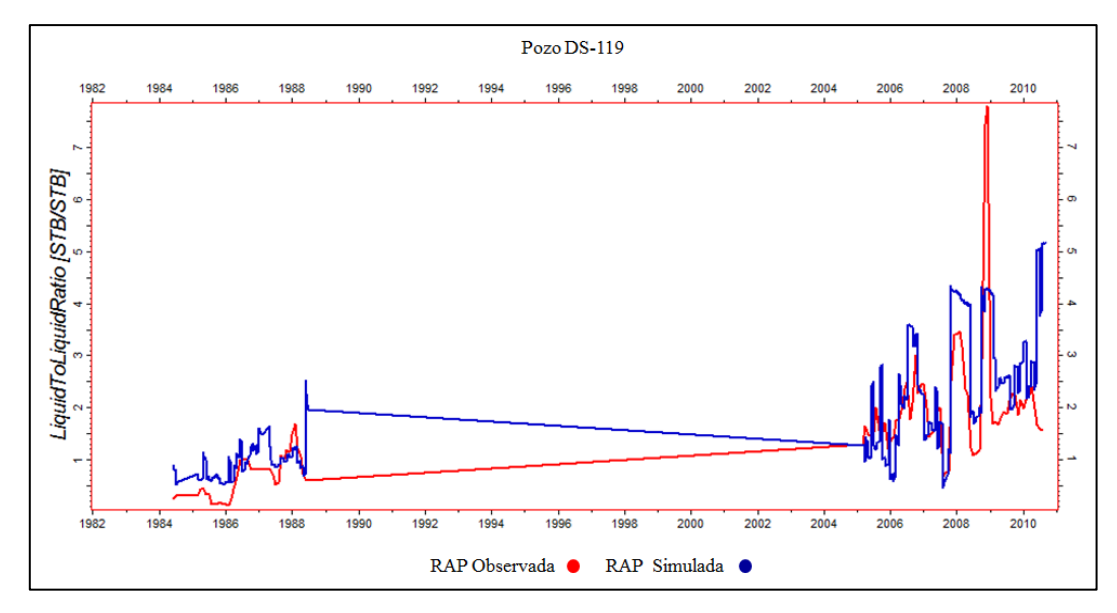

**Figura 5.34. Relación Agua-Petróleo ajustada para el pozo DS-119**

En la figura 5.34 se indica la RAP ajustada para el pozo DS-119, allí se exhibe un buen ajuste entre la RAP simulada y la RAP real.

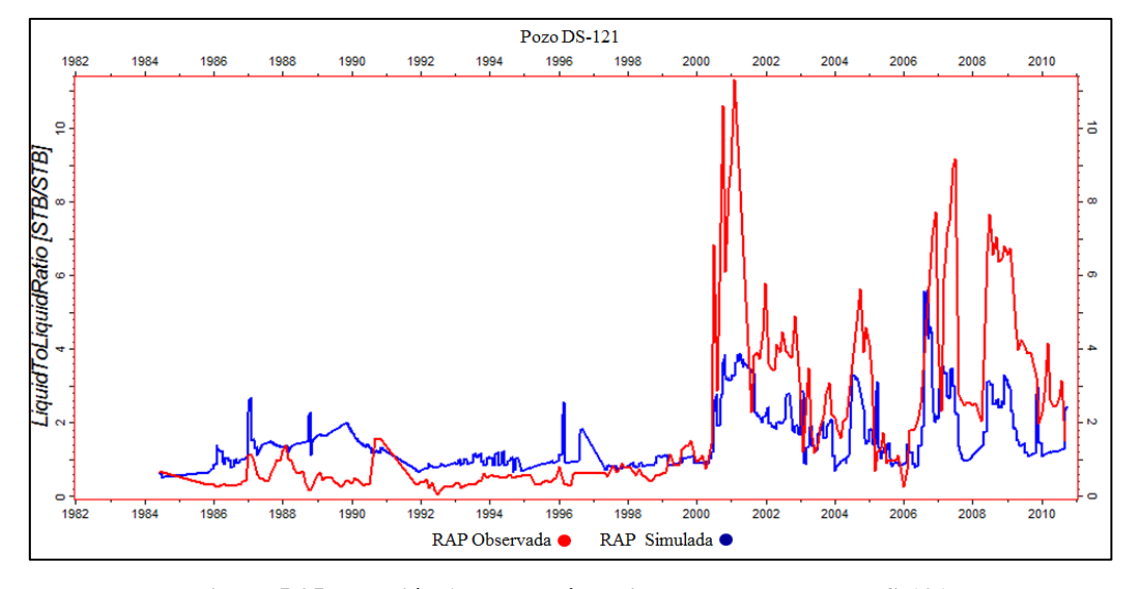

**Figura 5.35. Relación Agua-Petróleo ajustada para el pozo DS-121**

En la figura 5.35 se verifica que la primera fase de la curva (años 1984-2000) presenta un buen ajuste y para la segunda fase de la curva (años 2000-2010) se mantiene inferior a la RAP real. A partir del año 2000 la RAP cambió en forma importante su comportamiento, por lo que el modelo no logra cotejarla totalmente.

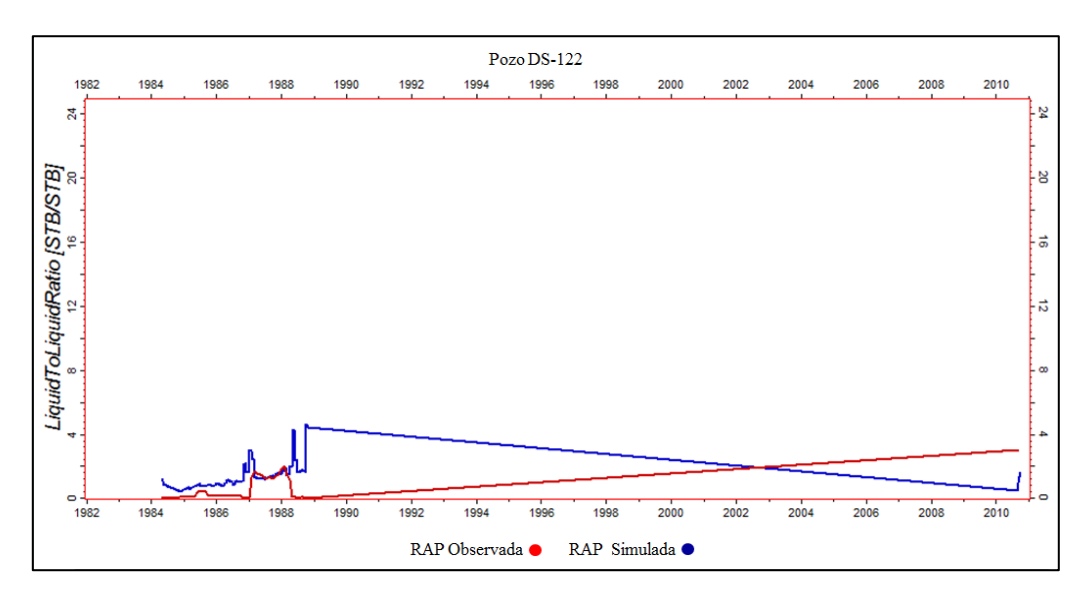

**Figura 5.36. Relación Agua-Petróleo ajustada para el pozo DS-122**

La figura 5.36 indica que la curva de la RAP simulada se ajusta satisfactoriamente a la curva de la RAP real del pozo DS-122, aunque en los años 1984, 1985 y 1986 se mantiene un poco por encima, entre los años 1987-1988 se ajusta totalmente.

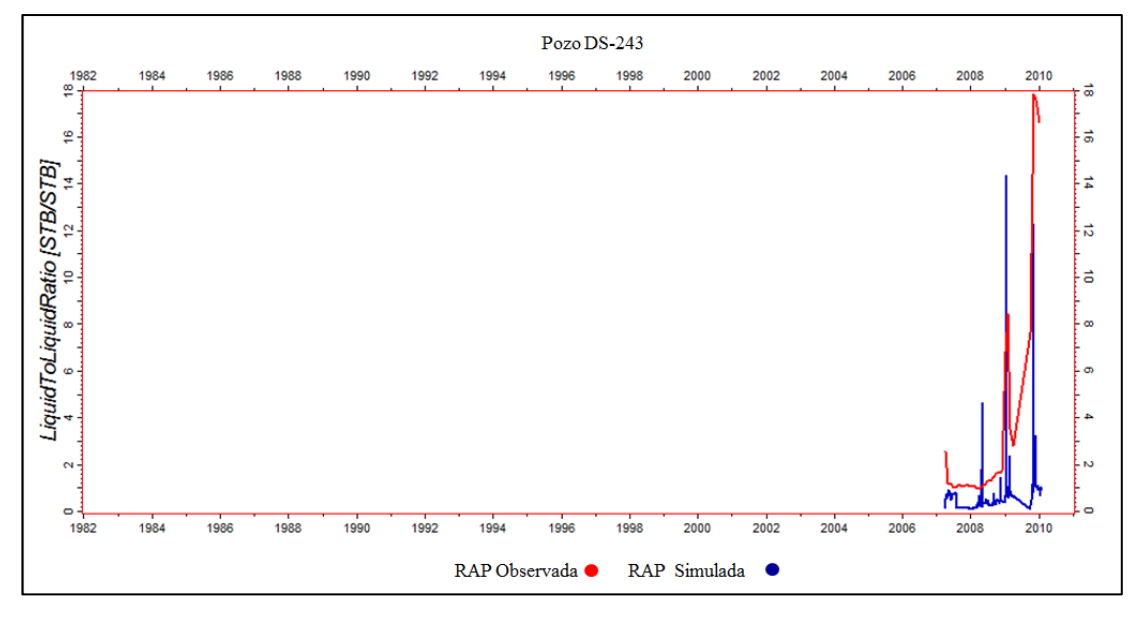

**Figura 5.37. Relación Agua-Petróleo ajustada para el pozo DS-243**

En la figura 5.37 se observa que la curva RAP simulada para el pozo DS-243 logra ajustarse a la curva RAP real.

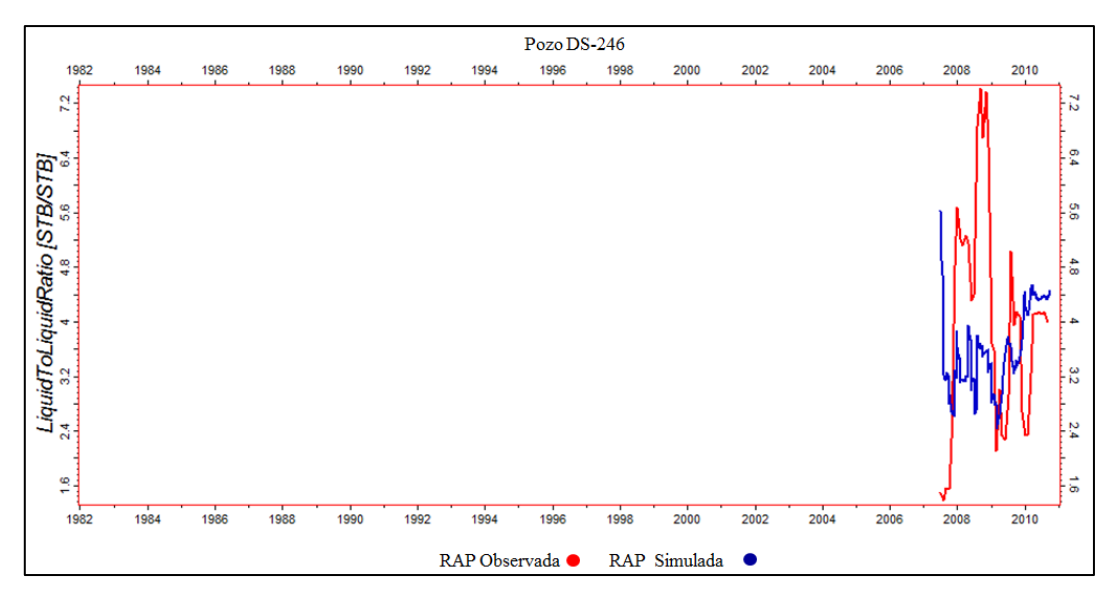

**Figura 5.38. Relación Agua-Petróleo ajustada para el pozo DS-246**

En la figura 5.38 se indica que el comportamiento de la curva de la RAP se ajusta satisfactoriamente a la curva de la RAP real del pozo.

# **5.4.4 Ajuste de la Relación Gas-Petróleo (RGP)**

En la tabla 5.70 se exhiben las sensibilidades realizadas a los *endpoints* de las curvas de permeabilidad relativa gas-petróleo y los exponentes de Corey para el gas y gaspetróleo.

| <b>Escenario</b> | <b>Parámetro</b> | <b>Unidad</b>  |                |                |
|------------------|------------------|----------------|----------------|----------------|
|                  |                  | $\mathbf{A}$   | $\bf{B}$       | $\bf C$        |
| $\mathbf{1}$     | Sorg             | 0.4            | 0.5            | 0.6            |
| $\overline{2}$   | Sorg             | 0.2            | 0,3            | 0.4            |
| $\mathfrak{Z}$   | Sorg             | 0.4            | 0.3            | $0.2\,$        |
| $\overline{4}$   | Corey Gas        | 0,6            | 0.5            | 0.4            |
| 5                | Corey Gas        | 0.4            | 0.3            | 0.2            |
| 6                | Corey G/P        | $\overline{4}$ | 3              | $\overline{2}$ |
| $\overline{7}$   | Corey G/P        | 3              | $\overline{2}$ | $\mathbf{1}$   |
| 8                | Krg@Swmin        | 0.71           | 0.61           | 0.51           |
| 9                | Krg@Swmin        | 0.41           | 0.51           | 0.61           |

**Tabla 5.70. Sensibilidades de los** *endpoints* **y los exponentes de Corey**

En el análisis de estos parámetros se encontró que la saturación de petróleo residual al gas y el exponente de Corey para el gas no ejercen ningún cambio en el comportamiento de la RGP. De igual forma, al analizar las sensibilidades realizadas al exponente de Corey gas-petróleo y a la permeabilidad relativa del gas a la saturación de agua mínima se notó que influenciaban un poco las curvas de RGP, sobre todo la de los pozos completados en le década de los 80 pero no de una forma representativa.

Para ajustar las curvas de RGP de los pozos en estudio se tomó el caso 9 porque permite un ajuste de la RGP del pozo DS-121, lo que es fundamental considerando que el pozo DS-121 se encuentra abierto a producción actualmente y será utilizado para las predicciones.

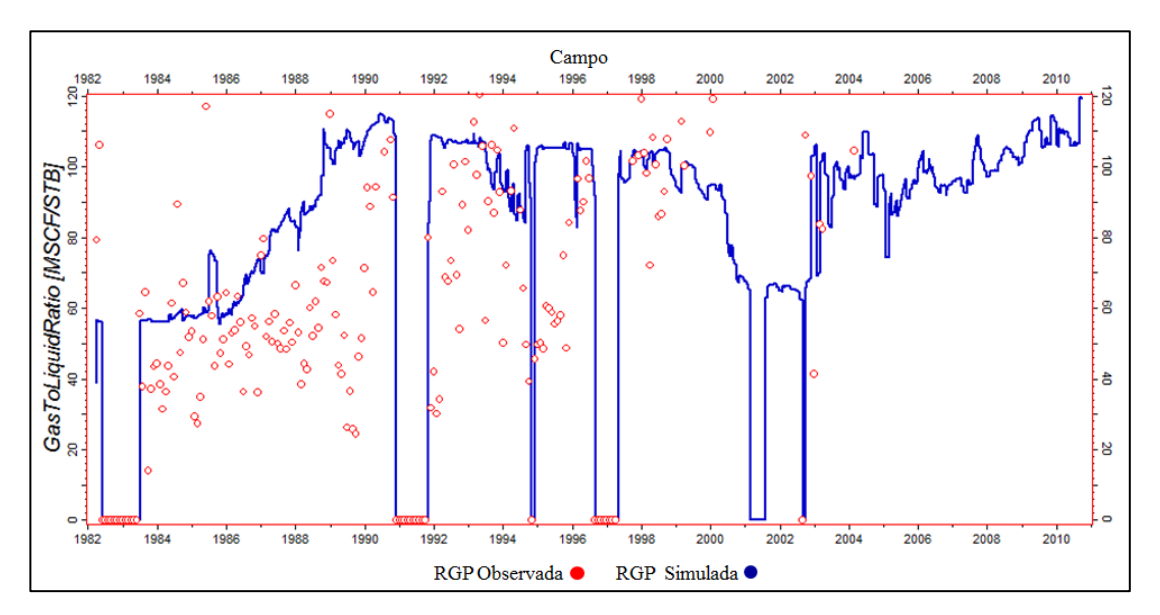

A continuación se presentarán las gráficas de RGP obtenidas con en el escenario 9.

**Figura 5.39. Gráfica de ajuste de la RGP para el campo**

En la figura 5.39 se presenta el ajuste de la RGP a nivel de yacimiento, es de notar que se adecúa a los datos de RGP observados.

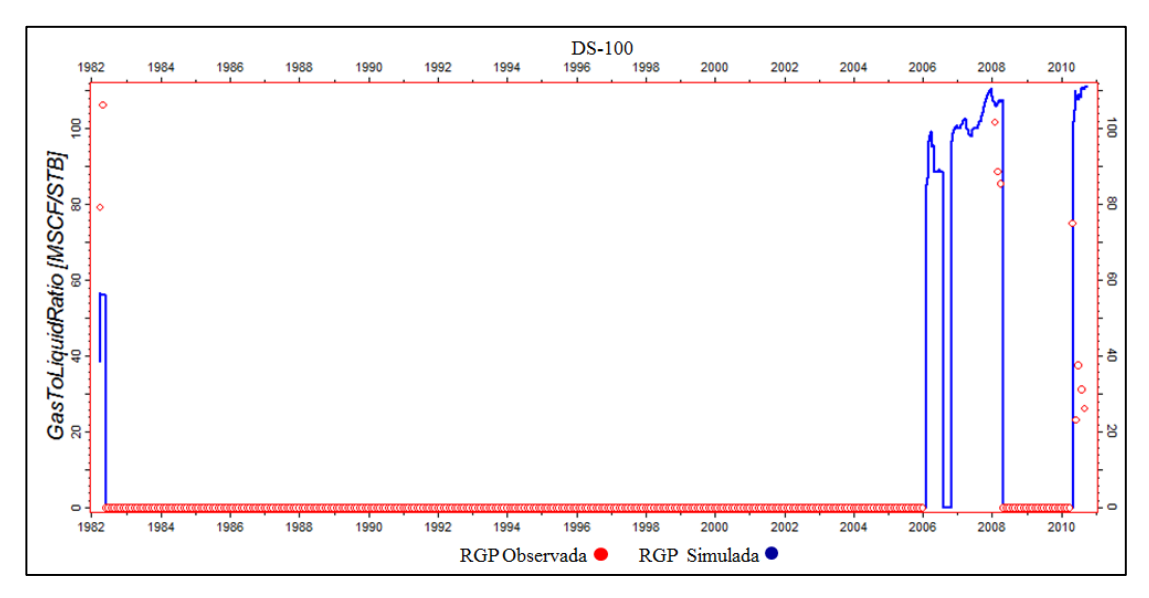

**Figura 5.40 Gráfica de ajuste de la RGP para el pozo DS-100**

En la figura 5.40 se muestra que el comportamiento de la curva de la RGP simulada respecto a los puntos de RGP observados.

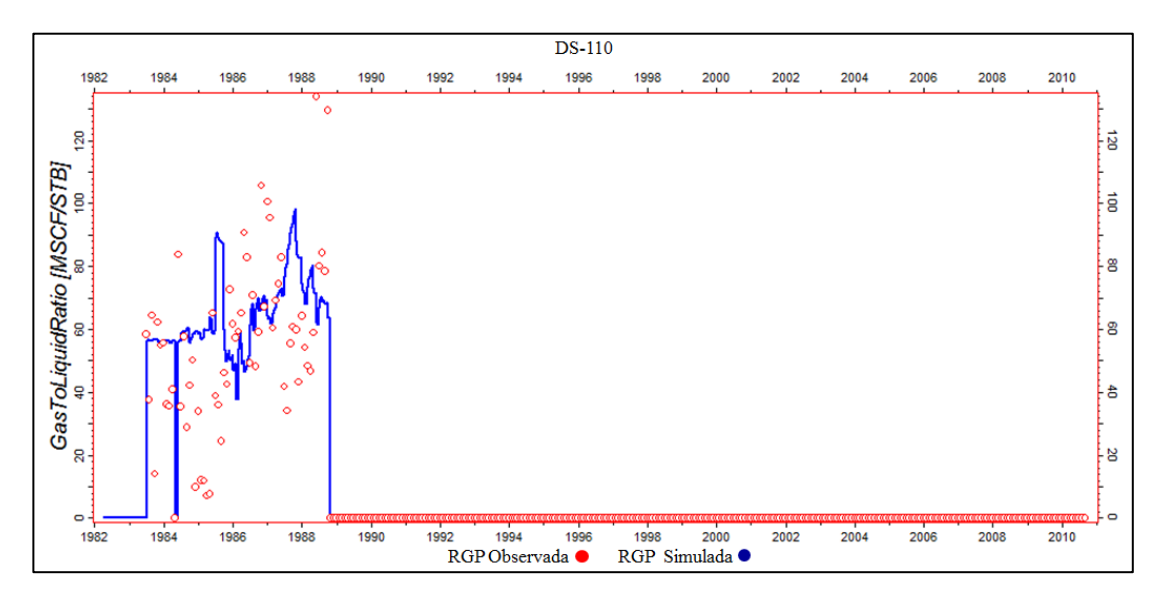

**Figura 5.41. Ajuste de la RGP para el pozo DS-110**

En la figura 5.41 se observa que la curva simulada para la RGP del pozo DS-110 representa el comportamiento de los puntos de RGP reales del pozo.

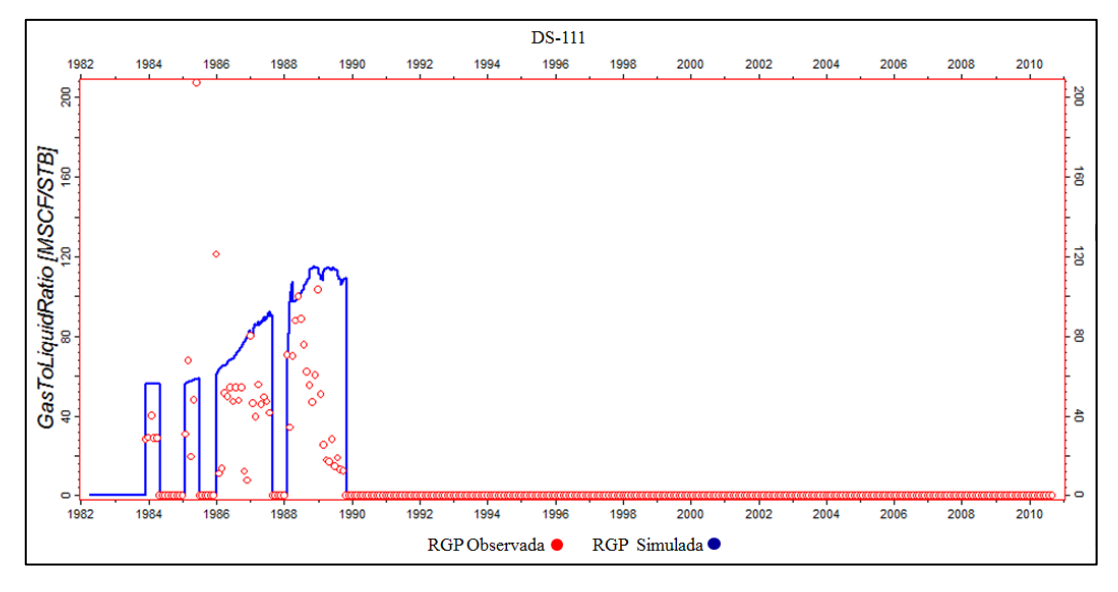

**Figura 5.42. Gráfica de ajuste de la RGP del pozo DS-111**

En la figura 5.42 se indica que la curva de la RGP simulada tiene un comportamiento representativo de los puntos de RGP reales del pozo DS-111.

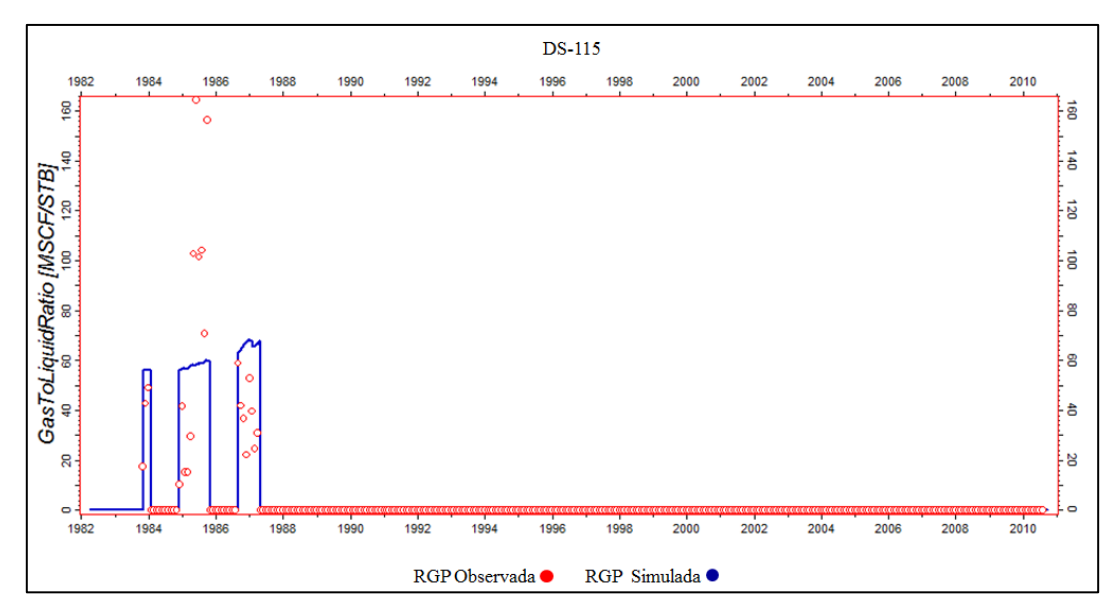

**Figura 5.43. Gráfica de ajuste de la RGP del pozo DS-115**

En la figura 5.43 se observa que a excepción de algunos puntos del año 1995, la curva de la RGP simulada se ajusta al comportamiento de la RGP real del pozo DS-115.

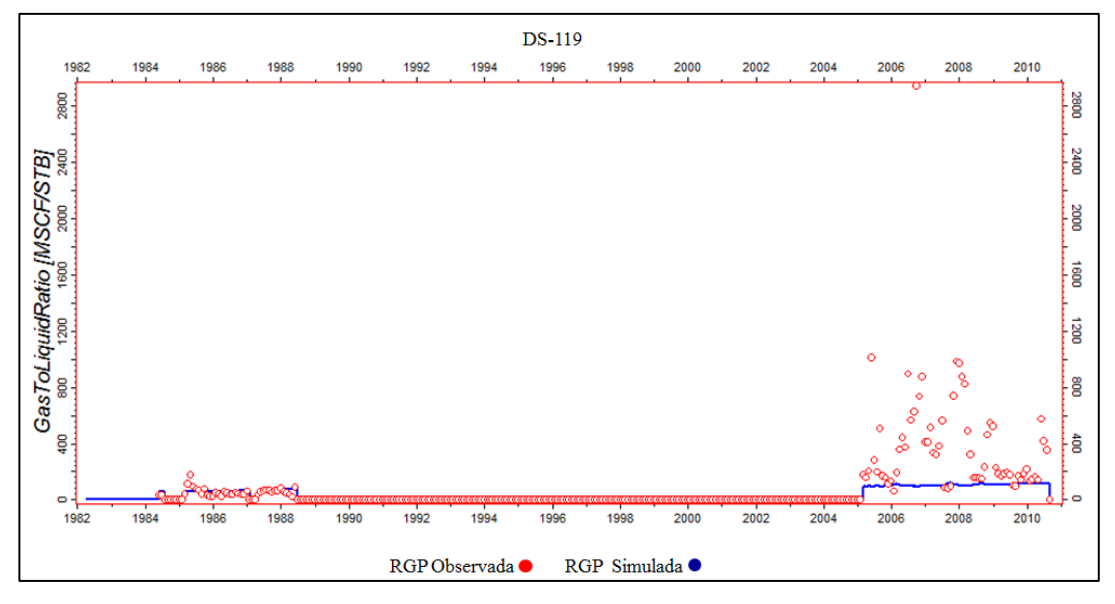

**Figura 5.44. Gráfica del ajuste de la RGP del pozo DS-119**

En la figura 5.44 se observa que la curva de RGP simulada se ajusta correctamente el comportamiento de la RGP real entre los años 1985-1989. Sin embargo, la curva simulada no reproduce el comportamiento real entre los años 2005-2010.

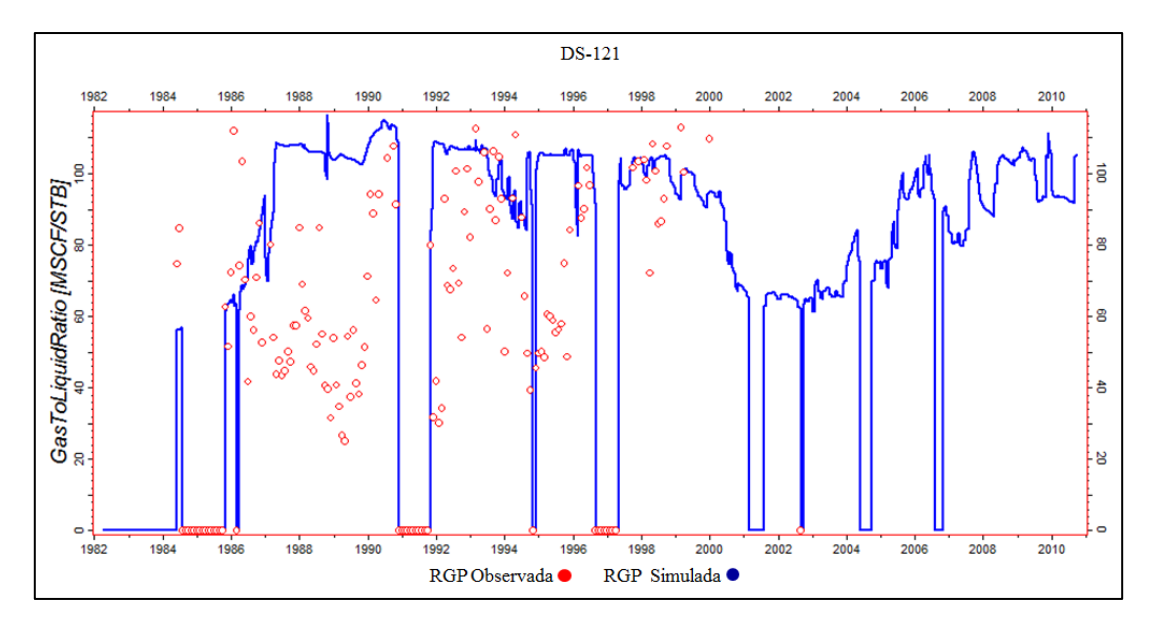

**Figura 5.45. Gráfica del ajuste de la RGP para el pozo DS-121**

En la figura 5.45 se visualiza que la curva de RGP simulada para el pozo DS-121 se ajusta en forma satisfactoria al comportamiento de la RGP real.

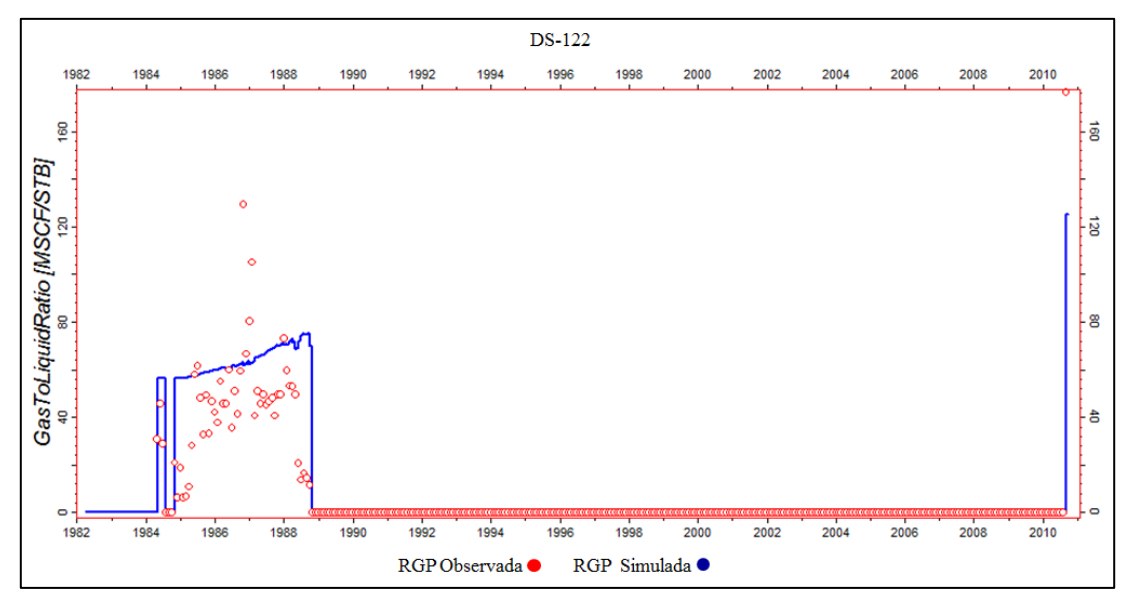

**Figura 5.46. Gráfica del ajuste de la RGP para el pozo DS-122**

En la figura 5.46 se evidencia que la curva de la RGP simulada se ajusta al comportamiento real de la curva RGP del pozo DS-122.

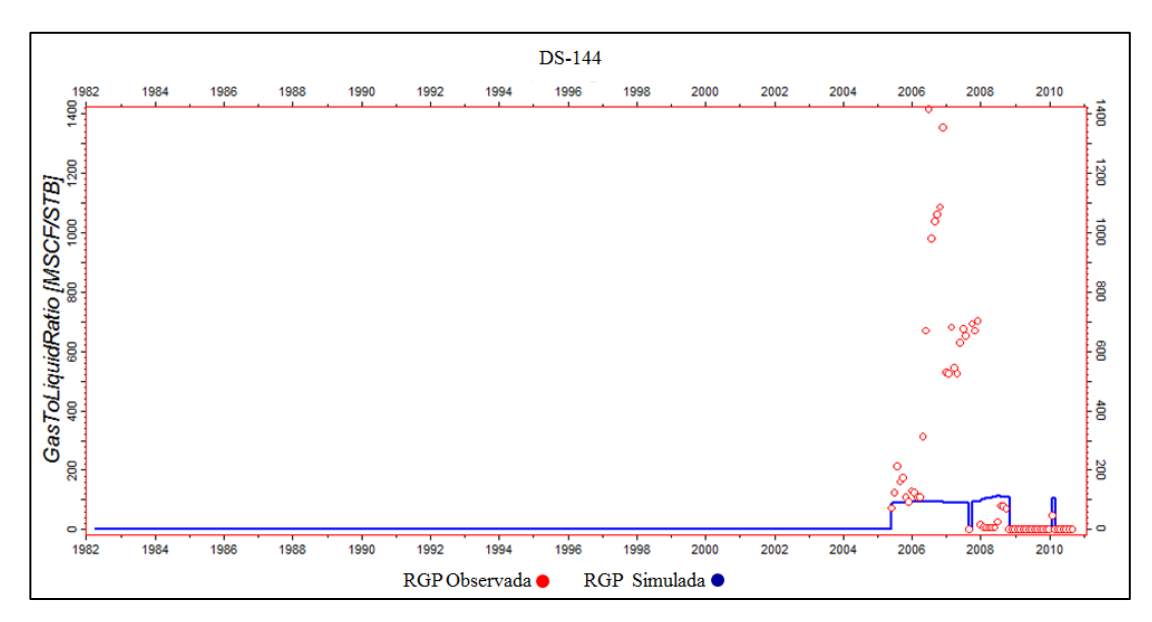

**Figura 5.47. Gráfica del ajuste de la RGP del pozo DS-144**

En la figura 5.47 se muestra que la curva de RGP simulada no representa totalmente el comportamiento de la curva de RGP real del pozo DS-144.

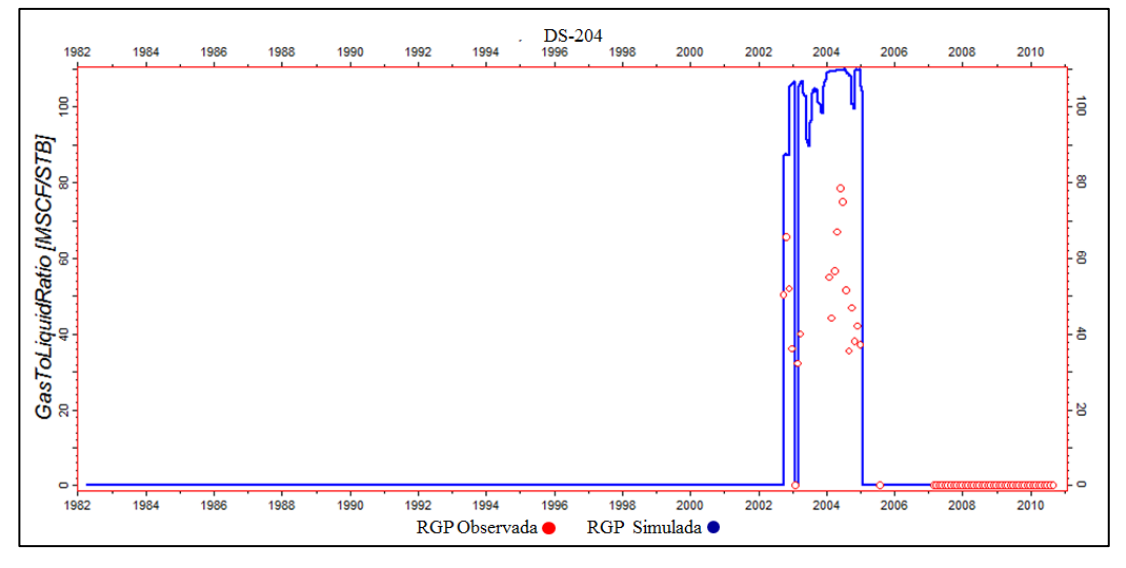

**Figura 5.48. Gráfica del ajuste de la RPG del pozo DS-204**

La figura 5.48 muestra que la curva de RGP simulada sobrepasa los puntos de RGP reales del pozo DS-204.

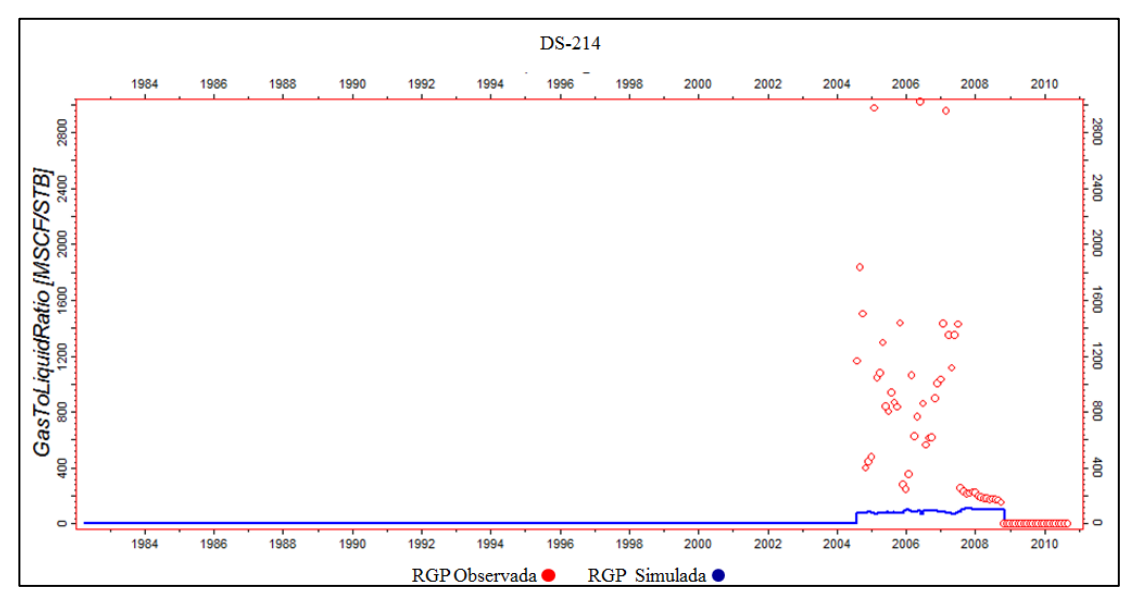

**Figura 5.49. Gráfica del RGP ajustada del pozo DS-214**

En la figura 5.49 se muestra que el comportamiento de la curva de RGP simulada no corresponde con el comportamiento de los puntos de RGP reales del pozo DS-214.

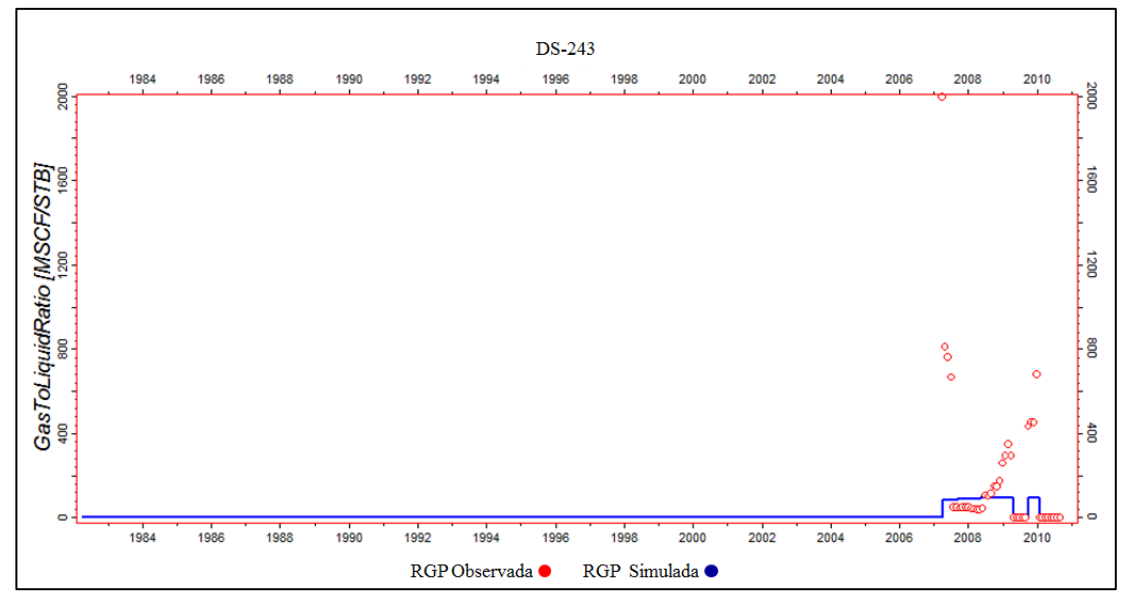

**Figura 5.50. Gráfica del ajuste de la RGP del pozo DS-243**

En la figura 5.50 se muestra que la curva de RGP simulada para el pozo DS-243 no representa totalmente el comportamiento de la RGP real.

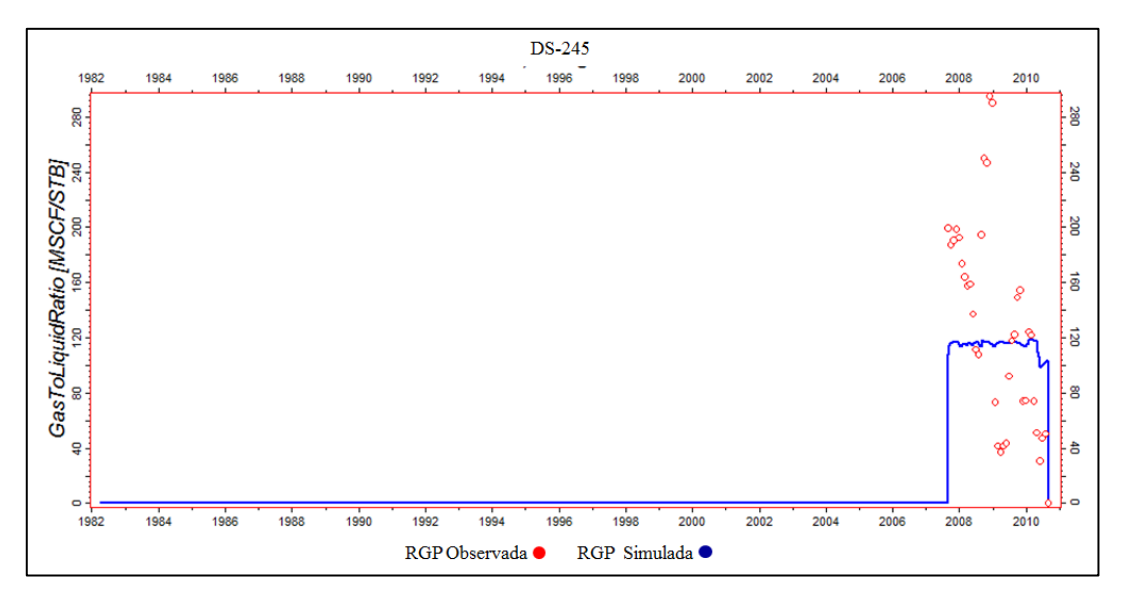

**Figura 5.51. Gráfica del ajuste de la RGP del pozo DS-245**

En la figura 5.51 se muestra que la curva de la RGP simulada para el pozo DS-245 no representa totalmente del comportamiento de la RGP real.

El análisis del comportamiento de la relación gas-petróleo simulada a través de los casi 30 años de producción del yacimiento muestra que para los últimos años no se logró representar el gas en algunos pozos. Este comportamiento puede corresponder a que en la Ecuación de Estado empleada en el modelo sólo se ajustó un punto de presión de rocío, lo que imposibilita representar de forma precisa el comportamiento de los hidrocarburos en todo el yacimiento.

### **5.4.5 Ajuste de la presión de fondo fluyente (BHP)**

La presión de fondo fluyente (BHP) no fue modificada debido a que las presiones simuladas muestran un comportamiento ajustado a los datos reales.

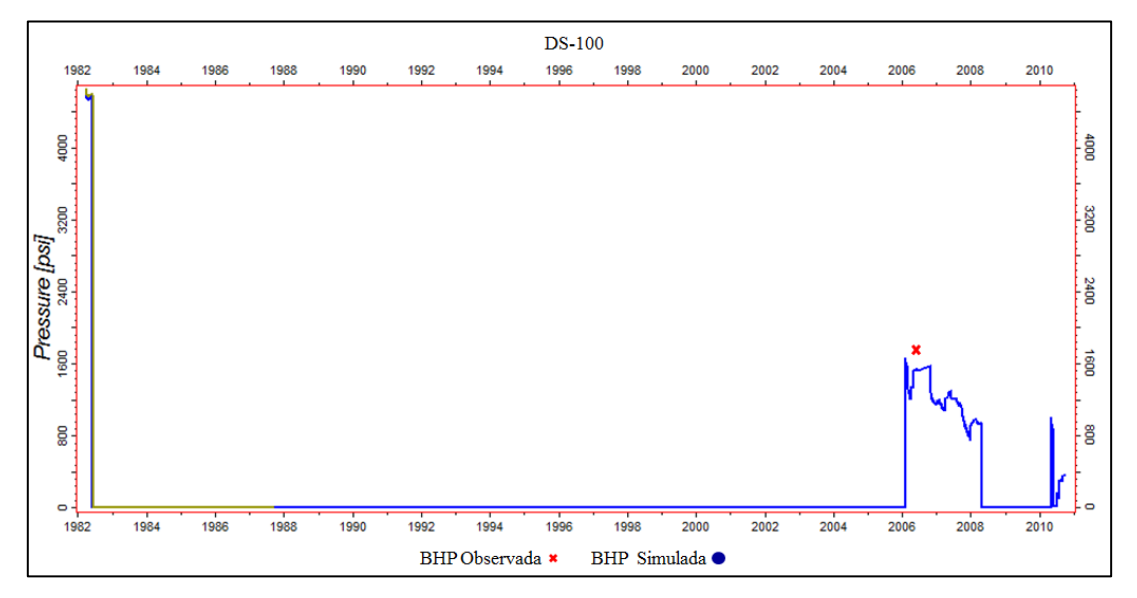

**Figura 5.52. Gráfica del BHP del pozo DS-100**

La figura 5.52 muestra que la curva BHP simulada mantiene un comportamiento cercano al punto de BHP real del pozo DS-100.

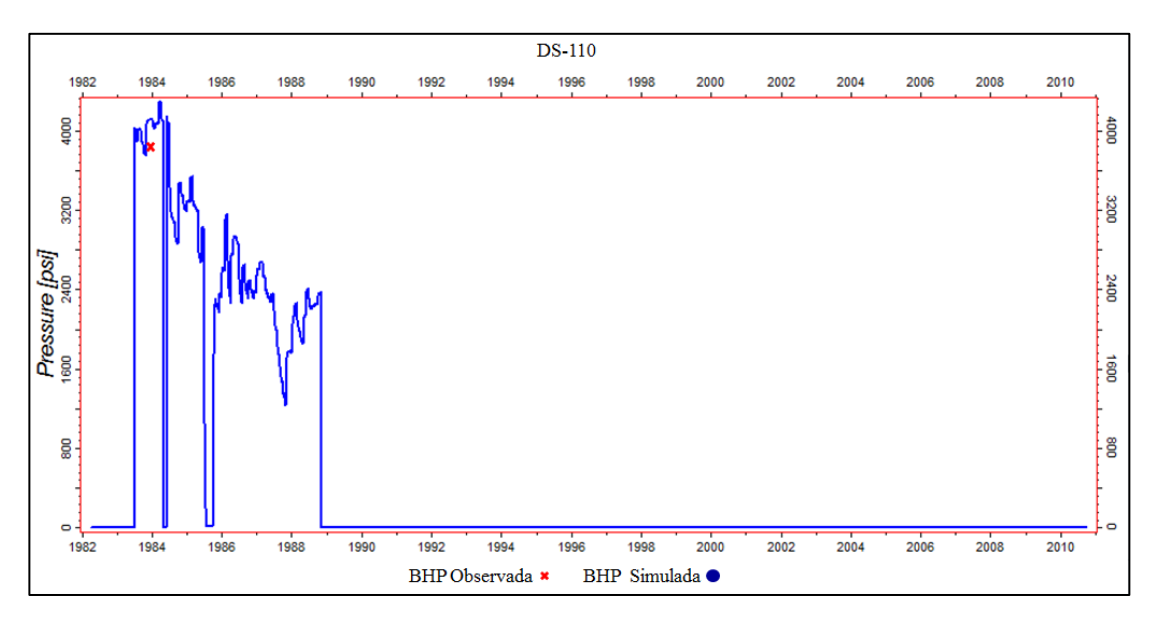

**Figura 5.53. Gráfica del BHP del pozo DS-110**

La figura 5.53. muestra que la curva de BHP simulada se ajusta al punto de BHP real del pozo DS-110.

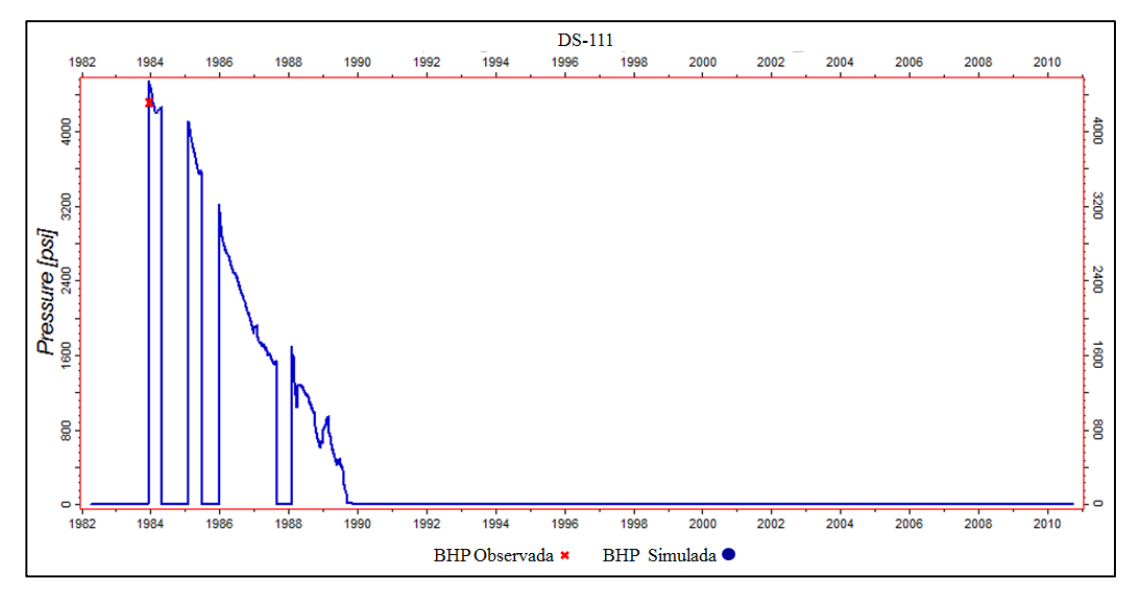

**Figura 5.54. Gráfica del BHP del pozo DS-111**

En la figura 5.54 se observa que la curva de BHP simulada se ajusta al punto de BHP real tomado en el pozo DS-111.

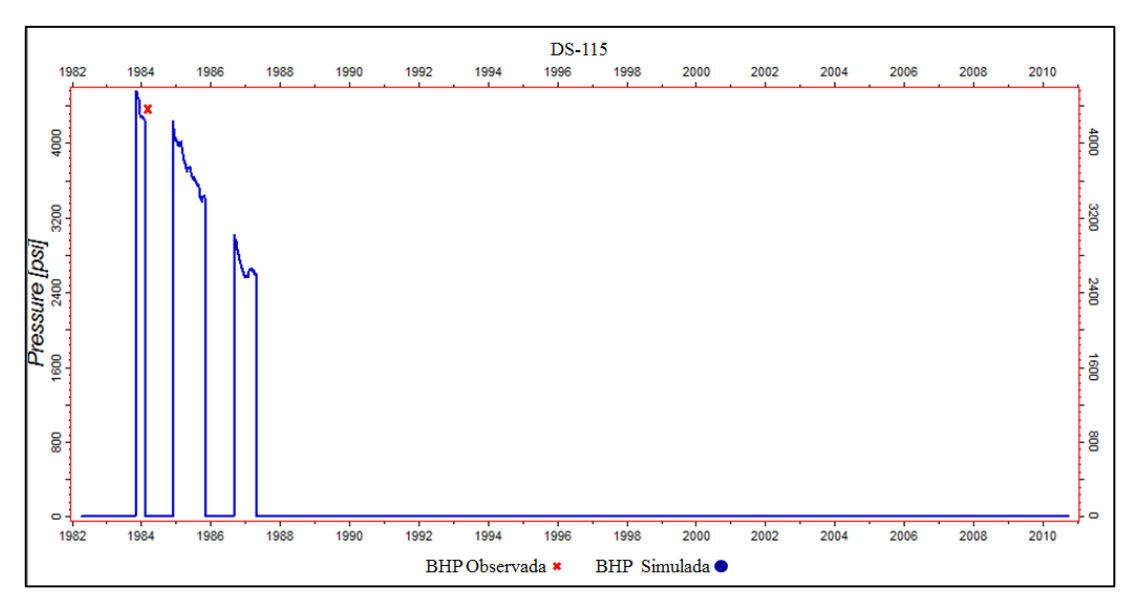

**Figura 5.55. Gráfica del BHP del pozo DS-115**

En la figura 5.55 se presenta el ajuste de la curva de BHP simulada al punto de BHP real del pozo DS-115.

### **5.5 PREDICCIÓN DEL COMPORTAMIENTO FUTURO DEL YACIMIENTO**

Para predecir el comportamiento del yacimiento se estableció un horizonte de 10 años, utilizando los pozos DS-121 y DS-246 que se encuentran produciendo actualmente. Además, se incluyeron las localizaciones de 3 pozos verticales con la finalidad de recuperar un mayor volumen de hidrocarburos. Estas propuestas fueron suministradas por el personal de Geociencias de la empresa Gazprom, quienes realizaron una evaluación geológica y estratigráfica del área en estudio en búsqueda de las regiones con mayor potencial gasífero.

Pozo DS-01

Coordenadas:

X= 326.749 m

 $Y = 1.028.355$  m

Pozo DS-02

Coordenadas:

X= 327.972 m

Y= 1.029.138 m

Pozo DS-03

Coordenadas:

X= 329.778

Y=1.030.934

Seguidamente, se mostrarán las gráficas obtenidas en las predicciones.

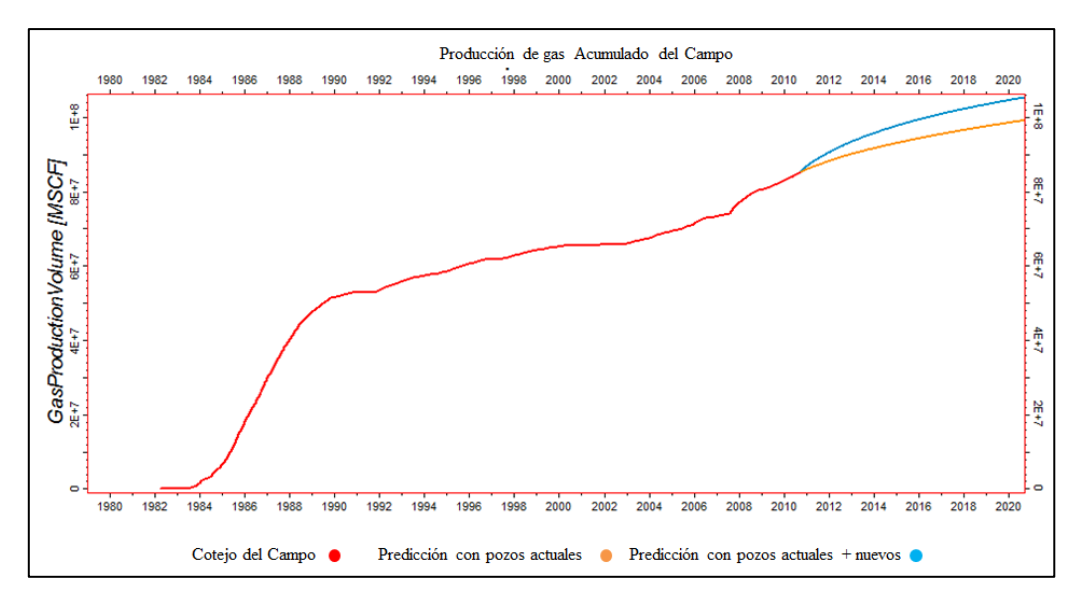

**Figura 5.56. Gráfica de predicción del gas acumulado para el campo**

En la gráfica 5.56 se muestra el comportamiento de las curvas predictivas para el escenario con los pozos actuales y el escenario con las nuevas localizaciones. El escenario con los pozos actuales permitió acumular 14000 MMPCN. En el escenario con las nuevas localizaciones se acumuló 20000 MMPCN, es decir, con estos 3 pozos en 10 años se recuperarían 6000 MMPCN de gas.

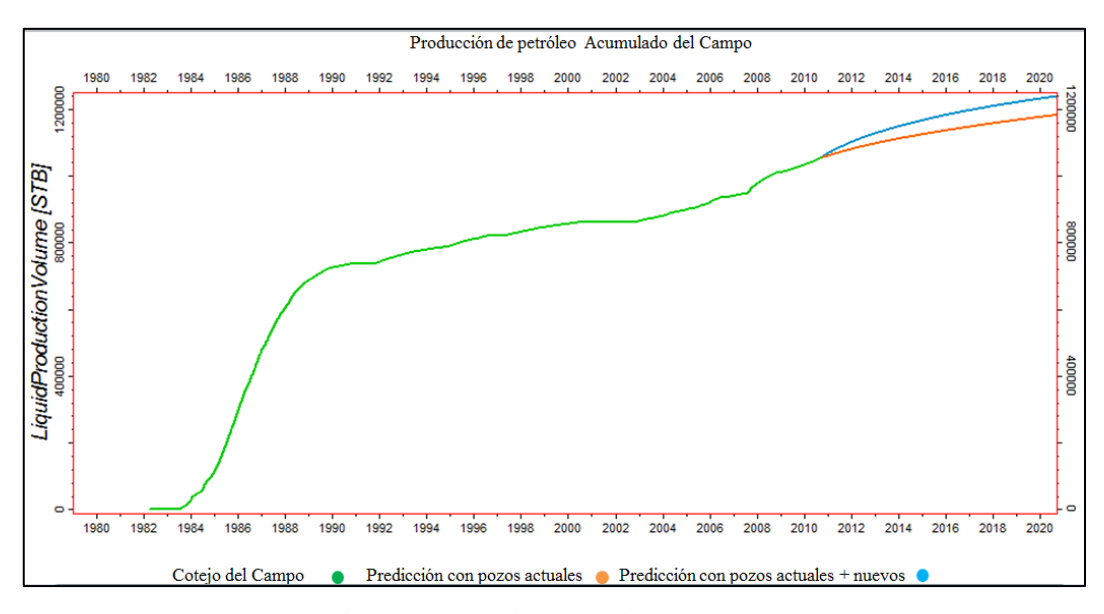

**Figura 5.57. Gráfica de predicción del petróleo acumulado para el campo**

En la figura 5.57 se muestra que con la predicción realizada con los pozos actuales se conseguiría acumular 140 MBN, y con las nuevas localizaciones se recuperarían 200 MBN. Con las nuevas localizaciones se acumularían 60 MBN.

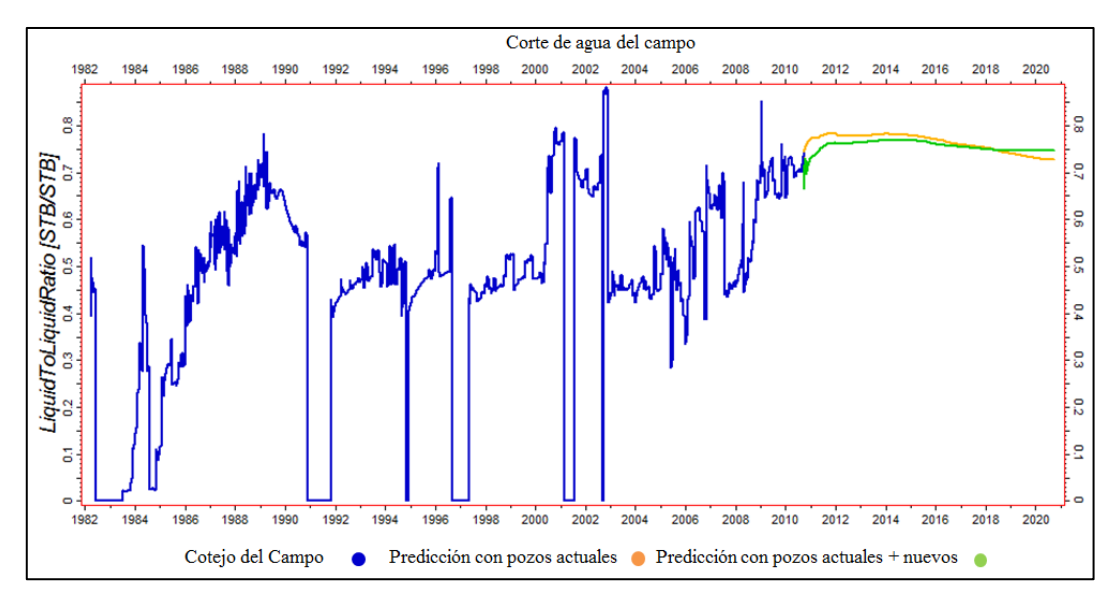

**Figura 5.58. Gráfica del corte de agua para el campo**

En la figura 5.58 se muestra la predicción del corte de agua para los 2 casos estudiados. Ambos casos mantienen un comportamiento similar.

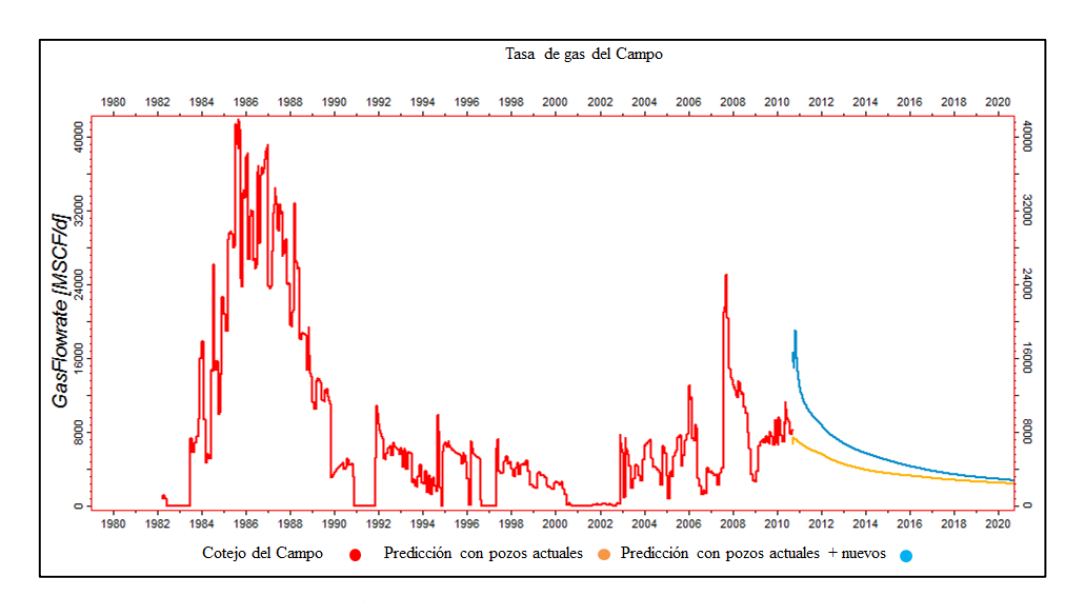

**Figura 5.59. Gráfica de la tasa de gas del campo en las predicciones**

La figura 5.59 muestra las tasas de gas para cada caso de predicción evaluado, el caso de pozos actuales mantuvo una tasa relativamente contante de 4 MMPCD y el caso con las nuevas localizaciones presento una tasa promedio de 6 MMPCD.

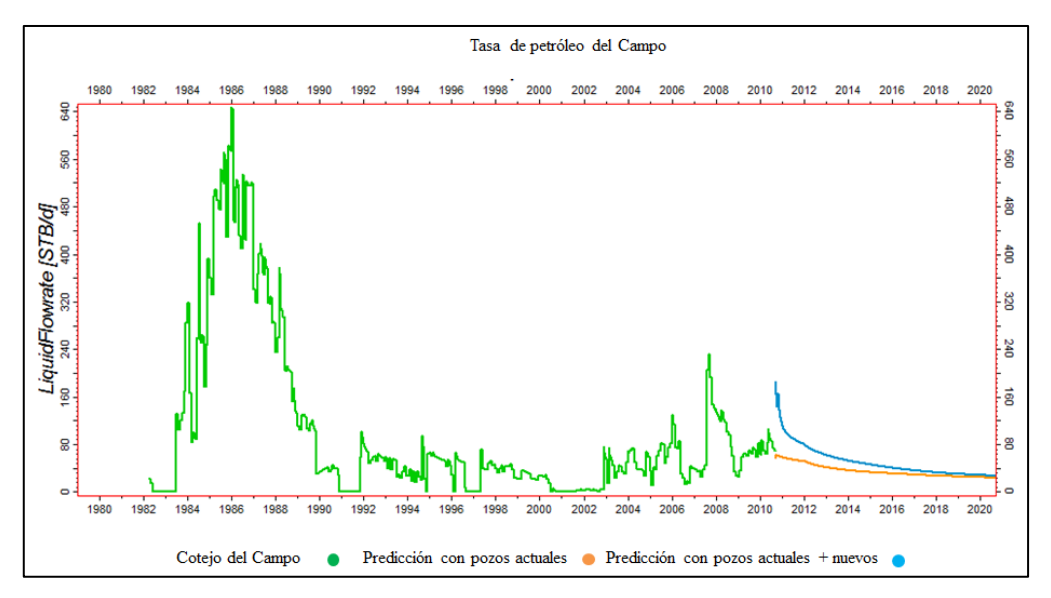

**Figura 5.60. Gráfica de tasa de petróleo del campo en las predicciones**

La figura 5.60 muestra las tasas de petróleo para cada caso de predicción evaluado, el caso de pozos actuales mantuvo una tasa relativamente contante de 70 BND y el caso con las nuevas localizaciones presento una tasa promedio de 40 BND.

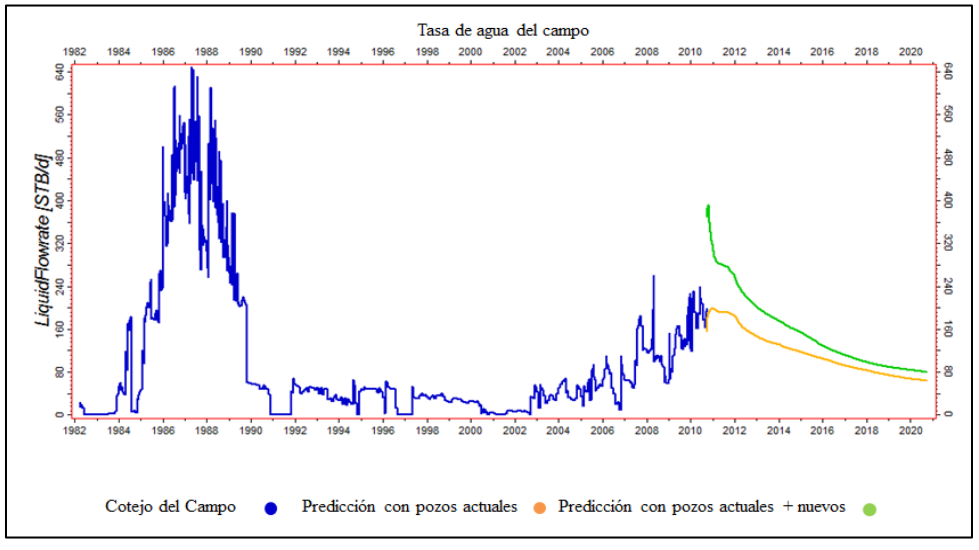

**Figura 5.61. Gráfica de la tasa de agua del campo en las predicciones**

La figura 5.61 muestra las tasas de agua para cada caso de predicción evaluado, el caso de pozos actuales presentó una tasa promedio de 120 BND y el caso con las nuevas localizaciones presento una tasa promedio de 100 BND.

A continuación se mostrarán las gráficas 3D de las presiones del yacimiento, indicando la declinación de la presión para cada escenario. En las figuras 5.62, 5.63 y 5.64 se observa como declina la presión del yacimiento para cada escenario.

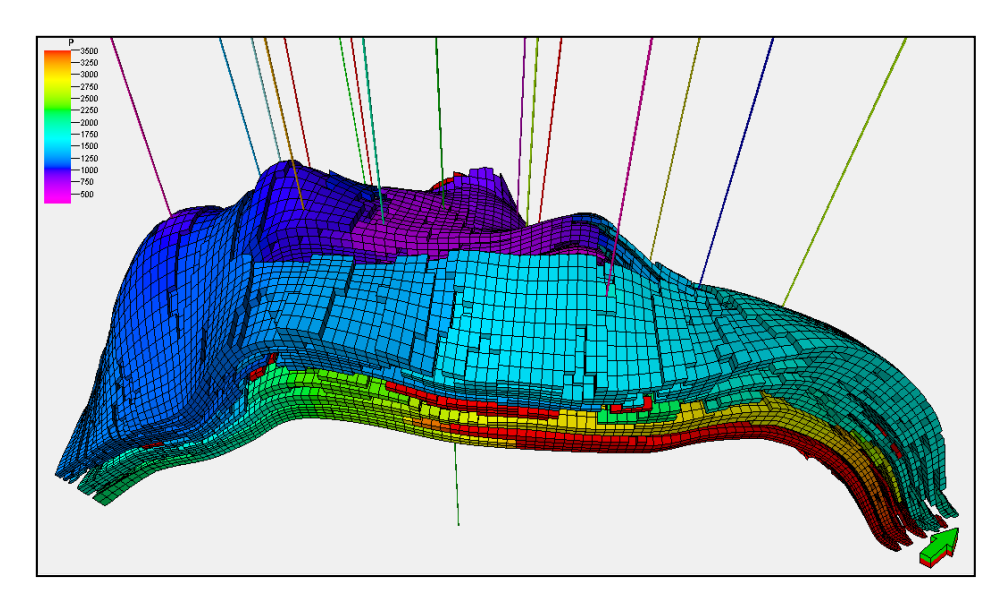

**Figura 5.62. Gráfica 3D de presiones del yacimiento actualmente**

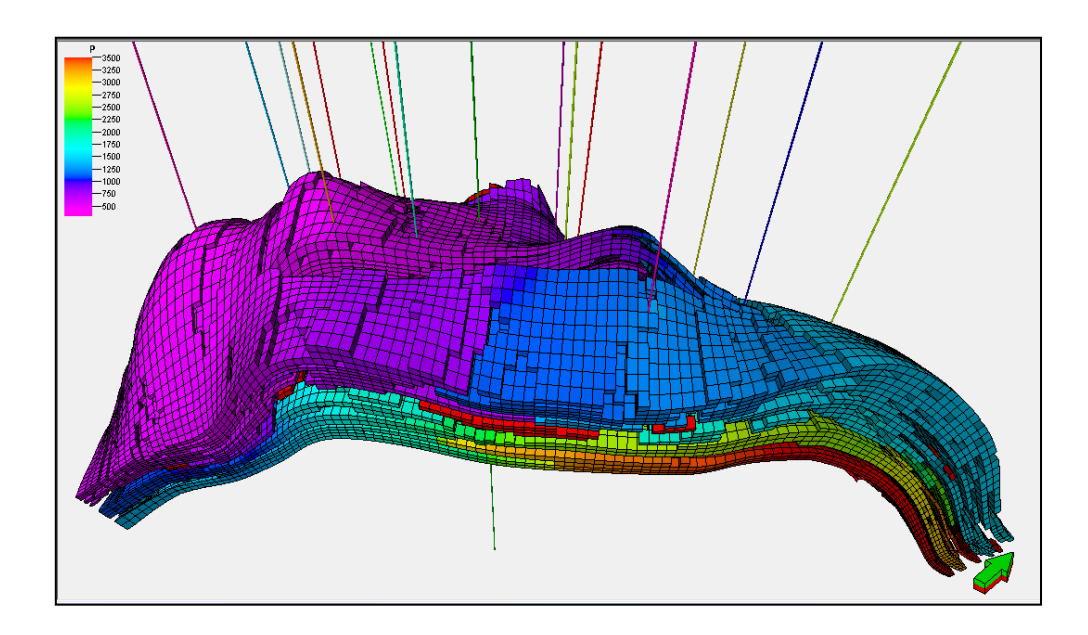

**Figura 5.63. Gráfica 3D de presiones para el año 2020 del escenario con los pozos actuales**

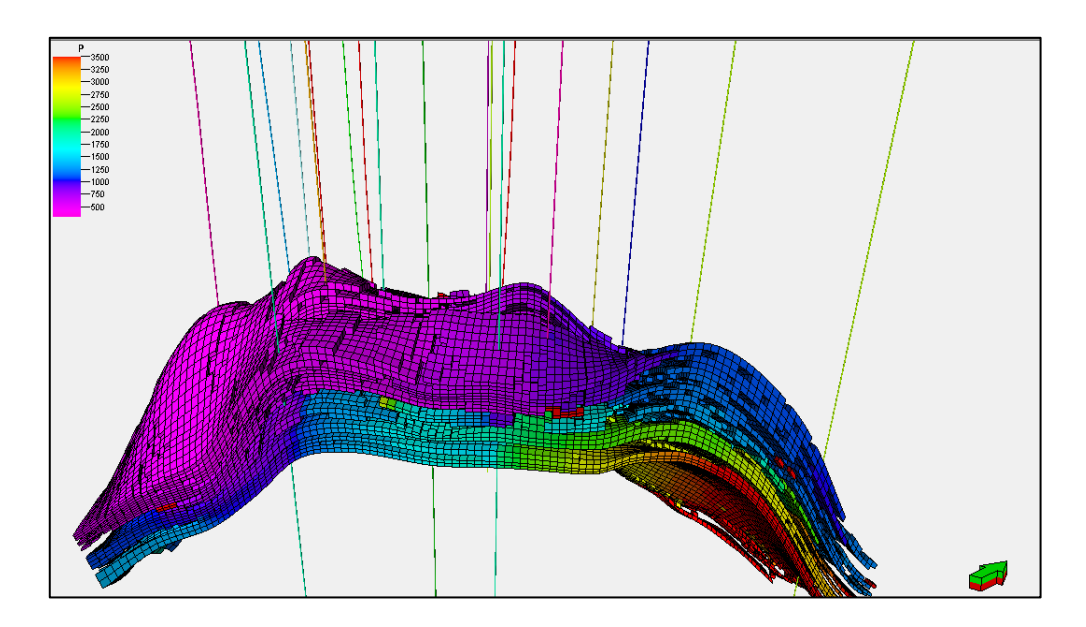

**Figura 5.64. Gráfica 3D de la presión para el año 2020 del escenario con los pozos actuales mas las nuevas localizaciones**

 A continuación se mostrarán las gráficas de saturación de petróleo en la actualidad y para cada escenario

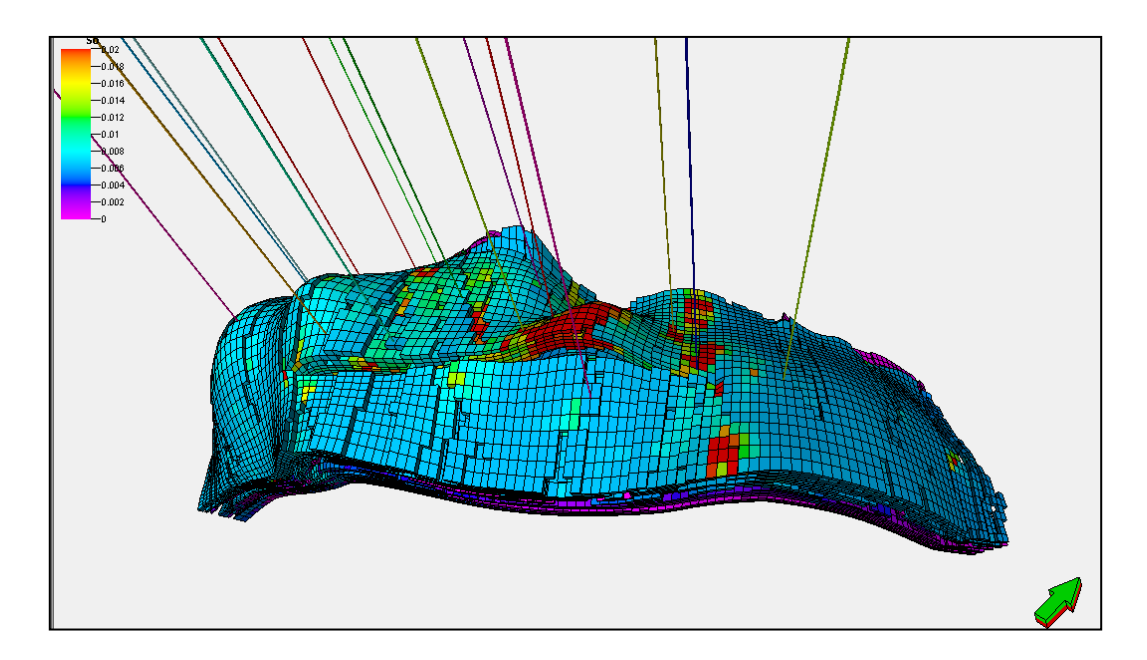

**Figura 5.65. Gráfica 3D de la saturación de petróleo actualmente** 

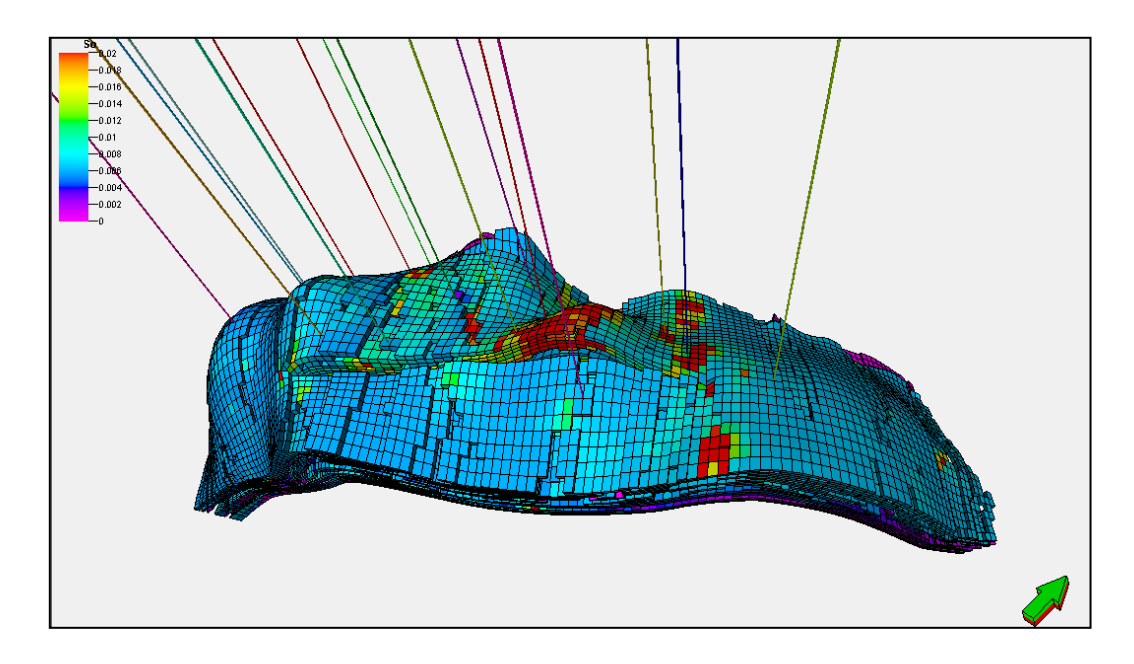

**Figura 5.66. Gráfica 3D de la saturación de petróleo para el año 2020 del escenario con los pozos actuales**

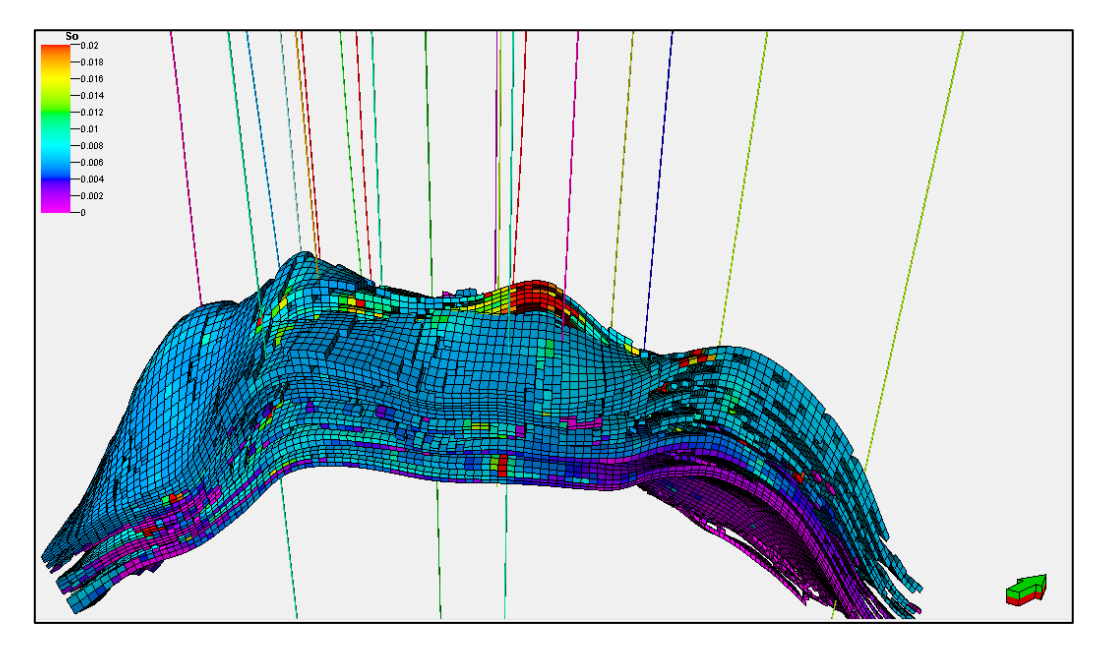

**Figura 5.67. Gráfica 3D de la saturación de petróleo para el año 2020 del escenario de los pozos actuales mas las nuevas localizaciones**

En las figuras 5.65, 5.66 y 5.67 se observa un ligero aumento de la saturación del petróleo en las capas inferiores del yacimiento.

### **CONCLUSIONES**

- Se validó sólo la prueba PVT del pozo DS-119 porque es la única muestra que cumple con los parámetros de representatividad, aunque su consistencia no se comprobó evaluando la recombinación matemática.
- Se ajustó satisfactoriamente la Ecuación de Estado. Se adaptó con precisión la presión de rocío, el factor "Z" y el volumen relativo del experimento CCE, así como el factor "Z" y liquido saturado del experimento CVD.
- Existe un alto grado de incertidumbre en cuanto a las propiedades del modelo estático. El modelo se construyó en función de 3 núcleos y registros tomados en el Domo Norte del Área Mayor de Anaco.
- Existe un alto grado de incertidumbre en cuanto a las presiones del yacimiento, sólo se tiene 6 puntos de presión estáticas reportadas.
- Existe incertidumbre en las propiedades roca-fluidos. Las curvas de permeabilidad relativa se obtuvieron de un núcleo tomado en el Domo Norte del Área Mayor de Anaco.
- Se cotejó la presión del yacimiento aplicando un multiplicador a la porosidad de 0,4.
- Se cotejó la curva de relación agua-petróleo sensibilizando la saturación crítica y la saturación de petróleo residual al agua.
- Se cotejó la relación gas-petróleo sensibilizando la permeabilidad relativa del gas a la saturación de agua mínima.
- Las curvas de presión de fondo fluyentes (BHP) simuladas se ajustan a los 4 puntos de presión de fondo fluyente reportadas.
- El modelo dinámico no se considera confiable para predecir el comportamiento del yacimiento San Juan, debido a que se necesitó aplicar un multiplicador muy drástico a la porosidad para ajustar las presiones del yacimiento, y esto le aporta un grado de incertidumbre importante al modelo.
- Se realizaron 2 escenarios de predicción con fines didácticos, para conocer la metodología a seguir al predecir el comportamiento futuro de un yacimiento.

## **RECOMENDACIONES**

- Efectuar pruebas de presiones estáticas para conocer la distribución actual de presiones en el yacimiento.
- Tomar pruebas de presión de fondo fluyente para generar un cotejo histórico con mayor precisión.
- Generar pruebas PVT sintéticas a partir de los datos de producción disponibles para una mejor representación del comportamiento de los hidrocarburos del yacimiento San Juan.
- Realizar un modelo estático que se ajuste a las características del Domo Sur.
- Realizar un análisis de riesgo a todos los parámetros con incertidumbre.
- Construir el modelo dinámico en función de nueva información PVT y de un nuevo modelo estático.
- Evaluar la implementación de reciclaje de gas para vaporizar parte de los componentes pesados del condensado inmóvil presente en la formación, lo que disminuiría la saturación del mismo y aumentaría la presión del yacimiento.
- Hacer un estudio económico para evaluar la factibilidad de aplicación de métodos de recuperación secundaria en el yacimiento San Juan.

# **REFERENCIAS BIBLIOGRÁFICAS**

[1] Rivera, J. (2004).Prácticas de Ingeniería de yacimientos petrolíferos. Universidad de Oriente.

[2] Halliburton. Recopilación técnica de ingeniería de yacimientos.

- [3] Mannyron consultores. Caracterización física de yacimientos. Jesús Mannucci.
- [4] Universidad Nacional Autónoma de México. Departamento de explotación del petróleo (1987). Apuntes de comportamiento de los yacimientos. México: Francisco Garaicochea
- [5] Universidad Nacional Autónoma de México. Rodríguez, R. Principios de mecánica de yacimientos de petróleo. 1987.
- [6] Granados, K. y Laprea, F. (2009). Estudio conceptual de estrategias de explotación en yacimientos de gas condensado Característicos de campos del área mayor de Anaco. (Trabajo Especial de Pregrado – Universidad Central de Venezuela).
- **[7]** Morales, Erica. (2003). Interpretación Estratigráfica del Área socororo Oeste del Convenio Socororo, operado por PetroUCV, Edo. Anzoátegui. (Trabajo Especial de Pregrado – Universidad Central de Venezuela).
- **[8]** Manfre, D. (2009). Optimización del proceso X-SAGD en un área con Características representativas de la faja del Orinoco aplicando técnicas de diseño Experimental. (Trabajo Especial de Pregrado – Universidad Central de Venezuela).
- **[9]** Ali F., Jones J. y Meldau R. (1997) Practical Heavy Oil Recovery. Material no publicado.
- **[10]** Rojas, G. (2005). Ingeniería de Yacimientos de Gas Condensado. 2° edición. Puerto La Cruz.
- **[11**] Economides, M. A practical companion to reservoir simulation. Elsevier. 1991
- **[12**] Islas, C., Manual de estimulación matricial de pozos petroleros. Colegio de ingenieros petroleros de México.
- **[13**] Centro Internacional de educación y desarrollo. Gerencia de yacimientos maduros.
- **[14**] Toyo, D. (2009). Introducción a la simulación de yacimientos. Consultada el 5 de Mayo de 2011, http://es.scribd.com/doc/25027941/Introduccion-a-la-SimulaciondeYacimientos.
- [15] Arria, V y Colmenares, R.(2006). Simulación numérica de los yacimientos de la arena U2U del campo Socororo Este, del estado Anzoátegui. (Trabajo Especial de Pregrado – Universidad Central de Venezuela).
- [16] Ordoñez, A. Modelo de pozos en simulación numérica de yacimientos. (Trabajo Especial de Pregrado – Universidad Central de Venezuela).
- [17] Yoris, F., Ostos, M., y Zamora, L., (1997) Petroleum Geology of Venezuela. 1997: Well Evaluation Conference, Caracas, Schlumberger Surenco C.A., 1-44
- [18] Buck, S., Soccas, M., Casas, J., and Hadley, D. (2001) "Oficina Formation at Dación Block: An overview of lower delta plain to coastal sedimentationimplications for reservoir characterization"
- [19] Casas, J. (2011). Proyecto de mantenimiento y/o incremento de presión y recuperación adicional de hidrocarburos en los Campos San Joaquín, Roble y Guario, Caso Formación San Juan (Cretácico), Distrito Anaco, Venezuela. Reporte Final de Estudios Geológicos para PDVSA, Gazprom LatinAmérica, 93 pp.
- $[20]$  Montenegro, G. (2011). Proyecto de mantenimiento y/o incremento de presión y recuperación adicional de hidrocarburos en los Campos San Joaquín, Roble y Guario, Caso Formación San Juan (Cretácico), Distrito Anaco, Venezuela. Reporte Final de Estudios Geofísicos para PDVSA, Gazprom LatinAmérica, 80 pp.
- $^{[21]}$  Peng W, Pope G. (2001) Proper use of Equations of State for compositional reservoir simulation. SPE 69071. Distinguished Author Series.
- <sup>[22]</sup> Schlumberger (2010). Eclipse Blackoil Reservoir Simulation. Training and exercise guide.
- $^{[23]}$  Lawrence J, Gupta D. (2009). Quality assessment and consistency evaluation of hydrocarbon PVT data. SPE 13784. International Petroleum Technology Conference.
- [24] Ahmed, T. (2001). Reservoir Engineerind Handbook. Gulf Professional Publishing. 1211 p.
- $^{[25]}$  Craft B, Hawkins M.(1991). Applied petroleum reservoir engineering. New Jersey. Prentice-Hall PTR. 431 P.
- $[26]$  Siu, A. y Al-Khatib, M (2001). Re-engineering the well calibration procedure for a large number of high productivity wells. SPE 66385. Saudi Aramco. Society of Petroleum Engineers Conference.

### **BIBLIOGRAFÍA**

Ahmed, T. (1989) "Hydrocarbon Phase Behavior". Gulf Publishing Company. Volume 7. Houston,USA.

Ahmed, T. (2001) "Reservoir Engineering handbook". Segunda Edición. Gulf Professional Publishing. Houston, USA.

Al- Meshari, A y McCain, W. (2005) "New Strategic Method to tune Equation Of State for compositional simulation". SPE Technical symposium of Saudi Arabia Section. Dhahran, Arabia Saudita, 14-16 de Mayo (paper SPE 106332).

Broad, T. (2001) "The compositional characterization of gas condensate fluids- A review featuring the impact of the analysis data quality on the accuracy of Equation of State based PVT predictions". SPE Middle East Oil Show. Bahrain, 17-20 de Marzo (paper SPE 68231)

Cook, R. et al (1974) "A beta-type reservoir simulator for approximating compositional effects during gas injection". Pittsburgh, USA (paper SPE 4272)

Dankhe, G. (1986). "Investigación y Comunicación". Mexico. Mc Graw Hill De Mexico. 13, Pp. 385-454.

Eyton, D. (1987) "Practical limitations in obtaining PVT data for gas condensate systems". Fifth SPE Middle East Oil, 7-10 Marzo. Manama, Bahrain (paper SPE 15765)

Fan, L. "Revisión de yacimientos de gas condensado". Oilfield Review, N° 4, pag 16- 29.

Fanchi, J. (2006) "Principles of Applied Reservoir Simulation" Tercera Edición. Gulf Porfessional Publishing.

Granados, K y Laprea, F. (2009). "Estudio conceptual de estrategias de explotación en yacimientos de gas condensado característicos de campos del Área Mayor de Anaco". Trabajo Especial de Grado. Universidad Central de Venezuela, Caracas, Venezuela.

Hamoodi, A. y Abed A. (1996) " Compositional modeling of two-phases hydrocarbon reservoirs" 7<sup>th</sup> Abu Dhabi International Petroleum Exhibition and Conference. Abu Dhabi, 13-16 de Octubre (paper SPE 36244).

Hamoodi, A et al (2001) "Compositional modelling of two-phase hydrocarbon reservoirs". Journal of Canadian Petroleum Technology". Volume 40. N° 4.

Hosein, R (2003) "Optimizing the number of components in tuning the Peng-Robinson equation of state for Trinida's gas condensate". SPE Latin American and Caribbean Petroleum Engineering Conference. Trinidad, 27-30 de Abril (paper SPE 81113).

Imo-Jack, O. (2010) "PVT characterization of a gas condensate reservoir and investigation of factors affecting deliverability".  $34<sup>th</sup>$  Annual SPE International Conference and Exhibition. Tinapa-Calabar, Nigeria, 31 de Julio-7 de Agosto (paper SPE 140629).

Kool, H. (2001) "Testing of gas condensate reservoirs-sampling, test design and analysis". SPE Asia-Pacific Oil and Gas Conference and Exhibition. Jakarta, Indonesia, 17-19 de Abril (paper SPE 68668)

Lawrance, J. y Gupta, D. (2009) "Quality assessment and consistency evaluation of hydrocarbon PVT data". Internacional Petroleum Technology Conference. Doha, Qatar, 7-9 de Diciembre (paper SPE 13784).

Manfre, D. (2009) "Optimización del proceso X-SAGD en un área con características representativas de la Faja del Orinoco aplicando técnicas de diseño experimental. Trabajo Especial de Grado. Universidad Central de Venezuela. Carcas. Venezuela.

Minhas, H. et al (2009) "Advanced formation testing and PVT sampling in deep gas condensate reservoir: Case study from Malaysia" International Petroleum Technology Conference. Doha, Qatar, 7-9 de Diciembre (paper SPE 13623)

Nagarajan, N. et al. (2006) "Reservoir Fluid sampling and characterization. Key to efficient reservoir management". Abu Dhabi International Petroleum Exhibition and Conference. Abu Dhabi, 5-8 de Noviembre (paper SPE 101517).

Pande, P. et al (1993) "Overview of key remaining issues in reservoir fluid properties and phases behavior for successful reservoir development applications". Western Regional Meeting. Alaska, USA, 26-28 de Mayo (paper SPE 26115).

París, M. (2001)."Inyección de agua y gas en yacimientos petrolíferos". Editorial Astro Data. Segunda edición. Maracaibo-Venezue

Pope, G. y Wang, P. (2001) "Proper use of Equations of State for compositional reservoir simulation. Distinguished author series. Texas, USA.

Roberts, D. y Clark C. (1969) "PVT behavior for mixtures of methane, propane and C7 hydrocarbons" . Society of petroleum engineers journal. Texas, USA (Paper SPE 2274)

Rodríguez, G. (2010) "Simulación numérica de tecnologías de inyección de vapor con aditivos en la arena R0, yacimiento MFB-208 del Campo Bare. Dtto. San Tomé". Trabajo Especial de Grado. Universidad Central de Venezuela. Carcas. Venezuela.

Rosenegger, R. y Araujo, H. (2000) "A procedure for grouping gas condensate for reservoir studies". Canadian International petroleum Conference. Calgary, Canada, 4- 8 de Junio (paper 2000-26).

Sabino, C. (1992) "El proyecto de investigación". Caracas. Editorial Panapo.

Samaniego, F. et al (2004). "On the validation of PVT Compositional Laboratory Experiments". SPE Annual Technical Conference and Exhibition. Houston, USA, 26- 29 (paper SPE 91505)

Sutton, R. (2007) "Fundamental PVT calculations for associated and gas/condensate natural gas systems. SPE Reservoir Evaluation and Engineering.

Toronyi, R y Sateri, N (1988) "Engineering control in reservoir simulation" SPE Annual Technical Conference and Exhibition. Texas, USA (paper SPE 17937).

Trengove, R. et al. (1991) "The impact of PVT data quality on hydrocarbon recovery predictions". SPE Asia-Pacific conference. Perth, Australia, 4-7 de Noviembre (paper SPE 22988).

Varotsis, N. "A novel non-iterative method for the prediction of the PVT behavior of reservoir fluids". SPE Annual Technical Conference and Exhibition. Texas, USA, 3-6 de Octubre (paper SPE 56745).

Whitson, C. y Brulé, M. (2000) "Phase behavior". Monograph Series. Texas.

### **APÉNDICE A**

#### **HERRAMIENTAS UTILIZADAS**

Para la realización de este Trabajo Especial de Grado se utilizaron las siguientes herramientas.

 $\blacksquare$  ECLIPSE 300<sup>®</sup>

Módulo del simulador comercial Eclipse de la empresa Schlumberger, permite el estudio integral de yacimientos de gas condensado y petróleo volátil, así como programas de inyección de gas y estudios de recuperación secundaria. Este software es utilizado para la descripción de yacimientos que experimenten cambios de composición en relación con la temperatura y la presión para una representación más compleja del comportamiento del fluido.

 $PVTi^{\circledR}$ 

En esta herramienta se realiza el ajuste de Ecuaciones de Estado propuestas por diferentes autores mediante cálculos de las propiedades de la mezcla de hidrocarburos. Su funcionamiento consiste básicamente en representar el comportamiento del hidrocarburo en el yacimiento en forma fiel a partir de la composición de las muestras y los experimentos realizados en pruebas PVT. Permite desarrollar modelos complejos composicionales y exportar los resultados obtenidos para luego ser utilizados en la sección de descripción del fluido en Eclipse.

PETREL RE®

Módulo de Petrel que facilita la visualización y análisis de los resultados de los modelos ensamblados y escritos en el formato de Eclipse. Esta herramienta permite que equipos multidisciplinarios desarrollen estudios integrados de

yacimientos, en ella se pueden desarrollar modelos geológicos y geofísicos que pueden utilizarse posteriormente en la construcción de modelos dinámicos. Con este programa ingenieros de simulación pueden diseñar trayectorias de pozos, definir casos de simulación, realizar el cotejo histórico de datos de producción y predicciones del comportamiento futuro del yacimiento en estudio.

 $\blacksquare$  OFM

Esta herramienta muestra un método eficiente de visualización de los datos de producción. Mejora la efectividad y eficiencia del análisis de la información permitiendo que los datos sean visualizados por diferentes usuarios simultáneamente y que las actualizaciones de estos datos sean capturadas automáticamente para cada usuario. Provee análisis de curvas de declinación, mapas de burbujas y otros análisis mediante gráficos mejorados e informes.

## **APÉNDICE B**

## **AJUSTE DE LA ECUACIÓN DE ESTADO**

Construcción de los experimentos en el simulador

En la figura B.1 se presenta la composición de cada componente de la muestra, así como el peso molecular de la fracción pesada.

| Fundamentals               |                 |                 |                              |            |                     |                          |  |
|----------------------------|-----------------|-----------------|------------------------------|------------|---------------------|--------------------------|--|
| Row                        | Components      | ZI<br>(percent) | Weight fraction<br>(percent) | Mol Weight | <b>Spec Gravity</b> | $\mathsf{+}$             |  |
|                            | CO <sub>2</sub> | 5.5             | 11.771                       |            |                     | ᅀ                        |  |
|                            | 2N2             | 0.07            | 0.095361                     |            |                     |                          |  |
|                            | 3 C1            | 87.95           | 68.618                       |            |                     |                          |  |
| 41                         | lC2             | 2.7             | 3.9483                       |            |                     |                          |  |
|                            | 5 C3            | 1.34            | 2.8736                       |            |                     |                          |  |
|                            | $6$ IC4         | 0.32            | 0.90452                      |            |                     |                          |  |
|                            | $7$ NC4         | 0.4             | 1.1307                       |            |                     |                          |  |
|                            | 8 IC5           | 0.19            | 0.66667                      |            |                     |                          |  |
|                            | $9$ NC5         | 0.15            | 0.52632                      |            |                     |                          |  |
|                            | 10 IC6          | 0.15            | 0.61275                      |            |                     |                          |  |
| 11 I                       | $C7+$           | 1.23            | 8.8528                       | 148        | 0.78979             |                          |  |
| 12                         |                 |                 |                              |            |                     |                          |  |
| 12<br>$\blacktriangleleft$ |                 |                 |                              |            |                     | $\overline{\phantom{a}}$ |  |

**Figura B.1. Composición de la muestra cargada en PVTi**

El experimento *Single Point* fue cargado en el simulador como se muestra en la figura B.2

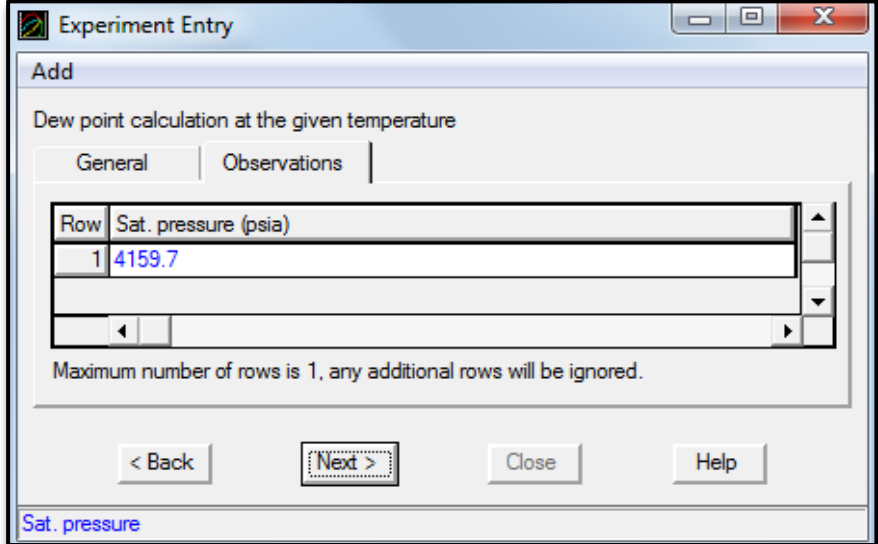

**Figura B.2. Construcción del Experimento** *Single Point*

La prueba CCE *(Constant Composition Expansion)* se construyó cargando los datos como se indica en la Figura B.3

| $\mathbf{x}$<br>▣.<br><b>Experiment Entry</b><br>$\Box$                  |                     |                |               |  |  |  |  |  |
|--------------------------------------------------------------------------|---------------------|----------------|---------------|--|--|--|--|--|
| Add                                                                      |                     |                |               |  |  |  |  |  |
| Constant Composition Expansion: CCE1<br><b>CObservations</b><br>General  |                     |                |               |  |  |  |  |  |
|                                                                          | Row Pressure (psia) | Vapor Z-factor | Relative vol. |  |  |  |  |  |
|                                                                          | 6014.7              | 0.968          | 0.7606        |  |  |  |  |  |
| 25514.7                                                                  |                     | 0.9415         | 0.8068        |  |  |  |  |  |
| 3 5014.7                                                                 |                     | 0.9173         | 0.8645        |  |  |  |  |  |
| 4 4514.7                                                                 |                     | 0.8956         | 0.9375        |  |  |  |  |  |
| 5 4414.7                                                                 |                     | 0.8914         | 0.9542        |  |  |  |  |  |
| 6 4314.7                                                                 |                     | 0.8871         | 0.9716        |  |  |  |  |  |
| 7                                                                        | 4159.7              | 0.8802         |               |  |  |  |  |  |
| 8 3914.7                                                                 |                     |                | 1.0496        |  |  |  |  |  |
| 93714.7                                                                  |                     |                | 1.0973        |  |  |  |  |  |
| 10 3514.7                                                                |                     |                | 1.1519        |  |  |  |  |  |
| 11 3314.7                                                                |                     |                | 1.2146        |  |  |  |  |  |
| 12 3114.7                                                                |                     |                | 1.2867        |  |  |  |  |  |
| ۰<br>Maximum number of rows is 193, any additional rows will be ignored. |                     |                |               |  |  |  |  |  |

**Figura B.3. Construcción del Experimento CCE**

El experimento CVD (*Constant Volume Depletion*), se construyó como se muestra en la Figura B.4

|  | $\mathbf{x}$<br>回<br>Experiment Entry<br>$\Box$ |                     |                |                       |  |  |  |
|--|-------------------------------------------------|---------------------|----------------|-----------------------|--|--|--|
|  | Add<br>Constant Volume Depletion: CVD1          |                     |                |                       |  |  |  |
|  |                                                 |                     |                |                       |  |  |  |
|  | <b>Observations</b><br>General                  |                     |                |                       |  |  |  |
|  |                                                 | Row Pressure (psia) | Vapor Z-factor | Liquid sat. (percent) |  |  |  |
|  |                                                 | 4159.7              | 0.8802         | 0                     |  |  |  |
|  |                                                 | 23714.7             | 0.8625         | 0.13                  |  |  |  |
|  |                                                 | 33314.7             | 0.8519         | 0.24                  |  |  |  |
|  |                                                 | 4 3014.7            | 0.8463         | 0.36                  |  |  |  |
|  |                                                 | 5 2614.7            | 0.8429         | 0.52                  |  |  |  |
|  |                                                 | 6 2214.7            | 0.8435         | 0.7                   |  |  |  |
|  |                                                 | 1914.7              | 0.8459         | 0.81                  |  |  |  |
|  | 81                                              | 1514.7              | 0.8535         | 0.91                  |  |  |  |
|  | 91                                              | 1214.7              | 0.8637         | 0.96                  |  |  |  |
|  |                                                 | 10 514.7            | 0.9033         | 0.8                   |  |  |  |
|  | ٠<br>٠                                          |                     |                |                       |  |  |  |

**Figura B.4. Construcción del Experimento CVD**

A continuación se muestran las gráficas de los experimentos antes de ser ajustadas.

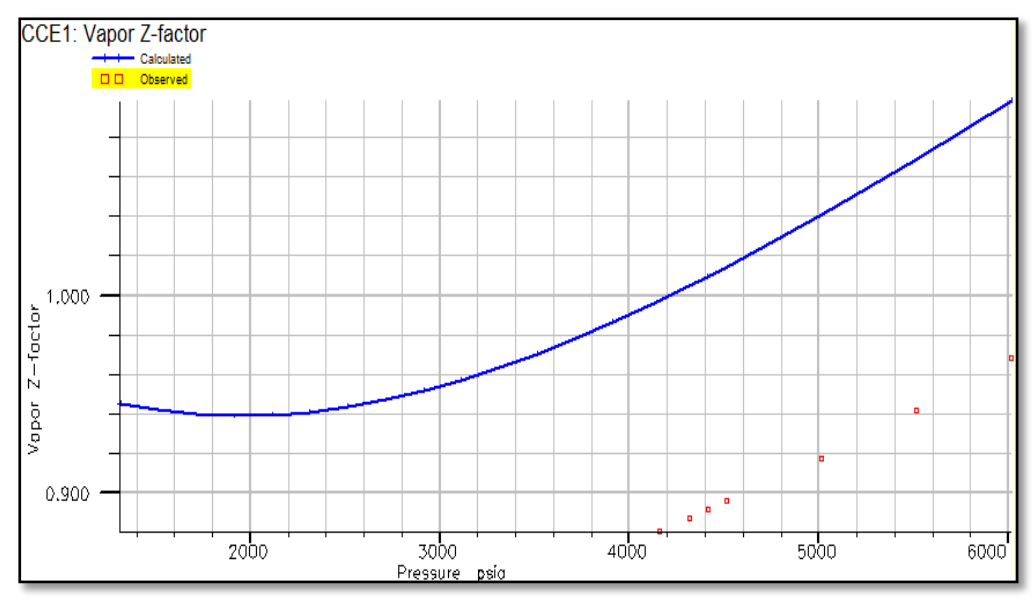

**Figura B.5. Gráfica del factor Z (CCE) antes del ajuste**

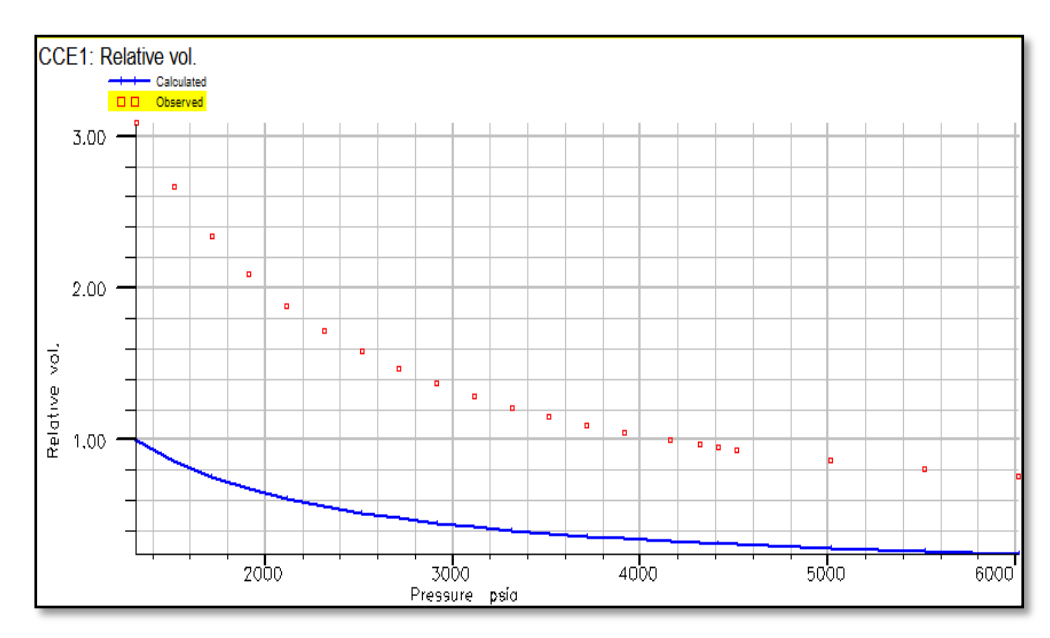

**Figura B.6. Gráfica del volumen relativo (CCE) antes del ajuste**

#### **Apéndices**

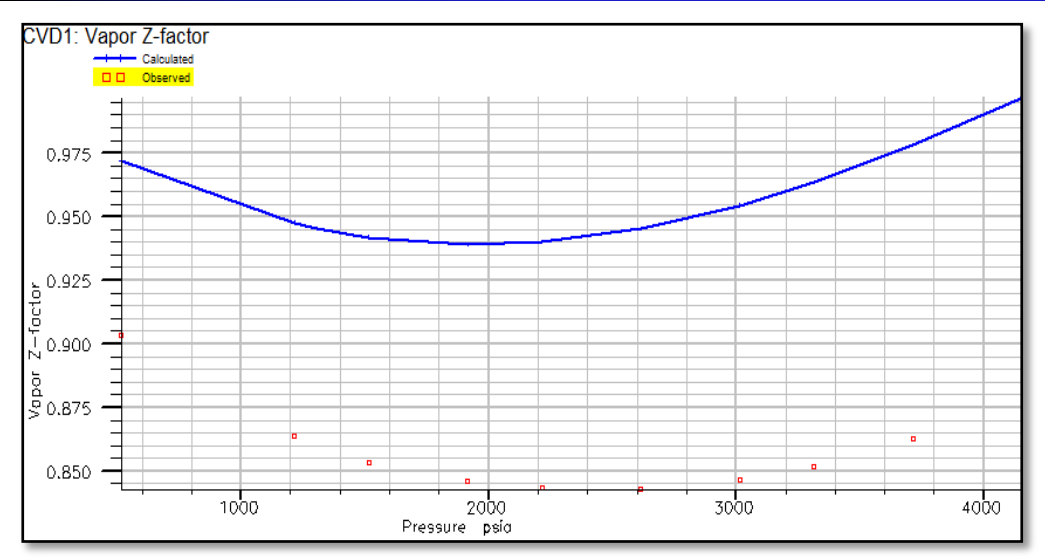

**Figura B.7. Gráfica del Factor Z (CVD) antes del ajuste**

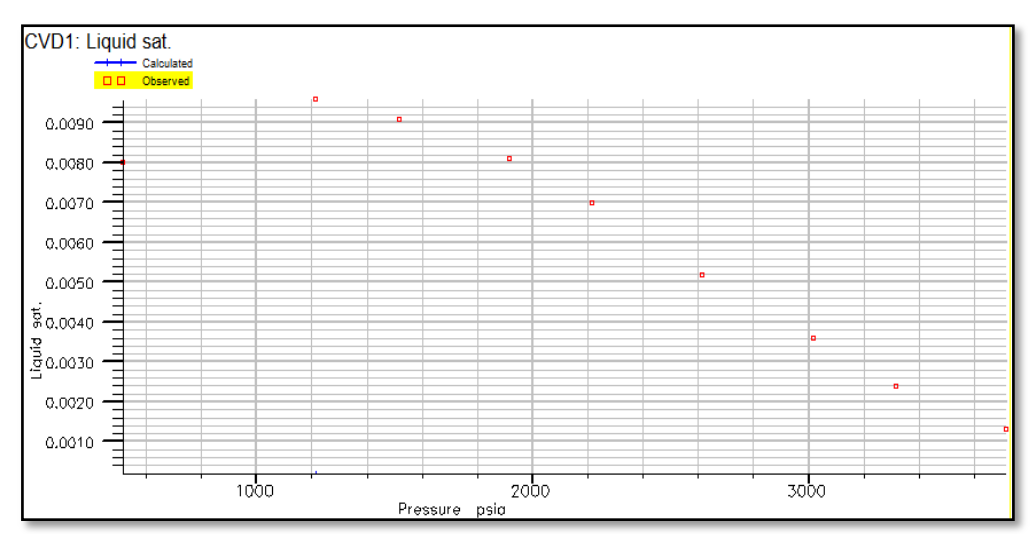

**Figura B.8. Gráfica del líquido saturado (CVD) antes del ajuste**

**Fraccionamiento (Split)** 

En la figura B.9 se muestran los datos utilizados para realizar el fraccionamiento del componente pesado  $(C_{7+})$  en los seudocomponentes FRC1 y FRC2.

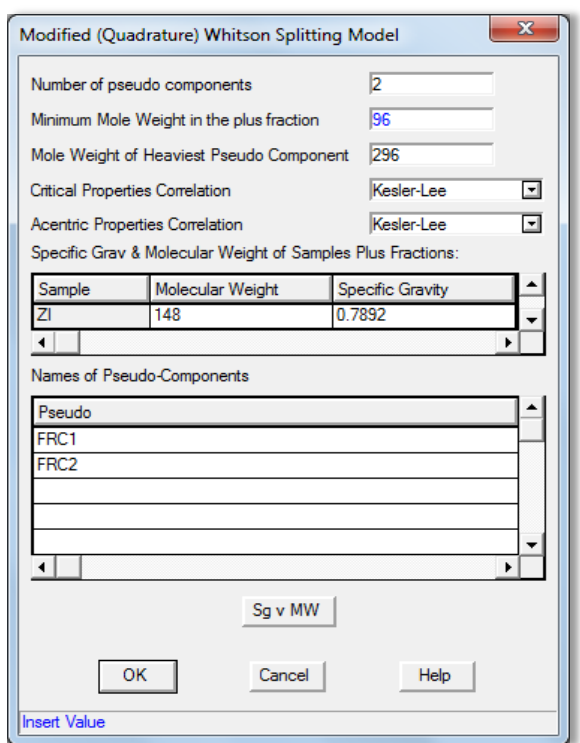

**Figura B.9. Fraccionamiento del C7+ en PVTi**

**Regresión especial** 

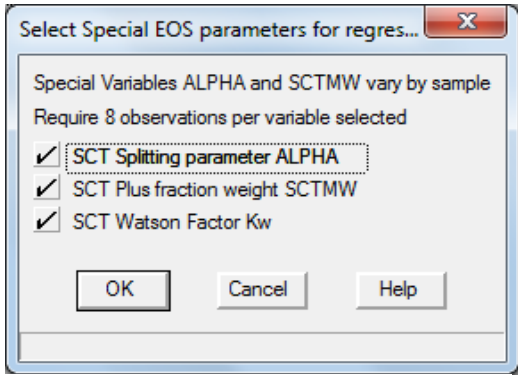

**Figura B.10. Regresión especial en PVTi**

En la figura B.10 se presentan las variables seleccionadas para realizar la regresión especial.

# ■ Regresión Normal

| X<br>Select EOS parameters for regression |         |         |       |       |               |        |         |       |                         |
|-------------------------------------------|---------|---------|-------|-------|---------------|--------|---------|-------|-------------------------|
| Component-based regression variables:     |         |         |       |       |               |        |         |       |                         |
| Mnem                                      | Omega_A | Omega_B | Pcrit | Tcrit | <b>VcritV</b> | ZcritV | AcenFac | Sshft | $\pm$                   |
| N <sub>2</sub>                            |         |         |       |       |               |        |         |       | ▲                       |
| CO <sub>2</sub>                           |         |         |       |       |               |        |         |       |                         |
| C1                                        |         |         |       |       |               |        |         |       |                         |
| C2                                        |         |         |       |       |               |        |         |       |                         |
| C3                                        |         |         |       |       |               |        |         |       |                         |
| $C4+$                                     |         |         |       |       |               |        |         |       |                         |
| $C5+$                                     |         |         |       |       |               |        |         |       |                         |
| C6                                        |         |         |       |       |               |        |         |       |                         |
| FRC1                                      | l2      | 2       |       |       |               |        |         |       |                         |
| FRC2                                      | 13      | 3       |       |       |               |        |         |       | $\overline{\mathbf{v}}$ |
|                                           |         |         |       |       |               |        |         | r     |                         |

**Figura B.11. Parámetros de la regresión normal**

# **APÉNDICE C**

### **CUADRO DE INCERTIDUMBRES**

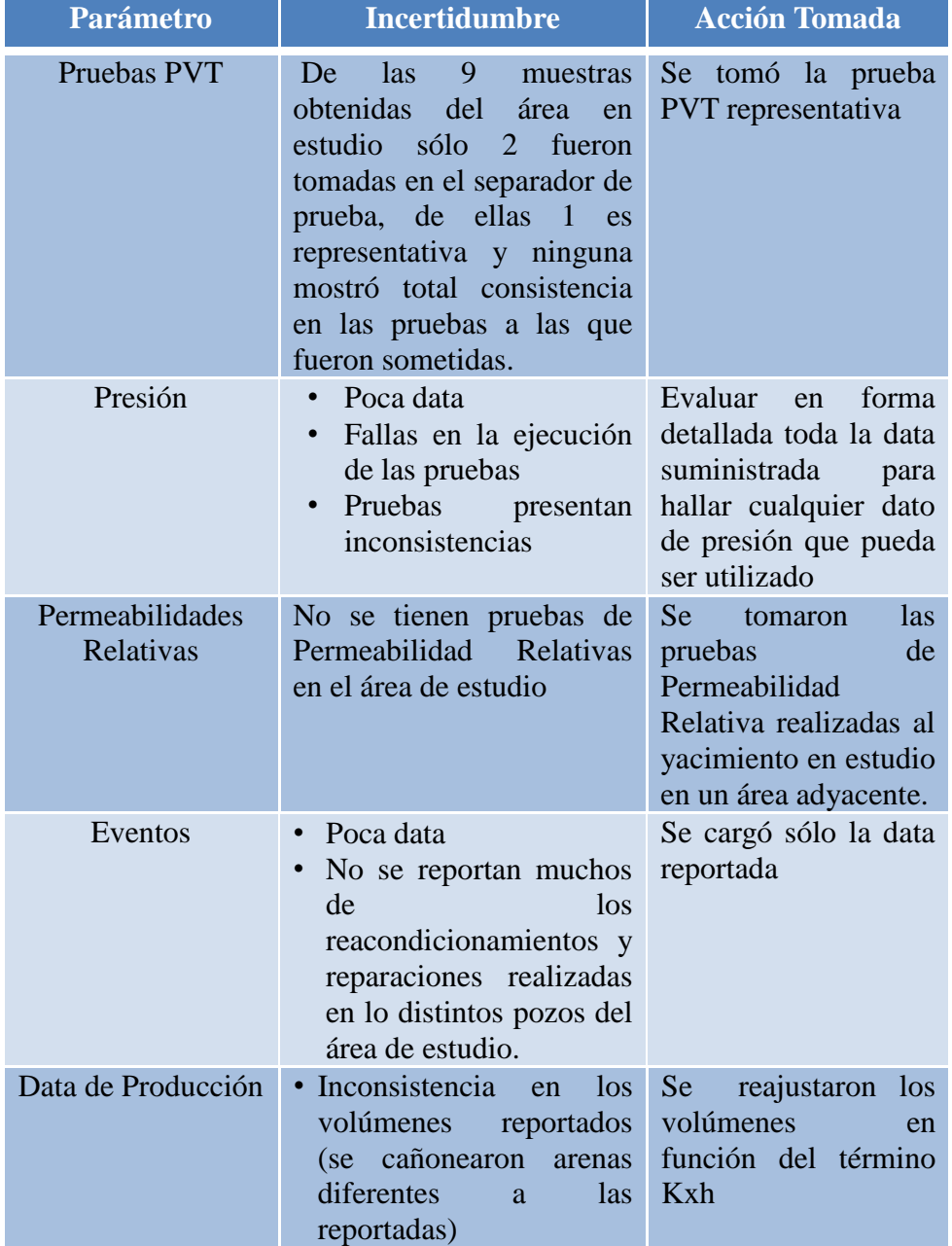

#### **Tabla C.1. Cuadro de datos con incertidumbre**

# **APÉNDICE D**

## **DATOS DEPRODUCCIÓN POR POZO**

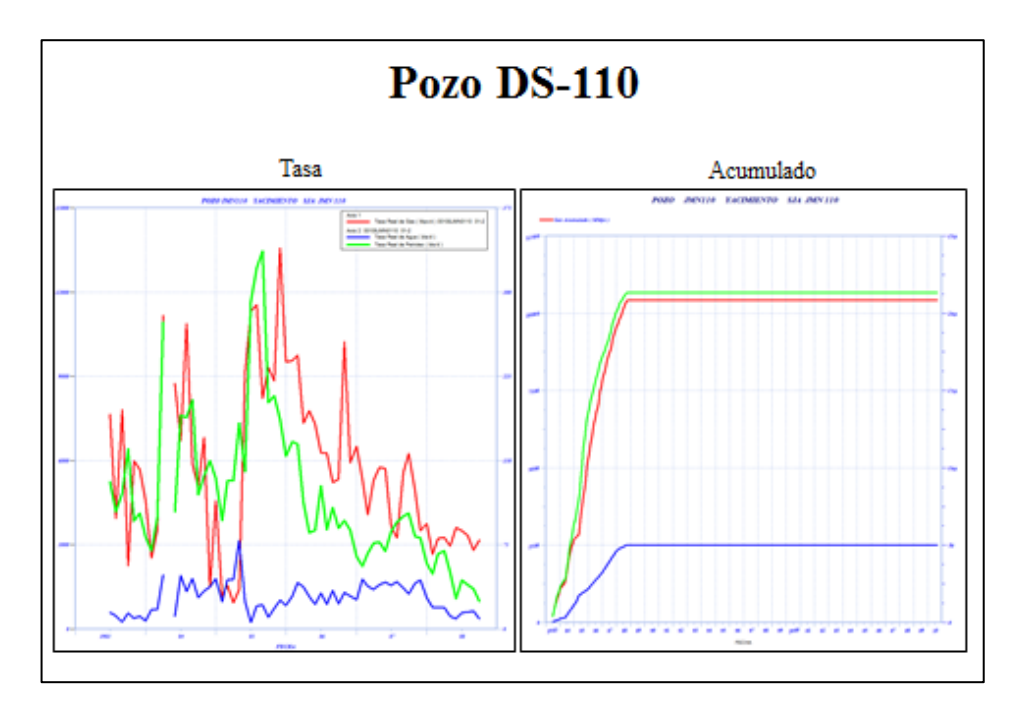

**Figura D.1. Datos de producción del Pozo DS-110**

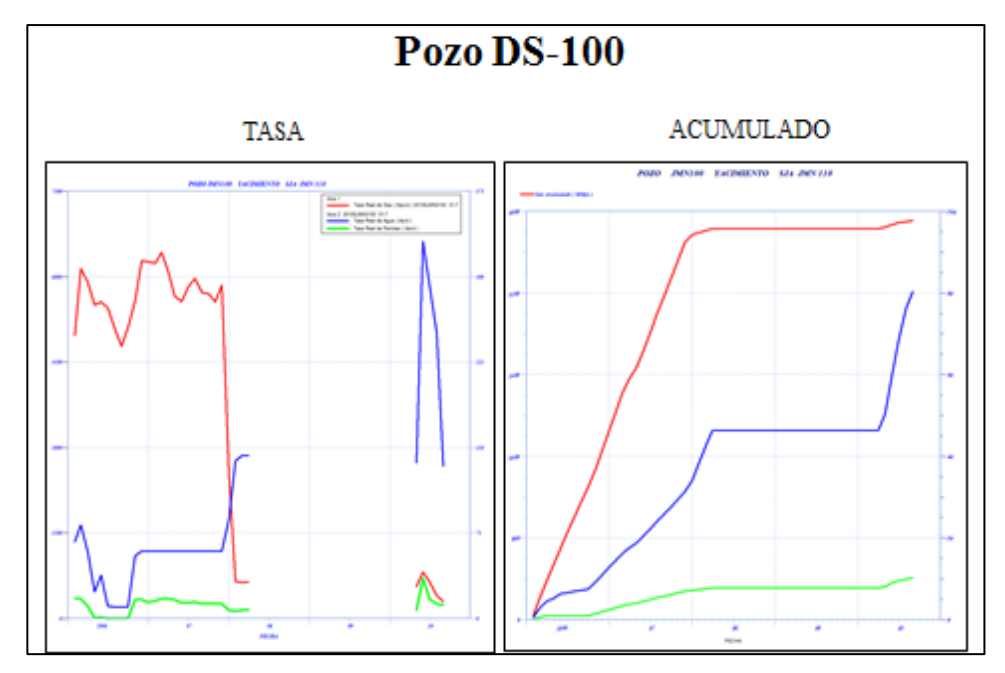

**Figura D.2. Datos de producción del Pozo DS-100**

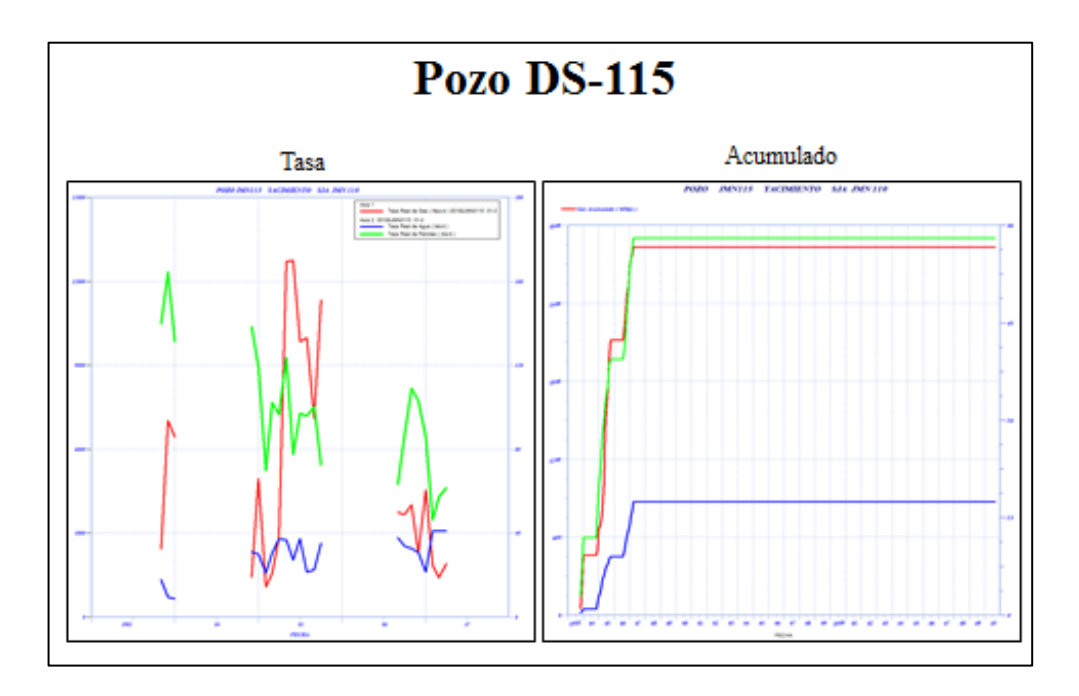

**Figura D.3. Datos de producción del Pozo DS-115**

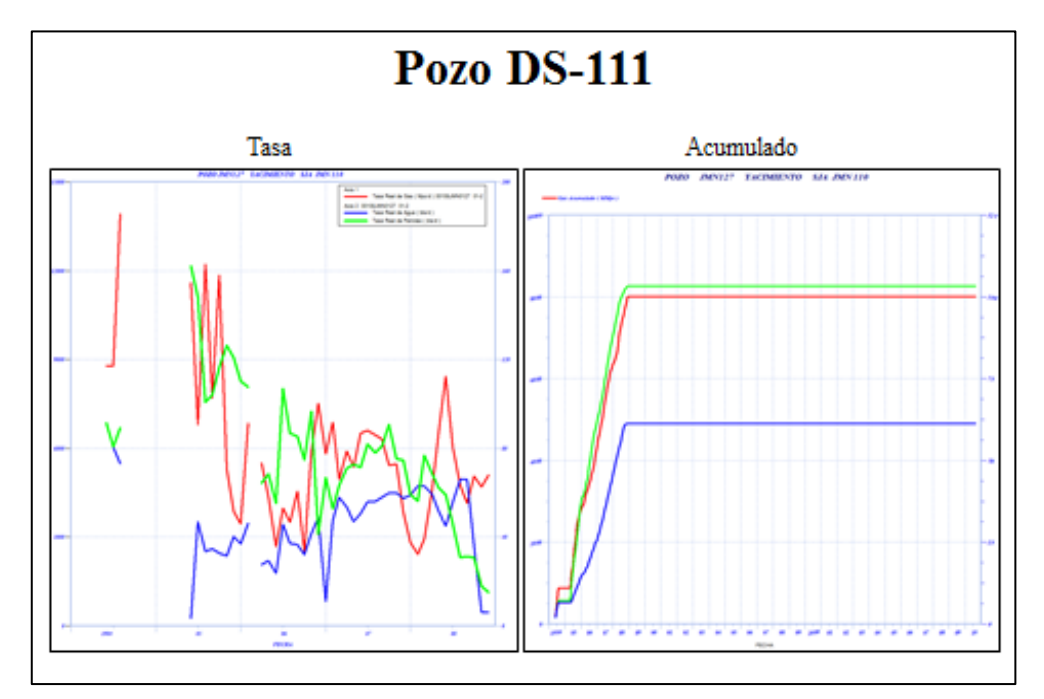

**Figura D.4. Datos de producción del Pozo DS-111**

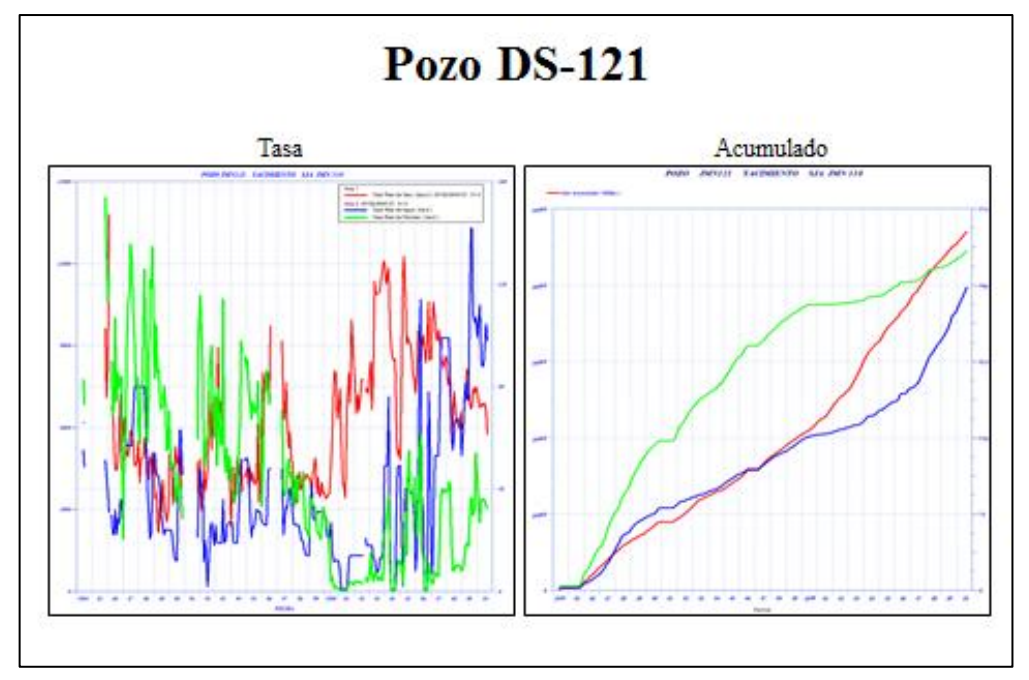

**Figura D.5. Datos de producción del Pozo DS-121**

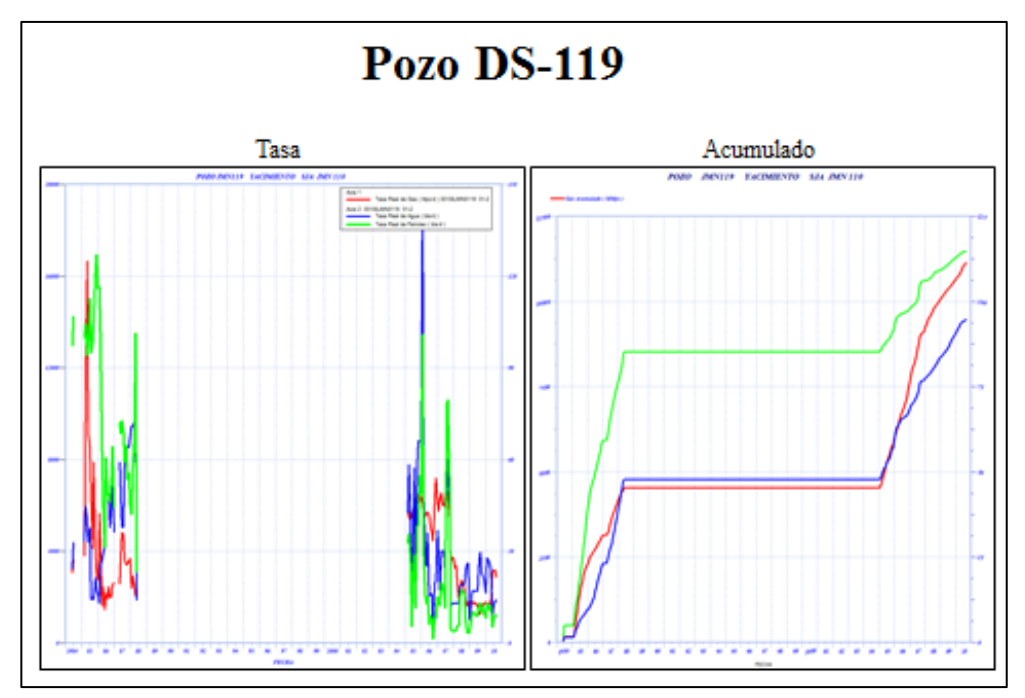

**Figura D.6. Datos de producción del Pozo DS-119**

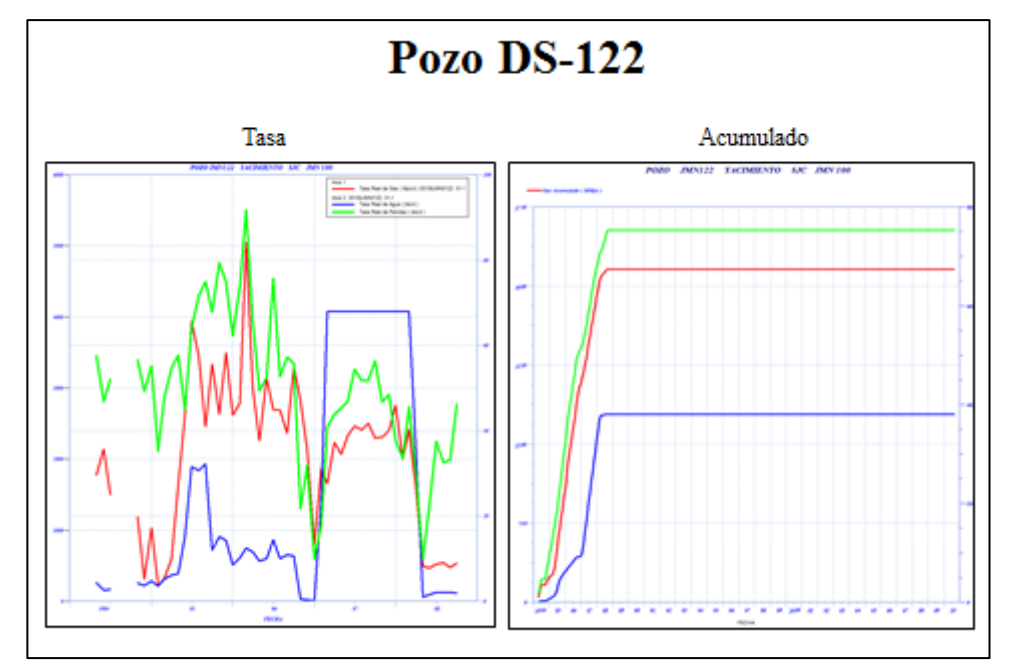

**Figura D.7. Datos de producción del Pozo DS-122**

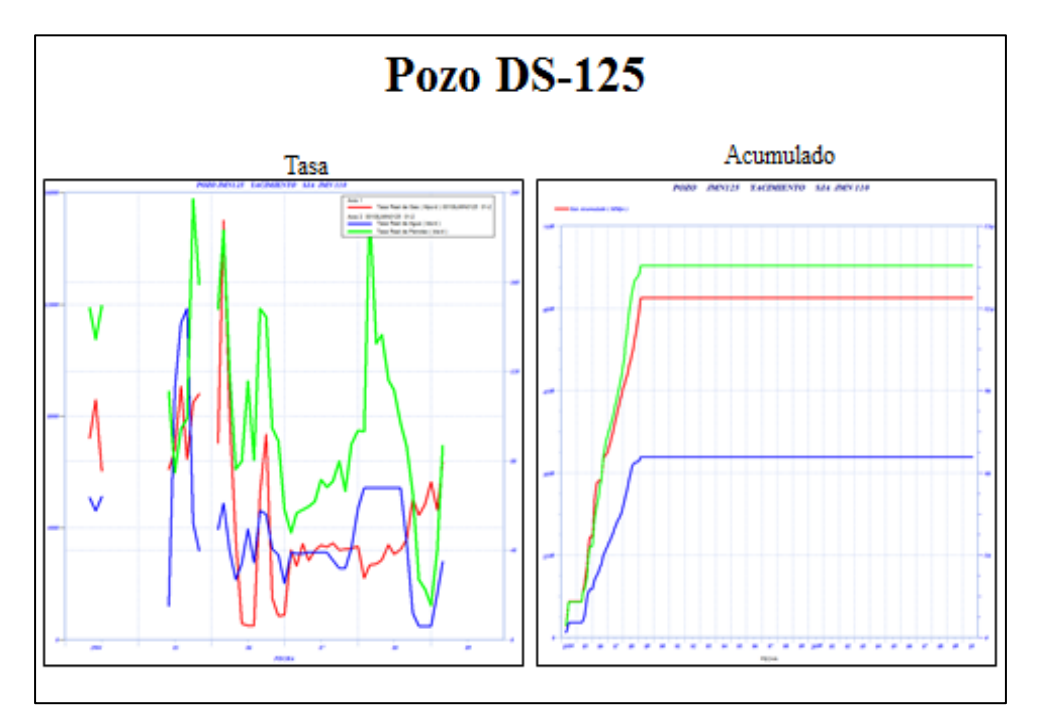

**Figura D.8. Datos de producción del Pozo DS-125**

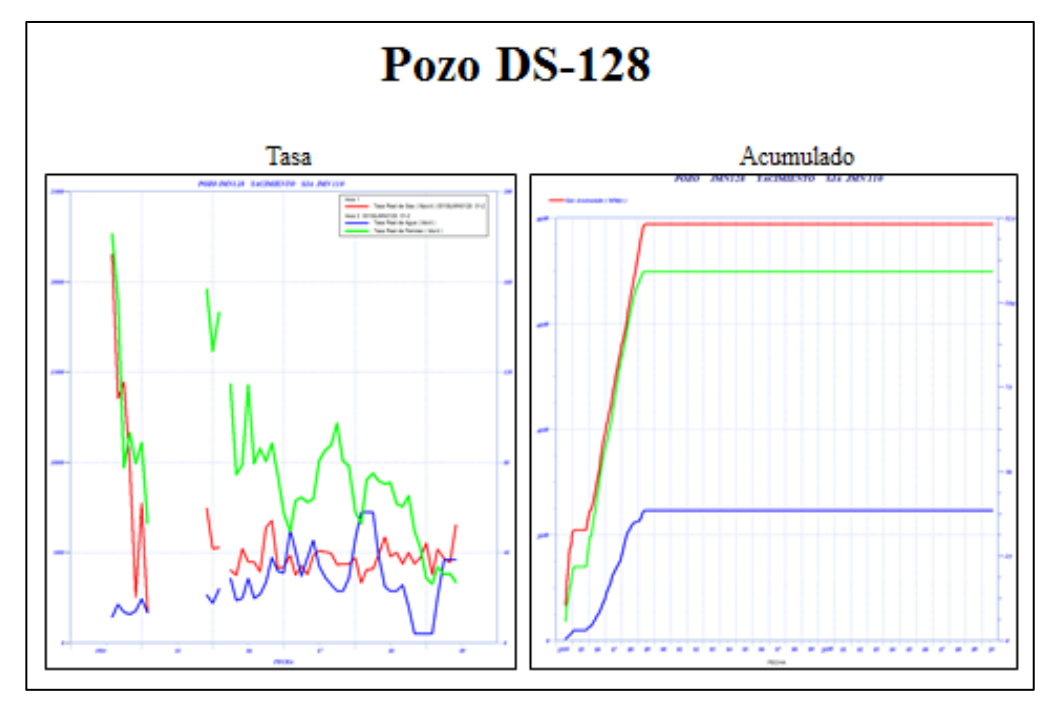

**Figura D.9. Datos de producción del Pozo DS-128**

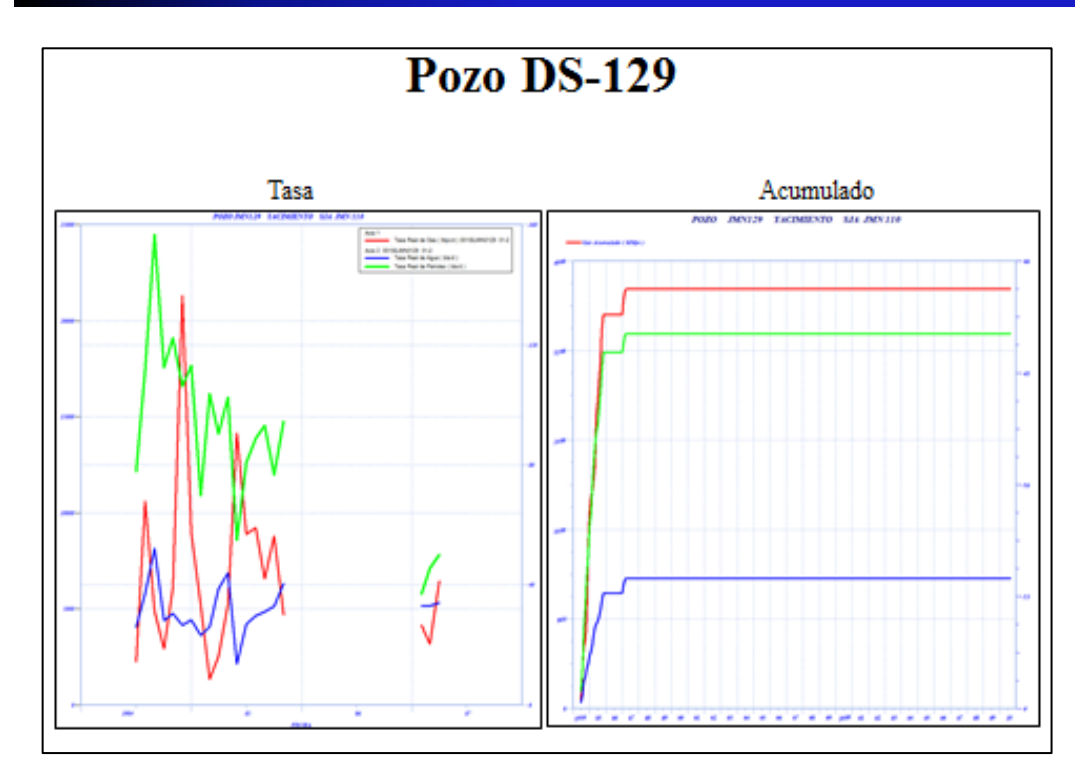

**Figura D.10. Datos de producción del Pozo DS-129**

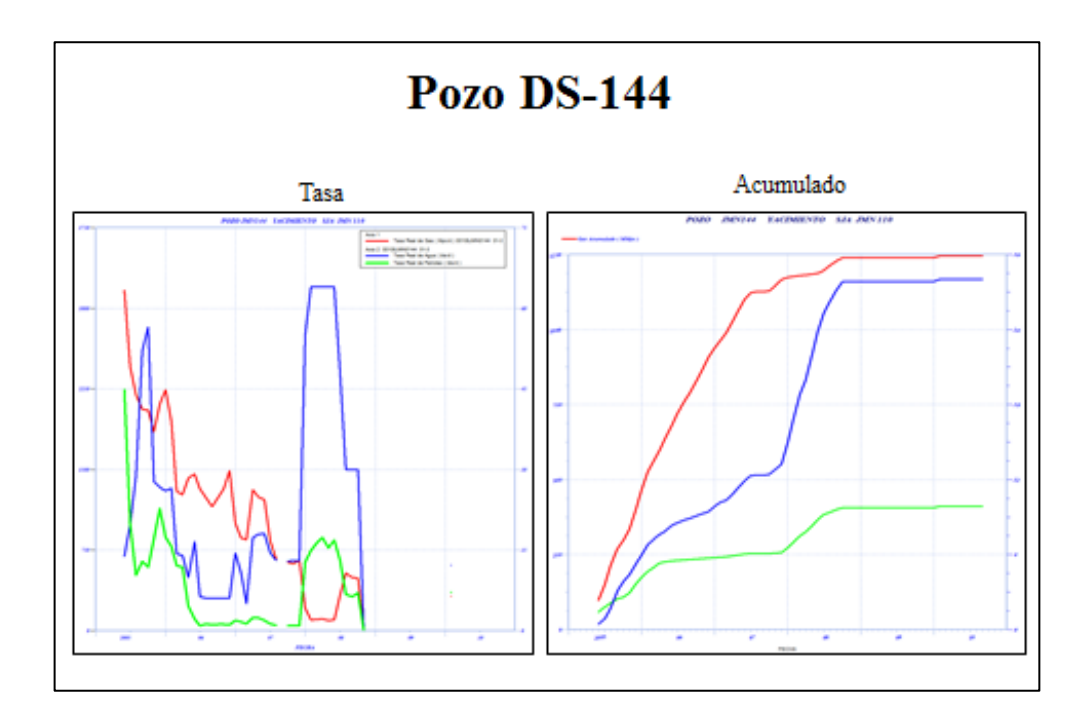

**Figura D.11. Datos de producción del Pozo DS-144**

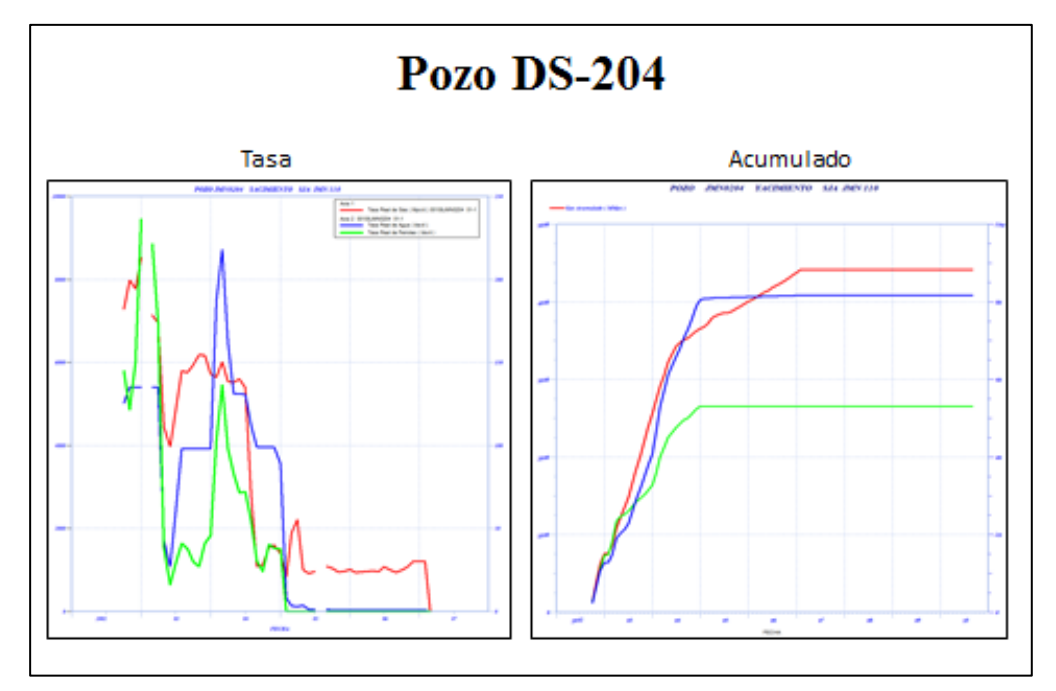

**Figura D.12. Datos de producción del Pozo DS-204**

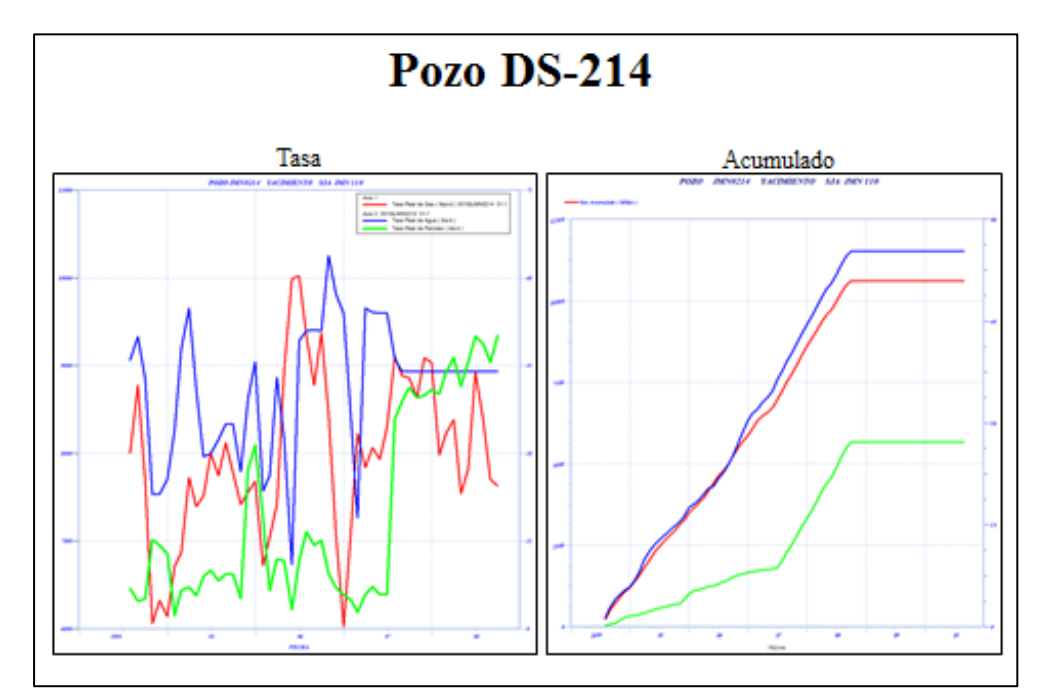

**Figura D.13. Datos de producción del Pozo DS-214**

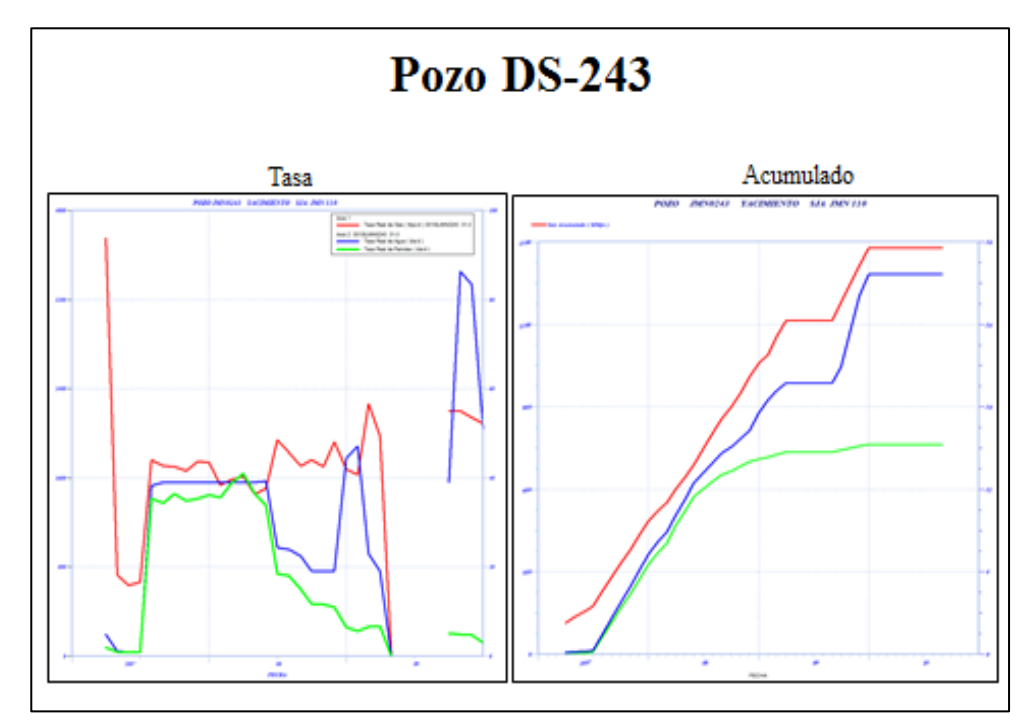

**Figura D.14. Datos de producción del Pozo DS-243**

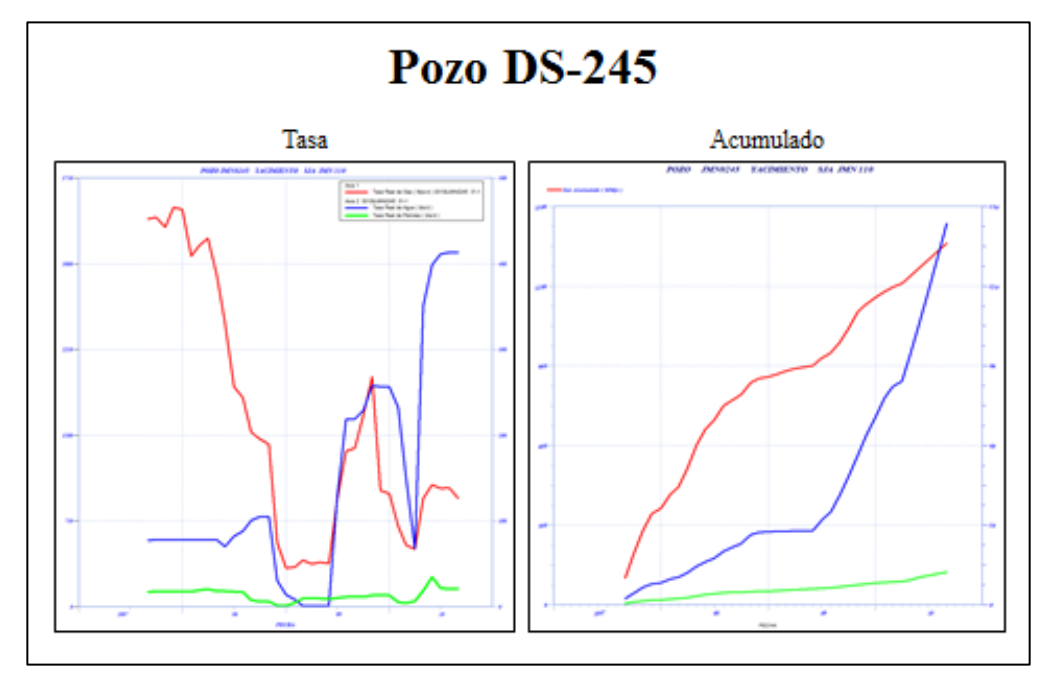

**Figura D.15. Datos de producción del Pozo DS-245**

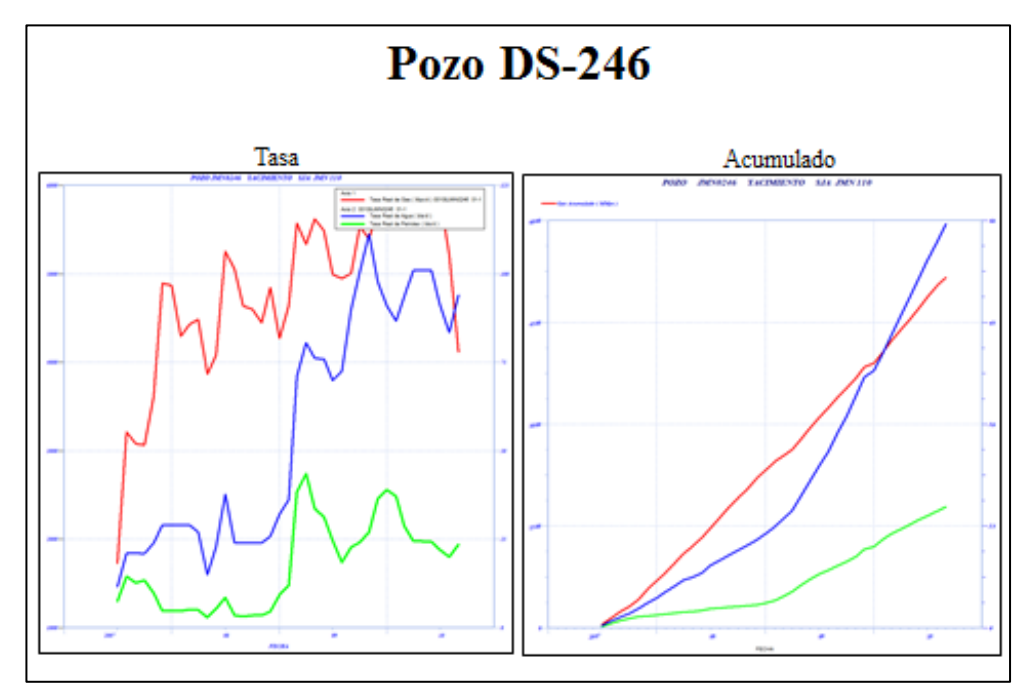

**Figura D.16. Datos de producción del Pozo DS-246**